# **UNIVERSIDAD PERUANA LOS ANDES**

# **FACULTAD DE INGENIERÍA**

# **ESCUELA PROFESIONAL DE INGENIERÍA CIVIL**

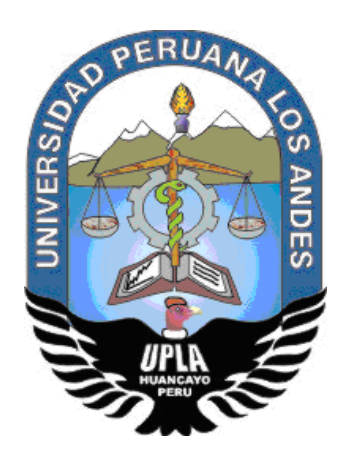

**TESIS:**

# ANALISIS DEL SISTEMA LOSA CON VIGUETAS PRETENSADAS FRENTE AL DE LOSA CONVENCIONAL PARA LA EDIFICACIÓN CONSELL, HUANCAYO

Linea de investigación de la Universidad: Transporte y Urbanismo

Linea de investigación de la Escuela Profesional de Ingeniería Civil: Estructuras

# **PRESENTADO POR:**

**Bach. KELLY LISSETH APAZA RAFAEL**

**PARA OPTAR EL TITULO PROFESIONAL DE**

INGENIERO CIVIL

**HUANCAYO – PERÚ**

**2019**

# **ASESORES**

**M Sc. Cano Camayo Tiber Joel**

**Ing. Flores Espinoza Carlos Gerardo**

### **Dedicatoria:**

El presente trabajo de investigación esta dedicado a Dios por darme fuerzas para no decaer ante dificultades a lo largo de mi vida.

A mis padres y hermanas, a los que quiero mucho y siempre estan conmigo brindándome su apoyo.

# **Agradecimiento:**

A la Universidad Peruana Los Andes por haberme formado acádemicamente.

A mis padres quienes han velado por mi educación a lo largo de mi vida.

A mis asesores, por brindarme el tiempo y conocimiento para la realización y culminación de la presente investigación.

# **HOJA DE CONFORMIDAD DE LOS JURADOS**

---------------------------------------------------------------------

Dr. Casio Aurelio Torres López

Presidente

---------------------------------------------------------------------

Ing. Nataly Lucia Córdova Zorilla

---------------------------------------------------------------------

Ing. Rando Porras Olarte

---------------------------------------------------------------------

Ing. Carlos Alberto Jesús Sedano

---------------------------------------------------------------------

Mg. Miguel Ángel Carlos Canales

Secretario Docente

# **INDICE**

<span id="page-5-0"></span>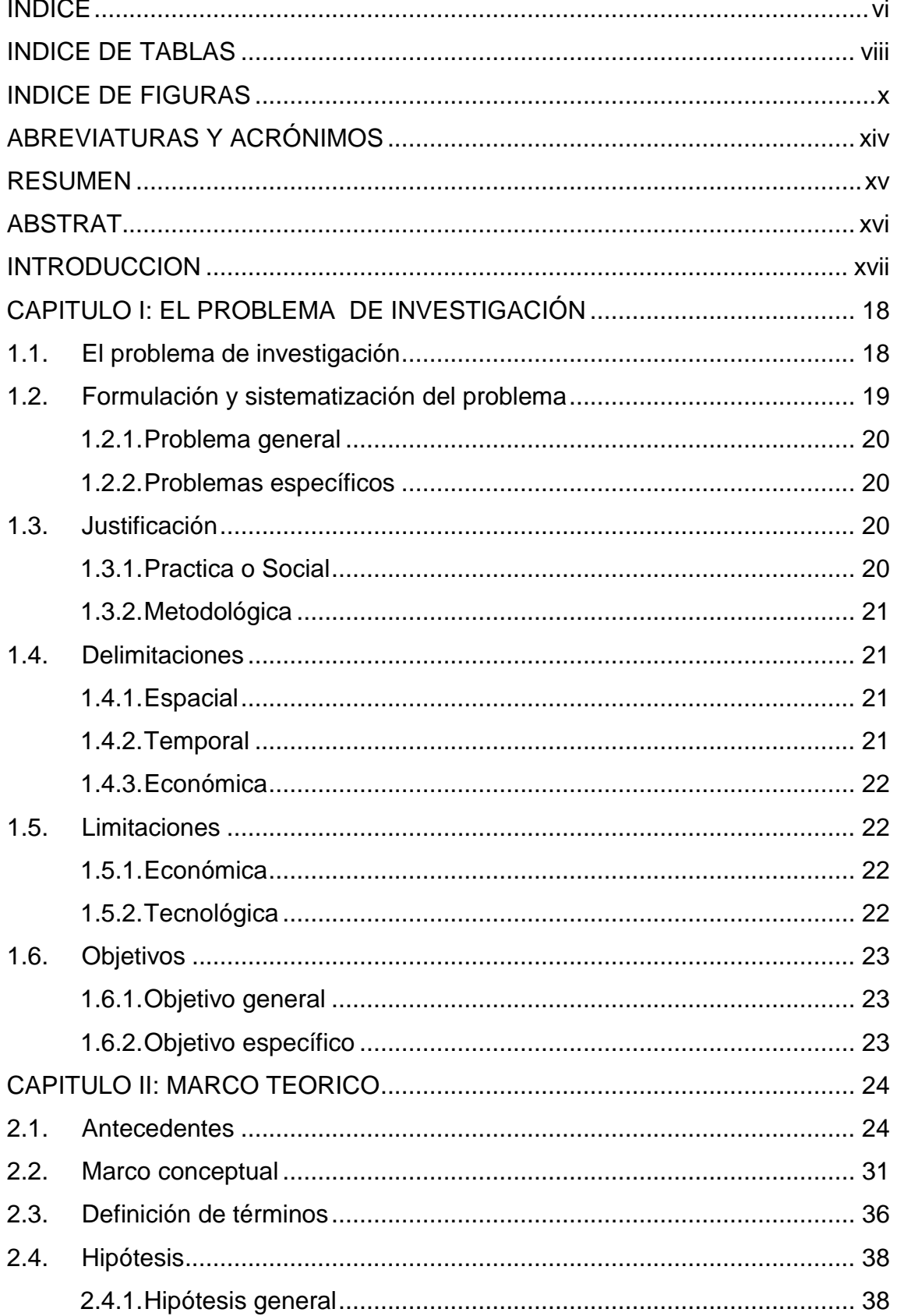

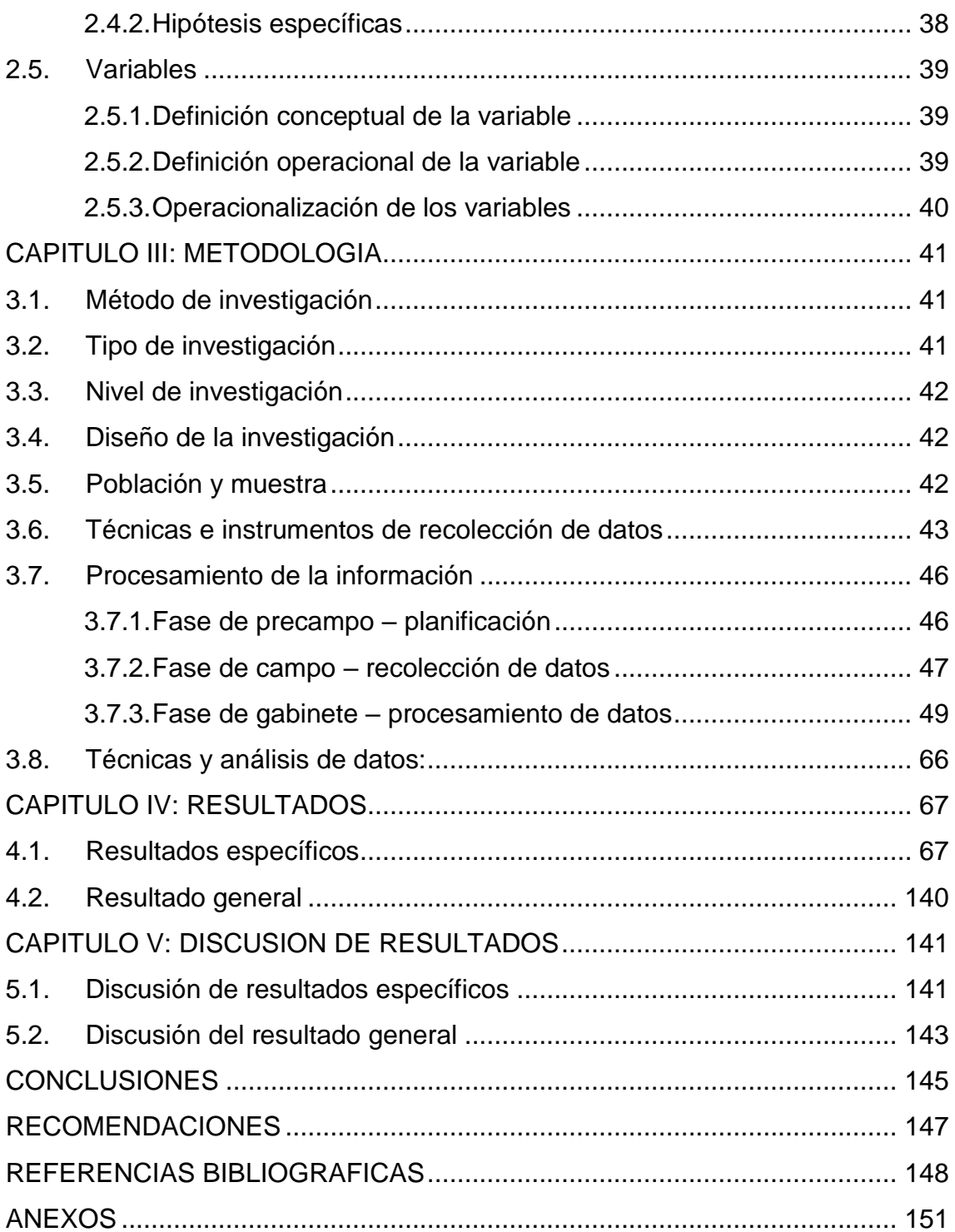

# **INDICE DE TABLAS**

<span id="page-7-0"></span>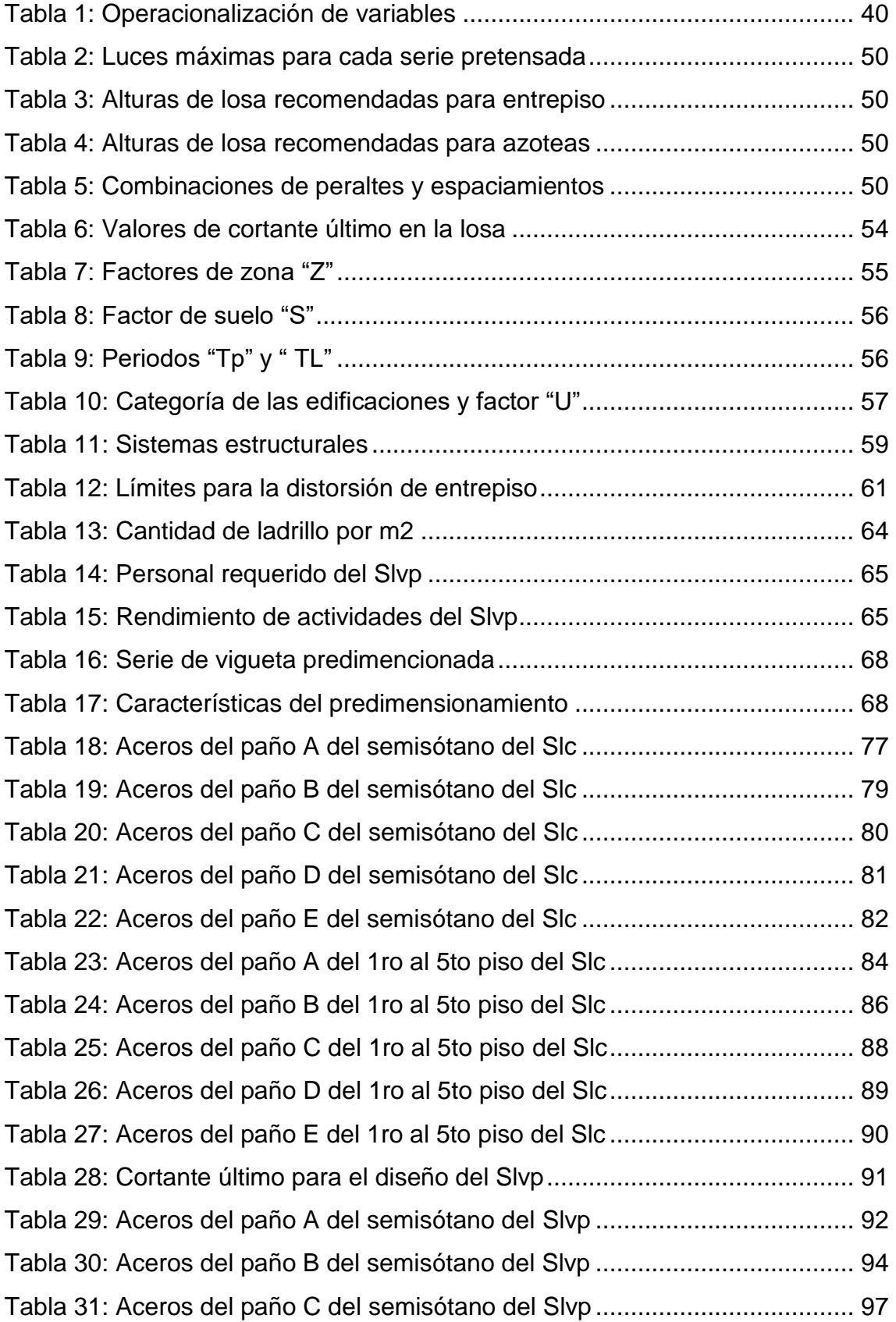

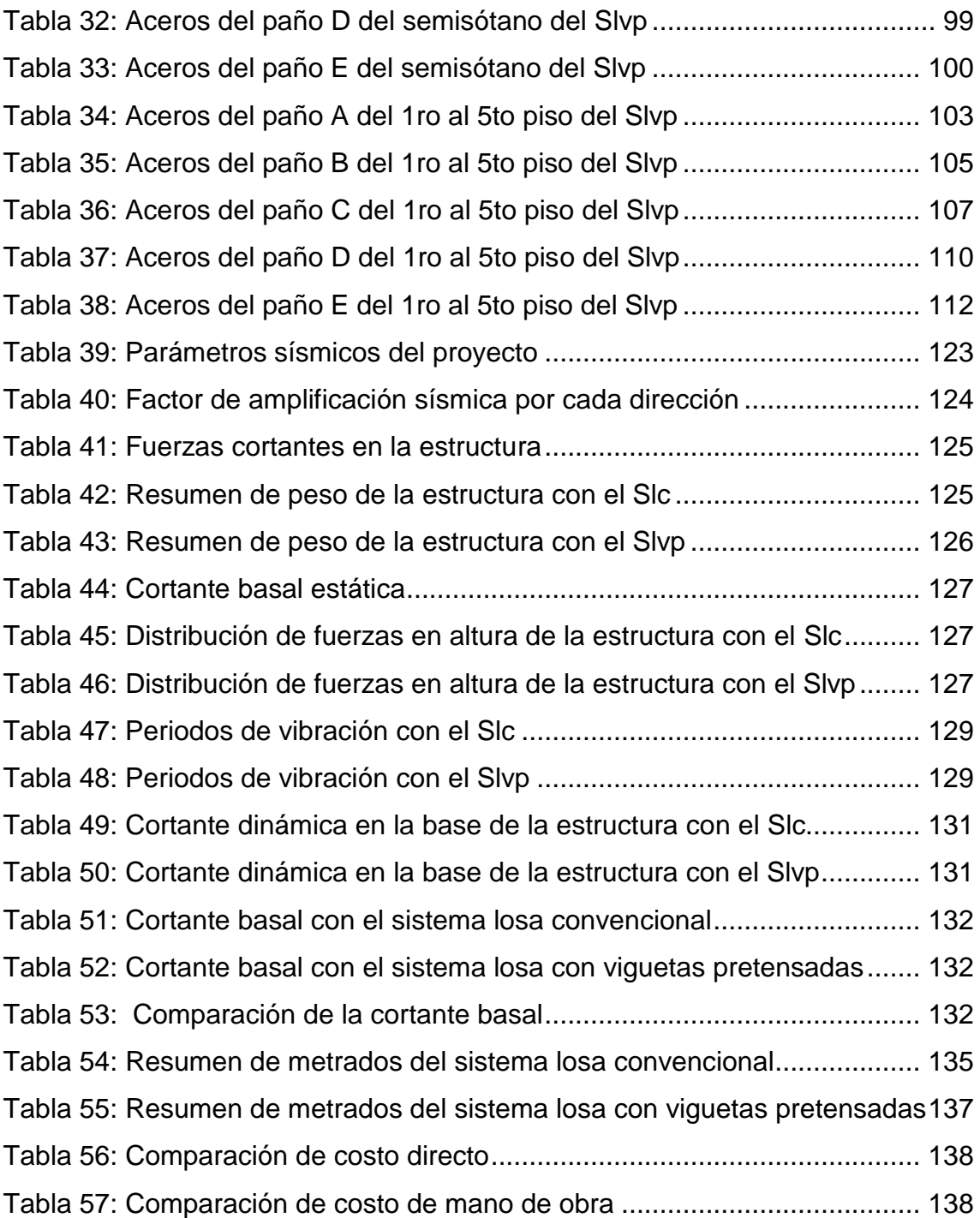

# **INDICE DE FIGURAS**

<span id="page-9-0"></span>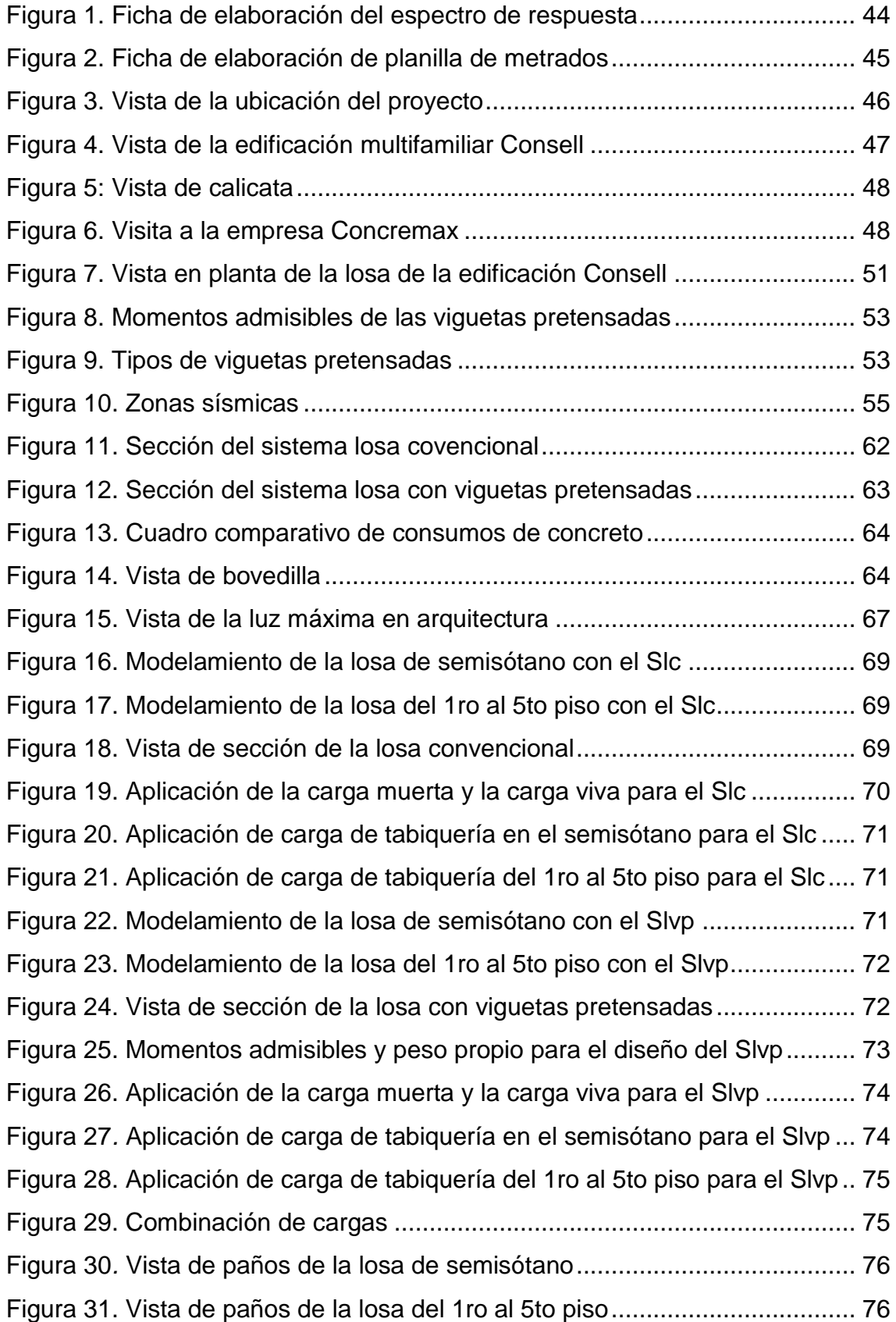

[Figura 32. Momento flector del paño A del semisótano con el Slc...................](#page-76-1) 77 [Figura 33. Fuerza cortante del paño A del semisótano con el Slc](#page-76-2) ................... 77 [Figura 34. Cortante máxima del paño A del semisótano con el Slc](#page-77-0) ................. 78 [Figura 35. Momento flector del paño B del semisótano con el Slc...................](#page-77-1) 78 [Figura 36. Fuerza cortante del paño B del semisótano con el Slc](#page-78-1) ................... 79 [Figura 37. Cortante máxima del paño B del semisótano con el Slc](#page-78-2) ................. 79 [Figura 38. Momento flector del paño C del semisótano con el Slc...................](#page-79-1) 80 [Figura 39. Fuerza cortante del paño C del semisótano con el Slc](#page-79-2) ................... 80 [Figura 40. Momento flector del paño D del semisótano con el Slc...................](#page-80-1) 81 [Figura 41. Fuerza cortante del paño D del semisótano con el Slc](#page-81-1) ................... 82 [Figura 42. Momento flector del paño E del semisótano con el Slc...................](#page-81-2) 82 [Figura 43. Fuerza cortante del paño E del semisótano con el Slc](#page-82-0) ................... 83 [Figura 44. Diagrama de momentos flectores del 1ro al 5to piso con el Slc......](#page-82-1) 83 [Figura 45. Diagrama de fuerzas cortantes del 1ro al 5to piso con el Slc](#page-83-1) ......... 84 [Figura 46. Momento flector del paño A del 1ro al 5to piso con el Slc...............](#page-83-2) 84 [Figura 47. Fuerza cortante del paño A del 1ro al 5to piso con el Slc](#page-84-0) ............... 85 [Figura 48. Cortante máxima del paño A del 1ro al 5to piso con el Slc](#page-84-1) ............. 85 [Figura 49. Momento flector del paño B del 1ro al 5to piso con el Slc...............](#page-85-1) 86 [Figura 50. Fuerza cortante del paño B del 1ro al 5to piso con el Slc](#page-85-2) ............... 86 [Figura 51. Cortante máxima del paño B del 1ro al 5to piso con el Slc](#page-86-0) ............. 87 [Figura 52. Momento flector del paño C del 1ro al 5to piso con el Slc](#page-86-1) .............. 87 [Figura 53. Fuerza cortante del paño C del 1ro al 5to piso con el Slc](#page-87-1) ............... 88 Figura 54. [Cortante máxima del paño C del 1ro al 5to piso con el Slc.............](#page-87-2) 88 [Figura 55. Momento flector del paño D del 1ro al 5to piso con el Slc](#page-88-1) .............. 89 [Figura 56. Fuerza cortante del paño D del 1ro al 5to piso con el Slc](#page-88-2) ............... 89 [Figura 57. Momento flector del paño E del 1ro al 5to piso con el Slc...............](#page-89-1) 90 [Figura 58. Fuerza cortante del paño E del 1ro al 5to piso con el Slc](#page-90-1) ............... 91 [Figura 59. Momento flector del paño A del semisótano con el Slvp.................](#page-91-1) 92 Figura 60*.* [Fuerza cortante del paño A del semisótano con el Slvp](#page-92-0) ................. 93 [Figura 61. Cortante máxima del paño A del semisótano con el Slvp](#page-92-1) ............... 93 [Figura 62. Momento flector del paño B del semisótano con el Slvp.................](#page-93-1) 94 [Figura 63. Fuerza cortante del paño B del semisótano con el Slvp](#page-94-0) ................. 95 [Figura 64. Cortante máxima del paño B del semisótano con el Svp](#page-94-1) ................ 95

[Figura 65. Cortante que cumple del paño B del semisótano con el Slvp](#page-95-0) ......... 96 [Figura 66. Momento flector del paño C del semisótano con el Slvp.................](#page-95-1) 96 [Figura 67. Fuerza córtante del paño C sel semisótano con el Slvp](#page-96-1) ................. 97 [Figura 68. Momento flector del paño D del semisótano con el Slvp.................](#page-97-0) 98 [Figura 69. Fuerza cortante del paño D del semisótano con el Slvp](#page-98-1) ................. 99 [Figura 70. Momento flector del paño E del semisótano con el Slvp...............](#page-99-1) 100 [Figura 71. Fuerza cortante del paño E del semisótano con el Slvp](#page-100-0) ............... 101 [Figura 72. Diagrama de momentos flectores del 1ro al 5to piso con el Slvp.](#page-101-0) 102 [Figura 73. Diagrama de fuerzas cortantes del 1ro al 5to piso con el Slvp](#page-101-1) ..... 102 [Figura 74. Momento flector del paño A del 1ro al 5to piso con el Slvp...........](#page-101-2) 102 [Figura 75. Fuerza cortante del paño A del 1ro al 5to piso con el Slvp](#page-102-1) ........... 103 [Figura 76. Cortante máxima del paño A del 1ro al 5to piso con el Slvp](#page-103-0) ......... 104 [Figura 77. Cortante que cumple del paño A del 1ro al 5to piso con el Slvp](#page-103-1) ... 104 [Figura 78. Momento flector del paño B del 1ro al 5to piso con el Slvp...........](#page-104-1) 105 [Figura 79. Fuerza cortante del paño B del 1ro al 5to piso con el Slvp](#page-105-0) ........... 106 [Figura 80. Cortante máxima del paño B del 1ro al 5to piso con el Slvp](#page-105-1) ......... 106 [Figura 81. Momento flector del paño C del 1ro al 5to piso con el Slvp](#page-106-1) .......... 107 [Figura 82. Fuerza cortante del paño C del 1ro al 5to piso con el Slvp](#page-107-0) ........... 108 [Figura 83. Cortante máxima del paño C del 1ro al 5to piso con el Slvp.........](#page-107-1) 108 [Figura 84. Cortante que cumple del paño C del 1ro al 5to piso con el Slvp...](#page-108-0) 109 [Figura 85. Momento flector del paño D del 1ro al 5to piso con el Slvp](#page-108-1) .......... 109 [Figura 86. Fuerza cortante del paño D del 1ro al 5to piso con el Slvp](#page-109-1) ........... 110 [Figura 87. Momento flector del paño E del 1ro al 5to piso con el Slvp...........](#page-110-0) 111 [Figura 88. Fuerza cortante del paño E del 1ro al 5to piso con el Slvp](#page-111-1) ........... 112 [Figura 89. Arquitectura de la planta típica......................................................](#page-112-0) 113 [Figura 90. Definición de las propiedades del concreto...................................](#page-113-0) 114 [Figura 91. Definición de las propiedades del acero de refuerzo](#page-114-0) .................... 115 Figura 92. Estructuración en planta [...............................................................](#page-114-1) 115 [Figura 93. Definición de la sección de viga....................................................](#page-115-0) 116 [Figura 94. Definición de la sección de columna.............................................](#page-115-1) 116 [Figura 95. Definición de viguetas h=20cm](#page-115-2) ..................................................... 116 [Figura 96. Definición de viguetas h=17cm](#page-116-0) ..................................................... 117 [Figura 97. Definición de losas macizas en volados........................................](#page-116-1) 117

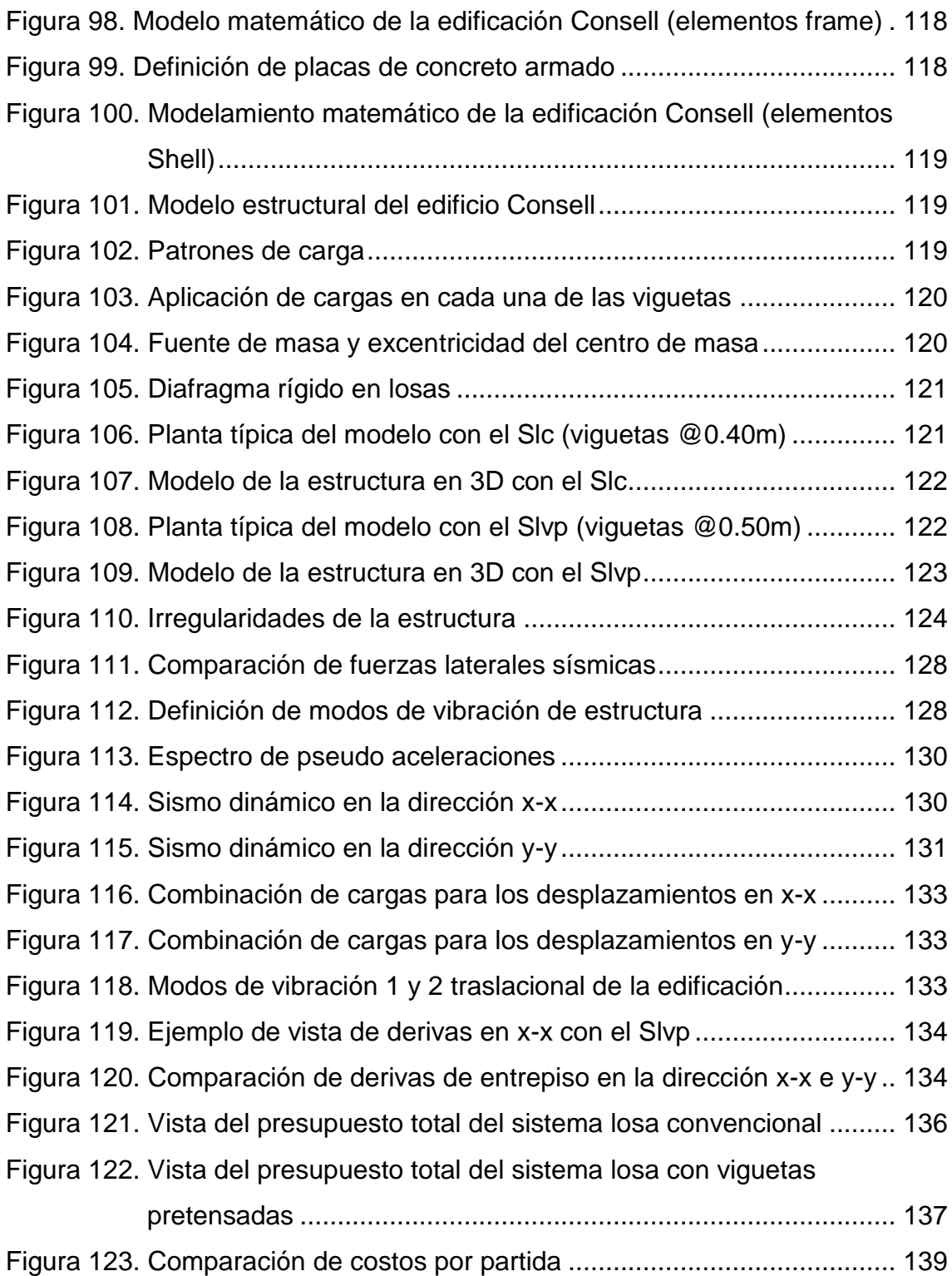

# **ABREVIATURAS Y ACRÓNIMOS**

<span id="page-13-0"></span>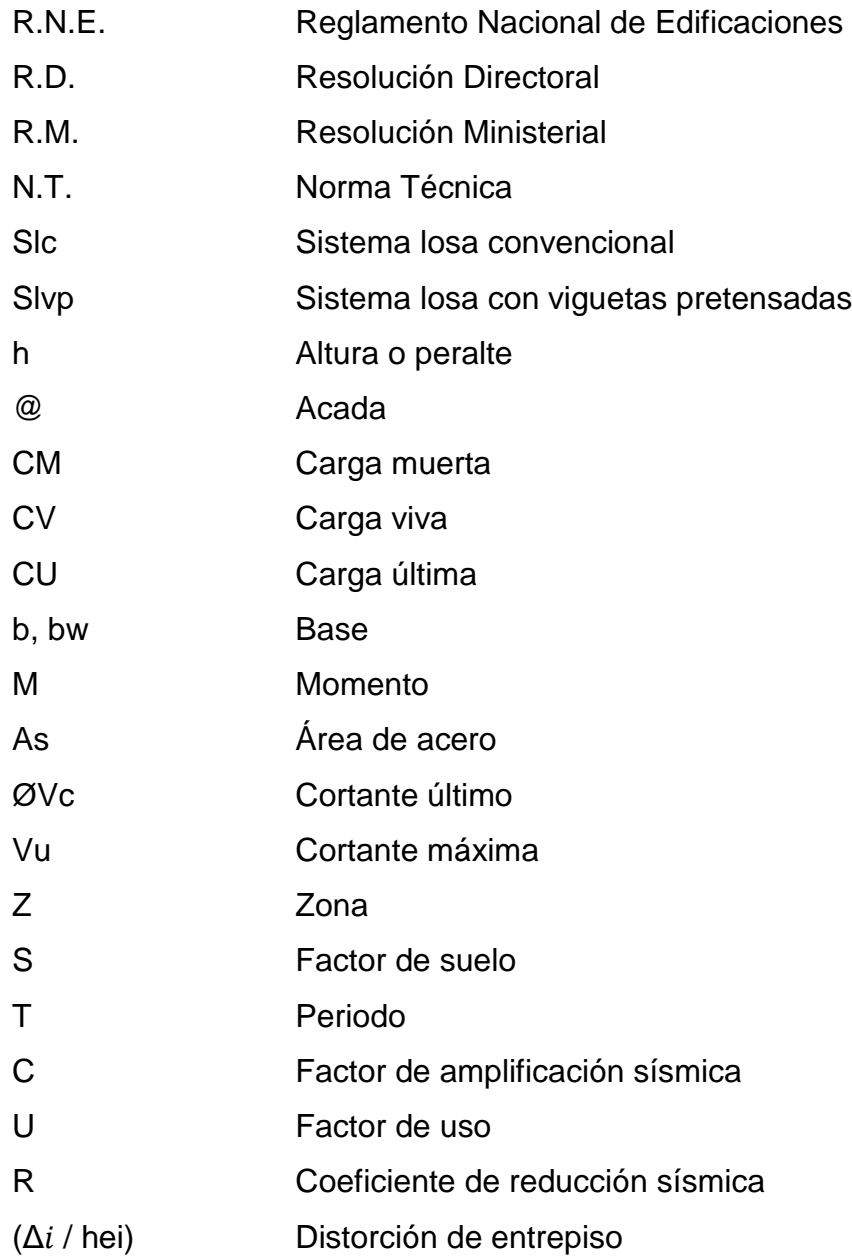

#### **RESUMEN**

<span id="page-14-0"></span>Esta investigación tuvo como problema general: ¿Cuáles son los resultados del análisis del sistema losa con viguetas pretensadas frente al de losa convencional para la edificación Consell, Huancayo?, el objetivo general: Determinar los resultados del análisis del sistema losa con viguetas pretensadas frente al de losa convencional para la edificación Consell, Huancayo, y la hipótesis general que se verificó es: El análisis del sistema losa con viguetas pretensadas genera resultados más eficientes frente al de losa convencional para la edificación Consell, Huancayo.

El método general de investigación fue científico, el tipo de investigación fue aplicativa, el nivel descriptivo – comparativo, el diseño fue no experimental. La población estuvo conformada por 6 edificaciones de características similares ubicadas entre las calles Cajamarca, Ferrocarril, Huancavelica y Real, el tipo de muestreo es no probabilístico habiendose elegido la edificación multifamiliar Consell de 5 pisos con 1 semisótano.

Se concluyó que el sistema losa con viguetas pretensadas es más eficiente frente al sistema losa convencional, ya que con resultados difrerentes en el diseño, nos permite un mejor comportamiento estructural de la edificación y resultando ser más económica.

**Palabras claves:** Sistema losa con viguetas pretensadas, sistema losa convencional, eficiencia.

|xv

### **ABSTRAT**

<span id="page-15-0"></span>This research had as a general problem: What are the results of the analysis of the slab system with prestressed joists compared to the conventional slab for the construction Consell, Huancayo ?, the general objective: Determine the results of the analysis of the slab system with pre-stressed joists against the of conventional slab for the building Consell, Huancayo, and the general hypothesis that was verified is: The analysis of the slab system with prestressed beams generates more efficient results compared to conventional slab for building Consell, Huancayo.

The general method of research was the type of research was applied, the comparative descriptive level, the design was non-experimental. The population consisted of 6 buildings of similar characteristics located between the streets Cajamarca, Ferrocarril, Huancavelica and Real, the type of sampling was not probabilistic chosen the multifamily Consell construction of 5 floors with 1 semibasement.

It was concluded that the system with prestressed joists is more efficient than the conventional system, that with different results in the design, allows us a better structural behavior of the building and it turns out to be more economical.

**Keywords:** Slab system with prestressed joists, conventional slab system, efficiency.

#### **INTRODUCCION**

<span id="page-16-0"></span>El presente trabajo de investigación analiza el sistema losa con viguetas pretensadas frente al sistema losa convencional para la edificación multifamiliar Consell, siendo está ubicada en la ciudad de Huancayo, en donde se está apreciando el crecimiento en el sector construcción, es por ello que resulta ser necesario y prudente conocer y analizar sobre nuevos sistemas constructivos para determinar si son ventajosos o no en nuestra realidad.

La tesis contempla los siguientes capítulos:

Capítulo I, se presenta un diagnóstico de la realidad problemática, en donde se fórmula el problema de investigación, la formulación y sistematización del problema, la justificación, las delimitaciones, las limitaciones y los objetivos planteados.

Capítulo II, se presenta el marco teórico, en donde se muestra los antecedentes, el marco conceptual, la definición de términos, las hipótesis planteadas, y se identifica las variables de la investigación.

Capítulo III, se presenta la metodología del trabajo de investigación, en la cual se expone el método de investigación, el tipo de investigación, en nivel de investigación, la población y muestra, técnicas e instrumentos, el procesamiento de la información y las técnicas y análisis de datos.

Capítulo IV, se muestra los resultados obtenidos, estos son guiados por los objetivos específicos y generales.

Capítulo V, se presenta la discusión de resultados, estos están basados en los antecedentes del marco teórico y los resultados de la investigación.

Finalmente se muestran las conclusiones y recomendaciones a las que se llega con el trabajo de investigación. De igual manera se presenta la referencia bibliográfica que se utilizó para realizar la presente investigación, y los anexos en donde se presenta los documentos, planos y cálculos.

Bach. Kelly Lisseth Apaza Rafael

# **CAPITULO I EL PROBLEMA DE INVESTIGACIÓN**

## <span id="page-17-1"></span><span id="page-17-0"></span>**1.1. El problema de investigación**

La ingeniera civil emplea conocimientos de diseño y cálculo, de igual manera implementa nuevas tecnologías para la construcción de edificaciones como son las viviendas, oficinas, locales comerciales, entre otros, a la vez brindando su buena función estructural que proporcione seguridad a la ciudadanía.

En el Perú son muchas las construcciones de edificaciones de concreto armado realizadas sin la supervisión de un ingeniero civil, como ocurre en el caso del sistema losa aligerada, debido ha ello se tienen muchas deficiencias en su diseño, proceso constructivo y en su acabado final, trayendo a la larga perdidas económicas. En las construcciones formales de mayor envergadura un problema fundamental es el de reducir costo, tiempo, y a la vez tener edificaciones de buena calidad.

La ciudad de Huancayo es una de las ciudades que está creciendo económicamente en la zona centro del país, lo que está haciendo que se dinamice y crezca en el sector construcción, pero aun es receloso en la aplicación e innovación de nuevas formas de construcción en edificaciones, distintas a la convencional, ya que aun aplica métodos tradicionales como son las construcciones con losas aligeradas convencionales, estas se consideran como uno de los elementos más usados en la construcción, los problemas que presenta este método es que si no se tiene el debido cuidado al momento del vaceado de concreto se produce el corrimiento de los ladrillos, esto provoca que no se tengan viguetas con un ancho uniforme, lo mismo ocurre con el vibrado si este no se realiza correctamente y no se tiene un encofrado adecuado se forma cangrejeras, así mismo estas losas son diseñadas para un límite luz, obligando así al proyectista usar mayores columnas, usar losas de dos direcciones entre otros métodos. Estos causan mayores gastos, mayor tiempo de ejecución, y mayor mano de obra. De igual manera se conoce que en algunos casos el material que se usa en obra no es de buena calidad y no cumplen con los estándares establecidos en la norma, todo ello genera poca optimización del control de materiales, bajo rendimiento del personal, y por ende poca productividad en obra.

Es por ello que planteamos el sistema de losa con viguetas pretensadas, un sistema innovador para mejorar el sistema constructivo actual, las cuales reemplazan a las viguetas colocadas in situ , permitiendo así ser una buena alternativa de disminución de costos, tiempo, y garantizando un buen y mejor funcionamiento estructural en la edificación.

#### <span id="page-18-0"></span>**1.2. Formulación y sistematización del problema**

Se puede observar que en los últimos años la ciudad de Huancayo ha estado creciendo en el sector construcción experimento una evolución de una ciudad tradicional, pero aun es receloso en la aplicación e innovación de nuevas formas de construcción en edificaciones, como es el caso de la construcción de losas aligeradas convencionales, estas losas presentan algunos problemas en su proceso constructivo ya que en algunos casos el material que se usa en obra no es de buena calidad y no cumplen con los estándares establecidos en la norma generando así las cangrejeras y fisuras en las losas, lo mismo en su diseño ya que están limitadas respecto a su luz, obligando así al proyectista usar mayores columnas, usar losas de dos direcciones entre otros métodos estos causan mayores gastos, mayor tiempo de ejecución, y mayor mano de obra.

# <span id="page-19-0"></span>**1.2.1. Problema general**

¿Cuáles son los resultados del análisis del sistema losa con viguetas pretensadas frente al de losa convencional para la edificación Consell, Huancayo?

# <span id="page-19-1"></span>**1.2.2. Problemas específicos**

- a) ¿Cuáles son los resultados del diseño del sistema losa con viguetas pretensadas frente al sistema losa convencional para la edificación Consell?
- b) ¿Cuál es el comportamiento estructural incorporando el sistema losa con viguetas pretensadas frente al sistema losa convencional en la edificación Consell?
- c) ¿Cuál es el costo directo del sistema losa con viguetas pretensadas frente al sistema losa convencional para la edificación Consell?

# <span id="page-19-2"></span>**1.3. Justificación**

## <span id="page-19-3"></span>**1.3.1. Practica o Social**

Mediante la integración de procesos innovadores como es el sistema de losa con viguetas pretensadas permitirá obtener un sistema más eficiente, la cual corroborará al bienestar social de la ciudad de Huancayo, brindando así una buena opción para la construcción de losas en edificaciones en las cuales se desea un mejor funcionamiento estructural, a menores costos al menor tiempo y con mejores acabados.

Esta investigación se realiza porque existe la necesidad de conocer las diferencias que existen del sistema de losa con viguetas pretensadas frente al de losa aligerada convencional para identificar cuál de ellas resulta favorable y/o ventajosa tanto a nivel estructural como económica.

# <span id="page-20-0"></span>**1.3.2. Metodológica**

La presente investigación servirá como base para otras investigaciones de características similares, ya que desarrolla una metodología de cálculo para edificaciones que deseen comparar el sistema de losa con viguetas pretensadas frente al sistema losa convencional y determinar cuan beneficioso resulta.

# <span id="page-20-1"></span>**1.4. Delimitaciones**

## <span id="page-20-2"></span>**1.4.1. Espacial**

La presente investigación se realizó en el distrito de Huancayo, delimitado por las siguientes calles:

- Por el norte: Jr. Cajamarca
- Por el sur: Av. Ferrocarril
- Por el oeste: Av. Huancavelica
- Por el este: Calle Real

Tomando como muestra a la edificación multifamiliar Consell ubicado en el Jr. Angaraes y pasaje Sebastián Lorente.

## <span id="page-20-3"></span>**1.4.2. Temporal**

El proyecto de investigación se realizó en el periodo 2018, en un promedio de 4 meses, el primer mes consta de la elaboración del plan de tesis, y siendo en los siguientes meses la realización de trabajos de campo y gabinete, así como la realización del informe final de tesis.

# <span id="page-21-0"></span>**1.4.3. Económica**

Los gastos realizados para la elaboración del presente trabajo de investigación corrieron por financiamiento propio.

### <span id="page-21-1"></span>**1.5. Limitaciones**

### <span id="page-21-2"></span>**1.5.1. Económica**

Debido a que el sistema pre-fabricado de losa aligerada con viguetas pretensadas no es muy implementado en la ciudad de Huancayo, se tuvieron limitaciones económicas para realizar viajes continuos a la ciudad donde se usa este tipo de sistema, como es la ciudad de Lima.

De igual manera con el estudio de suelos, debido a que en la ciudad de Huancayo no se cuenta con laboratorios certificados por INACAL, se tuvo limitación económica para la realización de viaje hasta la ciudad de Lima en donde se cuenta con dichos laboratorios. Optando así por un laboratorio en Huancayo, considerando que dicho resultado servirá tan solo como dato para el análisis del comportamiento estructural del proyecto.

## <span id="page-21-3"></span>**1.5.2. Tecnológica**

Debido a que en la ciudad de Huancayo no se cuenta con alguna empresa proveedora del sistema pre-fabricado de losa aligerada con viguetas pretensadas, se tuvieron limitaciones en la obtención de información que agilizen la realización de la presente tesis.

## <span id="page-22-0"></span>**1.6. Objetivos**

# <span id="page-22-1"></span>**1.6.1. Objetivo general**

Determinar los resultados del análisis del sistema losa con viguetas pretensadas frente al de losa convencional para la edificación Consell, Huancayo.

# <span id="page-22-2"></span>**1.6.2. Objetivo específico**

- a) Determinar los resultados del diseño del sistema losa con viguetas pretensadas frente al sistema losa convencional para la edificación Consell.
- b) Analizar el comportamiento estructural incorporando el sistema losa con viguetas pretensadas frente al sistema losa convencional en la edificación Consell.
- c) Calcular el costo directo del sistema losa con viguetas pretensadas frente al sistema losa convencional para la edificación Consell.

# **CAPITULO II MARCO TEORICO**

### <span id="page-23-1"></span><span id="page-23-0"></span>**2.1. Antecedentes**

## **Reseña histórica**

Losa aligerada, llega con el concreto armado en el siglo XIX en Europa, la idea de utilizar hormigón reforzado con armadura surge de un cierto número de personas. François Coignet obtiene la primera patente de techos de hormigón con armadura formada por barras de hierro cruzado. Mientras que a François Hennebique, tres son las patentes que se le conceden, una de ellas trata de una losa de forjado aligerada y data de 1894. Además, Hennebique desarrolla por primera vez un sistema integral de construcción, en el que plantea un sistema completo, es decir, una forma constructiva autónoma desde la cimentación hasta la cubierta. (Nistal, Retana, & Ruiz, 2012) (1)

Losa aligerada, este se inicia en el Perú con la llegada del concreto armado en 1910 (aproximadamente). A inicios del siglo xx, los entrepisos y techos eran construidos con viguetas de madera, excepto las bóvedas o cúpulas que podían ser de madera, ladrillo o piedra. Con la llegada del cemento se inician edificaciones de concreto armado, cambiándose el concepto del diseño arquitectónico y estructural. Las primeras edificaciones se realizan

bajo el concepto de pórticos principales en una sola dirección, en estos ejes se apoyaban losas macizas armadas en una dirección o aligerados con viguetas en una dirección, no existía el criterio de colocar vigas en la dirección secundaria, ni peraltadas ni chatas, excepto en casos especiales, los conocimientos sísmicos eran prácticamente inexistentes. En los años 1966, 1970 y 1974 se producen sismos importantes, ocasionando gran destrucción en las edificaciones de adobe, pero también fallas importantes en las edificaciones de concreto armado. La década de los años 70 representa la primera transformación en la concepción estructural y el diseño de edificaciones de concreto armado. (Blanco, 2013) (2)

#### **Internacionales**

Sacoto, (2016), realizó la investigación: *Elementos prefabricadospretensados de montaje manual para techos y entrepisos de la vivienda social,* para la Facultad de ingeniería de la Universidad de Cuenca - Ecuador, sostuvo que:

Al comparar la solución propuesta respecto a la tradicional se concluye que la vigueta-bovedilla resulta factible de aplicar en los proyectos de vivienda social contribuyendo a mejorar el proceso constructivo usado. La propuesta vigueta-bovedilla se ejecuta en menos tiempo comparado a la construcción tradicional, siendo ventajosa para aplicar en proyectos estatales de Vivienda Social, por lo tanto mejora la relación estado-ciudadanos que contribuye a mejorar la calidad de vida de los beneficiarios y por ende al progreso de la ciudad y país. La solución constructiva vigueta-bovedilla, desplaza al bloque de mampostería como elemento aligerante de las losas, además reduce el uso de encofrados y apuntalamientos, logrando así ahorro de dinero y tiempo de ejecución en los proyectos. Se ha identificado que el uso de tecnologías prefabricados establece mayor volumen de producción diaria, que disminuye en la planificación de los proyectos la incertidumbre respecto al tiempo de ejecución. (Sacoto, 2016) (3)

Iza, (2015), realizó la investigación*: La incidencia de viguetas pretensadas en el comportamiento estructural de edificaciones de grandes luces*, para la Facultad de ingeniería civil y mecánica de la Universidad Técnica de Ambato - Ecuador, sostuvo que:

La mano de obra se requiere únicamente en el izado, colocado y al hormigonado de la carpeta, esto genera ahorro de tiempo y mano de obra la cual es significativo en obras de envergadura, además que las viguetas son elaboradas en fabrica en condiciones estables y con anticipación, permite que la construcción sea menos dependiente de las condiciones climáticas. Forman una estructura mucho más rígida y un mejor comportamiento respecto a cargas laterales. Las ventajas que se logran con el uso de viguetas pretensadas en una losa de gran envergadura, es de que en las plantas donde se realiza tienen un buen control de calidad en los materiales utilizados, de igual manera con la mano de obra, obteniéndose elementos de mejor calidad y menor costo que los construidos en obra y el izado y colocado de los elementos se hace en menos tiempo, con poca mano de obra y no requiere encofrados. (Iza, 2015) (4)

Reyes, (2013), realizó la investigación: *Análisis comparativo de costos entre losa prefabricada vigueta bovedilla, losacero y losa nervada con material de relleno; para la construcción de viviendas en la República de Guatemala*, para Facultad de ingeniería de la Universidad de San Carlos de Guatemala, sostuvo que:

El sistema que presenta menor costo es el de losa-acero, seguido por la losa nervada y el de losa de vigueta y bovedilla, teniendo presente que conforme aumenta al área de la losa comparada, la ventaja del costo del sistema losa-acero disminuyó. Dicha característica es una de las más importantes a la hora de ejecutar un proyecto, y tal comparación puede servir para tomar decisiones. Además de considerar las otras características de los distintos sistemas como lo son: el diseño, el tiempo y

|26

disponibilidad. Existen ventajas y desventajas en los sistemas analizados en el presente trabajo, las cuales servirán para elegir el sistema adecuado a la hora de su implementación en el mercado constructivo guatemalteco. Una de estas es la mano de obra, debido a que para cada sistema se tiene que tener el conocimiento para su implementación. Ya que cada uno presenta características diferentes que tienen que ser conocidas a la hora de su montaje y no cometer errores. (Reyes, 2013) (5)

#### **Nacionales**

Percca, (2015), realizó la investigación: *Estudio y análisis costo-beneficio de la aplicación de elementos prefabricados de concreto en el casco estructural del proyecto "Tottus Guipor",* para la Facultad de ingeniería civil de la Universidad Peruana de Ciencias Aplicadas, sostuvo que:

En un proyecto de construcción la aplicación del sistema de elementos prefabricados de concreto tiene beneficios y ventajas frente a la obra convencional, vaciada in situ; sin embargo nuestra sociedad aún es escéptica frente a nuevos modelos o al cambio e innovación de sistemas constructivos. Se tiene flexibilidad en el diseño: debido a su capacidad de carga superior, se puede tener luces mucho mayores que permitirán interiores más libres. A esto sumarle que dichos sistemas son realizados en planta con controles necesarios a lo largo de su producción generando así la confianza en el cliente respecto a la calidad que representa; por otro lado en el diseño, se puede garantizar conexiones sísmicas adecuadas y funcionales, debido a que a través de programas de investigación se ha demostrado que soportan eventos sísmicos de una manera igual o superior a la obra vaciada in situ. Los sistemas prefabricados de concreto tienen mínimas o inexistentes errores en la calidad de obra comparadas con las vaciadas in situ. En cuanto a los materiales y desperdicios como parte de la gestión de costos, es mucho más exacta y controlada, pues se tienen índices más de diez veces menores de desperdicios en la planta de prefabricados de concreto que los que genera la obra in situ, esto logra además una construcción mucho más sostenible y medioambientalmente amigable. Con el fin de lograr una ingeniería concurrente se hace interesante la posibilidad de aplicar dichos sistemas al modelamiento virtual, evaluando y solucionando los riesgos antes que se presenten en obra, desde la etapa de diseño. (Percca, 2015) (6)

Verdi, (2016), realizó la investigación: *Evaluación del comportamiento estructural con la incorporación de viguetas de acero en el edificio de aulas de la I.E.P."Euclides", Pillco Marca – Huánuco 2016*, para la Escuela de post grado de la Universidad Nacional Hermilio Valdizán, sostuvo que:

Sabiendo que el periodo máximo es la décima parte del número de pisos de la edificación, es decir 0.6 segundos, se verificarón los periodos máximos siendo estos de 0.47 y 0.46 segundos para cada sistema. Resultando que el sistema estructural que usa viguetas de acero tiene menos periodo, lo que significa que se deformara menos con respecto al sistema convencional. Se observó que los desplazamientos y derivas máximos generados por el sismo en el último piso de cada edificación, son menores en el sistema estructural de losas aligeradas con viguetas de acero a comparación con el sistema estructural de concreto armado. Esto se produce por la significativa diferencia de masas y nivel de rigidez que hay entre ambos sistemas. Se obtuvieron los pesos de 3666,97 ton para el sistema estructural de concreto armado y 3542,32 ton para el sistema estructural con viguetas de acero, siendo este último la alternativa más óptima en cuanto al peso y al comportamiento estructural ya que reduce la cortante basal. (Verdi, 2016) (7)

Rivera, (2017), realizó la investigación: *Analisis comparativo del sistema pre-fabricado de losa aligerada vigacero vs el sistema convencional de una edificacion de 6 pisos en Huancayo 2016*, para la Facultad de ingeniería de la Universidad Peruana Los Andes, sostuvo que:

El sistema pre-fabricado de losa aligerada vigacero representa una buena alternativa por los resultados obtenidos, que contribuyen de a la construcción de losas de entrepiso de una edificación de 6 pisos, comparado al uso del sistema convencional de losa aligerada. El peso/m2 se reduce hasta un 42.86% del peso propio de los entrepisos de la edificación ya que el sistema pre-fabricada de losa aligerada vigacero está integrada por viguetas y casetón EPS. Además, dicho sistema propone amplificar la resistencia de la vigueta por metro lineal en un 70.27% por la óptima cantidad de refuerzo, esto permite un mejor comportamiento ante cargas de servicio. El sistema pre-fabricado de losa aligerada vigacero de los resultados obtenidos reduce el costo directo en un 9.55%, que representa s/. 22,153.79 para la edificación de 6 pisos. Esto se debe a la reducción potencial del 88.68% del costo de encofrado, en el concreto premezclado del 29.07% y la reducción del 49.77% en el costo de mano de obra. Una de las ventajas del sistema pre-fabricado de losa aligerada vigacero es reducir los tiempos de montaje agilizando los procesos de trabajo, mejorando el rendimiento de mano de obra, anulando los tiempos muertos. De manera general entonces se reduce el tiempo de ejecución del entrepiso en 27 días esto debido a que es un sistema auto soportante que no requiere encofrado. (Rivera, 2017) (8)

Gutiérrez, (2009), realizó la investigación: *Análisis comparativo del proceso constructivo de losas aligeradas utilizando viguetas prefabricadas Firth, viguetas armadas todocemento y viguetas vaciadas en obra*, para la Facultad de ingeniería civil de la Universidad Nacional de Ingeniería**,**  sostuvo que:

Al realizar el análisis de los tres sistemas, se ha logrado obtener información de cada proceso constructivo, y se han determinado rendimientos y costos permitiendo la comparación entre dichos sistemas, de las cuales se pueden concluir que las viguetas prefabricadas presentan menor tiempo de construcción, disminuyendo costos en los encofrados, generando ahorro en los materiales, menos mano de obra y gastos

|29

financieros. Así mismo la losa con viguetas prefabricadas es más liviano reduciendo el peso entre 15 y 40 kg, logrando una resistencia igual o mayor que la losa convencional. Reduce el costo en la cantidad de concreto aproximadamente entre 22% y 29%. Existe también bajo costo en la fabricación de estos sistemas prefabricados, además ofrece seguridad y calidad que cumplen las normas y tienen controles más estrictos en su procedimiento de fabricación. Las viguetas y bovedillas son elementos que fácilmente se transportan, acomodan y colocar, debido a que son productos prefabricados, y ya que las bovedillas encajan exactamente con las viguetas logra un vaciado sin movimiento de estas. El proceso constructivo con viguetas prefabricadas es más sencillo. (Gutiérrez, 2009) (9)

Meini, (2016), realizó el expediente técnico, *Edificio Multifamiliar Hera ubicado en la Av. Via Lactea Mz. D, Lte 67 Santiago de Surco - Lima*, para la empresa Armas Doomo, 2016**,** contiene que:

El proyecto consta de un edificio multifamiliar de 05 pisos con un sótano ubicado en el distrito de Santiago de Surco, en la provincia de Lima, con un área de 2513.58 m2 y perímetro de 228.53 metros, diseñado con el sistema de losa con viguetas pretensadas cuyos resultados presenta las siguientes características, una altura de losa o peralte de 20 cm con separación de viguetas a cada 50, utilizando como material aligerante bandeja de concreto más bloque de poliestireno, con distribución de aceros negativos con barras de 3/8" y de 1/2", con viguetas pretensadas de las series V-101, V-102, V-103 y V-104. El proyecto esta valorizado por s/.1,965,089.25. A nivel arquitectónico la primera planta tiene fines de cochera, la segunda planta con fines de cochera, área verde (jardines) y con distribución de departamentos, la tercera planta hasta el 5to nivel presentan plantas típicas de departamentos. (Meini, 2016) (10)

#### <span id="page-30-0"></span>**2.2. Marco conceptual**

### **Teorías de la investigación**

#### **Innovación tecnológica**

Los procesos constructivos innovadores van de la mano con la tecnología; cabe recordar que el nivel en que se apliquen dichas innovaciones dependerá de diversos factores como el incremento de la calidad en la obra, costos de construcción y reducción de tiempo, mejoras en la eficiencia, entre otros. La capacidad de inversión y el mercado existente se relacionan con el nivel en que se debe aplicar la innovación. Por lo general, mientras mayor sea la innovación en una obra reemplazando estos a la construcción tradicional, mayor será la inversión inicial, pero mayores serán también los beneficios que se puedan obtener de ella.

Niveles de innovación tecnológica

- Construcción in situ tradicional: Como su nombre lo dice este nivel tiene cero innovación tecnológica sin ninguna inversión en ello. Este tipo de técnica demandan una gran cantidad de mano de obra.
- Construcción in situ optimizada: Mediante una mejor planificación, mejor sistema de control de avance y de los costos se busca reducir los tiempos muertos para incrementar la productividad. Así mismo son importantes el diseño de los procesos constructivo y la optimización del número de cuadrillas en la construcción in situ.
- Construcción in situ tecnificada: Para mejorar la productividad, reducción de tiempos y costos, se incorporan grados de tecnificación al proceso constructivo tradicional, como son la utilización de maquinaria y equipo liviano, entre otros.
- Construcción prefabricada parcialmente en situ: Consta de métodos de prefabricación que son incluidos en el contexto de la construcción in situ. Lo que genera menor inversión a comparación de ser realizada en una fábrica.
- Técnicas de prefabricación efectuadas parcialmente en fábrica: En este nivel los elementos prefabricados son elaborados en una fábrica, para luego ser transportados y colocados en la construcción in situ. Mayormente estos elementos son de bajo peso para su fácil manipulación y traslado.
- Técnicas de prefabricación efectuadas ampliamente en fábrica: En este procedimiento constructivo se busca minimizar los trabajos realizados in situ. Esta técnica es realizada en fábrica que generan sere de elementos de gran envergadura. Se debe tener en cuenta el transporte y el izaje de dichos elementos debido a sus dimensiones y peso. (Paye, Peña, & Franco, 2014) (11)

### **La teoría elástica**

Su propósito es describir el comportamiento del sólido deformable desde el punto de vista macroscópico propio de la mecánica de los medios continuos. Para describir el comportamiento del sólido, el modelo matemático puede tener geometría y cargas cualesquiera, los desplazamientos de los puntos del sólido son las incógnitas fundamentales. Desde el punto de vista práctico, resulta importante además predecir si el sólido se romperá (o si su comportamiento se alejará significativamente de las hipótesis del modelo matemático). Finalmente, se realizará el diseño del sólido resistente, el cual resulte ser económico, o conveniente en algún otro sentido, manteniéndose las características funcionales requeridas.

La Resistencia de Materiales se ocupa del estudio de los sólidos deformables, con los mismos propósitos que la Teoría de la Elasticidad y bajo las mismas hipótesis generales.

Cabe destacar las aportaciones fundamentales de A.L. Cauchy (1789- 1857) y de L.M.H. Navier (1785-1836) para el establecimiento de los principios básicos de la Teoría de la Elasticidad. Sobre esas mismas bases se han desarrollado técnicas matemáticas para estudiar nuevos y cada vez más problemas complejos, como son el comportamiento de materiales para construcción y de materiales especiales, el contacto entre sólidos, la propagación de grietas, y la interacción de un sólido elástico con un fluido circundante, el acoplamiento de fenómenos elásticos y térmicos, entre otros muchos. El considerar o no diversos efectos (dinámicos, temperatura, ente otros), o de diversas hipótesis (respecto al tipo de respuesta del material sometido a cargas, de la magnitud de los movimientos y de los cambios de forma, entre otros), lleva a complejidades o simplificaciones en el modelo matemático. (Caño, 2018) (12)

#### **Mecánica estructural**

Es la base teórica de la Ingeniería Estructural que tiene por objeto la investigación de las mejores dimensiones y formas que se han de dar a los elementos de una construcción para darle resistencia a las acciones que la solicitan así mismo obtener el resultado más económico posible. Es una teoría de los cuerpos deformables aplicada sobre todo a las estructuras y cuyo carácter técnico contrasta con el carácter matemático de la Mecánica de Sólidos o de forma general la Mecánica de los Medios Continuos. En sus planteamientos utiliza todas las nociones de la estática, pero puede decirse que son las 5 nociones de equilibrio que utiliza de forma constante. Una estructura de forma esquemática, puede ser analizada planteando, solamente, tres conjuntos de ecuaciones:

- Las ecuaciones de la estática, estas aseguran el equilibrio de la estructura y cualquiera de sus partes.
- Las ecuaciones geométricas, estas aseguran que antes y después de la deformación todas las partes de la estructura permanecen juntas.
- Las ecuaciones en las que, se establece la relación entre las deformaciones en los elementos de la estructura y las cargas aplicadas, utilizando las propiedades del material.

La Mecánica Estructural es por excelencia una ciencia de los ingenieros, su carácter aproximado para llegar a resultados numéricos con un valor práctico, suficientemente satisfactorio, requiere la intervención del juicio ingenieril. Considerada una disciplina de enorme interés en todas las ramas de la ingeniería. (Torroja, 2018) (13)

#### **Normatividad**

#### **Reglamento Nacional de Edificaciones, E. 020 Cargas, 2006.**

La presente norma nos menciona las cargas que actúan en las edificaciones (cargas vivas, cargas muertas y otras cargas). Estas y todas sus partes deberán ser capaces de resistir las cargas que se les imponga como consecuencia de su uso previsto. Estas actuarán en las combinaciones prescritas y no causarán esfuerzos que excedan los admisibles señalados para cada material estructural en su norma de diseño específica. En ningún caso las cargas asumidas serán menores que los valores mínimos establecidos en esta Norma. (Cargas, 2006) (14)

# **Reglamento Nacional de Edificaciones, E. 030 Diseño Sismorresistente, 2016**

El Perú se encuentra en una zona sísmica, es por ello que la presenta norma establece las condiciones mínimas para que las edificaciones diseñadas tengan un comportamiento sísmico acorde con los Principios del Diseño Sismorresistente.

- Evitar pérdida de vidas humanas.
- Asegurar la continuidad de los servicios básicos.
- Minimizar los daños a la propiedad.

Todo ello basados en las solicitaciones sísmicas prescritas en esta norma, recordando que el territorio nacional está dividido en cuatro zonas y que las edificaciones están categorizadas y clasificadas en un sistema estructural, estás servirán de partida para la aplicación de la norma. (Diseño sismorresistente, 2016) (15)

# **Reglamento Nacional de Edificaciones, E. 060 Concreto Armado, 2009**

Esta Norma contiene los requisitos y exigencias mínimas para el análisis, diseño, materiales, construcción, control de calidad e inspección de estructuras de concreto simple o armado. Cabe indicar que los planos y las especificaciones técnicas de un proyecto estructural deberán cumplir con esta Norma. La presenta norma trabaja con las normas E.020 Cargas y E.030 Diseño sismorresistente. En el caso que se tuviera discrepancias se tiene como prioridad a esta norma. (Concreto Armado, 2009) (16)

# **N.T. Metrados para obras de edificación y habilitaciones urbanas, R.D. N° 073-2010/Vivienda/VMCS-DNC, 2010**

Uno de los objetivos de la presente norma es dar la estandarización, es decir que todos estemos de acuerdo cuando hablamos de una determinada partida y que estemos conscientes de que involucra como se debe metrar y que unidad de medición se debe usar. La Norma Técnica de Metrados para Obras de Edificación y Habilitaciones Urbanas es de aplicación obligatoria en la elaboración de los Expedientes Técnicos para Obras de Edificación y para Habilitaciones Urbanas en todo el territorio nacional. (N.T. Metrado para obras de edificación y habilitaciones urbanas, 2010) (17)

# **Manual de Viguetas Techomax o Firth, certificado por el Ministerio de vivienda, construcción y saneamiento con la R.M. N° 331-2005- VIVIENDA, 2005**

El manual contiene los parámetros para el diseño del sistema, asi mismo contiene las especificaciones técnicas de los materiales que lo conforman, el proceso constructivo y detalles de este sistema de viguetas pretensadas techomax o firth, cuyo fin es reducir los costos que se tendrían comparados con la construcción de una losa aligerada tradicional y a demás optimizar los tiempos y calidad de la construcción. Recordando que la losa es un elemento de gran importancia porque transmite las cargas de gravedad hacia las vigas y asegura que la estructura se desplace uniformemente ante las solicitaciones sísmicas (diafragma rígido), lo cual es posible gracias a la adherencia mecánica existente entre la vigueta y la losa vaciada in situ. (Manual de Viguetas Techomax o Firth, 2005) (18)

#### <span id="page-35-0"></span>**2.3. Definición de términos**

#### **Sistema**

Es un conjunto de componentes o partes, estos son organizados y relacionados, que trabajan juntos para lograr un objetivo. Estos sistemas reciben datos, energía o materia del ambiente (entrada) y proveen información, resultados, energía o materia (salida). (Alegsa, 2018) (19)

#### **Losa**

Es el elemento estructural de espesor reducido, usado como techo o piso, mayormente es horizontal y es armado según el tipo de apoyo existente en su contorno en una o dos direcciones. Es usado también como diafragma rígido para mantener la unidad de la estructura frente a cargas horizontales de sismo. (Concreto Armado, 2009) (16)

#### **Losa aligerada**

Es la losa que está constituida por viguetas de concreto armado (fierro + concreto) y elementos livianos de relleno como el ladrillo hueco, tecnopor, entre otros. Las viguetas se unen por una capa superior de concreto conformada por lo menos de 5 cm. Los elementos de relleno sirven para aligerar la losa y conseguir una superficie uniforme en el cielo raso. La losa aligera puede apoyarse sobre vigas estructurales, muros portantes y/o muros de concreto armado. (UNACEM, 2018) (20)

#### **Vigueta**

Una vigueta es parte de un sistema estructural que constituye una losa de entre piso, esta puede ser de madera, hierro o de hormigón, su función es absorber los esfuerzos de flexión; el sentido y la forma en que es colocada permite transmitir las cargas recibidas hacia la estructura del edificio, para luego ser trasmitidas a las cimentaciones. (Concretec, 2018) (21)
### **Viguetas pretensadas**

Es un elemento prismático de [concreto](https://www.construmatica.com/construpedia/Hormig%C3%B3n) realizado en planta para la construcción de losas aligeradas, sometido a tensiones de precompresión aplicadas por medio de su armadura de [acero](https://www.construmatica.com/construpedia/Acero) para pretensado, tensada antes de la colocación del concreto y que posteriormente al destensar esta queda adherida con el concreto que previamente ha alcanzado la resistencia correspondiente. (Construpedia, 2018) (22)

## **Edificación**

Obra de carácter permanente, cuyo fin es albergar actividades humanas. Comprende todas las instalaciones fijas y complementarias adscritas a ella. (Definiciones, 2016) (23)

## **Diseño**

El diseño es el resultado final de un proceso para la búsqueda de una solución. Es decir, el diseño consiste en una visión representada en forma gráfica de una obra futura. De esta forma, el diseño está plasmado en dibujos, bocetos o esquemas trazados en cualquier soporte. Este acto de diseñar requiere que cumplan los requisitos funcionales y estéticos, que a su vez necesitan de investigación, análisis, modelado y adaptaciones hasta la producción del objeto.(EcuRed, 2018) (24)

### **Análisis estructural**

El análisis estructural es el proceso mediante el cual el Ingeniero estructural determina el comportamiento de las estructuras, las cuales fueron sometidas a las cargas muertas, las cargas vivas, los efectos sísmicos, entre otras. Esta respuesta mayormente se centra en determinar las fuerzas, esfuerzos, momentos, desplazamientos y deformaciones en toda o parte de la estructura. Para la realización del análisis se debe seleccionar el sistema estructural, definir su geometría, materiales, evaluar las cargas actuantes, y precisar el proceso constructivo, utilizando las teorías de la mecánica estructural. Para así establecer un modelo matemático que prediga de manera adecuada el comportamiento real de la estructura.(Teheran, 2018) (25)

## **Elemento prefabricado**

Es un componente de la edificación fabricado fuera de la obra. (Definiciones, 2016) (23)

## **Eficiencia**

Se trata de la capacidad de alcanzar un objetivo predeterminado con el uso de recursos con que se cuenta. En donde a mayor eficiencia menor la cantidad de recursos, alcanzando mejor optimización y rendimiento. (Alegsa, 2018) (19)

## **2.4. Hipótesis**

## **2.4.1. Hipótesis general**

El análisis del sistema losa con viguetas pretensadas genera resultados más eficientes frente al de losa convencional para la edificación Consell, Huancayo.

## **2.4.2. Hipótesis específicas**

- a) Los resultados del diseño del sistema losa con viguetas pretensadas frente al sistema losa convencional para la edificación Consell son variables.
- b) El comportamiento estructural incorporando el sistema losa con viguetas pretensadas es más eficiente frente al sistema losa convencional, en la edificación Consell.
- c) El sistema losa con viguetas pretensadas es más eficiente económicamente frente al sistema de losa aligerada convencional para la edificación Consell.

## **2.5. Variables**

## **2.5.1. Definición conceptual de la variable**

### **V1: Sistema losa con viguetas pretensadas:**

Es un sistema constructivo compuesto por viguetas prefabricadas pretensadas, material aligerante (bovedillas) y losa de concreto vaciada in situ. Este sistema es diseñado para todo tipo de losas aligeradas como las losas de vivienda unifamiliares, multifamiliares y oficinas. Reduciendo el peso estructural y generando un proceso constructivo más rápido, fácil y económico. (Concremax, 2018) (26)

## **V2: Sistema losa aligerada convencional:**

Son en esencia losas nervadas, la diferencia es que en el espacio existente entre las viguetas es colocado un ladrillo aligerado. El encofrado de estas losas está conformado por tablas de madera colocadas exactamente por debajo de las viguetas a vaciar de concreto, sobresaliendo en su ancho 2.5 cm como mínimo a cada lado, esto permite que los ladrillos ubicados entre las viguetas se apoyen. (Blanco, 1994) (27)

## **2.5.2. Definición operacional de la variable**

### **V1: Sistema losa con viguetas pretensadas:**

Este sistema es diseñado con viguetas prefabricadas, acero negativo, material aligerante y concreto vaciado in situ. Cuyo peso por metro cuadrado es menor, logrando así modificaciones en el comportamiento estructural de la edificación, así mismo es un sistema que busca ser más económica frente al sistema losa convencional.

### **V2: Sistema losa aligerada convencional:**

Este sistema es diseñado con viguetas de ancho de 10 cm, con aceros positivos y negativos (previamente calculados) y concreto, ambos materiales colocados in situ, de igual manera cuenta con material aligerante

en su mayoría ladrillos de arcilla. Este sistema trabaja como elemento rígido en el comportamiento estructural de la edificación. Cuyo costo no es elevado, esto debido al material aligerante que reduce el consumo de concreto y acero.

## **2.5.3. Operacionalización de los variables**

#### Tabla 1: *Operacionalización de variables*

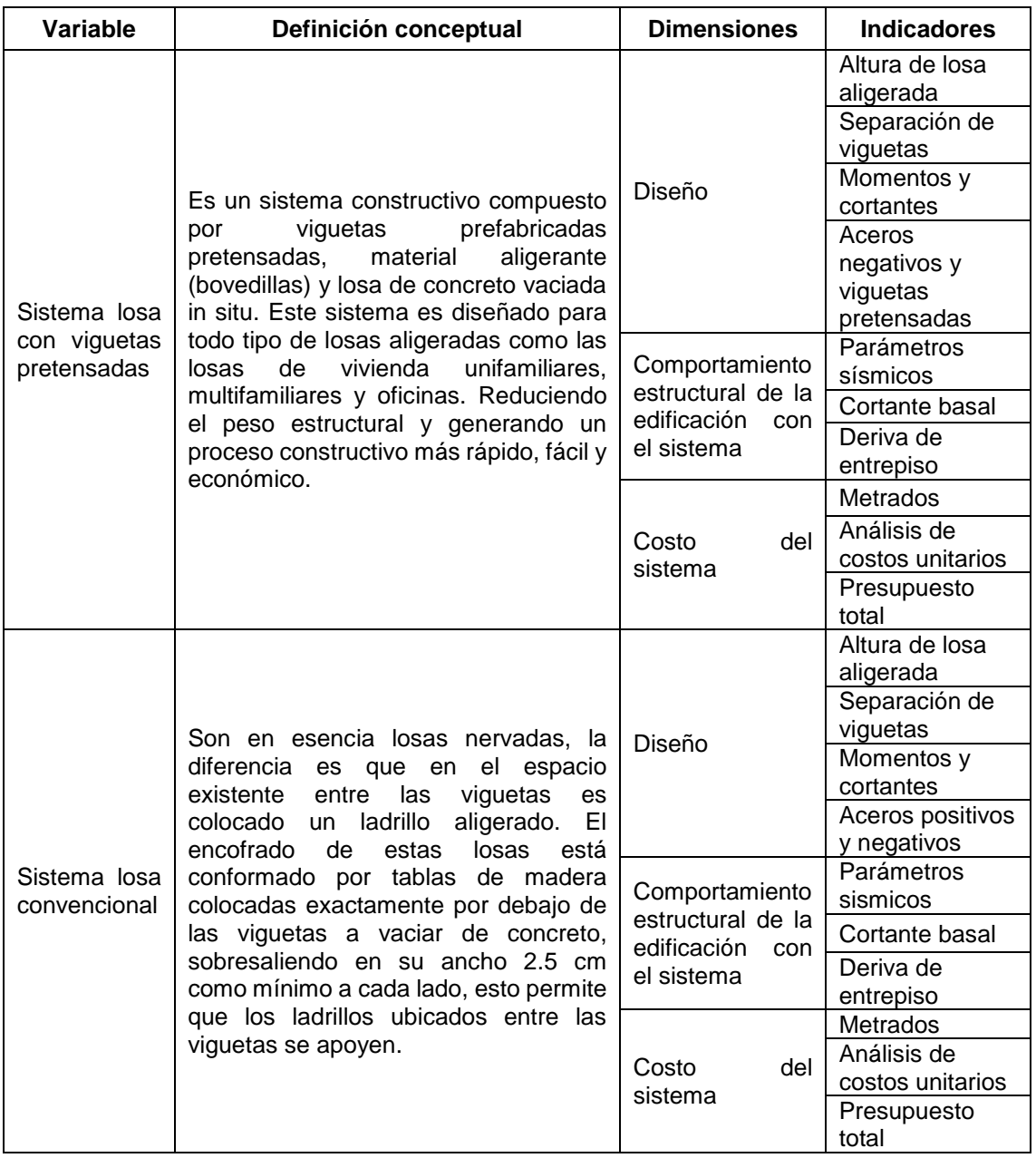

# **CAPITULO III METODOLOGIA**

## **3.1. Método de investigación**

El método general de la investigación es el método científico, ya que se busca dar respuesta a las interrogantes planteadas, mediante la realización de una serie de pasos estructurados, que nos permitió obtener los resultados que son sometidos a un proceso de análisis e interpretación, la cual nos lleva a comparar el sistema losa con viguetas pretensadas frente al sistema losa convencional.

## **3.2. Tipo de investigación**

El tipo de investigación es aplicativa en cuanto a su finalidad porque busca conocer la eficiencia entre el sistema losa con viguetas pretensadas y el sistema losa aligerada convencional aplicando conocimientos adquiridos. Y según el énfasis de manejo de datos es cualitativo respecto a los resultados del diseño de losa de cada sistema, y cuantitativo respecto a los resultados del comportamiento estructural de la edificación con la incorporación de ambos sistemas y la evaluación de los costos para determinar qué sistema es más económico.

### **3.3. Nivel de investigación**

El nivel de investigación de la presente tesis es descriptivo – comparativo, ya que nos permitió conocer los resultados del diseño del sistema losa con viguetas pretensadas y del sistema losa convencional, conocer el comportamiento estructural de la edificación una vez incorporado ambos sistemas, así mismo determinar los costos que tendrá cada sistema, para finalmente comparar, diferenciar y determinar cual de ellos es más eficiente.

## **3.4. Diseño de la investigación**

El diseño de la investigación es no experimental con el manejo de datos transversal, ya que se realizó el trabajo sin alterar alguna variable, así mismo se realizó el diseño, comportamiento estructural de la edificación y evaluación económica del sistema losa con viguetas pretensadas y del sistema losa aligerada convencional en un momento dado.

### **3.5. Población y muestra**

### **Población:**

Todas las edificaciones de 5 pisos con 1 semisótano que se encuentren entre las calles Jr. Cajamarca, Av. Ferrocarril, Av. Huancavelica y Calle Real del distrito de Huancayo, la cual está conformada por 6 edificaciones.

#### **Muestra:**

La muestra del presente trabajo de investigación es de muestreo no probabilístico, dirigida o intencionado, habiéndose elegido realizar el análisis del sistema losa con viguetas pretensadas frente al sistema losa convencional para la edificación multifamiliar Consell de 5 pisos con 1 semisótano ubicado en el Jr. Angaraes y pasaje Sebastián Lorente con la dirección N°481, en el distrito de Huancayo.

## **3.6. Técnicas e instrumentos de recolección de datos**

## **Técnicas**

## • **Análisis documental:**

Con el fin de lograr los objetivos planteados se recopilo información relacionada sobre el sistema losa aligerada convencional y sobre el sistema losa aligerada con viguetas pretensadas, de fuentes como libros, tesis, manuales, revistas, páginas web entre otras. Ya que esto nos proporcionaron datos muy valiosos para el desarrollo de la presente tesis.

## • **Procesamiento de datos:**

Se procesaron los datos de ambos sistemas en hojas de cálculo y en programas, tanto para el diseño de losas, comportamiento estructural de la edificación y para la obtención de los costos, para luego obtener los resultados, los cuales fueron analizados, evaluados y ordenados, y finalmente obtener la información que nos es útil.

### • **Observación directa:**

Nos permite observar las diferencias que existe entre los resultados en el diseño, en el comportamiento estructural de la edificación y los costos del sistema losa con viguetas pretensadas frente al sistema losa convencional, para finalmente determinar que sistema es más eficiente.

### **Instrumentos**

### **Hoja de cálculo Excel:**

Se hizo uso de diversas hojas de cálculo que nos permitieron obtener información para alcanzar los objetivos planteados.

# - **Hoja de cálculo para determinar el espectro de respuesta de la Norma E030-2016.**

| UNIVERSIDAD PERUANA LOS ANDES                                                     |                                                                                              |                                     |  |                                       |        |           |      |
|-----------------------------------------------------------------------------------|----------------------------------------------------------------------------------------------|-------------------------------------|--|---------------------------------------|--------|-----------|------|
|                                                                                   |                                                                                              | <b>FACULTAD DE INGENIERIA CIVIL</b> |  |                                       |        |           |      |
| ANALISIS DEL SISTEMA LOSA CON VIGUETAS PRETENSADAS FRENTE AL DE LOSA CONVENCIONAL |                                                                                              |                                     |  | PARA LA EDIFICACIÓN CONSELL, HUANCAYO |        |           |      |
| Tesista:                                                                          |                                                                                              |                                     |  | Kelly Lisseth Apaza Rafael            |        |           |      |
| Ficha de elaboración del Espectro de respuesta aplicando con la norma E030-2016   |                                                                                              |                                     |  |                                       |        |           |      |
|                                                                                   | Factor de zona                                                                               |                                     |  | Periodo                               |        | E030-2016 |      |
| Z1                                                                                |                                                                                              | 0.1                                 |  | T (seg)                               | $C^*S$ | Sa x      | Sa y |
| Z2                                                                                |                                                                                              | 0.25                                |  |                                       |        |           |      |
| Z <sub>3</sub>                                                                    |                                                                                              | 0.35                                |  |                                       |        |           |      |
| Z4                                                                                |                                                                                              | 0.45                                |  |                                       |        |           |      |
|                                                                                   | Parametros del suelo                                                                         |                                     |  |                                       |        |           |      |
| S <sub>2</sub><br>TP(s)                                                           |                                                                                              |                                     |  |                                       |        |           |      |
| TL(s)                                                                             |                                                                                              |                                     |  |                                       |        |           |      |
| Factor de amplificacion sismica                                                   |                                                                                              |                                     |  |                                       |        |           |      |
|                                                                                   | $C = 2.5$ : T <tp< td=""><td></td><td></td><td></td><td></td><td></td><td></td></tp<>        |                                     |  |                                       |        |           |      |
|                                                                                   | C=2.5 x TP/T; TP <t<tl< td=""><td></td><td></td><td></td><td></td><td></td><td></td></t<tl<> |                                     |  |                                       |        |           |      |
| C= 2.5 x (TP x TL/T^2); T>TL                                                      |                                                                                              |                                     |  |                                       |        |           |      |
| Factor de Uso de la edificacion                                                   |                                                                                              |                                     |  |                                       |        |           |      |
| Edificacion esencial                                                              |                                                                                              | $U = 1.5$<br>$U = 1.3$              |  |                                       |        |           |      |
| Edificacion importante<br>Edificacion comun                                       |                                                                                              | $U = 1.0$                           |  |                                       |        |           |      |
| Edificaciones temporales                                                          |                                                                                              | Norma E030-2016                     |  |                                       |        |           |      |
|                                                                                   | Factor de Reducción                                                                          |                                     |  |                                       |        |           |      |
| Rox                                                                               |                                                                                              | Roy                                 |  |                                       |        |           |      |
| lax                                                                               |                                                                                              | lay                                 |  |                                       |        |           |      |
| lpx                                                                               |                                                                                              | lpy                                 |  |                                       |        |           |      |
| Rx                                                                                | Gravedad                                                                                     | Ry                                  |  |                                       |        |           |      |
| 9.81<br>g                                                                         |                                                                                              |                                     |  |                                       |        |           |      |
|                                                                                   | Factor de escala SD x;y                                                                      |                                     |  |                                       |        |           |      |
|                                                                                   |                                                                                              | $\frac{S}{-xg}$                     |  |                                       |        |           |      |
|                                                                                   | ZU/R                                                                                         |                                     |  |                                       |        |           |      |
|                                                                                   | Se tiene                                                                                     |                                     |  |                                       |        |           |      |
| Factor X                                                                          |                                                                                              | Factor Y                            |  |                                       |        |           |      |
|                                                                                   |                                                                                              |                                     |  |                                       |        |           |      |
|                                                                                   |                                                                                              |                                     |  |                                       |        |           |      |
|                                                                                   |                                                                                              |                                     |  |                                       |        |           |      |
|                                                                                   |                                                                                              |                                     |  |                                       |        |           |      |
|                                                                                   |                                                                                              |                                     |  |                                       |        |           |      |
|                                                                                   |                                                                                              |                                     |  |                                       |        |           |      |
|                                                                                   |                                                                                              |                                     |  |                                       |        |           |      |
|                                                                                   |                                                                                              |                                     |  |                                       |        |           |      |
|                                                                                   |                                                                                              |                                     |  |                                       |        |           |      |
|                                                                                   |                                                                                              |                                     |  |                                       |        |           |      |
|                                                                                   |                                                                                              |                                     |  |                                       |        |           |      |
|                                                                                   |                                                                                              |                                     |  |                                       |        |           |      |
|                                                                                   |                                                                                              |                                     |  |                                       |        |           |      |
|                                                                                   |                                                                                              |                                     |  |                                       |        |           |      |
|                                                                                   |                                                                                              |                                     |  |                                       |        |           |      |
|                                                                                   |                                                                                              |                                     |  |                                       |        |           |      |
|                                                                                   |                                                                                              |                                     |  |                                       |        |           |      |

*Figura 1.* Ficha de elaboración del espectro de respuesta

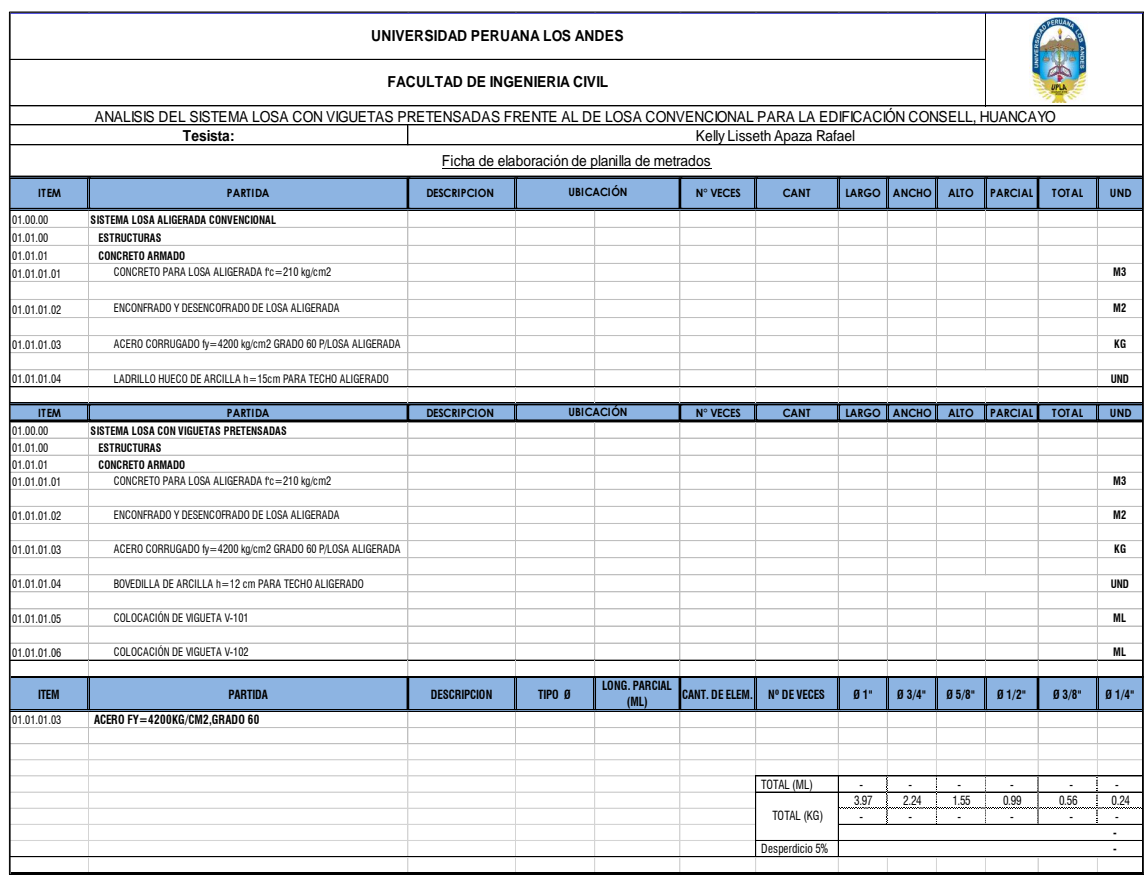

## - **Hoja de cálculo para determinar metrados.**

*Figura 2.* Ficha de elaboración de planilla de metrados

## **Programa SAP 2000:**

Para el diseño del sistema losa aligerada convencional y el sistema losa con viguetas pretensadas es necesario el cálculo de momentos y cortantes, dichos valores son proporcionados por el programa SAP 2000, una vez que se realizaron los modelamientos y los datos ingresados, este programa nos permite obtener el análisis estructural de las viguetas de las losas de ambos sistemas.

## **Programa ETABS:**

Para el análisis del comportamiento estructural de la edificación incorporando el sistema losa aligerada convencional y el sistema losa con viguetas pretensadas se hizo uso del programa ETABS, ya que este programa nos ayudo a modelar dicha edificación y realizar el análisis estructural tanto estático como dinámico, y obtener los resultados que fueron comparados.

## **Programa S10:**

Para el cálculo del costo que genera cada sistema de losa, se hizo uso del programa S10, el cual nos permite realizar el análisis de costos unitarios por partida que involucran o corresponde a cada sistema, ingresar los datos de metrados y los precios cotizados, para finalmente obtener el presupuesto, dichos resultados son comparados para determinar la eficiencia económica de un sistema respecto al otro.

## **3.7. Procesamiento de la información**

## **3.7.1. Fase de precampo – planificación**

## **Ubicación de la edificación:**

Se realizó la ubicación del proyecto de la edificación multifamiliar Consell en programa Google earth la cual se encuentra ubicado en el Jr. Angaraes y pasaje Sebastián Lorente en el distrito de Huancayo.

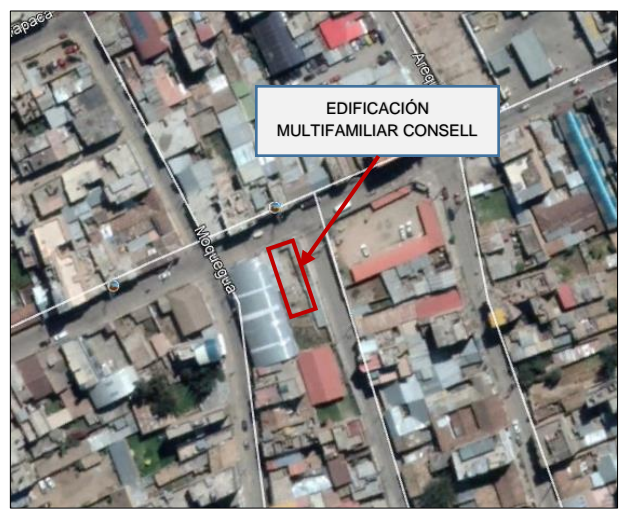

*Figura 3.* Vista de la ubicación del proyecto Fuente: Google earth

## **Recolección de información:**

Ya que el sistema de losa con viguetas pretensadas no es un tema muy conocido en el distrito de Huancayo, se realizó el análisis del proyecto de edificación multifamiliar Consell incorporando este sistema y comparándolo con la losa convencional. Es por ello que se realizó la recopilación a través de revisiones bibliográficas, tesis, manuales, documentos, videos entre otros. Para asegurar la confiabilidad, validez y objetividad de la información que conforma cada sistema y así armar una estructura de información del tema investigativo.

## **Solicitud de planos arquitectónicos:**

Para el desarrollo de la investigación se necesitaron como base los planos arquitectónicos del proyecto de edificación multifamiliar Consell, para realizar el diseño de las losas y el modelamiento de la estructura, las cuales nos ayudaron para el análisis comparativo.

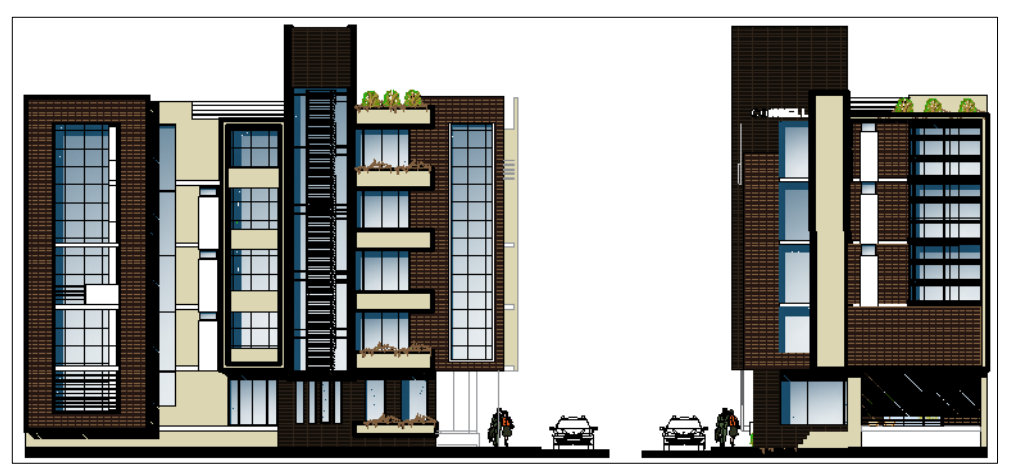

*Figura 4.* Vista de la edificación multifamiliar Consell Fuente: Planos de arquitectura

### **3.7.2. Fase de campo – recolección de datos**

### **Estudio de suelos:**

Para el análisis del comportamiento estructural de la edificación incorporando ambos sistemas de losa, se realizó un estudio de suelos, para conocer la capacidad admisible del terreno y definir el perfil del suelo. Que nos permitirá conocer el factor de amplificación del suelo y los periodos dados en la tabla N°3 y N°4 de la Norma E.030 del reglamento nacional de edificaciones.

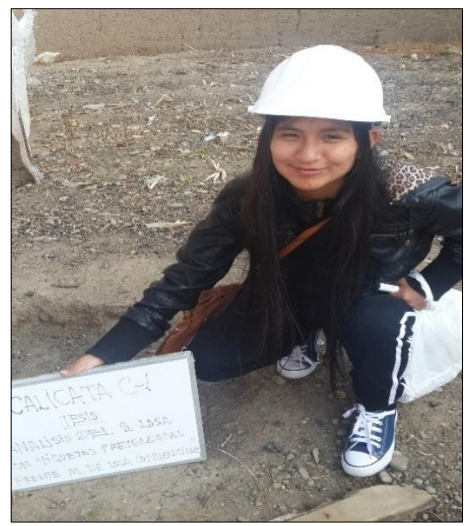

*Figura 5:* Vista de calicata

## **Cotizaciones:**

De igual manera para la elaboración del presupuesto para ambos sistemas de losa, se realizó cotizaciones en la ciudad de Huancayo y en la ciudad de Lima, este último debido a que las viguetas pretensadas y bovedillas no son comerciales aún en la ciudad de Huancayo, todo esto para un mejor presupuesto basado en nuestra realidad.

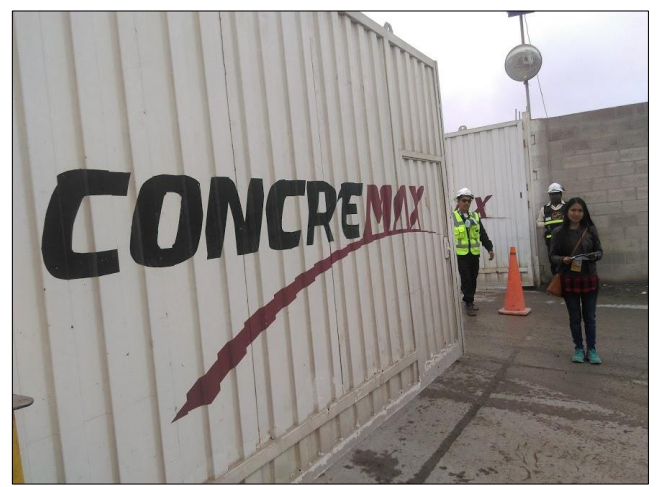

*Figura 6.* Visita a la empresa Concremax

## **3.7.3. Fase de gabinete – procesamiento de datos**

Para el desarrollo de la presente investigación se utilizaron normas, manual, fórmulas y programas con lo cual se desarrollaron los siguientes pasos:

## **Diseño de las losas aligeradas:**

## **Predimensionamiento:**

## • **Losas aligeradas convencionales**

El predimensionamiento utilizado para determinar el espesor de la losa aligerada es dividir entre 25 la luz libre:

$$
h \geq Ln/25
$$

De este modo se tendrán losas de 17, 20, 25, 30 y hasta 40 cm de espesor, el ladrillo en estos casos medirá 12, 15, 20 y 25 cm de altura.

## • **Losas aligeradas con viguetas pretensadas**

El predimensionamiento del aligerado con viguetas pretensadas se realiza aplicando las recomendaciones del manual de "Sistemas de Losas Aligeradas con Viguetas Pretensadas Techomax" o antiguamente llamado Firth, en el cual, nos indica una tabla de luces máximas para cada serie pretensada y alturas de losa recomendada.

Tabla 2: *Luces máximas para cada serie pretensada*

| Serie de vigueta | Luz máxima (m) |
|------------------|----------------|
| V-101            | 5.5            |
| $V - 102$        | 6.5            |
| $V - 103$        | 7.5            |
| $V - 104$        | 7.5            |
| V-105            | 8.5            |

**Nota**. Fuente: Manual técnico del sistema de losas aligeradas con viguetas pretensadas Techomax.

Tabla 3: *Alturas de losa recomendadas para entrepiso*

| Luces (m)      | $0 - 510$ | $5.10 - 6.00$ | 6.00 - 7.50 | 7.50 - 8.50 |
|----------------|-----------|---------------|-------------|-------------|
| Altura de losa | 17@60     | 20@50         | 25@50       | 30@50       |

**Nota**. Fuente: Manual técnico del sistema de losas aligeradas con viguetas pretensadas Techomax.

Tabla 4: *Alturas de losa recomendadas para azoteas*

| Luces (m)      | $0 - 6.00$ | 6.00 - 6.50 | 6.50 - 8.00 | $8.00 - 8.50$ |
|----------------|------------|-------------|-------------|---------------|
| Altura de losa | 17@60      | 20@50       | 25@50       | 30@50         |

**Nota**. Fuente: Manual técnico del sistema de losas aligeradas con viguetas pretensadas Techomax.

Y de acuerdo a las combinaciones de peraltes y espaciamientos que muestra el manual con bovedilla de arcilla, se permite lo siguiente:

Tabla 5: *Combinaciones de peraltes y espaciamientos*

| Peralte       | Espaciamiento | Series                       |
|---------------|---------------|------------------------------|
| 17 cm         | @50           | V101, V102, V103, V104, V105 |
| 20, 25, 30 cm | @50           | V101, V102, V103, V104, V105 |

**Nota.** Fuente: Manual técnico del sistema de losas aligeradas con viguetas pretensadas Techomax.

### **Modelamiento en el programa SAP:**

Para el análisis estructural, se tomó en consideración los valores obtenidos del predimensionamiento como sección inicial, se usa material de concreto con f'c de 210 kg/cm2, y el metrado de cargas respectivo por ancho tributario, nos referimos tanto a la carga viva como a la carga muerta. Se realizó el modelo estructural de acuerdo a las características de una losa aligerada convencional y la losa aligerada con viguetas pretensadas.

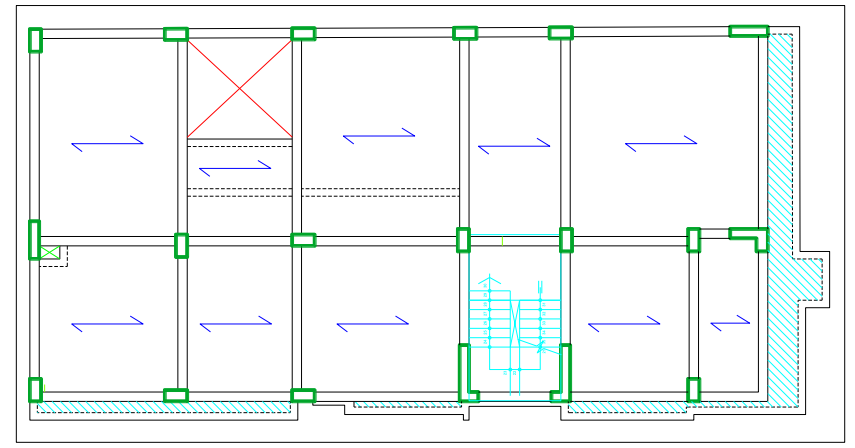

*Figura 7.* Vista en planta de la losa de la edificación Consell

Para el diseño de losas aligeradas, se utilizan solo cargas de gravedad por lo tanto procedemos a utilizar la siguiente combinación:

$$
CU=1.4CM+1.7CV
$$

#### • **Alternancia de cargas**

Es conveniente considerar para el análisis de losas la alternancia de cargas vivas, ya que es una situación real en una estructura, la cual genera mayores momentos en los cálculos, para ello se considera:

- ➢ Tramos cargados de dos a dos para obtener momentos máximos negativos en los apoyos intermedios a ellos.
- ➢ Tramos alternados cargados con carga viva (uno sí, el siguiente no y así sucesivamente), para así obtener momentos máximos positivos en los tramos cargados. (Blanco, 1994) (27)

Esto se define en el modelo del software permitiendo obtener cargas mayoradas.

## **Diseño de losas:**

### • **Losa aligerada convencional**

Luego se procede a calcular aceros, estos basados en los momentos positivos y negativos que nos proporciona el programa. En el caso de las losas convencionales se hará uso de la fórmula:

As = 
$$
\frac{0.85 * F'c * b * d}{Fy} * \left(1 - \sqrt{1 - \frac{2Mu}{0.85 * \emptyset - * F'c * b * d^2}}\right)
$$

Así mismo se verifica el cumplimiento de la cortante en el caso de la losa convencional, se aplica la siguiente ecuación.

$$
\emptyset Vc = \emptyset x1.1x0.53x\sqrt{f'c}x\frac{b}{d}
$$

Donde:

 $\phi = 0.85$ F'c= Resistencia de la losa in situ  $b= 10 cm$ d= Altura de losa – 3 cm

### • **Losa aligerada con viguetas pretensadas**

En el caso de las losas con viguetas pretensadas hará uso del Manual de viguetas pretensadas Techomax o Firth.

Para el caso del cálculo del acero positivo, este es reemplazado por el tipo de vigueta ubicando los momentos admisibles según la siguiente:

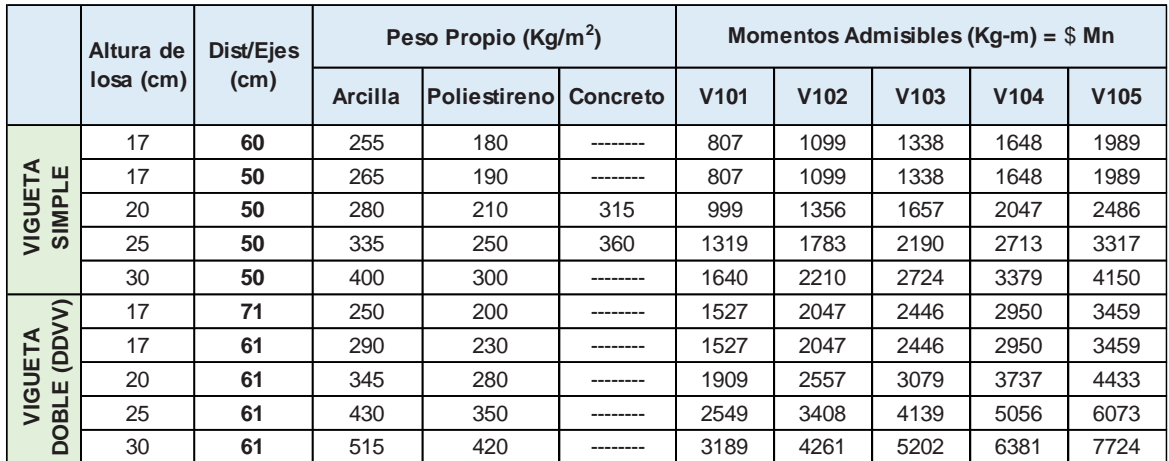

*Figura 8.* Momentos admisibles de las viguetas pretensadas

Fuente: Manual técnico del sistema de losas aligeradas con viguetas pretensadas Techomax.

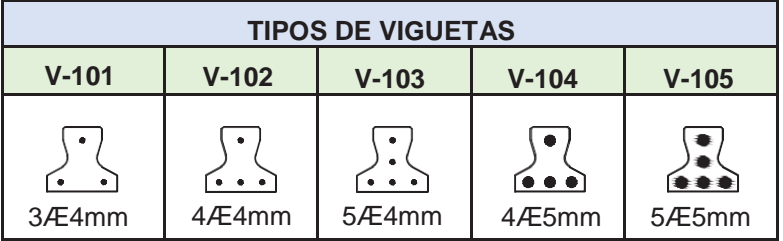

*Figura 9.* Tipos de viguetas pretensadas

Fuente: Manual técnico del sistema de losas aligeradas con viguetas pretensadas Techomax.

Para el cálculo del acero negativo se considerará los siguientes datos.

As negativo=f (bw, d, f´c, Mom. Negativo)

Donde:

 $bw = 11cm$ 

d= altura de la losa – 2cm

f'c de la losa

Así mismo se verifica el cumplimiento de la cortante en el caso de la losa con viguetas pretensadas, se aplica la siguiente ecuación.

$$
\emptyset Vc = 0.85x0.53x\sqrt{f'c}xbwxdx1.10
$$

Donde:

F'c= Resistencia de la losa in situ

bw= 12cm

d= Altura de losa – 2.5 cm

El manual técnico del sistema de losas aligeradas con viguetas pretensadas nos muestra el siguiente cuadro de valores de cortante:

| Losa            | ØVc        | ØVc        |
|-----------------|------------|------------|
| f'c los in situ | 210 kg/cm2 | 350 kg/cm2 |
| $17 \text{ cm}$ | $1.25$ tn  | $1.60$ tn  |
| $20 \text{ cm}$ | $1.50$ tn  | $1.95$ tn  |
| 25 cm           | $2.00$ tn  | $2.50$ tn  |
| 30 cm           | $2.40$ tn  | 3.00 tn    |

Tabla 6: *Valores de cortante último en la losa*

**Nota.** Fuente: Manual técnico del sistema de losas aligeradas con viguetas pretensadas Techomax.

## **Comportamiento estructural de la edificación:**

## **Modelamiento en el programa ETABS:**

Para el modelamiento nos basamos en los criterios de la norma técnica de Diseño Sismorresistente E.030 2016, que es la norma vigente desde enero del 2016.

### **Arquitectura del proyecto:**

Para iniciar con la estructuración es necesario contar con los planos de arquitectura definitiva, donde se plantea la distribución de elementos estructurales respetando la distribución de ambientes.

### **Modelo Estructural:**

Se realizó dos modelos estructurales de toda la edificación Consell, una incorporando el sistema losa convencional y la otra incorporando el sistema losa con viguetas pretensadas.

Así mismo se colocó en los modelos estructurales el metrado de cargas de acuerdo a lo establecido en la E.020 del Reglamento Nacional de Edificaciones.

## **Parámetros sísmicos:**

## • **Zonificación sísmica (Z)**

De acuerdo a la zonificación proporcionada por el reglamento Nacional de Edificaciones, se tiene cuatro zonas sísmicas mostradas según la figura.

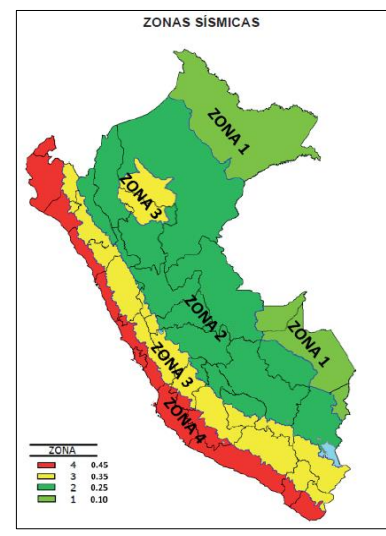

*Figura 10.* Zonas sísmicas Fuente: RNE-E.030

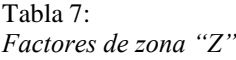

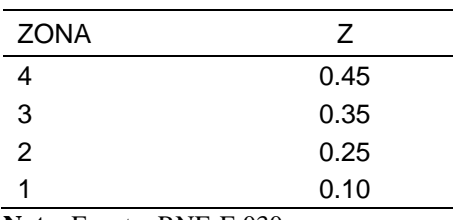

**Nota.** Fuente: RNE-E.030.

## • **Condiciones geotécnicas (S, Tp, TL)**

La norma nos indica 04 tipos de perfiles de suelo, los cuales nos determinaran los parámetros del sitio. Para ello se aplica las tablas ubicadas en el RNE E.030, basados en la zona y suelo del proyecto.

Tabla 8: *Factor de suelo "S"*

| ZONA-SUELO | S0   | S1   | S2   | S3   |
|------------|------|------|------|------|
| Ζ4         | 0.80 | 1,00 | 1.05 | 1.10 |
| Z3         | 0.80 | 1.00 | 1.15 | 1.20 |
| <b>Z2</b>  | 0.80 | 1.00 | 1.20 | 1.40 |
| 71         | 0.80 | 1,00 | 1,60 | 2,00 |
|            |      |      |      |      |

**Nota.** Fuente: RNE-E.030.

Tabla 9: *Periodos "Tp" y " TL"*

|                          |     |     | Perfil de suelo |     |
|--------------------------|-----|-----|-----------------|-----|
|                          | S0  | S1  | S <sub>2</sub>  | S3  |
| TP(S)                    | 0.3 | 0.4 | 0.6             | 1,0 |
| TL(S)                    | 3.0 | 2,5 | 2,0             | 1.6 |
| Nota. Fuente: RNE-E.030. |     |     |                 |     |

## • **Factor de amplificación sísmica (C)**

Según el artículo 2.5 de la norma E.030 se puede calcular este factor mediante la siguiente expresión:

$$
T < T_P \quad C = 2.5
$$
\n
$$
T_P < T < T_L \quad C = 2.5 \left( \frac{T_P}{T} \right)
$$
\n
$$
T > T_L \quad C = 2.5 \left( \frac{T_P \cdot T_L}{T^2} \right)
$$

## **Parámetros estructurales:**

• **Categoría de la edificación y factor de uso o importancia U** De acuerdo al artículo 3.1 del RNE. E.030, las estructuras se clasifican en cuatro categorías, de acuerdo al uso destinado y su importancia.

Tabla 10: *Categoría de las edificaciones y factor "U"*

| Categoría                           | Descripción                                                                                                    | Factor U      |
|-------------------------------------|----------------------------------------------------------------------------------------------------|---------------|
| Α<br>(Edificaciones<br>Esenciales)  | A1: Establecimientos de salud del Sector Salud<br>(públicos y privados) del segundo y tercer nivel, según<br>lo normado por el Ministerio de Salud.                                                                                                    | Ver nota<br>1 |
|                                     | A2: Edificaciones esenciales cuya función no debería<br>interrumpirse inmediatamente después de que ocurra<br>un sismo severo tales como:<br>- Establecimientos de salud no comprendidos en la<br>categoría A1.<br>Puertos,<br>aeropuertos, estaciones ferroviarias,<br>sistemas masivos de transporte, locales municipales,<br>de<br>comunicaciones.<br>Estaciones<br>centrales<br>de<br>bomberos, cuarteles de las fuerzas armadas y policía.<br>- Instalaciones de generación y transformación de<br>electricidad, reservorios y plantas de tratamiento de<br>agua.<br>Todas aquellas edificaciones que puedan servir de<br>refugio después de un desastre, tales como<br>instituciones<br>educativas,<br>institutos<br>superiores<br>tecnológicos y universidades.<br>Se incluyen edificaciones cuyo colapso puede<br>representar un riesgo adicional, tales como grandes<br>fábricas<br>depósitos<br>materiales<br>hornos,<br>de<br>$\mathsf{y}$<br>inflamables o tóxicos.<br>Edificios que almacenen archivos e información<br>esencial del Estado. | 1,5           |
| B<br>(Edificaciones<br>Importantes) | Edificaciones donde se reúnen gran cantidad de<br>personas tales como cines, teatros, estadios,<br>coliseos, centros comerciales, terminales de buses de<br>pasajeros, establecimientos penitenciarios, o que<br>guardan patrimonios valiosos como<br>museos y<br>bibliotecas.<br>También se considerarán depósitos de granos y otros<br>almacenes importantes para el abastecimiento.                                                                                                    | 1.3           |
| С<br>(Edificaciones<br>Comunes)     | Edificaciones<br>tales<br>comunes<br>como: viviendas.<br>oficinas,<br>hoteles,<br>restaurantes,<br>depósitos<br>e<br>instalaciones industriales cuya falla no acarree<br>incendios o fugas de<br>peligros adicionales de<br>contaminantes.                                                                                                    | 1,0           |
| D<br>(Edificaciones<br>Temporales)  | Construcciones provisionales para depósitos, casetas<br>y otras similares.                                                                                                    | Ver nota<br>2 |

Nota 1: Las nuevas edificaciones de categoría A1 tendrán aislamiento sísmico en la base cuando se encuentren en las zonas sísmicas 4 y 3. En las zonas sísmicas 1 y 2, la entidad responsable podrá decidir si usa o no aislamiento sísmico. Si no se utiliza aislamiento sísmico en las zonas sísmicas 1 y 2, el valor de U será como mínimo 1,5.

Nota 2: En estas edificaciones deberá proveerse resistencia y rigidez adecuadas para acciones laterales, a criterio del proyectista.

Fuente: RNE-E.030

### • **Estructuras de concreto armado**

La Norma Técnica E.030 (2016) clasifica a los sistemas estructurales de acuerdo a la cortante que soporta cada estructura.

- ➢ Pórticos.- Para que cumpla con esta condición las columnas deben tomar el 80 % de la cortante en la base
- ➢ Muros Estructurales.- Para que una edificación se considere de muros estructurales deben de tomar el 70 % de cortante en la base todos los muros estructurales.
- ➢ Dual.- Cuando las placas y las columnas toman las fuerzas del sismo de forma combinada. los muros deben tomar del 20% al 70% de la fuerza cortante.
- ➢ Edificaciones de Muros de Ductilidad Limitada(EMDL).- Son las que se caracterizan por tener un sistema estructural en la cual la resistencia sísmica y las cargas de gravedad está dada por muros de concreto armado de espesores reducidos, en los que se prescinde de extremos confinados y el refuerzo vertical se dispone en una sola capa.

### • **Configuración estructural**

En el artículo 3.6 del RNE E.060, mencionan dos tipos de irregularidades, las irregularidades en planta (IP) y las irregularidades en altura (IA), las cuales al detectarse solo una determina si la estructura es regular o irregular.

### • **Coeficiente de Reducción Sísmica, R**

De acuerdo al artículo 3.4 del RNE E.030, nos menciona los sistemas estructurales y coeficiente básico de reducción de fuerzas sísmicas (R0) como se muestra en la tabla N°7 de la misma norma.

Tabla 11: *Sistemas estructurales*

|                                                   | Coeficiente     |
|---------------------------------------------------|-----------------|
| Sistema estructural                               | Básico de       |
|                                                   | Reducción Ro(*) |
| Acero:                                            |                 |
| Pórticos Especiales Resistentes a Momentos (SMF)  | 8               |
| Pórticos Intermedios Resistentes a Momentos (IMF) | 7               |
|                                                   |                 |
| Pórticos Ordinarios Resistentes a Momentos (OMF)  | 6               |
| Pórticos Especiales Concéntricamente Arriostrados | 8               |
| (SCBF)                                            | 6               |
| Pórticos Ordinarios Concéntricamente Arriostrados | 8               |
| (OCBF)                                            |                 |
| Pórticos Excéntricamente Arriostrados (EBF)       |                 |
|                                                   |                 |
| Concreto armado:                                  |                 |
| Pórticos                                          | 8               |
| Dual                                              | $\overline{7}$  |
| De muros estructurales                            | 6               |
| Muros de ductibilidad limitada                    | 4               |
|                                                   |                 |
| Albañilería confinada o armada                    | 3               |
|                                                   |                 |
| Madera (Por esfuerzos admisibles)                 | 7               |
| <b>Nota.</b> Fuente: RNE-E.030.                   |                 |

Ahora bien, de acuerdo al artículo 3.8 del RNE E.030, es posible obtener el coeficiente de reducción de fuerzas Sísmicas (R) con la siguiente ecuación:

$$
R = R_o. I_a. I_p
$$

Para ello se realizó la verificación de irregularidades en la edificación.

## **Análisis sísmico estático:**

## • **Peso de la edificación**

Para el cálculo de este ítem el RNE E.030, nos menciona los porcentajes de carga viva y carga muerta según sea el uso de la edificación.

#### • **Fuerza cortante en la base**

Para calcular la fuerza cortante en la base de la estructura (V), el artículo 4.5.2. del RNE E.030, se encuentra la siguiente expresión, en donde se usarán los parámetros sísmicos obtenidos previamente.

$$
V = \frac{ZUCS}{R}P, \quad \frac{C}{R} \ge 0.125
$$

#### • **Distribución de la Fuerzas Sísmicas en Altura**

La Norma Técnica E.030 (2016) menciona que las fuerzas sísmicas horizontales en todos los niveles i, se calcularán mediante:

$$
\mathsf{Fi} = \alpha \mathsf{i} \cdot \mathsf{V}
$$

$$
\alpha \mathsf{i} = \frac{Pi(h\mathsf{i})^k}{\sum_{j=1}^n P(h\mathsf{j})^k}
$$

Donde n es el número de pisos del edificio, k es un exponente relacionado con el período fundamental de vibración de la estructura (T), en la dirección considerada, que se calcula de acuerdo a:

Para T menor o igual a 0,5 segundos:  $k = 1,0$ .

Para T mayor que 0,5 segundos:  $k = (0.75 + 0.5 T) ≤ 2.0$ .

#### **Análisis sísmico dinámico:**

Se realizó el análisis sísmico dinámico espectral para poder analizar de acuerdo a los parámetros de la norma E.030 del Reglamento Nacional de Edificaciones.

#### • **Análisis espectral**

Se usa los valores de los parámetros sísmicos definidos previamente para definir el espectro de pseudo – aceleraciones, mediante la siguiente expresión:

$$
V = \frac{ZUCS}{R}g
$$
 donde g: aceleracion de la gravedad

### • **Fuerza cortante en la base**

El programa nos calcula la cortante en la base dinámica una vez ingresado el espectro. La norma indica el porcentaje que debe cumplir respecto a la cortante estática.

### • **Control de desplazamientos**

El artículo 5.1. E.030 del Reglamento Nacional de Edificaciones, nos indica los factores de cálculo para determinar las derivas de entrepiso. Así mismo en el artículo 5.2 no muestra el máximo desplazamiento relativo de entrepiso.

Tabla 12: *Límites para la distorsión de entrepiso*

| Material predominante           | $(\Delta i / hei)$ |
|---------------------------------|--------------------|
| Concreto armado                 | 0,007              |
| Acero                           | 0,010              |
| Albañilería                     | 0,005              |
| Madera                          | 0,010              |
| Edificios de concreto           |                    |
| armado con muros de             | 0,005              |
| ductilidad limitada             |                    |
| <b>Nota.</b> Fuente: RNE-E.030. |                    |

## **Cálculo de costos:**

### **Presupuesto del sistema losa convencional (S10):**

### • **Hoja de metrados**

Se realizarón los metrados basados en la Norma Técnica de Metrados para obras de edificación y habilitaciones urbanas, con las partidas correspondientes al sistema.

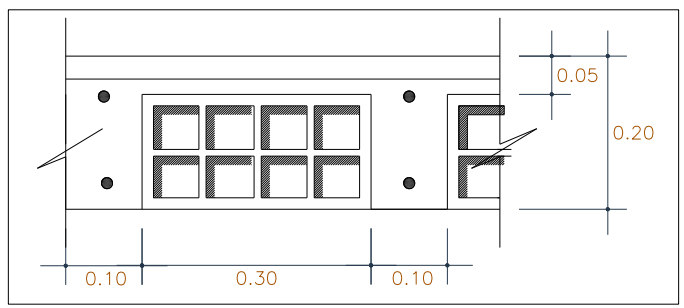

*Figura 11.* Sección del sistema losa covencional

➢ Cálculo de concreto

La losa de 5m, tiene un concreto de: área total del paño \* 0.05m.

El cálculo de concreto en viguetas es: 0.10 \* 0.15 (altura de ladrillo) \* (longitud de la vigueta)\* (cantidad de viguetas en el paño)

➢ Cálculo de ladrillo

Para el cálculo de ladrillo se reemplazó la siguiente fórmula:

$$
C = \frac{1}{(A+V)*L}
$$

Donde:

C= Cantidad de ladrillo (und/m2)

L= Longitud de ladrillo hueco (m)

A=Ancho del ladrillo hueco (0.30 m-estándar)

V= Ancho de vigueta (0.10m)

## • **Análisis de costos unitarios**

Se realizó el análisis de costos unitarios de cada partida que conforma el sistema, estos fueron basados en expedientes alrededor de la zona. Y para los costos unitarios se ingresaron los datos de las cotizaciones realizadas.

## • **Presupuesto final**

Una vez realizado el análisis de costos unitarios, con los datos correctos, se coloca los metrados de cada partida para finalmente procesar los datos generales y obtener el presupuesto final del sistema.

## **Presupuesto del sistema losa con viguetas pretensadas (S10):**

## • **Hoja de metrados**

Se realizarón los metrados basados en la Norma Técnica de Metrados para obras de edificación y habilitaciones urbanas, con las partidas correspondientes al sistema.

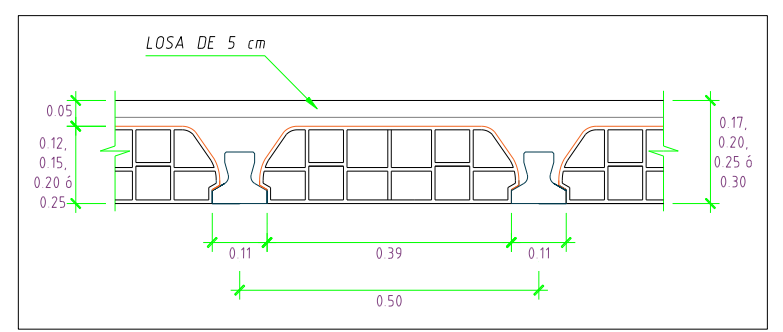

*Figura 12.* Sección del sistema losa con viguetas pretensadas

➢ Cálculo de concreto

Para el cálculo del consumo del concreto para este sistema, nos basamos en el siguiente cuadro:

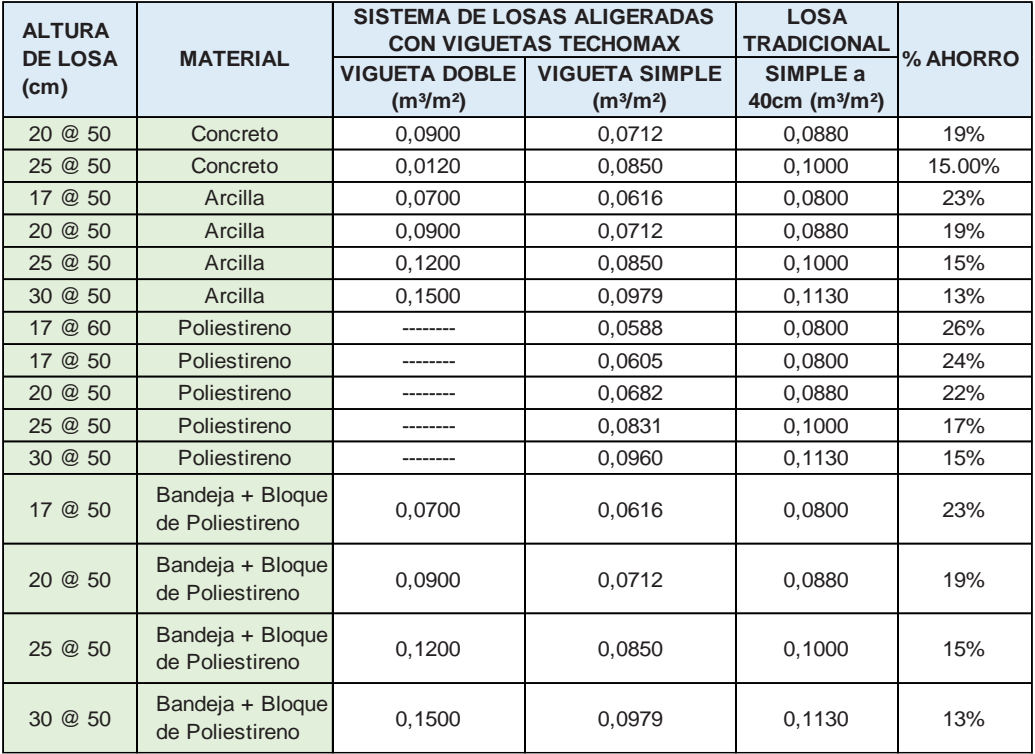

*Figura 13.* Cuadro comparativo de consumos de concreto

Fuente: Manual técnico del sistema de losas aligeradas con viguetas pretensadas Techomax.

## ➢ Cálculo de ladrillo

Para el cálculo de la cantidad de ladrillo se usó el siguiente cuadro:

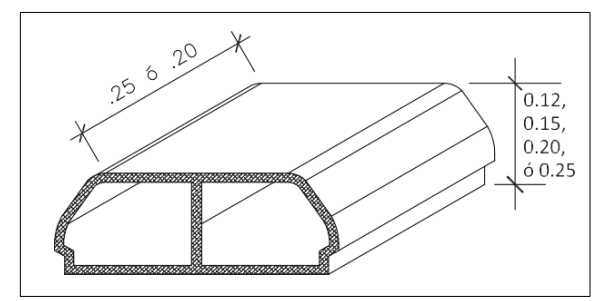

*Figura 14.* Vista de bovedilla Fuente: Manual técnico del sistema de losas aligeradas con viguetas pretensadas Techomax

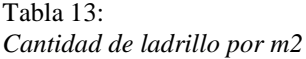

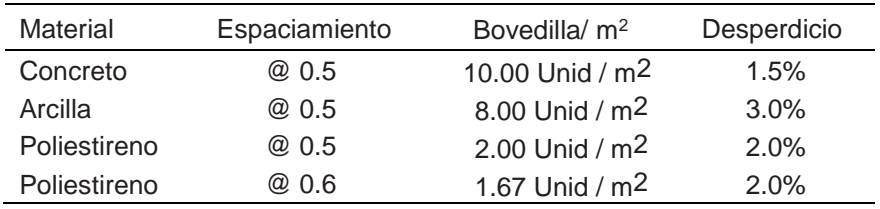

**Nota.** Fuente: Manual técnico del sistema de losas aligeradas con viguetas pretensadas Techomax.

### • **Análisis de costos unitarios**

Se realizó el análisis de costos unitarios de cada partida que conforma el sistema, estos fueron basados en expedientes alrededor de la zona e investigaciones que nos proporcionó los rendimientos en este tipo de sistema. Y al igual que el sistema losa convencional se ingresaron los datos de las cotizaciones realizadas.

Tabla 14:

*Personal requerido del Slvp*

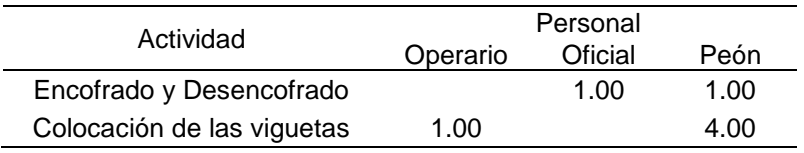

**Nota.** Fuente: (Gutiérrez, 2009) Análisis comparativo del proceso constructivo de losas aligeradas utilizando viguetas prefabricadas fith, viguetas armadas todo cemento y viguetas vaciadas en obra.

Tabla 15: *Rendimiento de actividades del Slvp*

| Actividad                  | Unidad | Rendimiento x día |
|----------------------------|--------|-------------------|
| Encofrado y Desencofrado   | m2     | 130               |
| Colocación de las viguetas | ml     | 260               |

**Nota**. Fuente: (Gutiérrez, 2009) Análisis comparativo del proceso constructivo de losas aligeradas utilizando viguetas prefabricadas fith, viguetas armadas todo cemento y viguetas vaciadas en obra.

#### • **Presupuesto final**

Una vez realizado el análisis de costos unitarios, con los datos correctos, se coloca los metrados de cada partida para finalmente procesar los datos generales y obtener el presupuesto final del sistema.

## **3.8. Técnicas y análisis de datos:**

Para el desarrollo de la presente investigación se interpretaron los resultados para luego realizar las comparaciones del sistema losa con viguetas pretensadas y sistema losa convencional y determinar cuál de ellos es más eficiente.

# **CAPITULO IV RESULTADOS**

## **4.1. Resultados específicos**

**a) Diseño de losas aligeradas por ambos sistemas:**

### **a.1. Predimensionamiento:**

## **Losas aligeradas convencionales**

Basando en los planos de arquitectura, definimos el uso de la edificación como vivienda, en el cual se tiene la luz libre de mayor dimensión en las zonas de cocina - comedor.

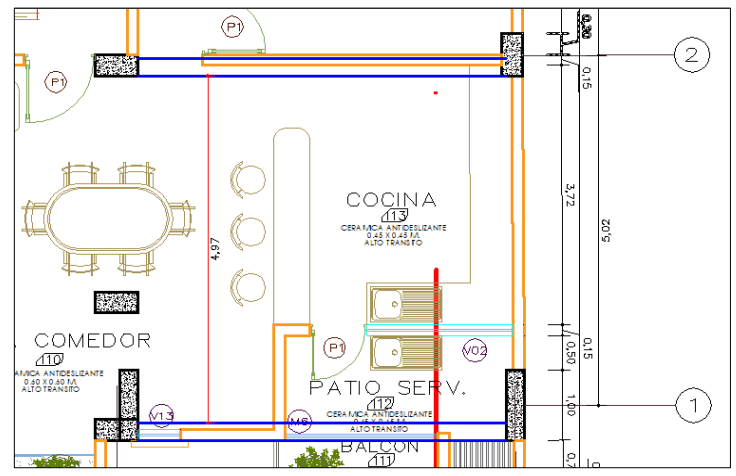

*Figura 15.* Vista de la luz máxima en arquitectura Fuente: Planos de arquitectura

En este caso la luz libre es de 4.97m, por lo tanto, siguiendo el criterio de predimensionamiento tendremos 4.97 / 25 = 0.19m. Con este dato diseñaremos una losa aligerada de 20cm de espesor armada en un sentido.

## **Losas aligeradas con viguetas pretensadas**

Basándonos en el predimensionamiento dado por el manual de "Sistemas de Losas Aligeradas con Viguetas Pretensadas Techomax" o antiguamente llamado Firth, y teniendo una luz libre de 4.97m, concluimos que se utilizará:

Tabla 16: *Serie de vigueta predimencionada*

| Serie de vigueta | Luz Máxima (m) |
|------------------|----------------|
| V-101            | 5.5            |
|                  |                |

**Nota.** Fuente: Manual técnico del sistema de losas aligeradas con viguetas pretensadas Techomax.

Para la altura de la losa las tablas del manual nos recomiendan que para luces de 0 a 5.10m se utilice una altura de losa de 17cm colocadas cada 60cm (esta distribución se permite con bovedillas de material poliestireno), pero en nuestro caso consideramos altura de losa de 17cm colocadas cada 50cm con bovedillas de arcilla, con las siguientes características:

Tabla 17: *Características del predimensionamiento*

| Altura de<br>losa (cm)                                                                         | Material<br>bovedilla | Altura de<br>bovedilla<br>(cm) | Ancho<br>(cm) | Apoyos<br>(cm) | Largo<br>(cm) | Peso<br>máximo (kg) | Volumen<br>(cm3) |  |
|------------------------------------------------------------------------------------------------|-----------------------|--------------------------------|---------------|----------------|---------------|---------------------|------------------|--|
| 17 @ 50                                                                                        | Arcilla               |                                | 39            | 1 74           | 25            |                     | 0.012            |  |
| Note Evento: Menyel técnico del cisteme de losses eligerados eon viguetes protencedos Techomey |                       |                                |               |                |               |                     |                  |  |

**Nota.** Fuente: Manual técnico del sistema de losas aligeradas con viguetas pretensadas Techomax.

Finalmente, utilizamos losa con viguetas pretensadas de [17cm@0.50m,](mailto:17cm@0.50m) en un sentido.

## **a.2. Modelamiento en el programa SAP:**

### **Losas aligeradas convencionales**

Realizamos el modelo matemático y análisis estructural de las losas aligeradas convencionales, como se muestra a continuación.

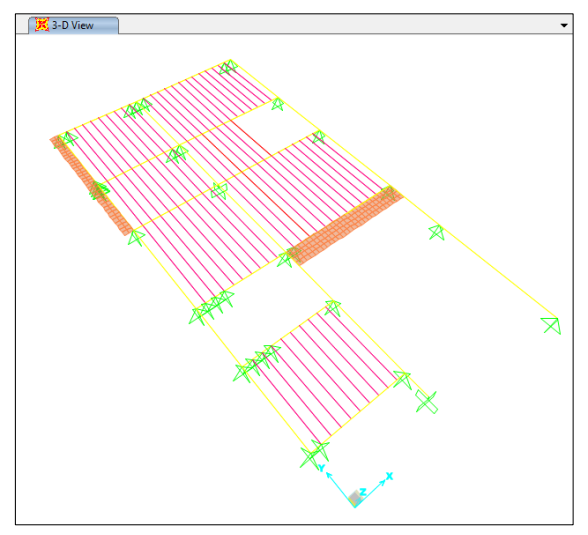

*Figura 16.* Modelamiento de la losa de semisótano con el Slc

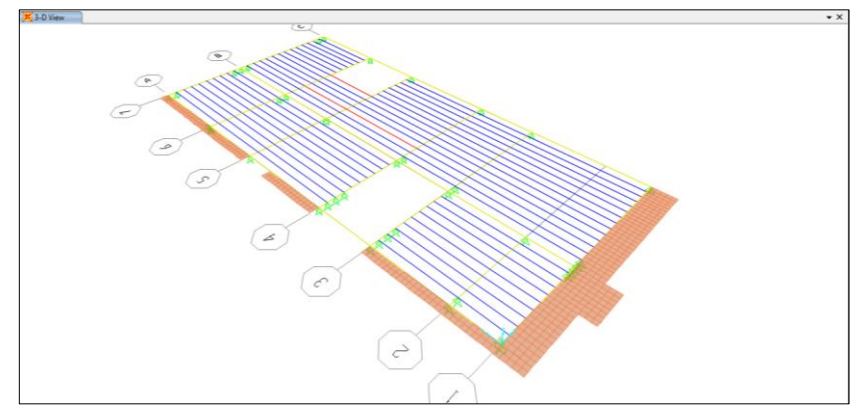

*Figura 17.* Modelamiento de la losa del 1ro al 5to piso con el Slc

La sección de la losa aligerada convencional tiene las dimensiones mostradas:

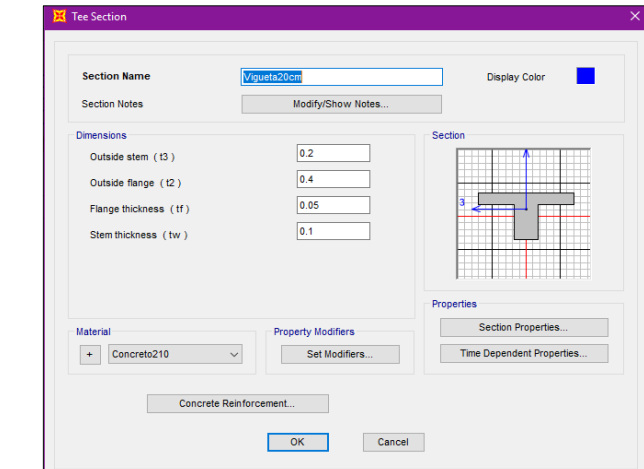

*Figura 18.* Vista de sección de la losa convencional

Seguidamente se realiza el metrado de cargas para la aplicación en cada nervio de vigueta, obteniéndose lo siguiente: (0.40m es el ancho tributario de la vigueta)

- Carga muerta: Peso propio + Acabados Peso propio = 300 kg/m2 Acabados =  $100 \text{ kg/m2}$ Carga muerta por metro lineal: (300 kg/m2+100 kg/m2) \*0.40m CM= 160 Kg/m
- Carga viva entrepiso: Sobrecarga vivienda: 200kg/m2 Carga viva por metro lineal: 200 kg/m2\*0.40m

 $CV = 80$  Kg/m

• Carga viva azotea:

Sobrecarga vivienda: 100kg/m2

Carga viva por metro lineal: 100 kg/m2\*0.40m

 $CV = 40$  Kg/m

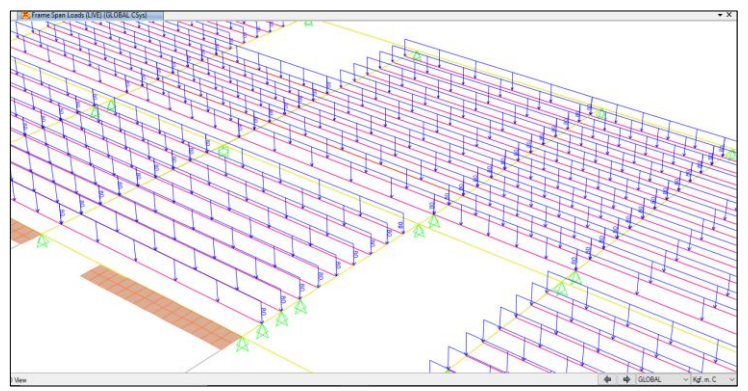

*Figura 19.* Aplicación de la carga muerta y la carga viva para el Slc

• Peso de tabiquería:

Carga de tabique: (Peso específico\*espesor\*altura de muro) Peso específico: 1800 kg/m3 Espesor muro: 0.15m Altura de muro: 2.70m-0.20m=2.50m Carga de tabique: 675kg (por metro lineal) Carga de tabique por vigueta: 675kg\*0.40m= 270kg

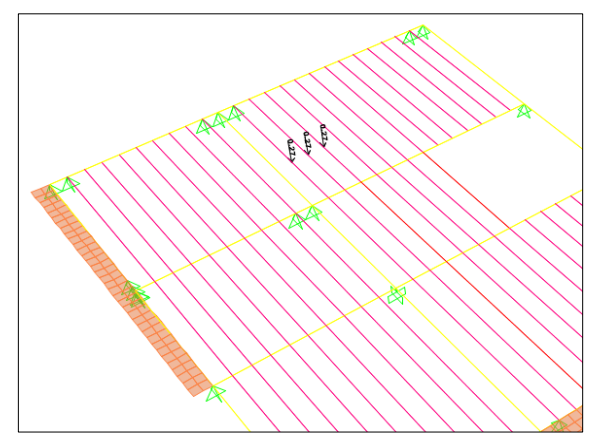

*Figura 20.* Aplicación de carga de tabiquería en el semisótano para el Slc

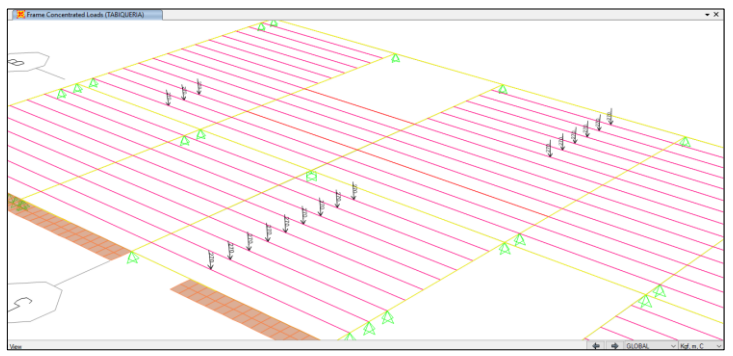

*Figura 21.* Aplicación de carga de tabiquería del 1ro al 5to piso para el Slc

## **Losas aligeradas con viguetas pretensadas**:

Realizamos el modelo matemático y análisis estructural de las losas con viguetas pretensadas Techomax o Firth, como se muestra a continuación.

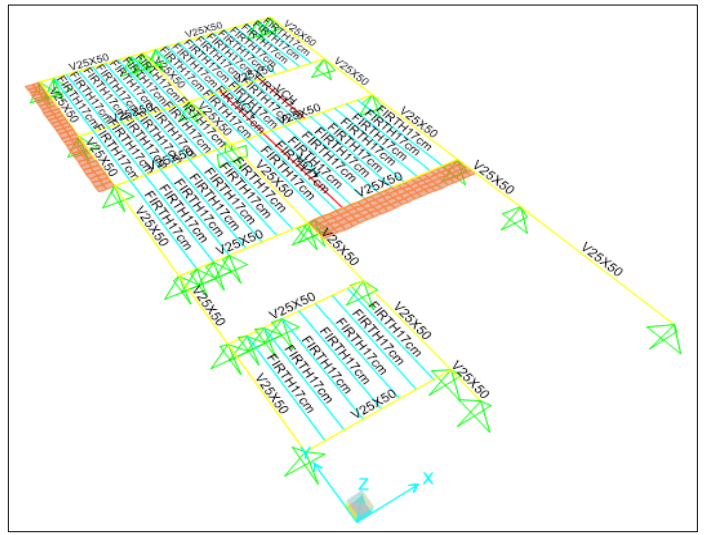

*Figura 22.* Modelamiento de la losa de semisótano con el Slvp

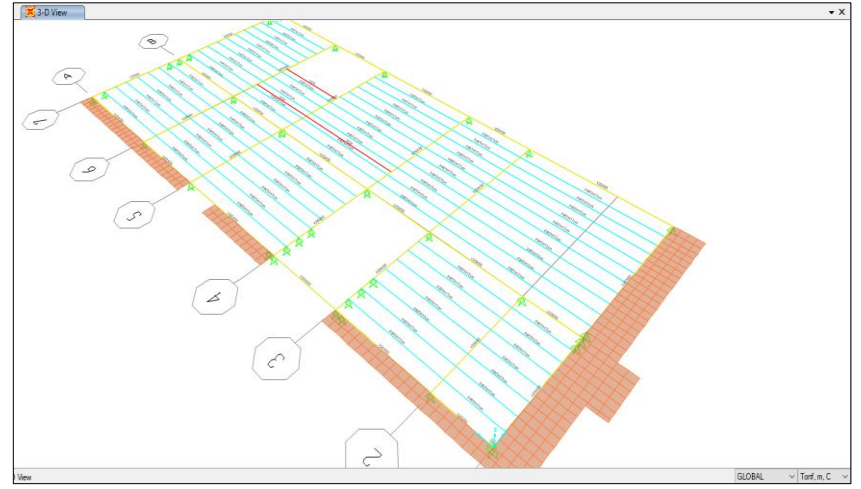

*Figura 23.* Modelamiento de la losa del 1ro al 5to piso con el Slvp

La sección de la losa con viguetas pretensadas tiene las dimensiones mostradas:

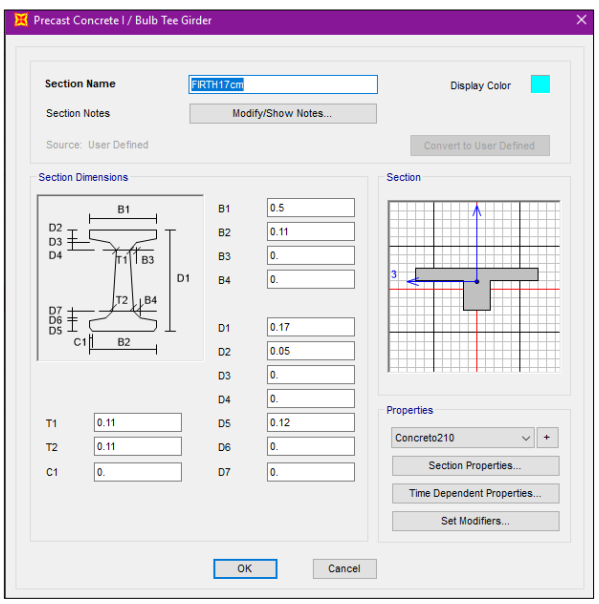

*Figura 24.* Vista de sección de la losa con viguetas pretensadas

Se realiza el metrado de cargas para la aplicación en cada nervio de vigueta, obteniéndose lo siguiente (0.50m es el ancho tributario de la vigueta):
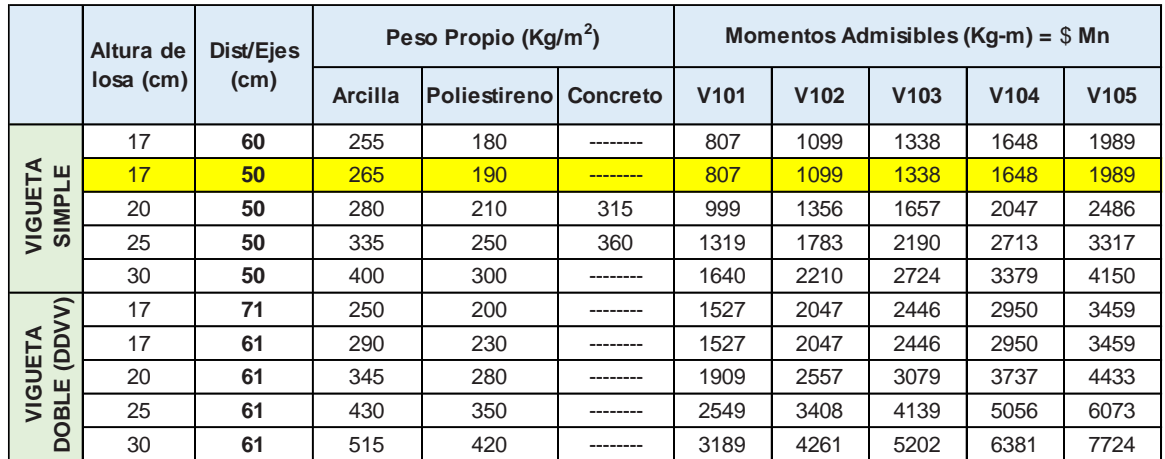

*Figura 25. Momentos admisibles y peso propio para el diseño del Slvp Fuente: Manual técnico del sistema de losas aligeradas con viguetas pretensadas Techomax.*

Seguidamente se realiza el metrado de cargas para la aplicación en cada nervio de vigueta, obteniéndose lo siguiente: (0.50m es el ancho tributario de la vigueta)

• Carga muerta: Peso propio + Acabados Peso propio = 265 kg/m2 Acabados =  $100 \text{ kg/m2}$ Carga muerta por metro lineal: (265 kg/m2+100 kg/m2) \*0.50m

CM= 182.5 Kg/m

• Carga viva entrepiso: Sobrecarga vivienda: 200kg/m2

Carga viva por metro lineal: 200 kg/m2\*0.50m

 $CV = 100$  Kg/m

• Carga viva azotea: Sobrecarga vivienda: 100kg/m2 Carga viva por metro lineal: 100 kg/m2\*0.50m  $CV = 50$  Kg/m

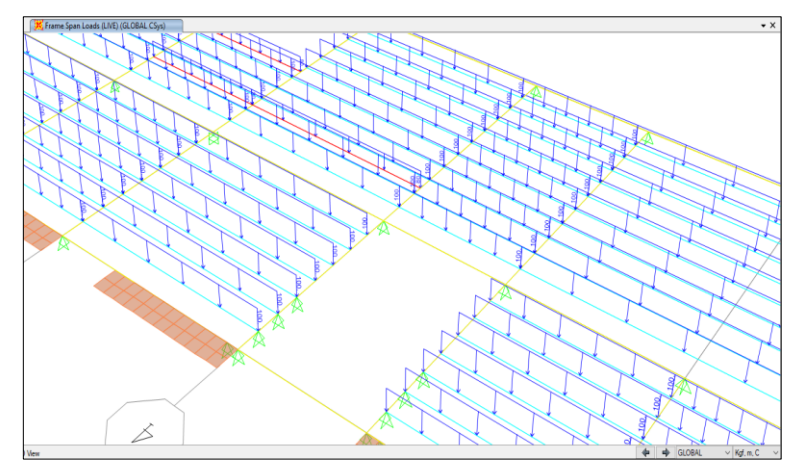

*Figura 26.* Aplicación de la carga muerta y la carga viva para el Slvp

Peso de tabiquería:

Carga de tabique: (Peso específico\*espesor\*altura de muro) Peso específico: 1800 kg/m3 Espesor muro: 0.15m Altura de muro: 2.70m-0.20m=2.50m Carga de tabique: 675kg (por metro lineal) Carga de tabique por vigueta: 675kg\*0.50m= 337.5kg

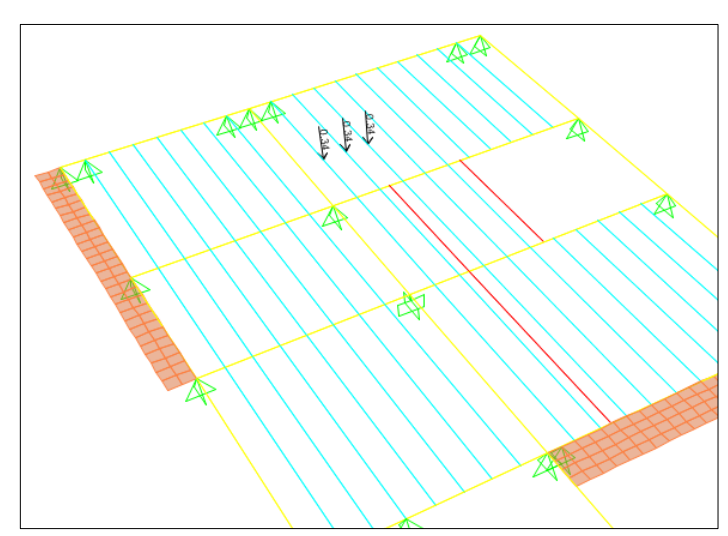

*Figura 27.* Aplicación de carga de tabiquería en el semisótano para el Slvp

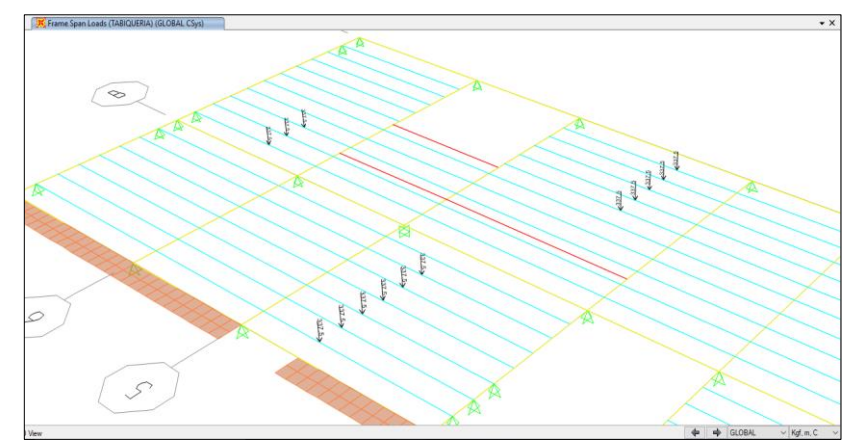

*Figura 28.* Aplicación de carga de tabiquería del 1ro al 5to piso para el Slvp

# **a.3. Diseño de losas:**

Para el diseño de losas aligeradas, se utilizan solo cargas de gravedad por lo tanto procedemos a utilizar la siguiente combinación: CU=1.4CM+1.7CV, esto se define en el cálculo con software permitiendo obtener cargas mayoradas:

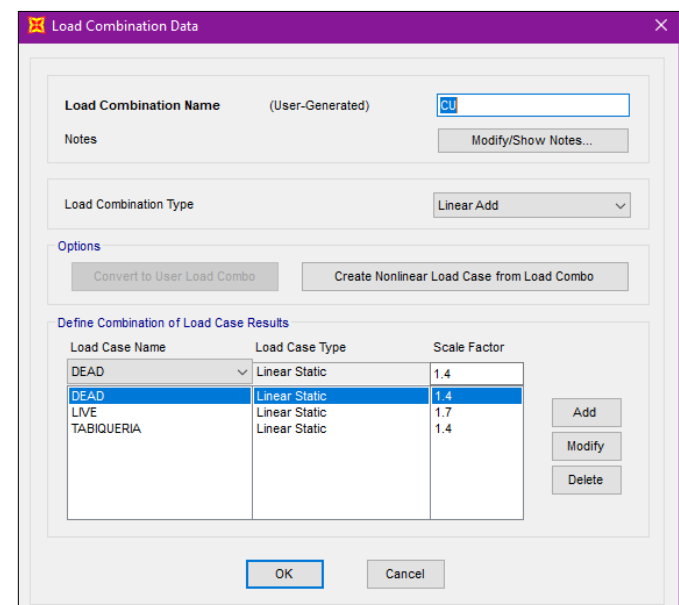

*Figura 29.* Combinación de cargas

Tener en cuenta que el peso de la tabiquería se considera como carga muerta, esto por el uso de vivienda.

Realizamos el diseño por paños de viguetas de un tramo, dos y tres tramos a más, por lo tanto, configuramos el diseño mediante los siguientes paños:

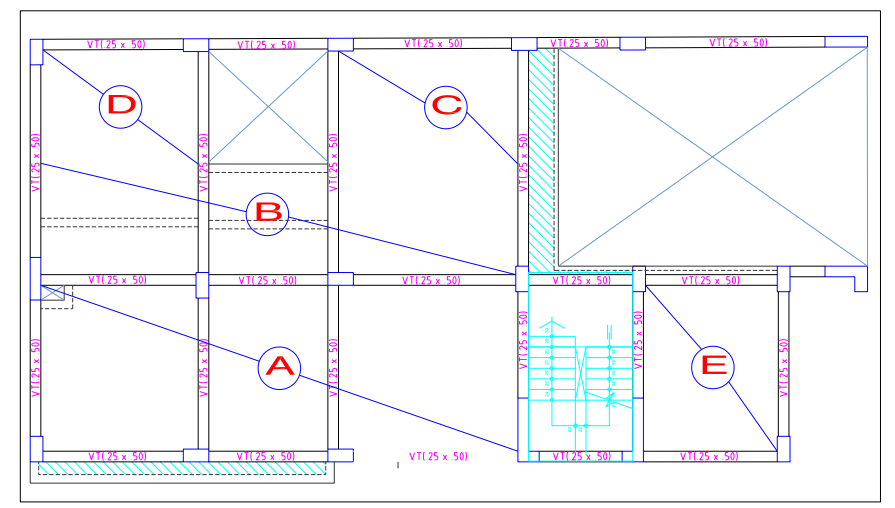

*Figura 30.* Vista de paños de la losa de semisótano

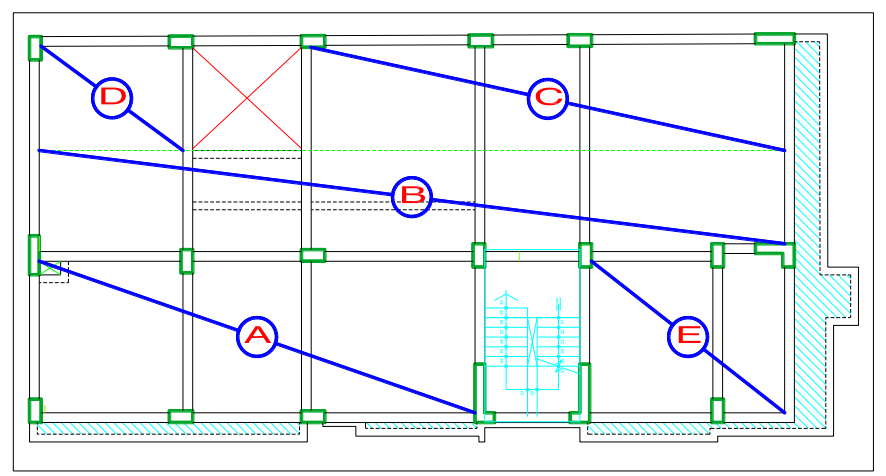

*Figura 31.* Vista de paños de la losa del 1ro al 5to piso

# **Losa aligerada convencional del semisótano**

Se realiza el análisis estructural de las viguetas, obteniéndose los diagramas de momento flector y fuerza cortante. Valores que se utilizan para realizar el diseño de estos elementos.

# • **Diseño del paño "A"**

Se calcula el acero positivo y negativo que requiere la sección, con los valores del diagrama de momento flector.

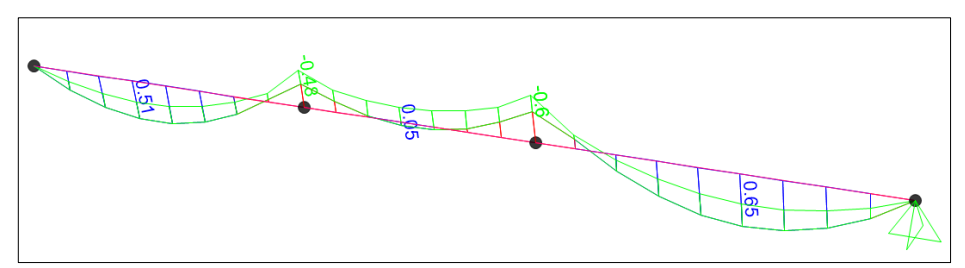

*Figura 32.* Momento flector del paño A del semisótano con el Slc

El diseño se efectúa de acuerdo a los momentos obtenidos del análisis estructural, se muestra la tabla de diseño, obteniéndose las cuantías y acero colocado.

Tabla 18: *Aceros del paño A del semisótano del Slc*

| Tramo      | Α                  | A-B      | в        | B-C                |          | C-D                | D                  |
|------------|--------------------|----------|----------|--------------------|----------|--------------------|--------------------|
|            | <b>Negativo</b>    | Positivo | Negativo | Positivo           | Negativo | Positivo           | Negativo           |
| $b$ (cm)   | 10                 | 40       | 10       | 40                 | 10       | 40                 | 10                 |
| $M$ (tn.m) | 0.00               | 0.51     | $-0.48$  | 0.05               | $-0.60$  | 0.65               | 0.00               |
| As $(cm2)$ | 0.00               | 0.80     | 0.79     | 0.08               | 1.00     | 1.03               | 0.00               |
| Acero      | 1 <sup>Φ</sup> 3/8 | 1Φ1/2    | 1Φ1/2    | 1 <sup>Φ</sup> 3/8 | 1Φ1/2    | 1 <sub>Φ</sub> 1/2 | 1 <sup>Φ</sup> 3/8 |
|            |                    |          |          |                    |          |                    |                    |

**Nota.** Fuente: Elaboración propia.

Toda la fuerza cortante debe ser resistida por el concreto del alma de las viguetas para que ésta no lleve estribos.

Ø=0.85, f'c=210kg/cm2, b=10cm, d=17cm

$$
\emptyset Vc = \emptyset x1.1x0.53x\sqrt{f'c}xbxd = 1.22ton
$$

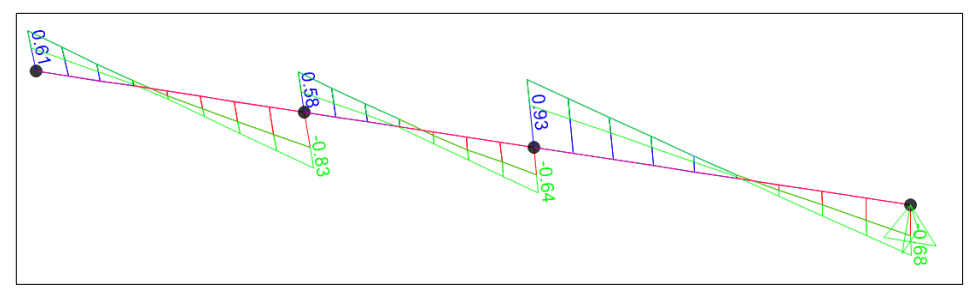

*Figura 33.* Fuerza cortante del paño A del semisótano con el Slc

De acuerdo al diagrama de fuerzas cortantes, a una distancia " $d$ " de la cara de la viga se tiene como cortante máxima:

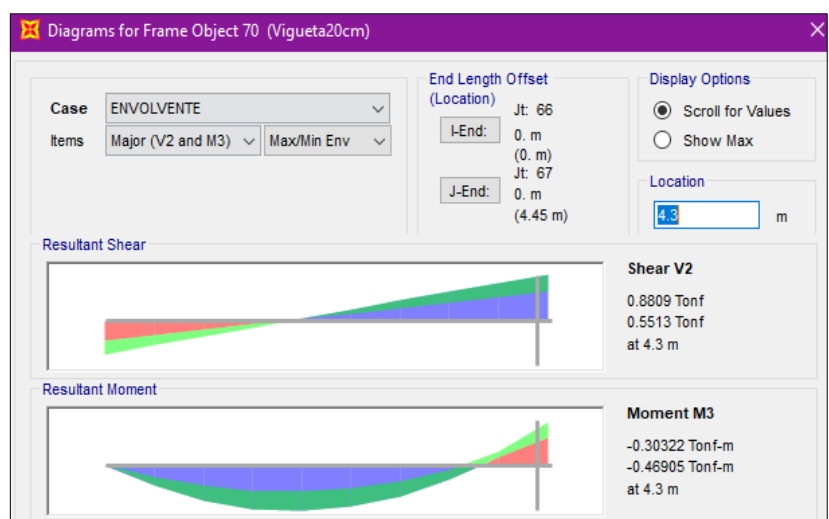

*Figura 34.* Cortante máxima del paño A del semisótano con el Slc

La cortante máxima es: Vu=0.88ton.

Se concluye con:  $1.22 \text{tan} \geq 0.88 \text{tan}$  ( $\emptyset$ Vc  $\geq$  Vumax) (Cumple)

# • **Diseño del paño "B"**

Se calcula el acero positivo y negativo que requiere la sección, con los valores del diagrama de momento flector.

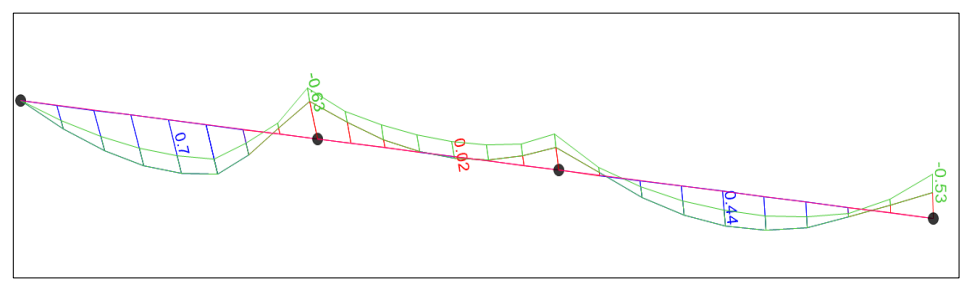

*Figura 35.* Momento flector del paño B del semisótano con el Slc

El diseño se efectúa de acuerdo a los momentos obtenidos del análisis estructural, se muestra la tabla de diseño, obteniéndose las cuantías y acero colocado.

| Tramo      | А                  | A-B      | в               | B-C                |                    | C-D                |          |
|------------|--------------------|----------|-----------------|--------------------|--------------------|--------------------|----------|
|            | <b>Negativo</b>    | Positivo | <b>Negativo</b> | Positivo           | Negativo           | Positivo           | Negativo |
| $b$ (cm)   | 10                 | 40       | 10              | 40                 | 10                 | 40                 | 10       |
| $M$ (tn.m) | 0.00               | 0.70     | $-0.63$         | 0.02               | $-0.42$            | 0.44               | $-0.53$  |
| As $(cm2)$ | 0.00               | 1.11     | 1.06            | 0.03               | 0.69               | 0.69               | 0.88     |
| Acero      | 1 <sup>Φ</sup> 3/8 | 1Φ1/2    | 1Φ1/2           | 1 <sup>Φ</sup> 3/8 | 1 <sup>Φ</sup> 3/8 | 1 <sub>Φ</sub> 3/8 | 1Φ1/2    |

Tabla 19: *Aceros del paño B del semisótano del Slc*

**Nota.** Fuente: Elaboración propia.

Toda la fuerza cortante debe ser resistida por el concreto del alma de las viguetas para que ésta no lleve estribos.

 $\varnothing Vc = 0.85x1.1x0.53x\sqrt{210}x10x17 = 1.22ton$ 

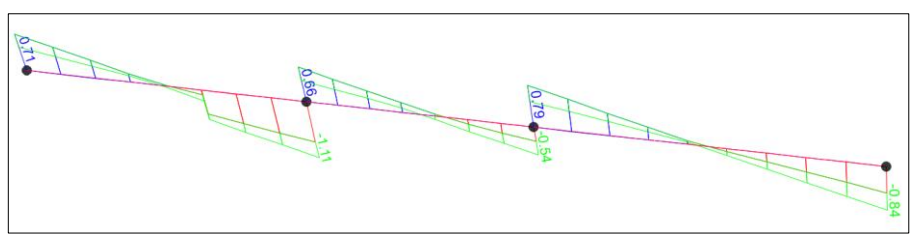

*Figura 36.* Fuerza cortante del paño B del semisótano con el Slc

De acuerdo al diagrama de fuerzas cortantes, a una distancia " $d$ " de la cara de la viga se tiene como cortante máxima:

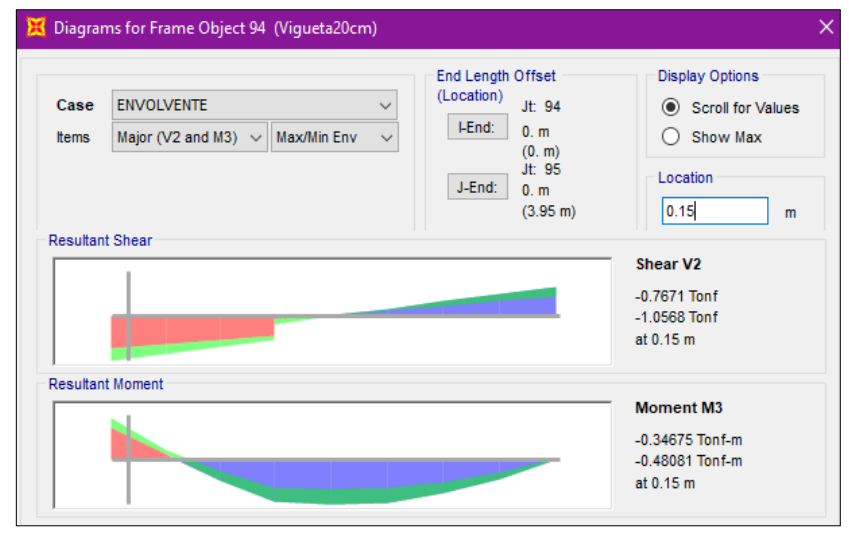

*Figura 37.* Cortante máxima del paño B del semisótano con el Slc

La cortante máxima es: Vu=1.06ton.

Se concluye con:  $1.22 \text{tan} \geq 1.06 \text{tan}$  ( $\emptyset$ Vc  $\geq$  Vumax) (Cumple)

#### • **Diseño del paño "C"**

Se calcula el acero positivo y negativo que requiere la sección, con los valores del diagrama de momento flector.

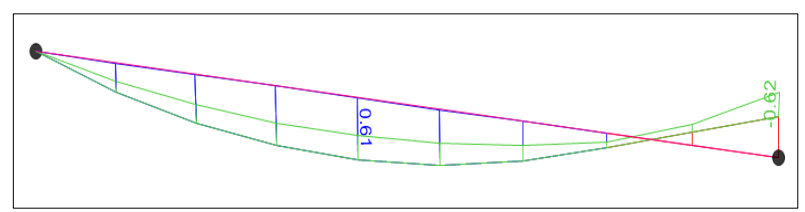

*Figura 38.* Momento flector del paño C del semisótano con el Slc

El diseño se efectúa de acuerdo a los momentos obtenidos del análisis estructural, se muestra la tabla de diseño, obteniéndose las cuantías y acero colocado.

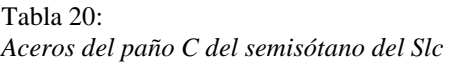

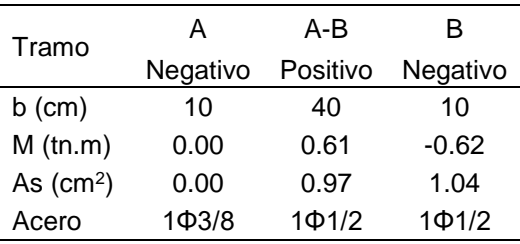

**Nota.** Fuente: Elaboración propia.

Toda la fuerza cortante debe ser resistida por el concreto del alma de las viguetas para que ésta no lleve estribos.

 $\Phi V c = 0.85 x 1.1 x 0.53 x \sqrt{210} x 10 x 17 = 1.22 \text{tan}$ 

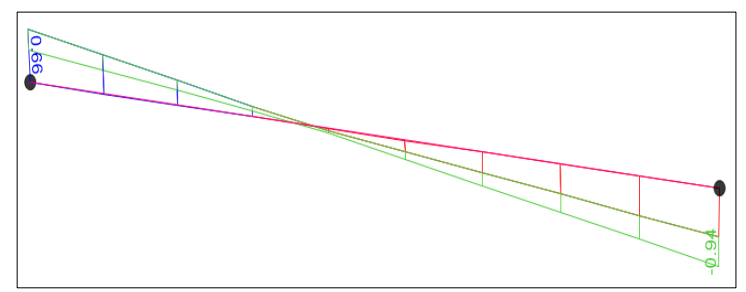

*Figura 39.* Fuerza cortante del paño C del semisótano con el Slc

Se puede observar en el diagrama de fuerza cortante presenta una cortante máxima de 0.94, y será menor aun si lo movemos a una distancia " $d$ " de la cara de la viga, por lo que analizamos con el maxímo mostrado.

La cortante máxima es: Vu=0.94ton.

Se concluye con:  $1.22 \text{tan} \geq 0.94 \text{tan}$  ( $\phi Vc \geq V \text{umax}$ ) (Cumple)

#### • **Diseño del paño "D"**

Se calcula el acero positivo y negativo que requiere la sección, con los valores del diagrama de momento flector.

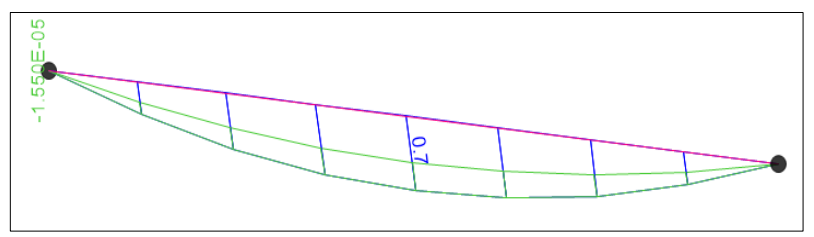

*Figura 40.* Momento flector del paño D del semisótano con el Slc

*Aceros del paño D del semisótano del Slc*

El diseño se efectúa de acuerdo a los momentos obtenidos del análisis estructural, se muestra la tabla de diseño, obteniéndose las cuantías y acero colocado.

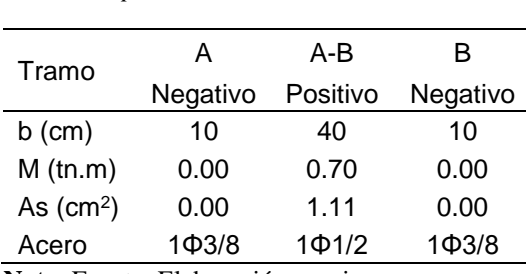

**Nota.** Fuente: Elaboración propia.

Tabla 21:

Toda la fuerza cortante debe ser resistida por el concreto del alma de las viguetas para que ésta no lleve estribos.

$$
\emptyset Vc = 0.85x1.1x0.53x\sqrt{210}x10x17 = 1.22ton
$$

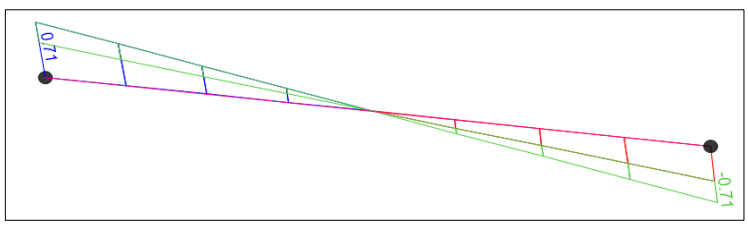

*Figura 41.* Fuerza cortante del paño D del semisótano con el Slc

Se puede observar en el diagrama de fuerza cortante presenta una cortante máxima de 0.71, y será menor aun si lo movemos a una distancia " $d$ " de la cara de la viga, por lo que analizamos con el máximo mostrado.

La cortante máxima es: Vu=0.71ton.

Se concluye con:  $1.22 \text{tan} \geq 0.71 \text{tan}$  ( $\emptyset$ Vc  $\geq$  Vumax) (Cumple)

### • **Diseño del paño "E"**

Se calcula el acero positivo y negativo que requiere la sección, con los valores del diagrama de momento flector.

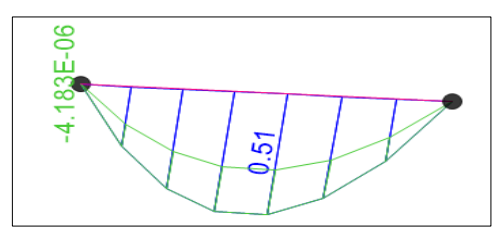

*Figura 42.* Momento flector del paño E del semisótano con el Slc

El diseño se efectúa de acuerdo a los momentos obtenidos del análisis estructural, se muestra la tabla de diseño, obteniéndose las cuantías y acero colocado.

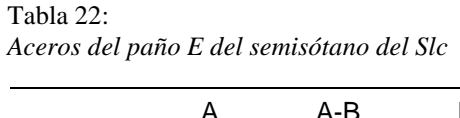

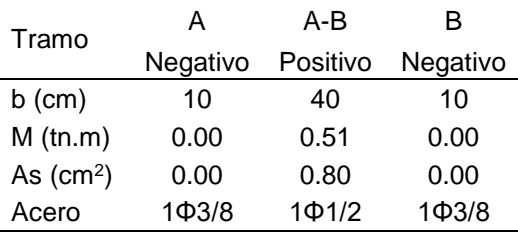

**Nota.** Fuente: Elaboración propia.

Toda la fuerza cortante debe ser resistida por el concreto del alma de las viguetas para que ésta no lleve estribos.

 $\emptyset Vc = 0.85x1.1x0.53x\sqrt{210}x10x17 = 1.22ton$ 

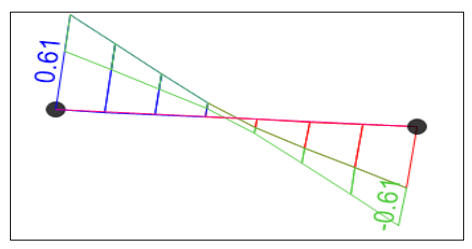

*Figura 43.* Fuerza cortante del paño E del semisótano con el Slc

Se puede observar en el diagrama de fuerza cortante presenta una cortante máxima de 0.61, y será menor aun si lo movemos a una distancia " $d$ " de la cara de la viga, por lo que analizamos con el máximo mostrado.

La cortante máxima es: Vu=0.61 ton.

Se concluye con:  $1.22 \text{tan} \geq 0.61 \text{tan}$  ( $\emptyset$ Vc  $\geq$  Vumax) (Cumple)

#### **Losa aligerada convencional del 1ro al 5to piso**

Se realiza el análisis estructural de las viguetas, obteniéndose los diagramas de momento flector y fuerza cortante. Valores que se utilizan para realizar el diseño de estos elementos.

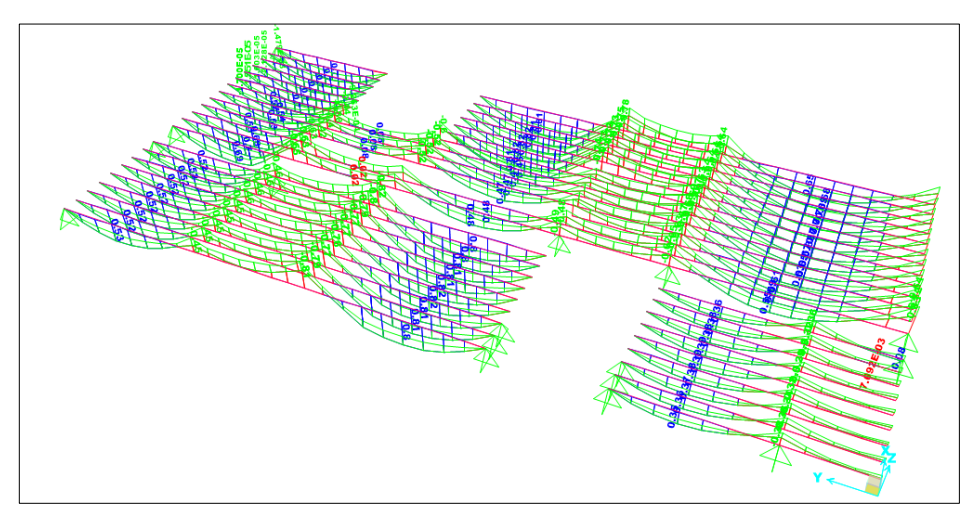

*Figura 44.* Diagrama de momentos flectores del 1ro al 5to piso con el Slc

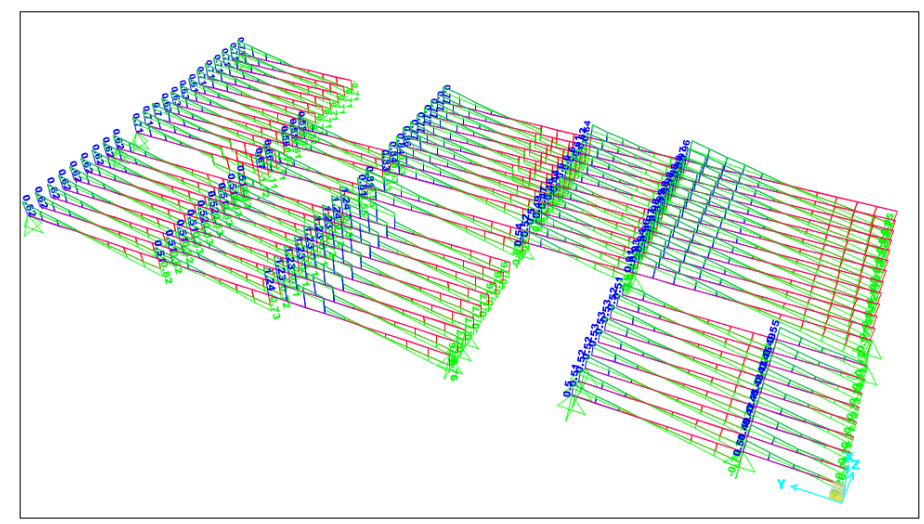

*Figura 45.* Diagrama de fuerzas cortantes del 1ro al 5to piso con el Slc

# • **Diseño del paño "A"**

Se calcula el acero positivo y negativo que requiere la sección, con los valores del diagrama de momento flector.

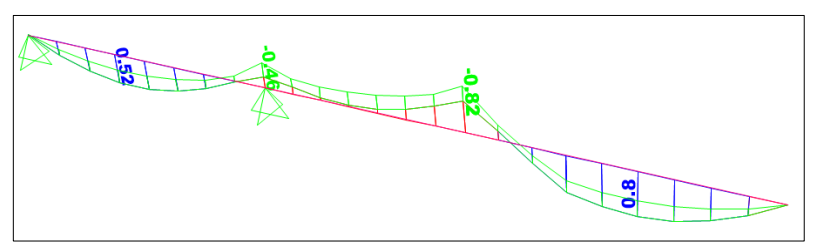

*Figura 46. Momento flector del paño A del 1ro al 5to piso con el Slc*

El diseño se efectúa de acuerdo a los momentos obtenidos del análisis estructural, se muestra la tabla de diseño, obteniéndose las cuantías y acero colocado.

Tabla 23: *Aceros del paño A del 1ro al 5to piso del Slc*

| Tramo      | Α                  | A-B      | в        | B-C                |             | C-D      | D                  |
|------------|--------------------|----------|----------|--------------------|-------------|----------|--------------------|
|            | Negativo           | Positivo | Negativo | Positivo           | Negativo    | Positivo | <b>Negativo</b>    |
| $b$ (cm)   | 10                 | 40       | 10       | 40                 | 10          | 40       | 10                 |
| $M$ (tn.m) | 0.00               | 0.52     | $-0.46$  | 0.00               | $-0.82$     | 0.80     | 0.00               |
| As $(cm2)$ | 0.00               | 0.82     | 0.76     | 0.00               | 1.41        | 1.27     | 0.00               |
| Acero      | 1 <sup>Φ</sup> 3/8 | 1Φ1/2    | 1Φ1/2    | 1 <sup>Φ</sup> 3/8 | $2\Phi$ 3/8 | 1Φ1/2    | 1 <sup>Φ</sup> 3/8 |

**Nota.** Fuente: Elaboración propia.

Toda la fuerza cortante debe ser resistida por el concreto del alma de las viguetas para que ésta no lleve estribos.

 $\emptyset Vc = 0.85x1.1x0.53x\sqrt{210}x10x17 = 1.22ton$ 

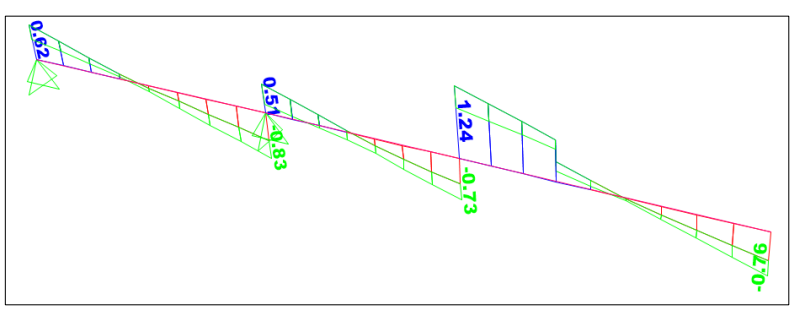

*Figura 47.* Fuerza cortante del paño A del 1ro al 5to piso con el Slc

De acuerdo al diagrama de fuerzas cortantes, a una distancia " $d$ " de la cara de la viga se tiene como cortante máxima:

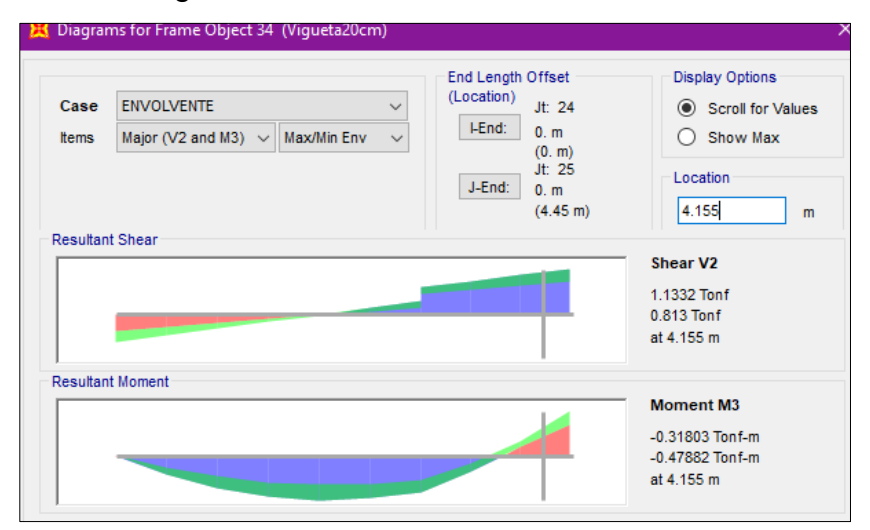

*Figura 48.* Cortante máxima del paño A del 1ro al 5to piso con el Slc

La cortante máxima es: Vu=1.13ton. Se concluye con:  $1.22 \text{ton} \geq 1.13 \text{ton}$  ( $\emptyset$ Vc  $\geq$  Vumax) (Cumple)

### • **Diseño del paño "B"**

Se calcula el acero positivo y negativo que requiere la sección, con los valores del diagrama de momento flector.

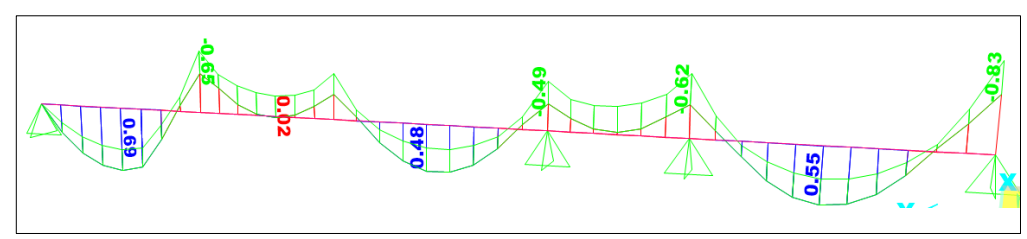

*Figura 49.* Momento flector del paño B del 1ro al 5to piso con el Slc

El diseño se efectúa de acuerdo a los momentos obtenidos del análisis estructural, se muestra la tabla de diseño, obteniéndose las cuantías y acero colocado.

Tabla 24: *Aceros del paño B del 1ro al 5to piso del Slc*

|             | A                                    | A-B         | B                  | B-C                |                    | $C-D$    | D                  | $D - E$  | E             | E-F         | F                       |
|-------------|--------------------------------------|-------------|--------------------|--------------------|--------------------|----------|--------------------|----------|---------------|-------------|-------------------------|
| Tramo       | Negativo                             | Positivo    | Negativo           | Positivo           | Negativo           | Positivo | Negativo           | Positivo | Negativo      | Positivo    | Negativo                |
| $b$ (cm)    | 10                                   | 40          | 10                 | 40                 | 10                 | 40       | 10                 | 40       | 10            | 40          | 10                      |
| $M$ (tn.m)  | 0.00                                 | 0.69        | $-0.65$            | 0.02               | $-0.47$            | 0.48     | $-0.49$            | 0.00     | $-0.62$       | 0.55        | $-0.83$                 |
| As $(cm^2)$ | 0.00                                 | 1.09        | 1.09               | 0.03               | 0.77               | 0.76     | 0.81               | 0.00     | 1.04          | 0.87        | 1.43                    |
| Acero       | 1 <b>Φ</b> <sup>3</sup> <sup>8</sup> | $1\Phi$ 1/2 | 1 <sub>Φ</sub> 1/2 | 1 <sup>Φ</sup> 3/8 | 1 <sub>Φ</sub> 1/2 | 1Φ1/2    | 1 <sub>Φ</sub> 1/2 | 1Ф3/8    | $1\Phi$ $1/2$ | $1\Phi$ 1/2 | $1\Phi$ 1/2<br>$+103/8$ |

**Nota.** Fuente: Elaboración propia.

Toda la fuerza cortante debe ser resistida por el concreto del alma de las viguetas para que ésta no lleve estribos.

 $\varphi V c = 0.85 x 1.1 x 0.53 x \sqrt{210} x 10 x 17 = 1.22 \text{tan}$ 

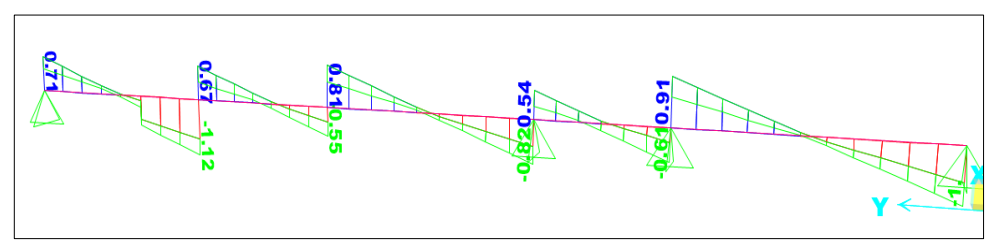

*Figura 50.* Fuerza cortante del paño B del 1ro al 5to piso con el Slc

De acuerdo al diagrama de fuerzas cortantes, a una distancia " $d$ " de la cara de la viga se tiene como cortante máxima:

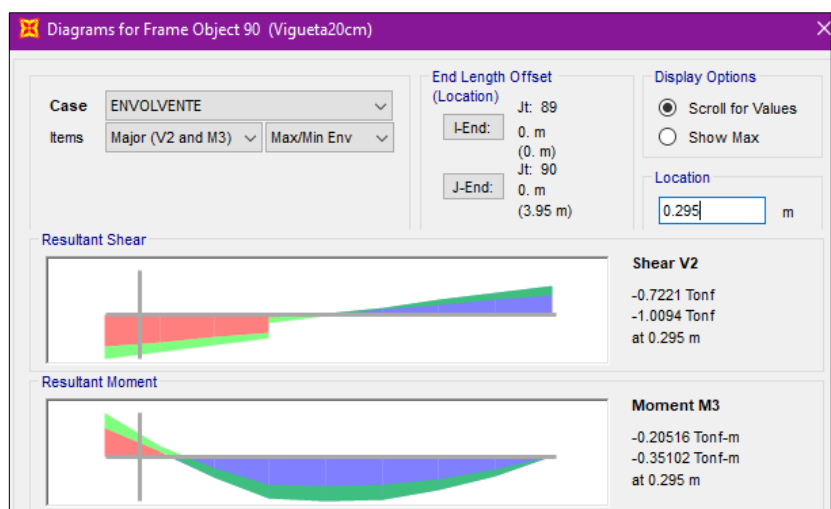

*Figura 51.* Cortante máxima del paño B del 1ro al 5to piso con el Slc

La cortante máxima es: Vu=1.00ton.

Se concluye con:  $1.22 \text{tan} \geq 1.00 \text{tan}$  ( $\emptyset Vc \geq \text{Vumar}$ ) (Cumple)

# • **Diseño del paño "C"**

Se calcula el acero positivo y negativo que requiere la sección, con los valores del diagrama de momento flector.

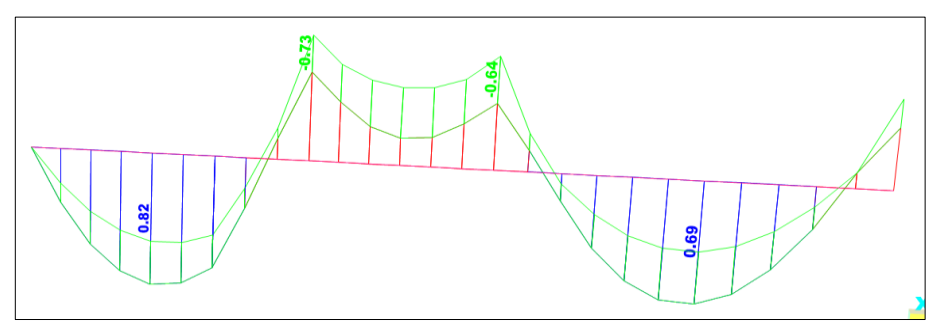

*Figura 52.* Momento flector del paño C del 1ro al 5to piso con el Slc

El diseño se efectúa de acuerdo a los momentos obtenidos del análisis estructural, se muestra la tabla de diseño, obteniéndose las cuantías y acero colocado.

| Tramo      | А               | A-B         | B        | B-C                |          | C-D      | D                  |
|------------|-----------------|-------------|----------|--------------------|----------|----------|--------------------|
|            | <b>Negativo</b> | Positivo    | Negativo | Positivo           | Negativo | Positivo | Negativo           |
| $b$ (cm)   | 10              | 40          | 10       | 40                 | 10       | 40       | 10                 |
| $M$ (tn.m) | 0.00            | 0.82        | $-0.73$  | 0.00               | $-0.64$  | 0.69     | 0.00               |
| As $(cm2)$ | 0.00            | 1.31        | 1.24     | 0.00               | 1.08     | 1.09     | 0.00               |
| Acero      | 1Ф3/8           | $2\Phi$ 3/8 | 1Φ1/2    | 1 <sup>Φ</sup> 3/8 | 1Φ1/2    | 1Φ1/2    | 1 <sup>Φ</sup> 3/8 |

Tabla 25: *Aceros del paño C del 1ro al 5to piso del Slc*

**Nota.** Fuente: Elaboración propia.

Toda la fuerza cortante debe ser resistida por el concreto del alma de las viguetas para que ésta no lleve estribos.

 $\varphi Vc = 0.85x1.1x0.53x\sqrt{210}x10x17 = 1.22ton$ 

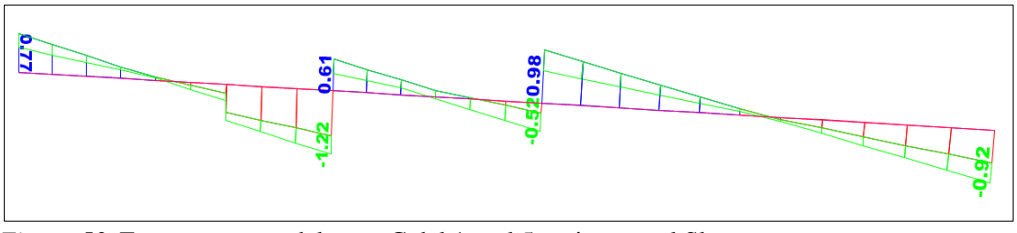

*Figura 53.* Fuerza cortante del paño C del 1ro al 5to piso con el Slc

Diagrama de fuerza cortante para la vigueta convencional paño C (ton) De acuerdo al diagrama de fuerzas cortantes, a una distancia " $d$ " de la cara de la viga se tiene como cortante máxima:

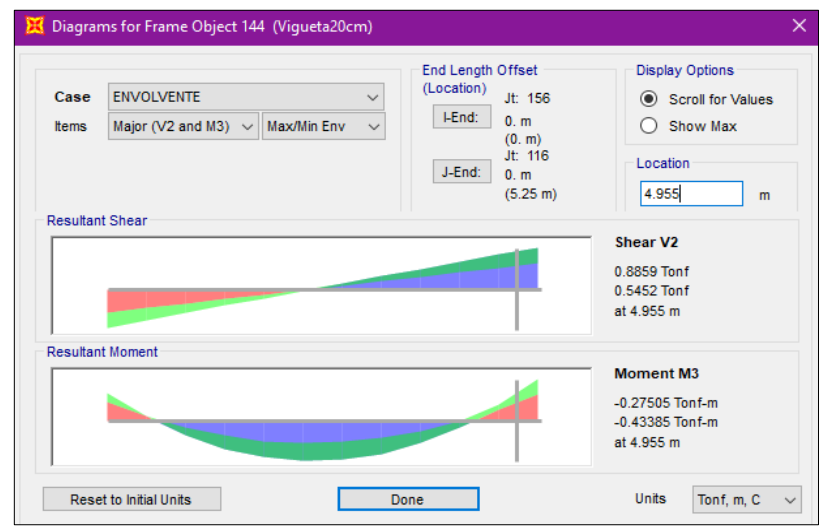

*Figura 54.* Cortante máxima del paño C del 1ro al 5to piso con el Slc

La cortante máxima es: Vu=0.88ton. Se concluye con:  $1.22 \text{tan} \geq 0.88 \text{tan}$  ( $\emptyset$ Vc  $\geq$  Vumax) (Cumple)

### • **Diseño del paño "D"**

Se calcula el acero positivo y negativo que requiere la sección, con los valores del diagrama de momento flector.

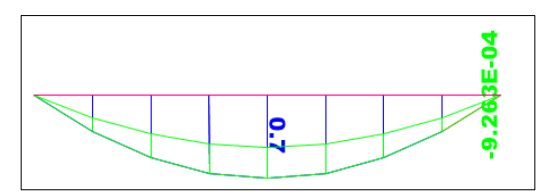

*Figura 55.* Momento flector del paño D del 1ro al 5to piso con el Slc

El diseño se efectúa de acuerdo a los momentos obtenidos del análisis estructural, se muestra la tabla de diseño, obteniéndose las cuantías y acero colocado.

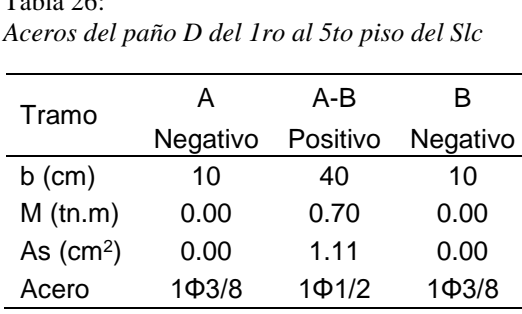

**Nota.** Fuente: Elaboración propia.

 $T_{1}$ , 1, 26:

Toda la fuerza cortante debe ser resistida por el concreto del alma de las viguetas para que ésta no lleve estribos.

 $\emptyset Vc = 0.85x1.1x0.53x\sqrt{210}x10x17 = 1.22ton$ 

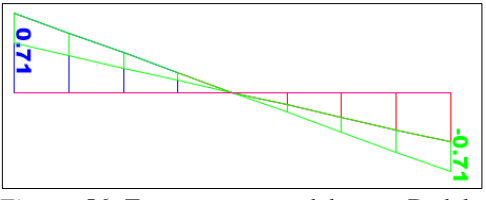

*Figura 56.* Fuerza cortante del paño D del 1ro al 5to piso con el Slc

Se puede observar en el diagrama de fuerza cortante presenta una cortante máxima de 0.71, y será menor aun si lo movemos a una distancia " $d$ " de la cara de la viga, por lo que analizamos con el máximo mostrado.

La cortante máxima es: Vu=0.71ton.

Se concluye con:  $1.22 \text{tan} \geq 0.71 \text{tan}$  ( $\phi Vc \geq Vuma x$ ) (Cumple)

#### • **Diseño del paño "E"**

Se calcula el acero positivo y negativo que requiere la sección, con los valores del diagrama de momento flector.

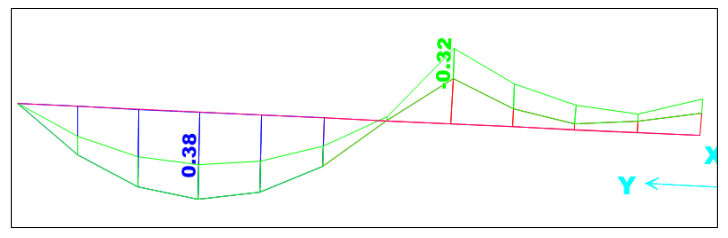

*Figura 57.* Momento flector del paño E del 1ro al 5to piso con el Slc

El diseño se efectúa de acuerdo a los momentos obtenidos del análisis estructural, se muestra la tabla de diseño, obteniéndose las cuantías y acero colocado.

Tabla 27: *Aceros del paño E del 1ro al 5to piso del Slc*

| Tramo      |                    | A-B      | B        | $B-C$    |                                      |
|------------|--------------------|----------|----------|----------|--------------------------------------|
|            | Negativo           | Positivo | Negativo | Positivo | Negativo                             |
| $b$ (cm)   | 10                 | 40       | 10       | 40       | 10                                   |
| $M$ (tn.m) | 0.00               | 0.38     | $-0.32$  | 0.00     | $-0.15$                              |
| As $(cm2)$ | 0.00               | 0.60     | 0.52     | 0.00     | 0.24                                 |
| Acero      | 1 <sup>Φ</sup> 3/8 | 1Ф3/8    | 1Ф3/8    | 1Ф3/8    | 1 <b>Φ</b> <sup>3</sup> <sup>8</sup> |

**Nota.** Fuente: Elaboración propia.

Toda la fuerza cortante debe ser resistida por el concreto del alma de las viguetas para que ésta no lleve estribos.

$$
\emptyset Vc = 0.85x1.1x0.53x\sqrt{210x10x17} = 1.22ton
$$

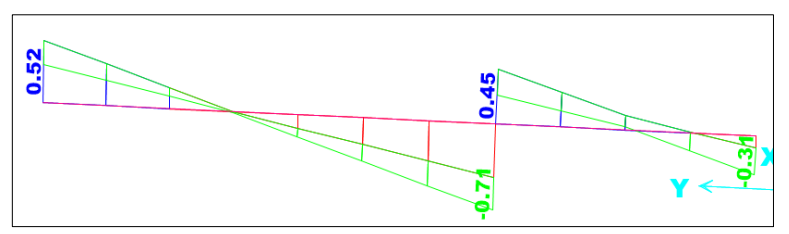

*Figura 58.* Fuerza cortante del paño E del 1ro al 5to piso con el Slc

Se puede observar en el diagrama de fuerza cortante presenta una cortante máxima de 0.71, y será menor aun si lo movemos a una distancia " $d$ " de la cara de la viga, por lo que analizamos con el máximo mostrado.

La cortante máxima es: Vu=0.71 ton.

Se concluye con:  $1.22 \text{tan} \geq 0.71 \text{tan}$  ( $\phi Vc \geq Vumax$ ) (Cumple)

#### **Losa aligerada con viguetas pretensadas del semisótano**

Comparamos los momentos últimos positivos de la vigueta con los momentos admisibles según la tabla. Mu positivo  $\leq$  Madm vigueta. Para el acero negativo, se aplica el mismo procedimiento que una losa convencional, teniendo en cuenta que la vigueta tiene un nervio de 11cm, y altura de 17cm, por lo tanto, d=15cm. Mientras que, para el diseño por cortante, nos basamos en el valor mostrado por el manual, identificando la altura de la losa y el f'c a utilizar in situ.

Tabla 28: *Cortante último para el diseño del Slvp*

| Losa                                               | φVc        |
|----------------------------------------------------|------------|
| f'c losa in situ                                   | 210 kg/cm2 |
| $17 \text{ cm}$                                    | $1.25$ tn  |
| <b>Nota.</b> Fuente: Manual técnico del sistema de |            |

losas aligeradas con viguetas pretensadas Techomax.

Se realiza el análisis estructural, obteniéndose los diagramas de momento flector y fuerza cortante. Valores que se utilizan para realizar el diseño de estos elementos.

#### • **Diseño del paño "A"**

Se calcula el acero positivo y negativo que requiere la sección, con los valores del diagrama de momento flector.

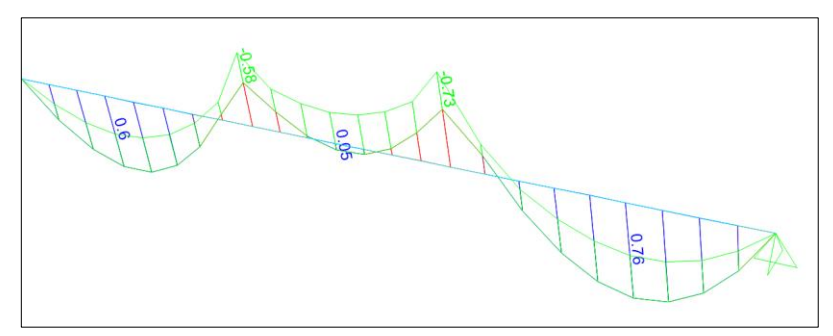

*Figura 59.* Momento flector del paño A del semisótano con el Slvp

El diseño se efectúa de acuerdo a los momentos obtenidos del análisis estructural.

➢ Diseño de vigueta

El máximo momento positivo es: Mu positivo = 760 kg.m, por lo tanto, se aplica la vigueta tipo V101, donde de acuerdo a los momentos admisibles esta soporta un Mu admisible=807 kg.m. Se concluye con: 807  $kg.m \ge 760 kg.m$  (Mu admisible  $\ge$ Mu positivo) (Cumple)

➢ Diseño de acero negativo

El diseño se efectúa de acuerdo a los momentos obtenidos del análisis estructural, se muestra la tabla de diseño, obteniéndose las cuantías y acero colocado.

Tabla 29: *Aceros del paño A del semisótano del Slvp*

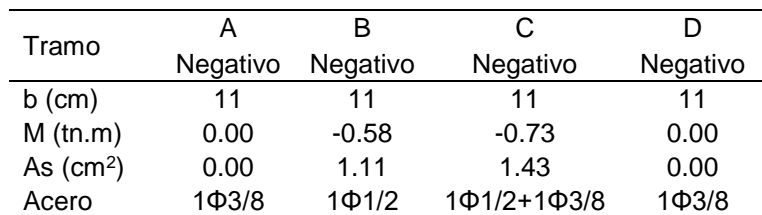

**Nota.** Fuente: Elaboración propia.

Toda la fuerza cortante debe ser resistida por el concreto del alma de las viguetas para que ésta no lleve estribos, se tiene de la tabla para espesor de 17cm.

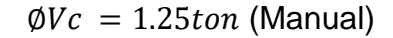

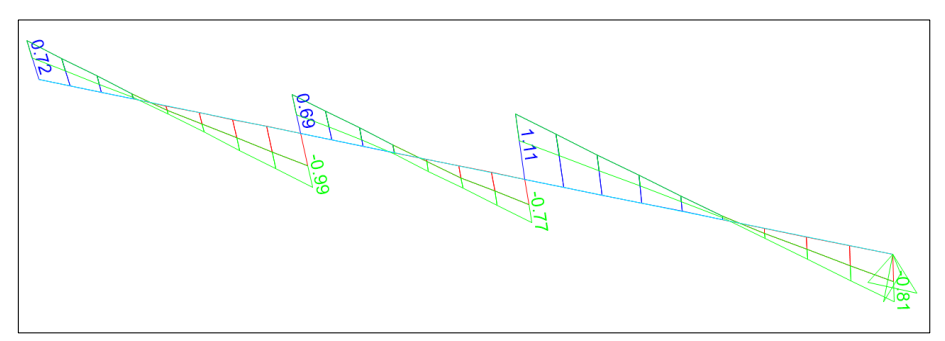

*Figura 60.* Fuerza cortante del paño A del semisótano con el Slvp

De acuerdo al diagrama de fuerzas cortantes, a una distancia " $d$ " de la cara de la viga se tiene como cortante máxima:

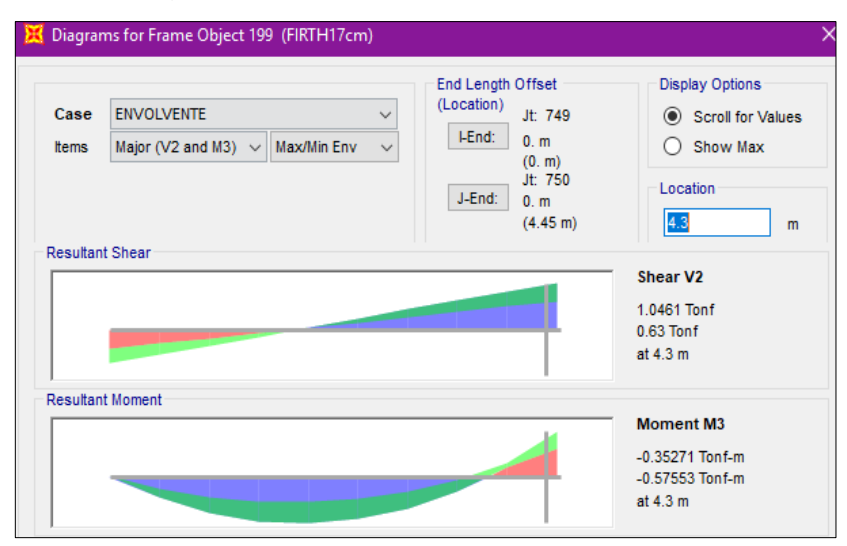

*Figura 61.* Cortante máxima del paño A del semisótano con el Slvp

La cortante máxima es: Vu=1.05ton. Se concluye con:  $1.25 \text{tan} \geq 1.05 \text{tan}$  ( $\phi Vc \geq V \text{umax}$ ) (Cumple)

#### • **Diseño del paño "B"**

Se calcula el acero positivo y negativo que requiere la sección, con los valores del diagrama de momento flector.

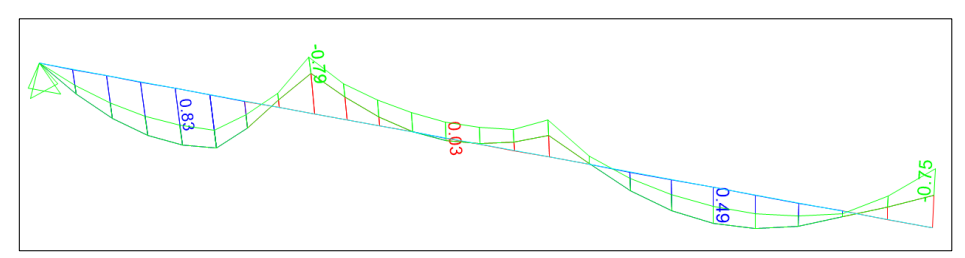

*Figura 62.* Momento flector del paño B del semisótano con el Slvp

El diseño se efectúa de acuerdo a los momentos obtenidos del análisis estructural.

➢ Diseño de vigueta

El máximo momento positivo es: Mu positivo = 830 kg.m, por lo tanto, se aplica la vigueta tipo V102, donde de acuerdo a los momentos admisibles esta soporta un Mu admisible=1099 kg.m. Se concluye con: 1099  $kg.m \geq 8300 kg.m$  (Mu admisible  $\geq$ Mu positivo) (Cumple)

➢ Diseño de acero negativo

El diseño se efectúa de acuerdo a los momentos obtenidos del análisis estructural, se muestra la tabla de diseño, obteniéndose las cuantías y acero colocado.

Tabla 30: *Aceros del paño B del semisótano del Slvp*

| Tramo      | А                  | в           |                    |             |
|------------|--------------------|-------------|--------------------|-------------|
|            | Negativo           | Negativo    | Negativo           | Negativo    |
| $b$ (cm)   | 11                 | 11          | 11                 | 11          |
| $M$ (tn.m) | 0.00               | $-0.79$     | $-0.48$            | $-0.75$     |
| As $(cm2)$ | 0.00               | 1.57        | 0.90               | 1.48        |
| Acero      | 1 <sup>Φ</sup> 3/8 | 1Ф1/2+1Ф3/8 | 1 <sub>Φ</sub> 1/2 | 1Ф1/2+1Ф3/8 |

**Nota.** Fuente: Elaboración propia.

Toda la fuerza cortante debe ser resistida por el concreto del alma de las viguetas para que ésta no lleve estribos, se tiene de la tabla para espesor de 17cm.

$$
\emptyset Vc = 1.25ton
$$

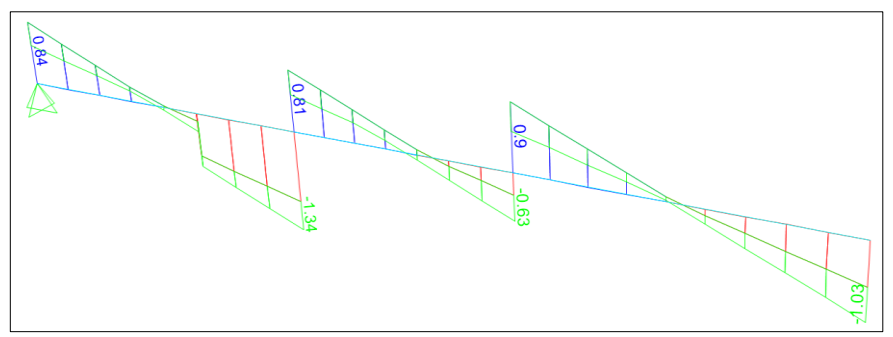

*Figura 63.* Fuerza cortante del paño B del semisótano con el Slvp

De acuerdo al diagrama de fuerzas cortantes, a una distancia " $d$ " de la cara de la viga (15cm) se tiene como cortante máxima:

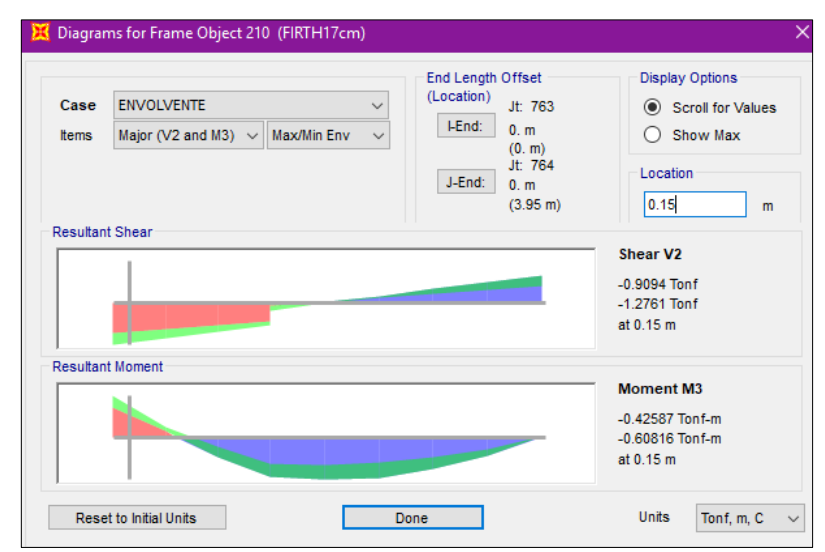

*Figura 64.* Cortante máxima del paño B del semisótano con el Svp

La cortante máxima es: Vu=1.28ton. Se concluye con:  $1.25 \text{tan} \leq 1.28 \text{tan}$  (No Cumple  $\emptyset V_c \geq \text{Vumar}$ )

La losa no cumple a cortante, por lo tanto, aplicamos la solución de retirar intercaladamente las bovedillas y reemplazarlas por concreto, hasta que se cumpla ( $\emptyset Vc \geq Vumax$ ).

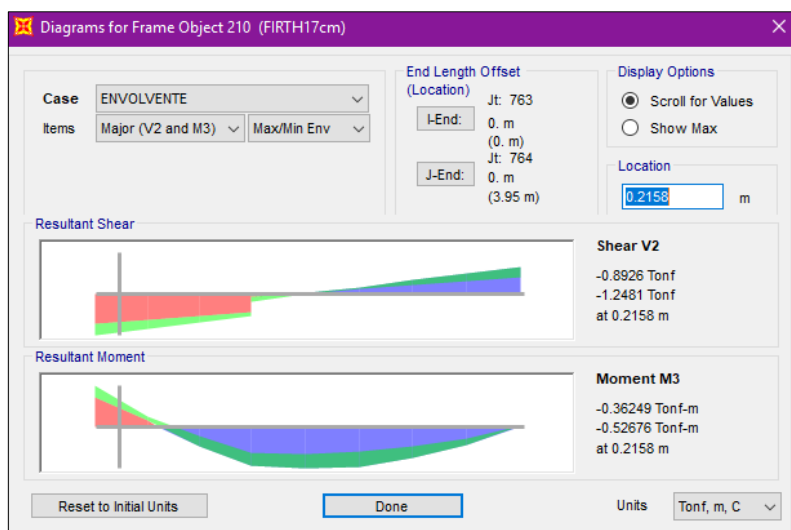

*Figura 65.* Cortante que cumple del paño B del semisótano con el Slvp

Teniendo que a 0.21m la cortante es menor a 1.25ton, se retirará una bovedilla de ladrillo, y se reemplazara por concreto.

### • **Diseño del paño "C"**

Se calcula el acero positivo y negativo que requiere la sección, con los valores del diagrama de momento flector.

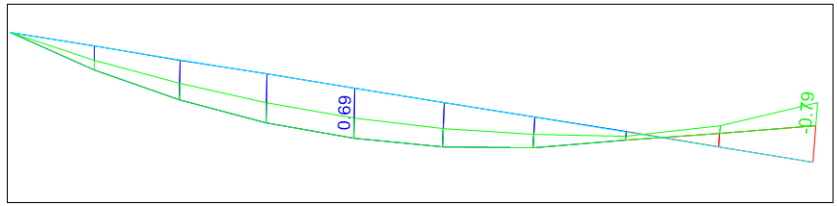

*Figura 66.* Momento flector del paño C del semisótano con el Slvp

El diseño se efectúa de acuerdo a los momentos obtenidos del análisis estructural.

➢ Diseño de vigueta

El máximo momento positivo es: Mu positivo = 690.00 kg.m, por lo tanto, se aplica la vigueta tipo V101, donde de acuerdo a los momentos admisibles esta soporta un Mu admisible=807 kg.m.

Se concluye con: 807  $kg.m \geq 6900 kg.m$  (Mu admisible  $\geq$ Mu positivo) (Cumple)

➢ Diseño de acero negativo

El diseño se efectúa de acuerdo a los momentos obtenidos del análisis estructural, se muestra la tabla de diseño, obteniéndose las cuantías y acero colocado.

Tabla 31: *Aceros del paño C del semisótano del Slvp*

| Tramo      | А        | в           |
|------------|----------|-------------|
|            | Negativo | Negativo    |
| $b$ (cm)   | 11       | 11          |
| $M$ (tn.m) | 0.00     | $-0.79$     |
| As $(cm2)$ | 0.00     | 1.57        |
| Acero      | 1Ф3/8    | 101/2+103/8 |
|            | . .      |             |

**Nota.** Fuente: Elaboración propia.

Toda la fuerza cortante debe ser resistida por el concreto del alma de las viguetas para que ésta no lleve estribos, se tiene de la tabla para espesor de 17cm.

$$
\emptyset Vc = 1.25ton
$$

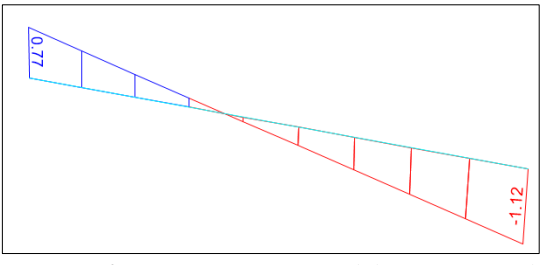

*Figura 67.* Fuerza córtante del paño C sel semisótano con el Slvp

Se puede observar en el diagrama de fuerza cortante presenta una cortante máxima de 1.12, y será menor aun si lo movemos a una distancia " $d$ " de la cara de la viga, por lo que analizamos con el máximo mostrado.

La cortante máxima es: Vu=1.12ton. Se concluye con:  $1.25 \text{tan} \geq 1.12 \text{tan}$  (Cumple  $\phi V_c \geq V \text{umax}$ )

## • **Diseño del paño "D"**

Se calcula el acero positivo y negativo que requiere la sección, con los valores del diagrama de momento flector.

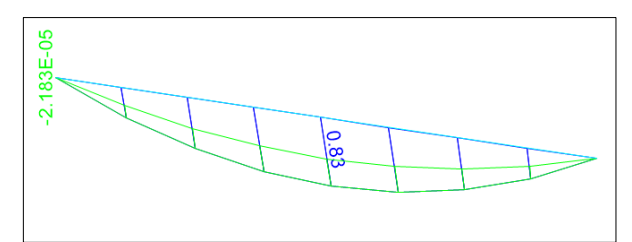

*Figura 68.* Momento flector del paño D del semisótano con el Slvp

El diseño se efectúa de acuerdo a los momentos obtenidos del análisis estructural.

➢ Diseño de vigueta

El máximo momento positivo es: Mu positivo = 830 kg.m, por lo tanto, se aplica la vigueta tipo V102, donde de acuerdo a los momentos admisibles esta soporta un Mu admisible=1099 kg.m. Se concluye con: 1099  $kg \cdot m \geq 830$   $kg \cdot m$  (Mu admisible  $\geq$ Mu positivo) (Cumple)

➢ Diseño de acero negativo

El diseño se efectúa de acuerdo a los momentos obtenidos del análisis estructural, se muestra la tabla de diseño, obteniéndose las cuantías y acero colocado.

| Α                  | в                  |
|--------------------|--------------------|
| Negativo           | Negativo           |
| 11                 | 11                 |
| 0.00               | 0.00               |
| 0.00               | 0.00               |
| 1 <sup>Φ</sup> 3/8 | 1 <sup>Φ</sup> 3/8 |
|                    |                    |

Tabla 32: *Aceros del paño D del semisótano del Slvp*

**Nota.** Fuente: Elaboración propia.

Toda la fuerza cortante debe ser resistida por el concreto del alma de las viguetas para que ésta no lleve estribos, se tiene de la tabla para espesor de 17cm.

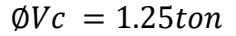

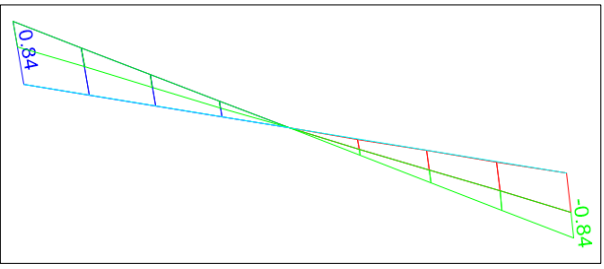

*Figura 69.* Fuerza cortante del paño D del semisótano con el Slvp

Se puede observar en el diagrama de fuerza cortante presenta una cortante máxima de 0.84, y será menor aun si lo movemos a una distancia " $d$ " de la cara de la viga, por lo que analizamos con el máximo mostrado.

La cortante máxima es: Vu=0.84 ton.

Se concluye con:  $1.25 \text{tan} \geq 0.84 \text{tan}$  ( $\emptyset$ Vc  $\geq$  Vumax) (Cumple)

#### • **Diseño del paño "E"**

Se calcula el acero positivo y negativo que requiere la sección, con los valores del diagrama de momento flector.

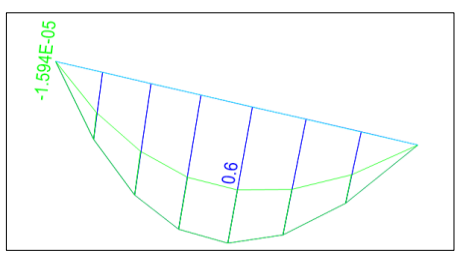

*Figura 70.* Momento flector del paño E del semisótano con el Slvp

El diseño se efectúa de acuerdo a los momentos obtenidos del análisis estructural.

➢ Diseño de vigueta

El máximo momento positivo es: Mu positivo = 600 kg.m, por lo tanto, se aplica la vigueta tipo V101 resulta adecuada para este paño por tener un Mu admisible=807kg.m; Se concluye con: 807  $kg \cdot m \ge 600 \text{ kg} \cdot m$  (Mu admisible  $\ge Mu$  positivo) (Cumple)

➢ Diseño de acero negativo

El diseño se efectúa de acuerdo a los momentos obtenidos del análisis estructural, se muestra la tabla de diseño, obteniéndose las cuantías y acero colocado.

Tabla 33: *Aceros del paño E del semisótano del Slvp*

| Tramo      | А        | в                  |
|------------|----------|--------------------|
|            | Negativo | Negativo           |
| $b$ (cm)   | 11       | 11                 |
| $M$ (tn.m) | 0.00     | 0.00               |
| As $(cm2)$ | 0.00     | 0.00               |
| Acero      | 1Ф3/8    | 1 <sup>Φ</sup> 3/8 |
|            |          |                    |

**Nota.** Fuente: Elaboración propia.

Toda la fuerza cortante debe ser resistida por el concreto del alma de las viguetas para que ésta no lleve estribos, se tiene de la tabla para espesor de 17cm.

$$
\emptyset Vc = 1.25ton
$$

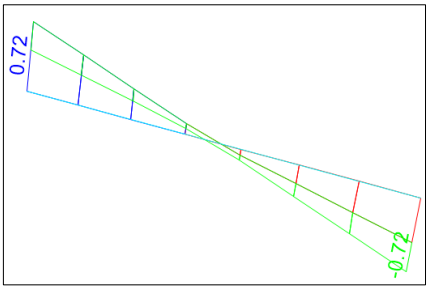

*Figura 71.* Fuerza cortante del paño E del semisótano con el Slvp

Se puede observar en el diagrama de fuerza cortante presenta una cortante máxima de 0.72, y será menor aun si lo movemos a una distancia " $d$ " de la cara de la viga, por lo que analizamos con el máximo mostrado.

La cortante máxima es: Vu=0.72 ton.

Se concluye con:  $1.25 \text{tan} \geq 0.72 \text{tan}$  ( $\phi Vc \geq V \text{umax}$ ) (Cumple)

### **Losa aligerada con viguetas pretensadas del 1ro al 5to piso**

Comparamos los momentos últimos positivos de la vigueta con los momentos admisibles según la tabla. Mu positivo  $\leq$  Madm vigueta. Para luego hacer el cálculo del acero negativo, teniendo en cuenta que la vigueta tiene un nervio de 11cm, y altura de 17cm, por lo tanto, d=15cm. Mientras que para el diseño por cortante, nos basamos en el valor mostrado por el manual, el cual determinamos anteriormente cuyo valor es de :

φVc=1.25 tn

Se realiza el análisis estructural, obteniéndose los diagramas de momento flector y fuerza cortante. Valores que se utilizan para realizar el diseño de estos elementos.

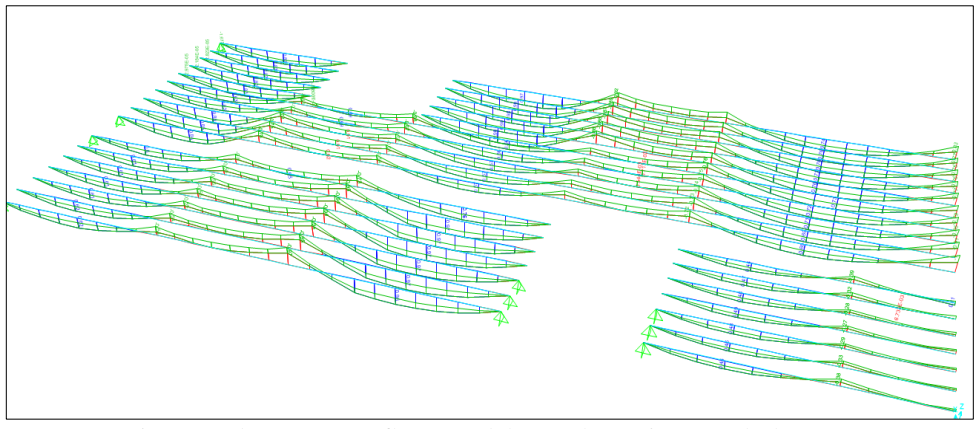

*Figura 72.* Diagrama de momentos flectores del 1ro al 5to piso con el Slvp

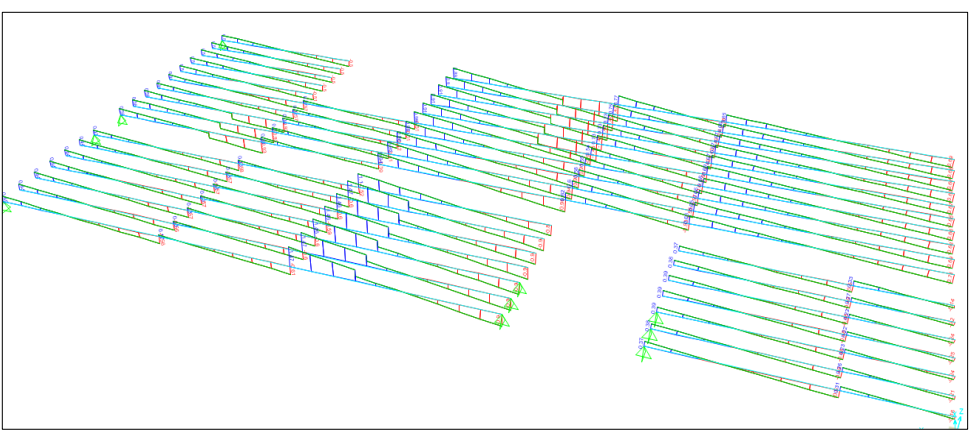

*Figura 73.* Diagrama de fuerzas cortantes del 1ro al 5to piso con el Slvp

# • **Diseño del paño "A"**

Se calcula el acero positivo y negativo que requiere la sección, con los valores del diagrama de momento flector.

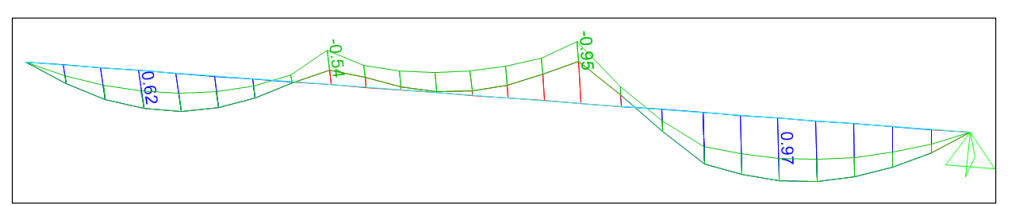

*Figura 74.* Momento flector del paño A del 1ro al 5to piso con el Slvp

El diseño se efectúa de acuerdo a los momentos obtenidos del análisis estructural.

➢ Diseño de vigueta

El máximo momento positivo es: Mu positivo = 970 kg.m, por lo tanto, se aplica la vigueta tipo V102, donde de acuerdo a los momentos admisibles esta soporta un Mu admisible=1099 kg.m. Se concluye con: 1099  $kg \cdot m \geq 970$   $kg \cdot m$  (Mu admisible  $\geq$ Mu positivo) (Cumple)

➢ Diseño de acero negativo

El diseño se efectúa de acuerdo a los momentos obtenidos del análisis estructural, se muestra la tabla de diseño, obteniéndose las cuantías y acero colocado.

```
Tabla 34:
```
*Aceros del paño A del 1ro al 5to piso del Slvp*

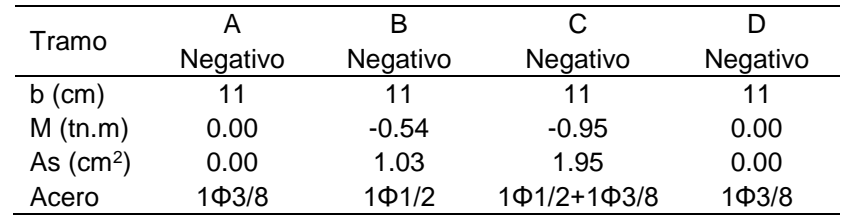

**Nota.** Fuente: Elaboración propia.

Toda la fuerza cortante debe ser resistida por el concreto del alma de las viguetas para que ésta no lleve estribos, se tiene de la tabla para espesor de 17cm.

$$
\emptyset Vc = 1.25ton
$$

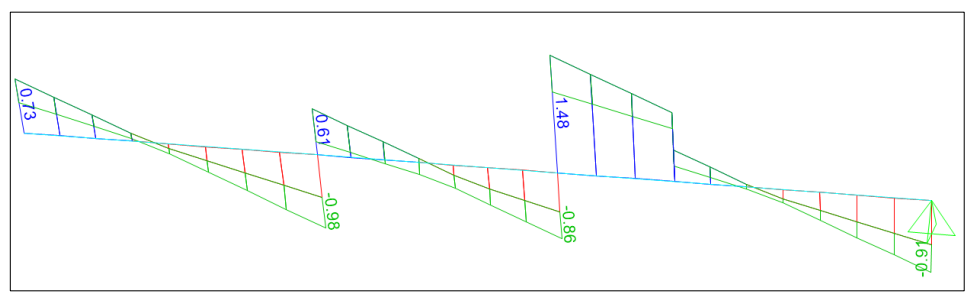

*Figura 75.* Fuerza cortante del paño A del 1ro al 5to piso con el Slvp

De acuerdo al diagrama de fuerzas cortantes, a una distancia " $d$ " de la cara de la viga se tiene como cortante máxima:

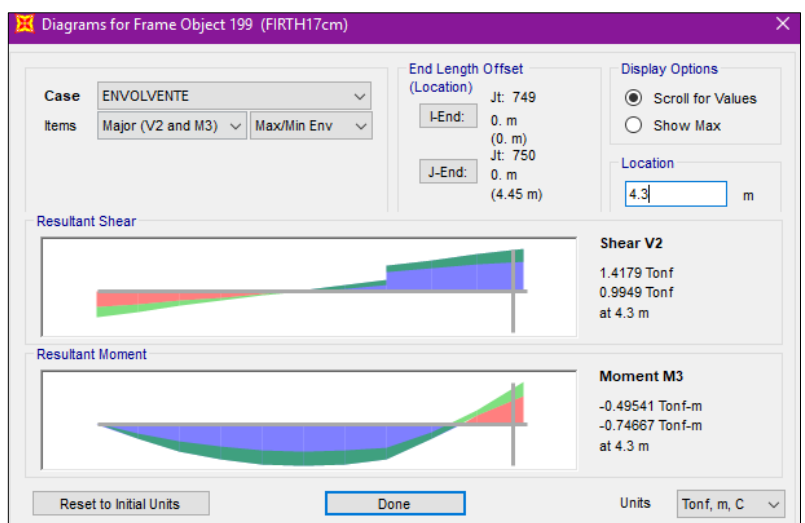

*Figura 76.* Cortante máxima del paño A del 1ro al 5to piso con el Slvp

La cortante máxima es: Vu=1.41ton.

Se concluye con:  $1.25 \text{tan} \leq 1.41 \text{tan}$  ( $\emptyset Vc \geq V \text{umax}$ ) (No cumple Cumple)

Por lo tanto, como medida de solución se aplica la recomendación del manual, retirando bovedillas de arcilla y reemplazando por concreto, la longitud de reemplazo será de: 4.3-3.9=0.40m.

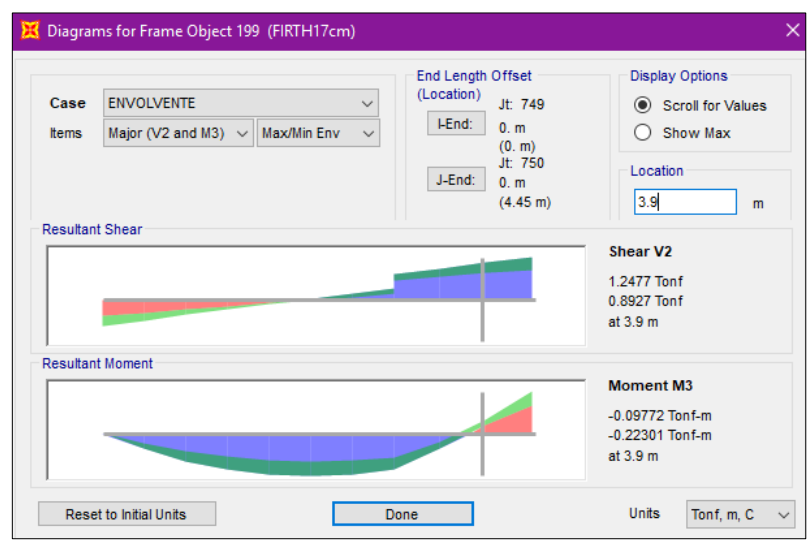

*Figura 77.* Cortante que cumple del paño A del 1ro al 5to piso con el Slvp

Finalmente se obtiene una cortante de 1.247ton y se concluye con:  $1.25 \text{ton} \geq 1.247 \text{ton}$  ( $\emptyset Vc \geq \text{Vumax}$ ) (Cumple)

#### • **Diseño del paño "B"**

Se calcula el acero positivo y negativo que requiere la sección, con los valores del diagrama de momento flector.

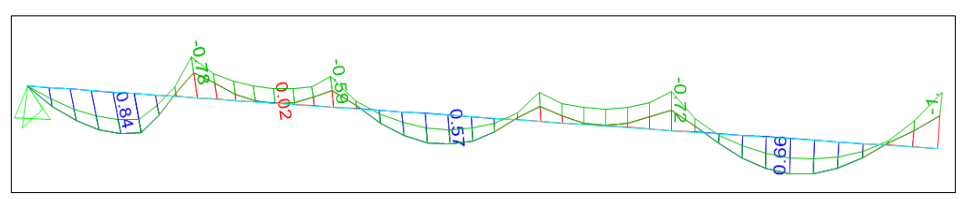

*Figura 78.* Momento flector del paño B del 1ro al 5to piso con el Slvp

El diseño se efectúa de acuerdo a los momentos obtenidos del análisis estructural.

➢ Diseño de vigueta

El máximo momento positivo es: Mu positivo = 840 kg.m, por lo tanto, se aplica la vigueta tipo V102, donde de acuerdo a los momentos admisibles esta soporta un Mu admisible=1099 kg.m. Se concluye con: 1099  $kg.m \geq 840 kg.m$  (Mu admisible  $\geq$ Mu positivo) (Cumple)

➢ Diseño de acero negativo

El diseño se efectúa de acuerdo a los momentos obtenidos del análisis estructural, se muestra la tabla de diseño, obteniéndose las cuantías y acero colocado.

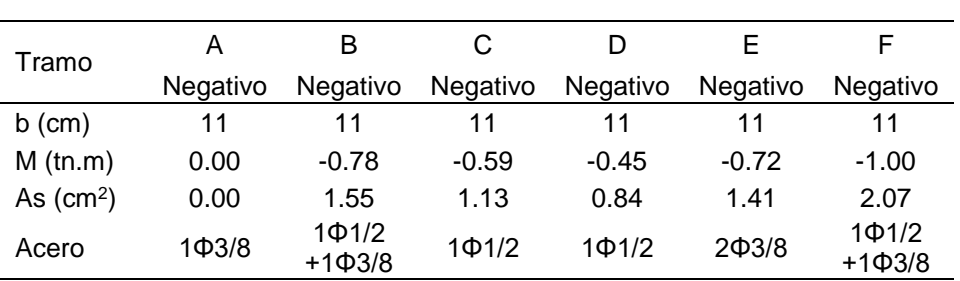

Tabla 35: *Aceros del paño B del 1ro al 5to piso del Slvp*

**Nota.** Fuente: Elaboración propia.

Toda la fuerza cortante debe ser resistida por el concreto del alma de las viguetas para que ésta no lleve estribos, se tiene de la tabla para espesor de 17cm.

$$
\emptyset Vc = 1.25ton
$$

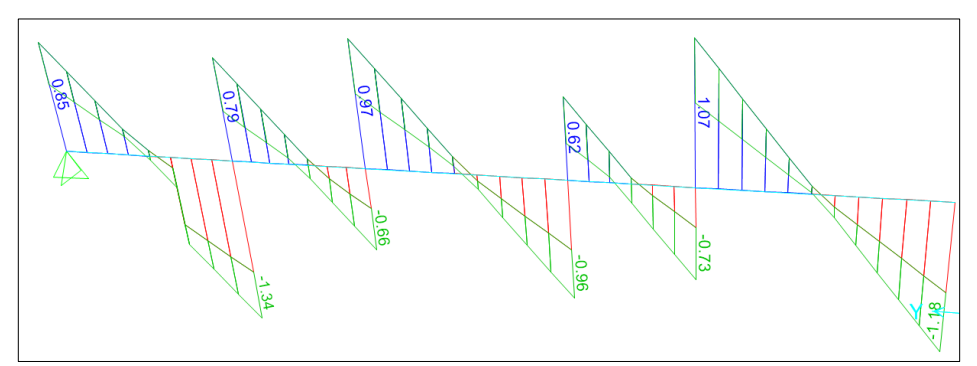

*Figura 79.* Fuerza cortante del paño B del 1ro al 5to piso con el Slvp

De acuerdo al diagrama de fuerzas cortantes, a una distancia " $d$ " de la cara de la viga se tiene como cortante máxima:

|              | Diagrams for Frame Object 210 (FIRTH17cm)               | End Length Offset         | <b>Display Options</b>                 |
|--------------|---------------------------------------------------------|---------------------------|----------------------------------------|
| Case         | <b>ENVOLVENTE</b><br>$\checkmark$                       | (Location)<br>Jt: 763     | Scroll for Values                      |
| <b>Items</b> | Max/Min Env<br>Major (V2 and M3) $\sim$<br>$\checkmark$ | HEnd:<br>0. m<br>(0, m)   | Show Max<br>O                          |
|              |                                                         | Jt: 764<br>J-End:<br>0. m | Location                               |
|              |                                                         | (3.95 m)                  | 0.275<br>m                             |
|              | <b>Resultant Shear</b>                                  |                           | Shear V <sub>2</sub>                   |
|              |                                                         |                           | $-0.8561$ Tonf                         |
|              |                                                         |                           | $-1.2199$ Tonf<br>at 0.275 m           |
|              |                                                         |                           |                                        |
|              | <b>Resultant Moment</b>                                 |                           |                                        |
|              |                                                         |                           | <b>Moment M3</b>                       |
|              |                                                         |                           | $-0.24822$ Tonf-m<br>$-0.44243$ Tonf-m |
|              |                                                         |                           |                                        |

*Figura 80.* Cortante máxima del paño B del 1ro al 5to piso con el Slvp

La cortante máxima es: Vu=1.22ton. Se concluye con:  $1.25 \text{tan} \geq 1.22 \text{tan}$  (Cumple  $\emptyset V_c \geq V \text{umax}$ )

# • **Diseño del paño "C"**

Se calcula el acero positivo y negativo que requiere la sección, con los valores del diagrama de momento flector.

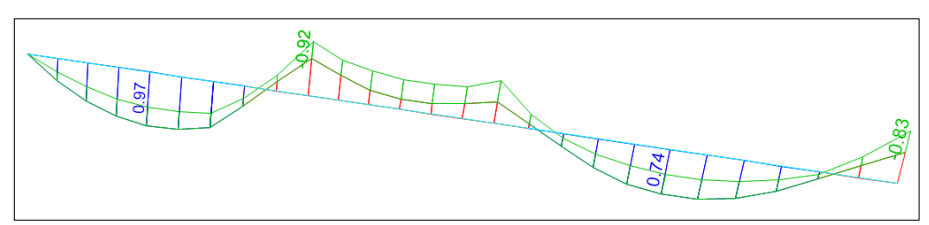

*Figura 81.* Momento flector del paño C del 1ro al 5to piso con el Slvp

El diseño se efectúa de acuerdo a los momentos obtenidos del análisis estructural.

➢ Diseño de vigueta

El máximo momento positivo es: Mu positivo = 970 kg.m, por lo tanto, se aplica la vigueta tipo V102, donde de acuerdo a los momentos admisibles esta soporta un Mu admisible=1099 kg.m. Se concluye con: 1099  $kg \cdot m \geq 970$   $kg \cdot m$  (Mu admisible  $\geq$ Mu positivo) (Cumple)

➢ Diseño de acero negativo

El diseño se efectúa de acuerdo a los momentos obtenidos del análisis estructural, se muestra la tabla de diseño, obteniéndose las cuantías y acero colocado.

Tabla 36: *Aceros del paño C del 1ro al 5to piso del Slvp*

| Tramo      |                    | в           |             |             |
|------------|--------------------|-------------|-------------|-------------|
|            | Negativo           | Negativo    | Negativo    | Negativo    |
| $b$ (cm)   | 11                 | 11          | 11          | 11          |
| $M$ (tn.m) | 0.00               | $-0.92$     | -0.69       | $-0.83$     |
| As $(cm2)$ | 0.00               | 1.87        | 1.35        | 1.66        |
| Acero      | 1 <sup>Φ</sup> 3/8 | 101/2+103/8 | $2\Phi$ 3/8 | 1Ф1/2+1Ф3/8 |
|            |                    |             |             |             |

**Nota.** Fuente: Elaboración propia.

Toda la fuerza cortante debe ser resistida por el concreto del alma de las viguetas para que ésta no lleve estribos, se tiene de la tabla para espesor de 17cm.

$$
\emptyset Vc = 1.25ton
$$

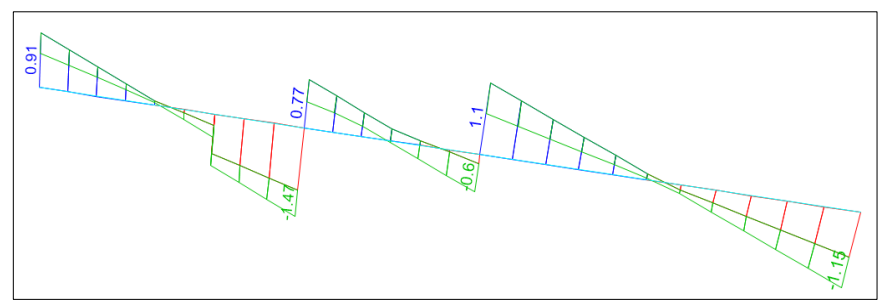

*Figura 82.* Fuerza cortante del paño C del 1ro al 5to piso con el Slvp

De acuerdo al diagrama de fuerzas cortantes, a una distancia " $d$ " de la cara de la viga se tiene como cortante máxima:

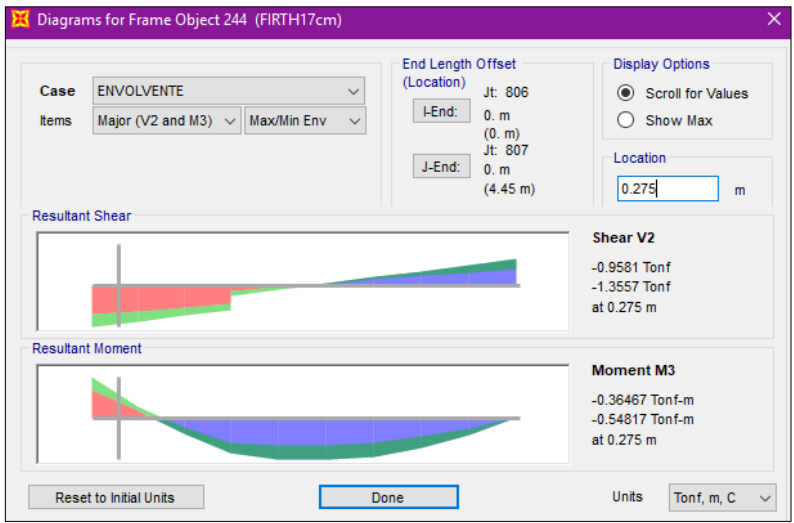

*Figura 83.* Cortante máxima del paño C del 1ro al 5to piso con el Slvp

La cortante máxima es: Vu=1.36ton. Se concluye con:  $1.25 \text{tan} \leq 1.36 \text{tan}$  (No Cumple Ø $Vc \geq Vumax$ )

La losa no cumple a cortante, por lo tanto, aplicamos la solución de retirar intercaladamente las bovedillas y reemplazarlas por concreto, hasta que se cumpla ( $\emptyset Vc \geq Vumax$ ):
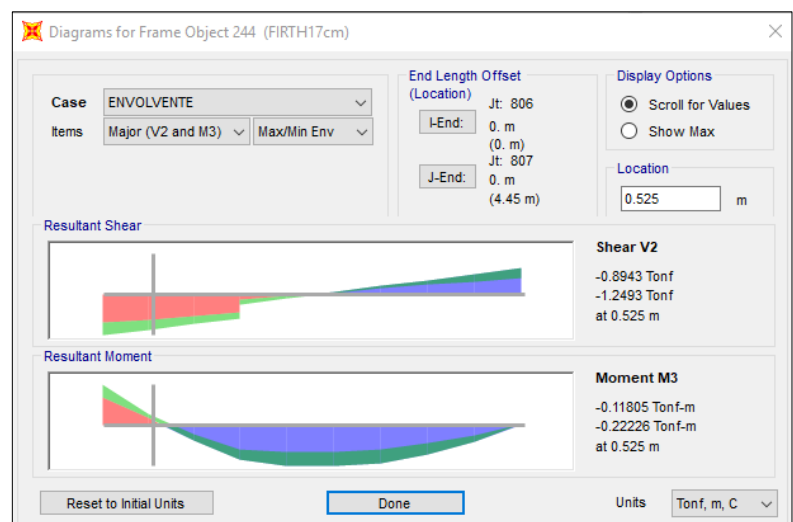

*Figura 84.* Cortante que cumple del paño C del 1ro al 5to piso con el Slvp

Retiramos una bovedilla de ancho mínimo de 0.525-0.125m=0.40cm y obtenemos

La cortante máxima es: Vu=1.249ton.

Se concluye con:  $1.25 \text{tan} \geq 1.249 \text{tan}$  ( $\emptyset$ Vc  $\geq$  Vumax) (Cumple), con la solución de retirar dos bovedillas y reemplazarla por concreto.

#### • **Diseño del paño "D"**

Se calcula el acero positivo y negativo que requiere la sección, con los valores del diagrama de momento flector.

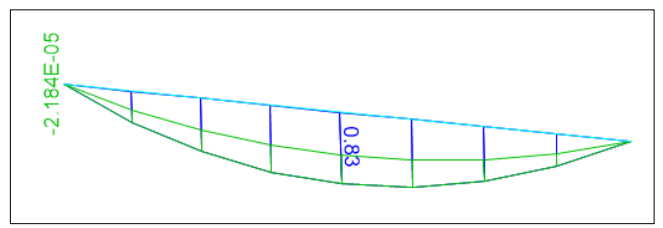

*Figura 85.* Momento flector del paño D del 1ro al 5to piso con el Slvp

El diseño se efectúa de acuerdo a los momentos obtenidos del análisis estructural:

➢ Diseño de vigueta

El máximo momento positivo es: Mu positivo = 830 kg.m, por lo tanto, se aplica la vigueta tipo V102, donde de acuerdo a los momentos admisibles esta soporta un Mu admisible=1099 kg.m. Se concluye con: 1099  $kg \cdot m \geq 830$   $kg \cdot m$  (Mu admisible  $\geq$ Mu positivo) (Cumple)

➢ Diseño de acero negativo

El diseño se efectúa de acuerdo a los momentos obtenidos del análisis estructural, se muestra la tabla de diseño, obteniéndose las cuantías y acero colocado.

*Tabla 37: Aceros del paño D del 1ro al 5to piso del Slvp*

| Tramo      | А                  | в                  |
|------------|--------------------|--------------------|
|            | Negativo           | Negativo           |
| $b$ (cm)   | 11                 | 11                 |
| $M$ (tn.m) | 0.00               | 0.00               |
| As $(cm2)$ | 0.00               | 0.00               |
| Acero      | 1 <sup>Φ</sup> 3/8 | 1 <sup>Φ</sup> 3/8 |
|            |                    |                    |

**Nota.** Fuente: Elaboración propia.

Toda la fuerza cortante debe ser resistida por el concreto del alma de las viguetas para que ésta no lleve estribos, se tiene de la tabla para espesor de 17cm.

$$
\emptyset Vc = 1.25ton
$$

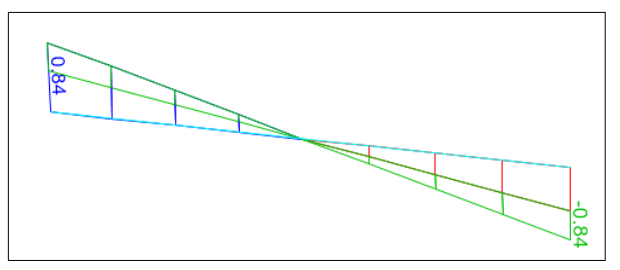

*Figura 86.* Fuerza cortante del paño D del 1ro al 5to piso con el Slvp

Se puede observar en el diagrama de fuerza cortante presenta una cortante máxima de 0.84, y será menor aun si lo movemos a una distancia " $d$ " de la cara de la viga, por lo que analizamos con el máximo mostrado.

La cortante máxima es: Vu=0.84 ton.

Se concluye con:  $1.25 \text{tan} \geq 0.84 \text{tan}$  ( $\phi Vc \geq V \text{umax}$ ) (Cumple)

### • **Diseño del paño "E"**

Se calcula el acero positivo y negativo que requiere la sección, con los valores del diagrama de momento flector.

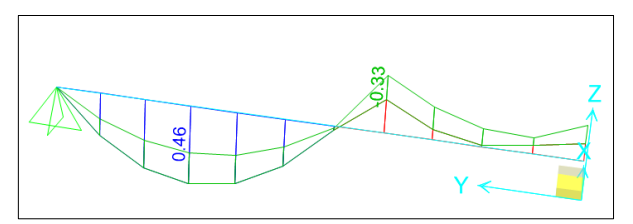

*Figura 87.* Momento flector del paño E del 1ro al 5to piso con el Slvp

El diseño se efectúa de acuerdo a los momentos obtenidos del análisis estructural:

➢ Diseño de vigueta

El máximo momento positivo es: Mu positivo = 460 kg.m, por lo tanto, se aplica la vigueta tipo V101 resulta adecuada para este paño por tener un Mu admisible=807kg.m; Se concluye con: 807  $kg$ ,  $m \geq 460$   $kg$ ,  $m$  (Mu admisible  $\geq$  Mu positivo) (Cumple)

➢ Diseño de acero negativo

El diseño se efectúa de acuerdo a los momentos obtenidos del análisis estructural, se muestra la tabla de diseño, obteniéndose las cuantías y acero colocado.

| Tramo      | А        | в                  | C                  |
|------------|----------|--------------------|--------------------|
|            | Negativo | Negativo           | Negativo           |
| $b$ (cm)   | 11       | 11                 | 11                 |
| $M$ (tn.m) | 0.00     | $-0.33$            | $-0.18$            |
| As $(cm2)$ | 0.00     | 0.61               | 0.32               |
| Acero      | 1Ф3/8    | 1 <sup>Φ</sup> 3/8 | 1 <sup>Φ</sup> 3/8 |

Tabla 38: *Aceros del paño E del 1ro al 5to piso del Slvp*

**Nota.** Fuente: Elaboración propia

Toda la fuerza cortante debe ser resistida por el concreto del alma de las viguetas para que ésta no lleve estribos, se tiene de la tabla para espesor de 17cm.

 $\emptyset Vc = 1.25ton$ 

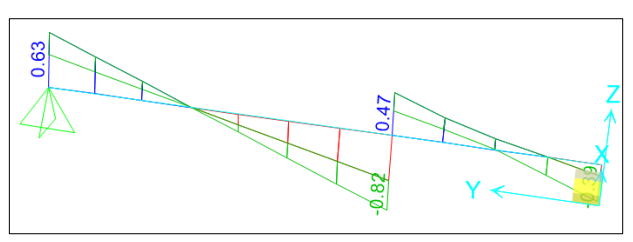

*Figura 88.* Fuerza cortante del paño E del 1ro al 5to piso con el Slvp

Se puede observar en el diagrama de fuerza cortante presenta una cortante máxima de 0.94, y será menor aun si lo movemos a una distancia " $d$ " de la cara de la viga, por lo que analizamos con el máximo mostrado.

La cortante máxima es: Vu=0.82 ton.

Se concluye con:  $1.25 \text{tan} \geq 0.82 \text{tan}$  ( $\phi Vc \geq V \text{umax}$ ) (Cumple)

Los resultados del diseño del sistema losa con viguetas pretensadas son variables o diferentes a los resultados del diseño del sistema losa convencional teniendo así que para el primer sistema mencionado el peralte o altura de losa es de 17cm, con separación de viguetas a cada 50 cm, con distribución de aceros negativos con barras de 3/8" y de 1/2", y las viguetas pretensadas V-101 y V-102. Y para el segundo sistema se tiene un peralte o altura de losa de 20 cm, con separación de viguetas a cada 40 cm, con la distribución de aceros positivos y negativos con barras de 3/8" y de 1/2".

## **b) Comportamiento estructural de la edificación:**

### **b.1. Modelamiento en el programa ETABS:**

### **Arquitectura del Proyecto**

El proyecto es un edificio que tiene 213.96m2 de área techada, consta de 5 pisos (cada nivel destinado a departamentos) y un semisótano, la altura de entrepiso es de 2.70m.

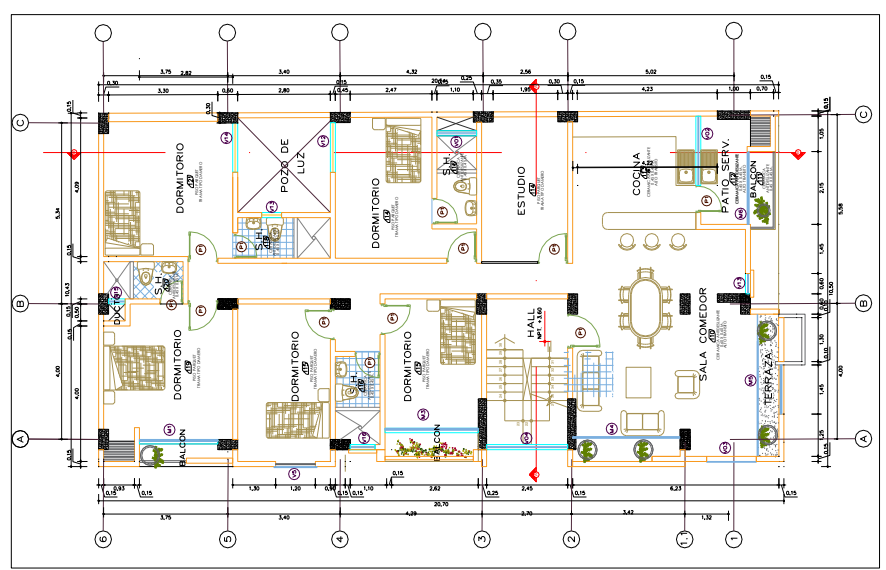

*Figura 89.* Arquitectura de la planta típica

## **Modelo Estructural**

Para realizar el análisis sísmico de esta estructura se utilizó el programa ETABS 2016 con aplicación del RNE E.030 "Diseño Sismorresistente", Las características y procedimientos de modelado son las siguientes:

- La estructura del edificio "CONSELL", está destinada al uso de departamentos, que según el RNE E.030, muestra que la edificación es de tipo Edificaciones comunes "C", parámetro importante para obtener el peso sísmico de la estructura.
- En el Etabs, se definieron los materiales a utilizar como el concreto y el acero de refuerzo con las siguientes propiedades mecánicas: Material concreto: f'c=210 kg/cm2, E=2.17x105 kg/cm2 y módulo de Poisson=0.15.

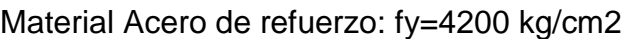

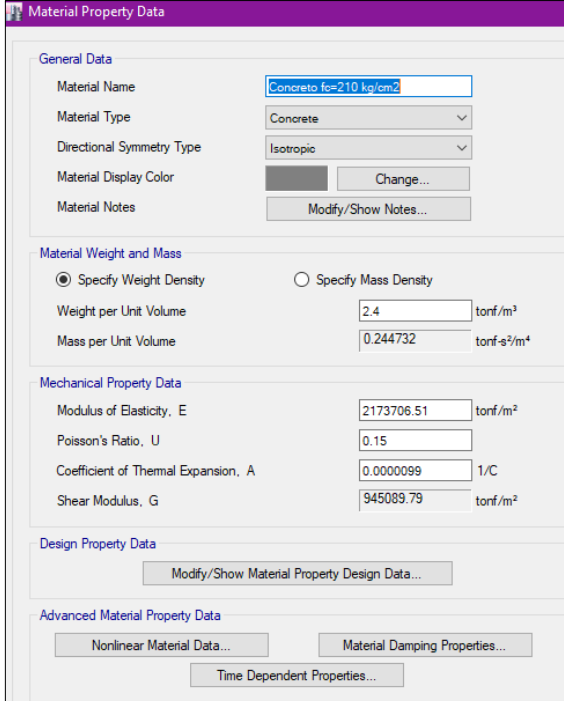

*Figura 90.* Definición de las propiedades del concreto

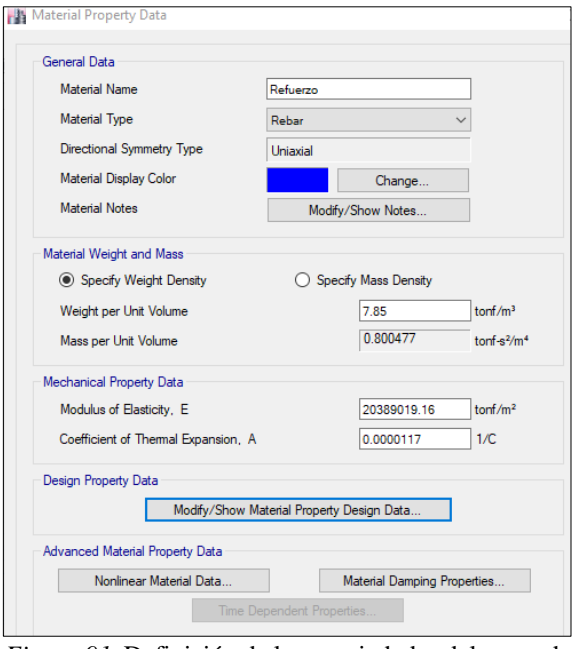

*Figura 91.* Definición de las propiedades del acero de refuerzo

• A continuación, se definen las secciones de los elementos (vigas, columnas, placas, muros de sótano, losas con viguetas pretensadas, losas convencionales) que conforman el casco de la estructura.

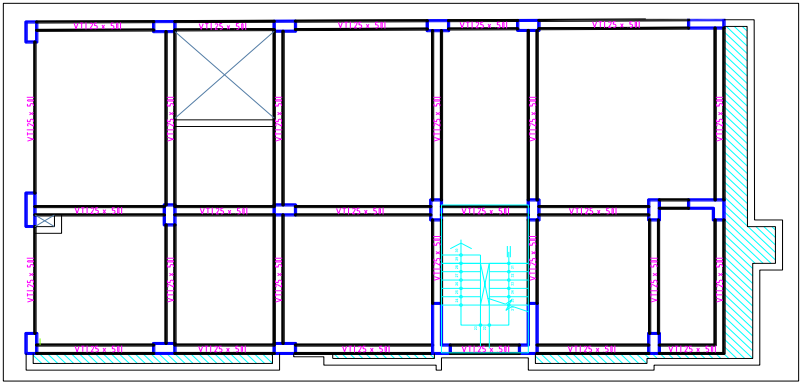

*Figura 92.* Estructuración en planta

• Se usó elementos tipo frame para modelar las vigas, viguetas pretensadas, viguetas convencionales y columnas todas de acuerdo a las dimensiones obtenidas del predimensionamiento.

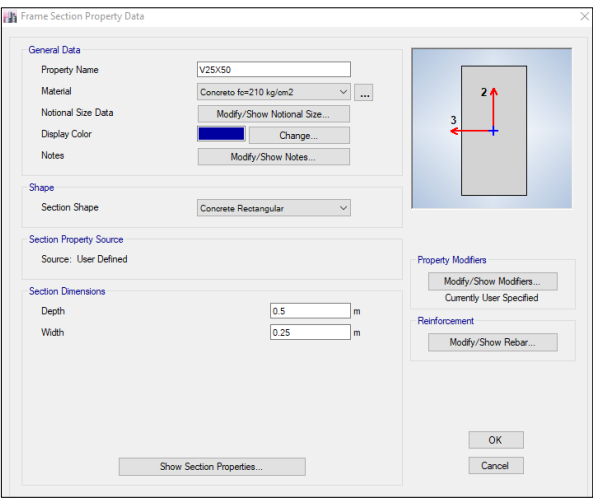

*Figura 93.* Definición de la sección de viga

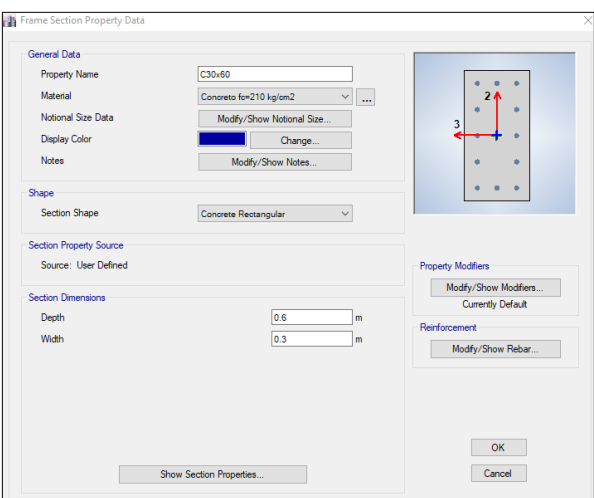

*Figura 94.* Definición de la sección de columna

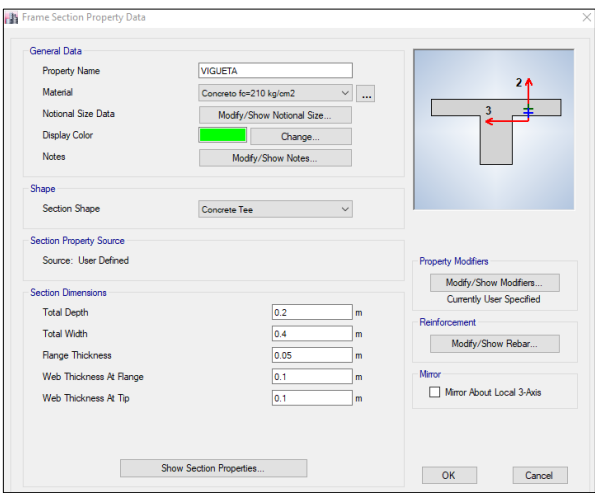

*Figura 95.* Definición de viguetas h=20cm

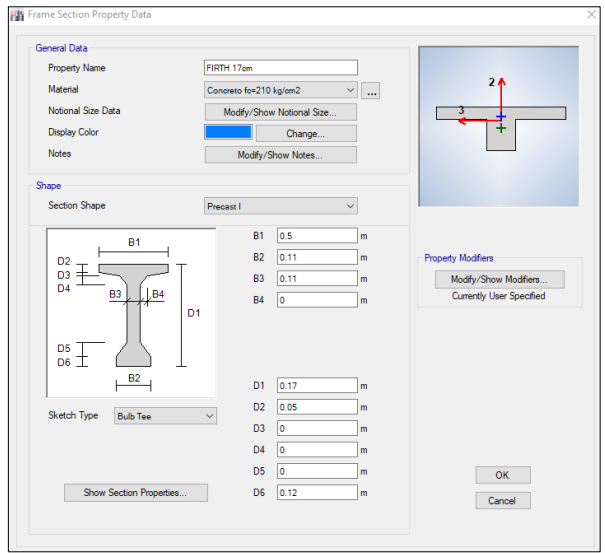

*Figura 96.* Definición de viguetas h=17cm

• Definición de losas macizas ubicadas en volado, estos elementos se modelan como elemento tipo shell con espesor definido, para considerar el aporte de rigidez a cargas horizontales.

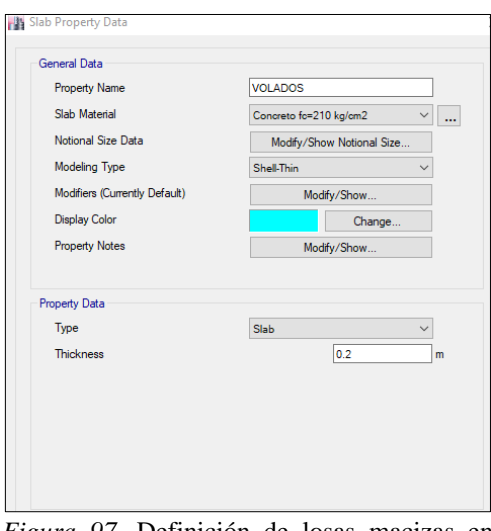

*Figura 97.* Definición de losas macizas en volados

• Se aplican los elementos frame creados en la sección anterior, y se realiza el modelamiento estructural, considerando la correcta ubicación de cada elemento de acuerdo a la estructuración.

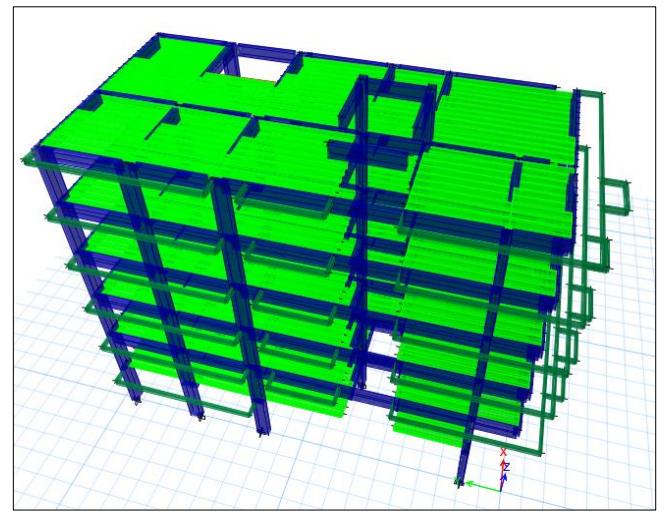

*Figura 98.* Modelo matemático de la edificación Consell (elementos frame)

• Los muros estructurales (placas) se modelaron como elementos tipo shell, para tomas las cortantes de entrepiso en la base.

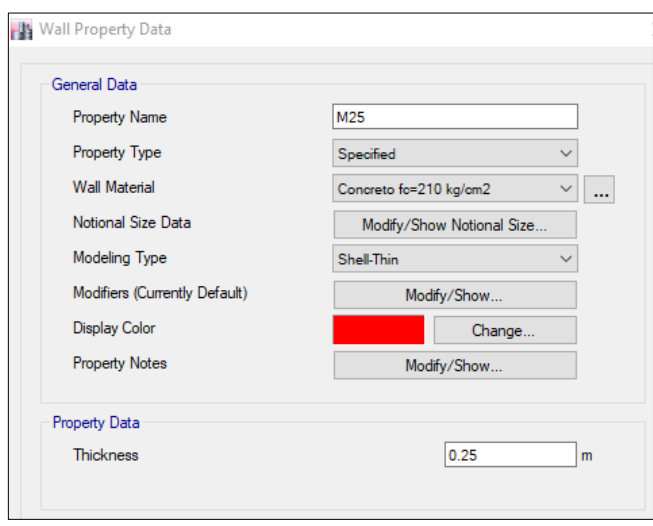

*Figura 99.* Definición de placas de concreto armado

• Se aplican los elementos shell creados en la sección anterior, y se complementa el modelo estructural anterior.

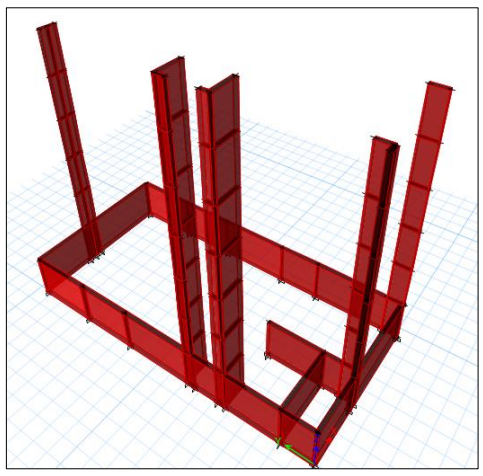

*Figura 100.* Modelamiento matemático de la edificación Consell (elementos Shell)

• Finalmente se tiene el modelo estructural concluido para el respectivo análisis sísmico.

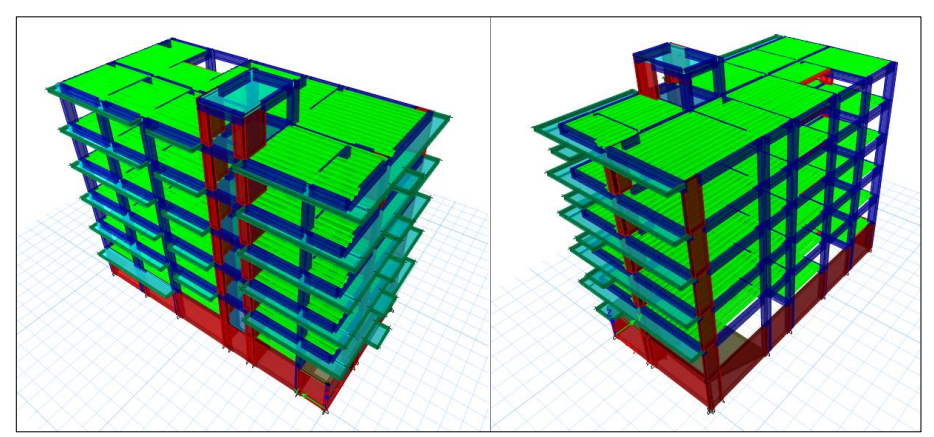

*Figura 101.* Modelo estructural del edificio Consell

• Se definieron cuatro patrones de carga, la carga muerta (Dead), carga viva (Live), Sxe e Sye (Sismos estáticos), para aplicarlas a la edificación.

| Loads<br>Load     | Type               | Self Weight<br>Multiplier       | Auto<br>Lateral Load    | Click To:<br>Add New Load |
|-------------------|--------------------|---------------------------------|-------------------------|---------------------------|
| Live              | Live               | $\vee$ 0                        | $\checkmark$            | Modify Load               |
| Dead              | Dead               |                                 |                         |                           |
| Live              | Live               | 10<br>$\overline{\mathfrak{o}}$ | <b>User Coefficient</b> | Modify Lateral Load       |
| <b>Sxe</b><br>Sye | Seismic<br>Seismic |                                 | <b>User Coefficient</b> | Delete Load               |
|                   |                    |                                 |                         |                           |

*Figura 102.* Patrones de carga

Se asignaron las cargas de gravedad (muerta y viva) definidas mediante el metrado de cargas.

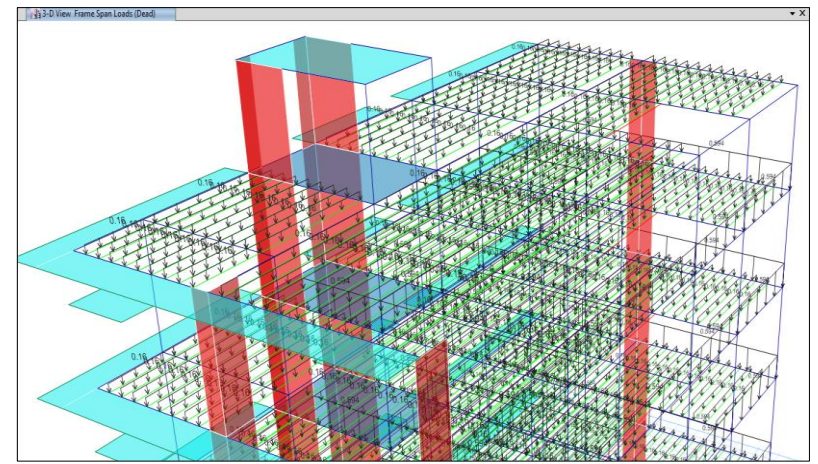

*Figura 103.* Aplicación de cargas en cada una de las viguetas

• El RNE E.030, en su capítulo 4.3, menciona el porcentaje de carga viva a considerar para el peso sísmico, basándonos en ello ya que nos encontramos en la categoría "C", tomamos el 25% de la carga viva. Adicional a esta, en el capítulo 4.5.5 nos menciona, tomar una excentricidad del centro de masa del 5% en ambas direcciones de análisis. Por lo tanto, se definió la masa de la edificación en base a las cargas de gravedad, de acuerdo a la norma E030, para edificaciones tipo C.

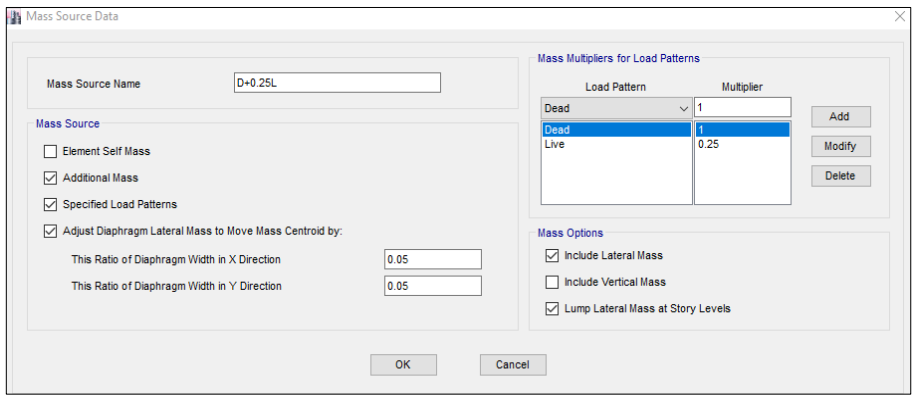

*Figura 104.* Fuente de masa y excentricidad del centro de masa

• Se definió y asignó cada piso como diafragma rígido, que permitirá una compatibilidad de deformaciones entre extremos. Cada diafragma tiene tres grados de libertad, dos que son en traslación en cada dirección y otra de rotación en el plano.

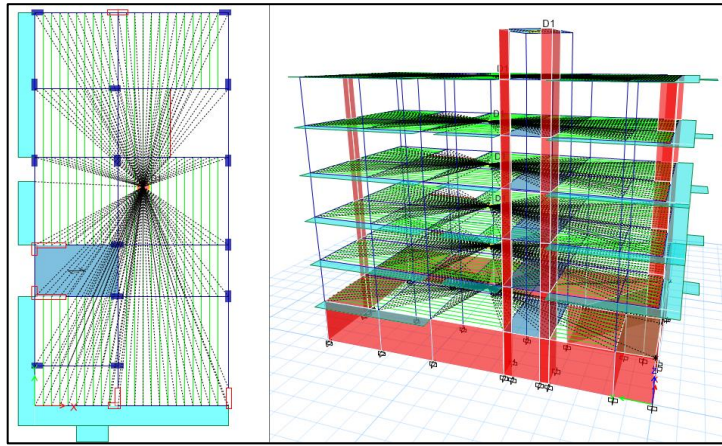

*Figura 105.* Diafragma rígido en losas

• Se tiene el modelo de la edificicación con ambos sistemas de losas, las cuales se presentan a continuación, tanto en planta como en vista 3D.

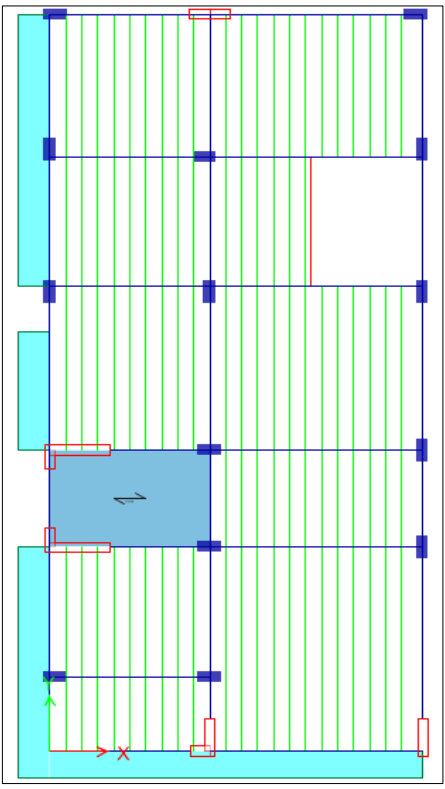

*Figura 106.* Planta típica del modelo con el Slc (viguetas @0.40m)

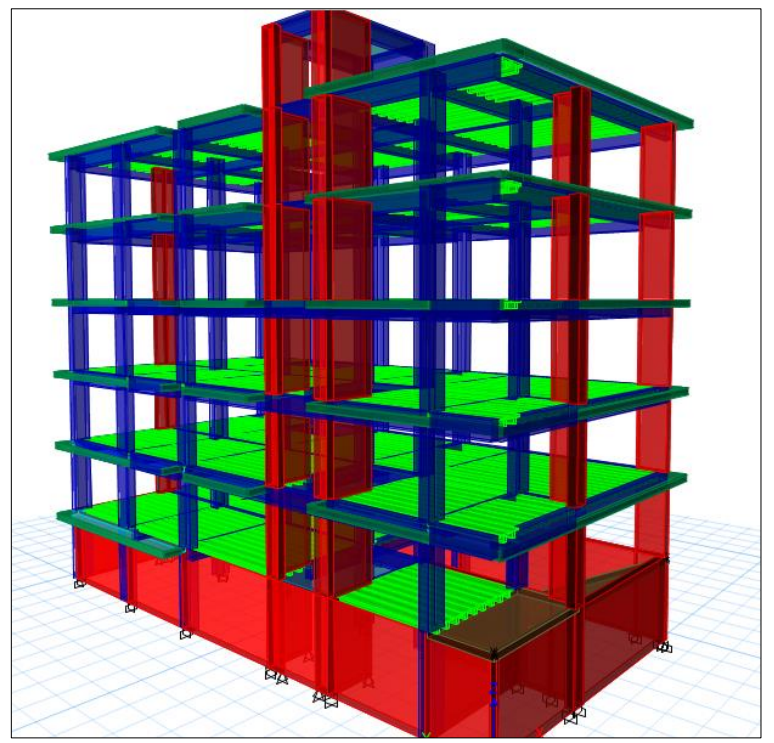

*Figura 107.* Modelo de la estructura en 3D con el Slc

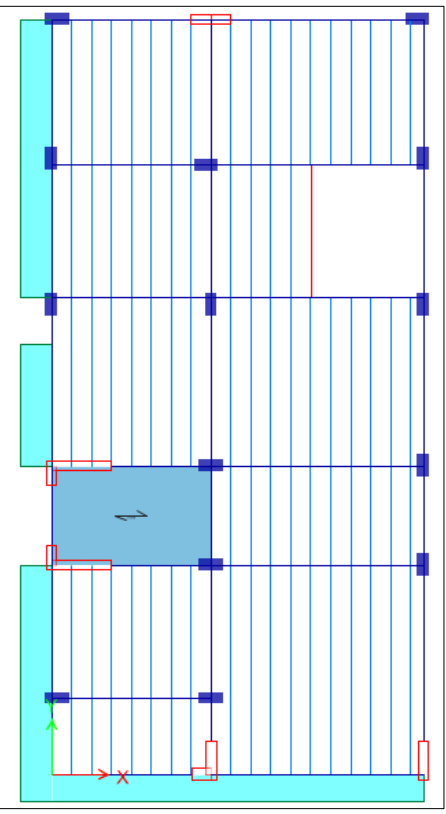

*Figura 108.* Planta típica del modelo con el Slvp (viguetas @0.50m)

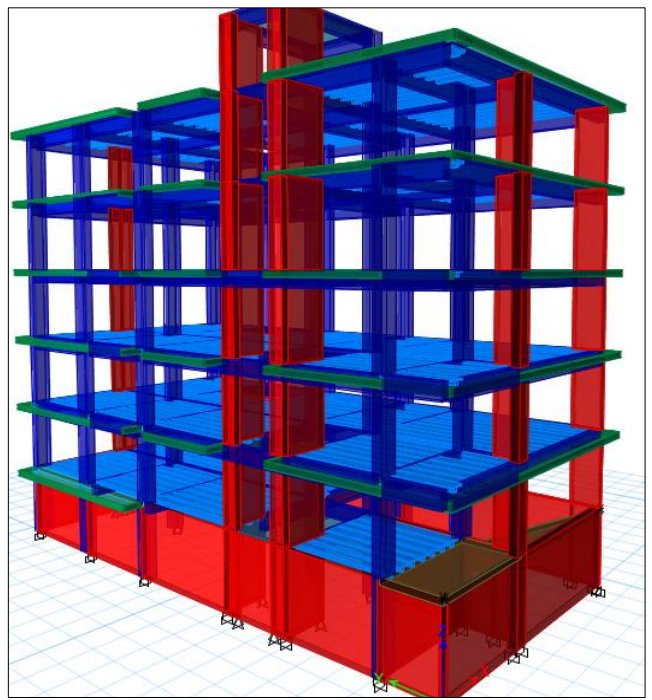

*Figura 109.* Modelo de la estructura en 3D con el Slvp

### **b.2. Parámetros sísmicos:**

Se tienen los siguientes valores para la edificación Consell.

*Parámetros sísmicos del proyecto*

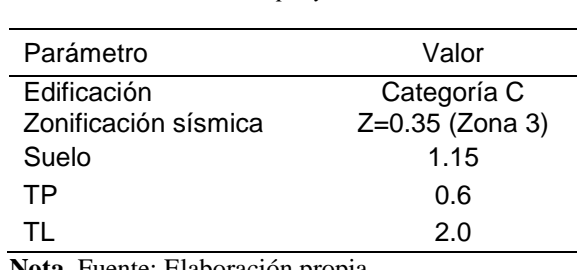

**Nota.** Fuente: Elaboración propia.

## **Factor de amplificación sísmica, C**

Tabla 39:

Para el presente trabajo se utilizará la primera fórmula que nos proporciona la norma, ya que nuestros periodos son menores que Tp.

$$
T
$$

Se obtuvo el factor de amplificación sísmica de los modelos tridimensionales del análisis sísmico para una misma estructura con distintos tipos de losa, como se muestra a continuación:

| Losa                                  | Txx   | Tw    | Cxx  | Cvv |
|---------------------------------------|-------|-------|------|-----|
| Aligerado<br>convencional             | 0.421 | 0.391 | -2.5 | 2.5 |
| Aligerado con viguetas<br>pretensadas | 0.417 | 0.387 | 25   | 25  |

Tabla 40: *Factor de amplificación sísmica por cada dirección*

**Nota.** Fuente: Elaboración propia.

#### **b.3. Parámetros estructurales:**

### **Categoría de la edificación y Factor de uso o importancia U**

En este proyecto se tiene una edificación destinada a vivienda y departamentos, por lo tanto, es clasificado en la categoría C Edificaciones comunes, con un factor de uso  $U = 1.0$ .

## **Configuración estructural**

El proyecto se clasifica como una estructura Irregular, esto se demuestra con el análisis de las irregularidades, teniendo lo siguiente:

Dirección X: Irregularidad Torsional (Ip=0.75)

Dirección Y: Irregularidad de Rigidez – Piso Blando (Ia=0.75).

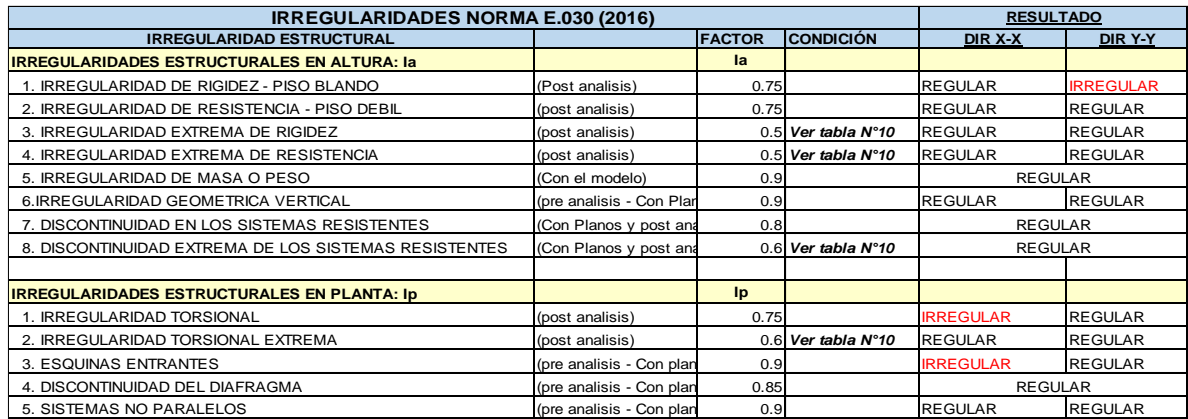

*Figura 110.* Irregularidades de la estructura

#### **Coeficiente de Reducción Sísmica, R**

En las tablas siguientes se puede observar el porcentaje de cortante en la base que absorben los muros estructurales y las columnas para cada tipo de edificación, hace que la estructura sea Dual con un factor de Ro=7, al tener irregularidades se procede a obtener R, por lo tanto:

Tabla 41: *Fuerzas cortantes en la estructura*

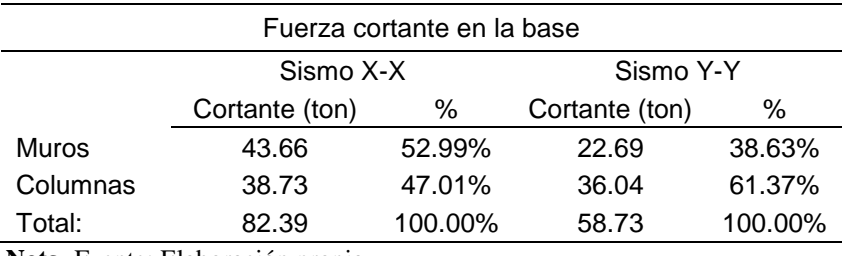

**Nota.** Fuente: Elaboración propia.

$$
Rx = 7 * (0.75) * 1 = 5.25
$$
  

$$
Ry = 7 * 1 * 0.75 = 5.25
$$

### **b.4. Análisis sísmico estático:**

#### **Peso de la edificación**

El modelo computacional toma en cuenta esta consideración para hallar el peso total de la edificación, como se muestra a continuación.

Tabla 42:

*Resumen de peso de la estructura con el Slc*

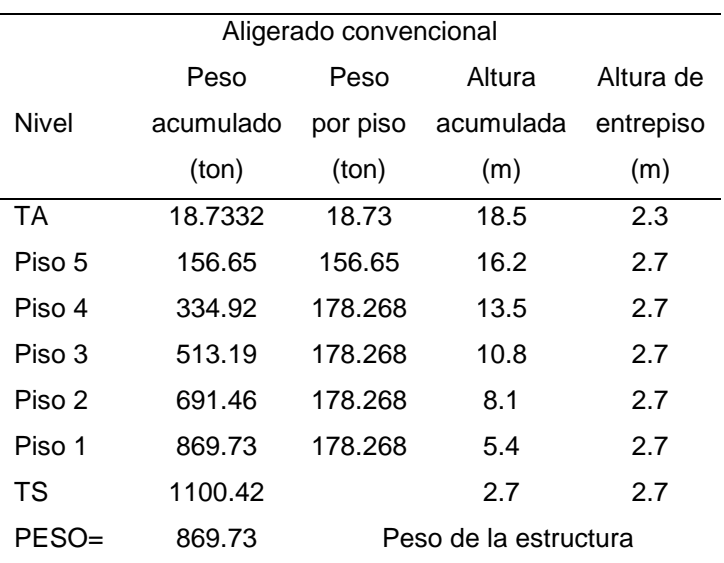

**Nota.** Fuente: Elaboración propia.

| Aligerado con viguetas pretensadas |           |          |                       |           |  |  |
|------------------------------------|-----------|----------|-----------------------|-----------|--|--|
|                                    | Peso      | Peso por | Altura                | Altura de |  |  |
| Nivel                              | acumulado | piso     | acumulada             | entrepiso |  |  |
|                                    | (ton)     | (ton)    | (m)                   | (m)       |  |  |
| ТA                                 | 18.7332   | 18.73    | 18.5                  | 2.3       |  |  |
| Piso 5                             | 151.62    | 151.62   | 16.2                  | 2.7       |  |  |
| Piso 4                             | 324.85    | 173.2367 | 13.5                  | 2.7       |  |  |
| Piso 3                             | 498.09    | 173.2368 | 10.8                  | 2.7       |  |  |
| Piso 2                             | 671.33    | 173.2367 | 8.1                   | 2.7       |  |  |
| Piso 1                             | 844.56    | 173.2368 | 5.4                   | 2.7       |  |  |
| TS                                 | 1071.23   |          | 2.7                   | 2.7       |  |  |
| PESO=                              | 844.56    |          | Peso de la estructura |           |  |  |

Tabla 43: *Resumen de peso de la estructura con el Slvp*

**Nota.** Fuente: Elaboración propia.

#### **Fuerza cortante en la base**

Aplicando la fórmula y teniendo los datos ya establecidos previamente se obtiene:

En cada dirección para estructura con aligerado convencional

$$
V_{X-X} = V_{Y-Y} = \frac{0.35 \times 1 \times 2.5 \times 1.15}{5.25} \times 869.73 \text{ Ton} = 166.70 \text{ Ton} = 19.17\%P
$$

$$
\frac{C}{R} = \frac{2.5}{5.25} = 0.476 \ge 0.125
$$

En cada dirección para estructura con aligerado con viguetas pretensadas

$$
V_{X-X} = V_{Y-Y} = \frac{0.35 \times 1 \times 2.5 \times 1.15}{5.25} \times 844.56 \text{ Ton} = 161.87 \text{ Ton} = 19.17\%P
$$

$$
\frac{C}{R} = \frac{2.5}{5.25} = 0.4167 \ge 0.125
$$

Tabla 44: *Cortante basal estática*

| Cortante basal                        | Sistema losa<br>convencional | Sistema losa con<br>viguetas pretensadas |
|---------------------------------------|------------------------------|------------------------------------------|
| Cortante basal<br>estática en x-x     | 166.70                       | 161.87                                   |
| Cortante basal<br>estática en y-y     | 166.70                       | 161.87                                   |
| $\mathbf{r}$ . The state $\mathbf{r}$ |                              |                                          |

**Nota.** Fuente: Elaboración propia.

#### **Distribución de fuerzas en altura**

Para el siguiente cálculo se necesitó del factor k el cual se encuentra definido en el artículo 4.5.3 de la E.030, en nuestro caso debido a que nuestros periodos son menores que 0.5 tanto para "x" como para "y", se utilizó un k=1.

Tabla 45: *Distribución de fuerzas en altura de la estructura con el Slc*

| Aligerado convencional |               |           |           |             |                              |         |                |                       |
|------------------------|---------------|-----------|-----------|-------------|------------------------------|---------|----------------|-----------------------|
| <b>Nivel</b>           | Peso<br>(ton) | he<br>(m) | hi<br>(m) | hi^k<br>(m) | Pe(hi) <sup>^</sup> k<br>(m) | αi      | Fx,y<br>(tonf) | Mx=Fx.hi<br>$(ton-m)$ |
| TA                     | 18.7332       | 2.3       | 15.8      | 15.80       | 295.98                       | 0.04246 | 7.077733       | 111.82818             |
| T <sub>5</sub>         | 137.9193      | 2.7       | 13.5      | 13.50       | 1861.91                      | 0.26709 | 44.52295       | 601.05983             |
| T4                     | 178.2683      | 2.7       | 10.8      | 10.80       | 1925.30                      | 0.27618 | 46.03869       | 497.2179              |
| T3                     | 178.2683      | 2.7       | 8.1       | 8.10        | 1443.97                      | 0.20714 | 34.52902       | 279.68507             |
| T <sub>2</sub>         | 178.2682      | 2.7       | 5.4       | 5.40        | 962.65                       | 0.13809 | 23.01933       | 124.30441             |
| T1                     | 178.2683      | 2.7       | 2.7       | 2.70        | 481.32                       | 0.06905 | 11.50967       | 31.076119             |
| <b>SUMA</b>            | 869.73        |           |           | TOTAL:      | 6971.14                      | ton     |                | 1645.17               |

**Nota.** Fuente: Elaboración propia.

Tabla 46:

*Distribución de fuerzas en altura de la estructura con el Slvp*

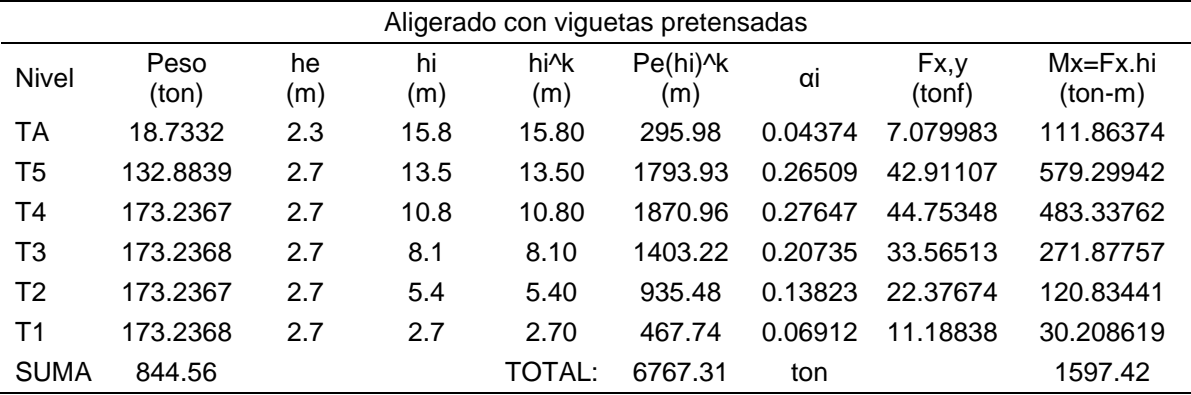

**Nota.** Fuente: Elaboración propia.

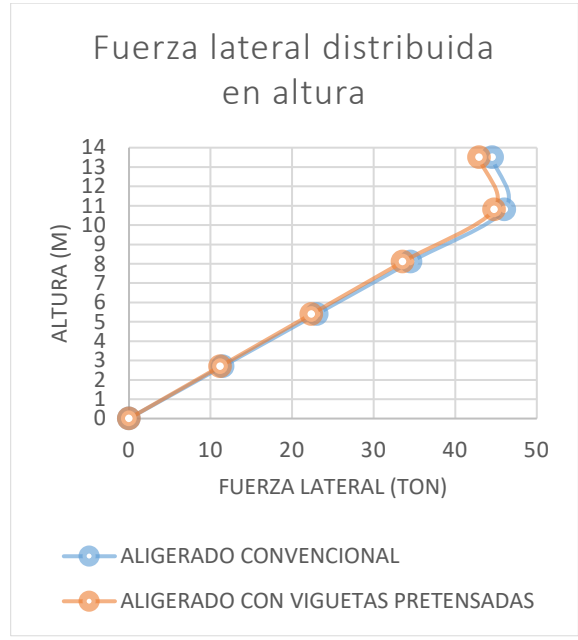

*Figura 111.* Comparación de fuerzas laterales sísmicas

### **b.5. Análisis sísmico dinámico:**

#### **Frecuencia y modos de vibración**

Se definió el análisis modal con tres grados de libertad por piso, donde nos recomiendan en el capítulo 4.6.1, considerar por lo menos 3 modos de vibración (dos traslacionales y un rotacional) por piso, donde al tener 5 niveles por 3 modos se considera un mínimo de 15 modos de vibración.

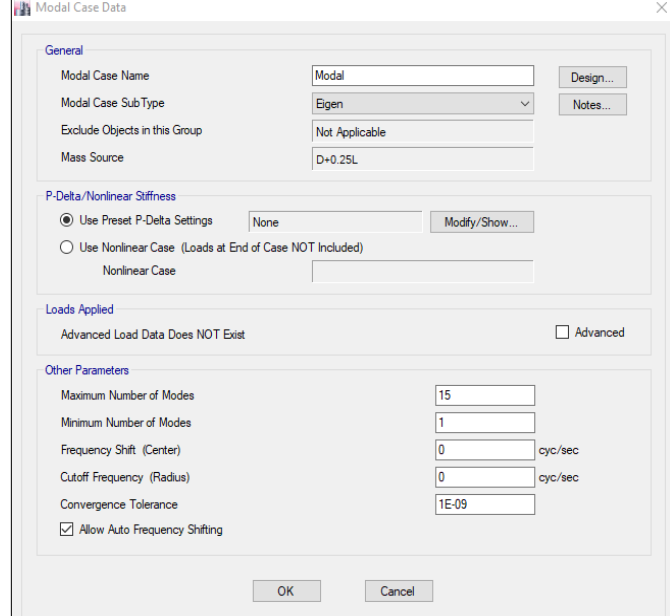

*Figura 112.* Definición de modos de vibración de estructura

Tabla 47: *Periodos de vibración con el Slc*

|      | Aligerado convencional |          |          |            |  |  |
|------|------------------------|----------|----------|------------|--|--|
| Modo | Periodo<br>sec         | % en X-X | % en Y-Y | % en<br>Rz |  |  |
| 1    | 0.421                  | 63.11%   | 2.33%    | 13.71%     |  |  |
| 2    | 0.391                  | 11.69%   | 42.09%   | 25.15%     |  |  |
| 3    | 0.357                  | $3.00\%$ | 35.71%   | 40.31%     |  |  |
| 4    | 0.124                  | 6.23%    | 1.71%    | 3.60%      |  |  |
| 5    | 0.116                  | 3.59%    | 8.36%    | 0.09%      |  |  |
| 6    | 0.107                  | 3.21%    | 1.23%    | 7.64%      |  |  |
| 7    | 0.064                  | 0.60%    | 2.76%    | 0.72%      |  |  |
| 8    | 0.061                  | 1.62%    | 0.91%    | 1.51%      |  |  |
| 9    | 0.052                  | 2.56%    | 0.03%    | 2.05%      |  |  |
| 10   | 0.047                  | 0.03%    | 1.17%    | 0.20%      |  |  |
| 11   | 0.038                  | 0.73%    | 0.57%    | 1.00%      |  |  |
| 12   | 0.035                  | 0.50%    | 1.20%    | 0.22%      |  |  |
| 13   | 0.031                  | 1.09%    | 0.01%    | 1.15%      |  |  |
| 14   | 0.026                  | 0.03%    | 0.89%    | $0.06\%$   |  |  |
| 15   | 0.024                  | 0.60%    | 0.05%    | 0.43%      |  |  |

**Nota.** Fuente: Elaboración propia.

Tabla 48: *Periodos de vibración con el Slvp*

| Aligerado con viguetas pretensadas |                |          |          |          |  |
|------------------------------------|----------------|----------|----------|----------|--|
| Modo                               | Periodo<br>sec | % en X-X | % en Y-Y | % en Rz  |  |
| 1                                  | 0.417          | 60.77%   | 2.85%    | 15.77%   |  |
| 2                                  | 0.387          | 14.18%   | 38.88%   | 25.85%   |  |
| 3                                  | 0.352          | 2.92%    | 38.50%   | 37.70%   |  |
| 4                                  | 0.123          | 5.92%    | 1.77%    | 3.86%    |  |
| 5                                  | 0.114          | 3.95%    | 8.06%    | 0.12%    |  |
| 6                                  | 0.106          | 3.20%    | 1.48%    | 7.36%    |  |
| 7                                  | 0.063          | 0.62%    | 2.67%    | 0.80%    |  |
| 8                                  | 0.061          | 1.53%    | 0.96%    | 1.51%    |  |
| 9                                  | 0.052          | 2.64%    | 0.04%    | 1.96%    |  |
| 10                                 | 0.047          | 0.03%    | 1.22%    | 0.22%    |  |
| 11                                 | 0.037          | 0.72%    | 0.56%    | 1.05%    |  |
| 12                                 | 0.035          | 0.51%    | 1.22%    | 0.21%    |  |
| 13                                 | 0.031          | 1.11%    | $0.02\%$ | 1.13%    |  |
| 14                                 | 0.025          | 0.04%    | 0.86%    | $0.08\%$ |  |
| 15                                 | 0.024          | 0.59%    | $0.07\%$ | 0.41%    |  |

**Nota.** Fuente: Elaboración propia.

### **Análisis espectral**

Se definió el espectro de aceleraciones previamente calculadas de acuerdo a los parámetros sísmicos de la norma E.030, considerando zona 3 (Huancayo), edificación común (tipo C), ubicada en suelo intermedio (S2), con Ia=1, e Ip=0.75, Ro=7. Se aplica a la edificación nueva un 5% de amortiguamiento (Damping). El espectro es igual para ambos sentidos (x-x /y-y), a partir del espectro se generan las fuerzas sísmicas para el análisis dinámico.

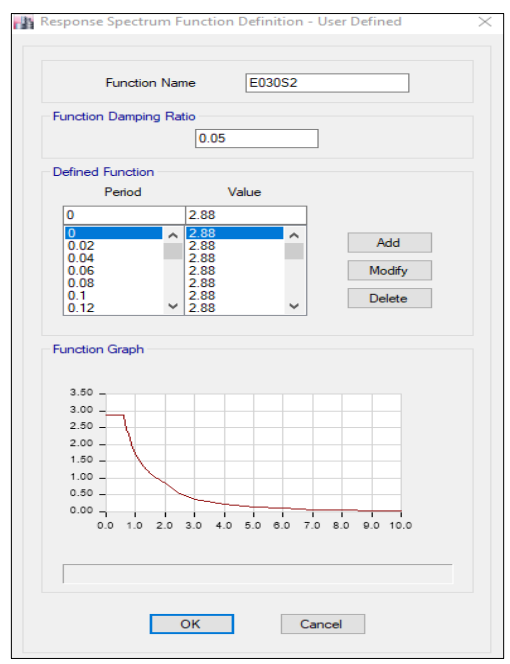

*Figura 113.* Espectro de pseudo aceleraciones

Se definieron los casos sísmicos dinámicos para cada dirección de análisis.

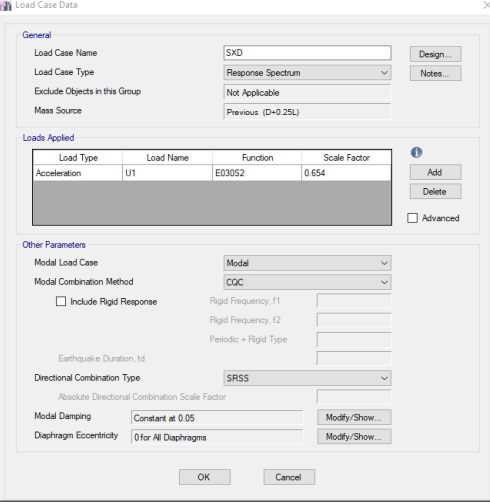

*Figura 114.* Sismo dinámico en la dirección x-x

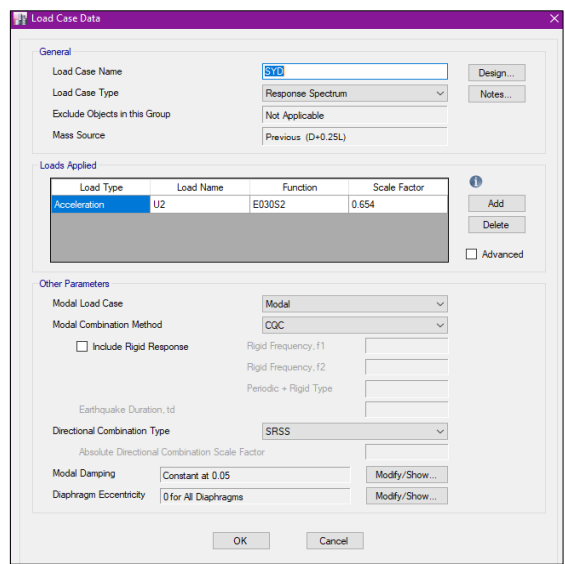

*Figura 115.* Sismo dinámico en la dirección y-y

### **Fuerza cortante en la base**

Una vez definido la carga sísmica en cada dirección (SDx y SDy), se obtiene los datos de la cortante dinámica para cada estructura con su respectivo sistema de losa.

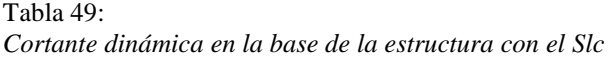

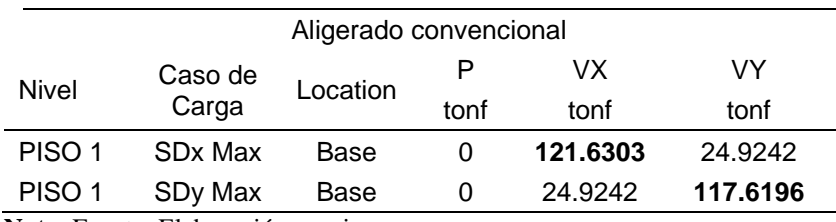

**Nota.** Fuente: Elaboración propia.

Tabla 50: *Cortante dinámica en la base de la estructura con el Slvp*

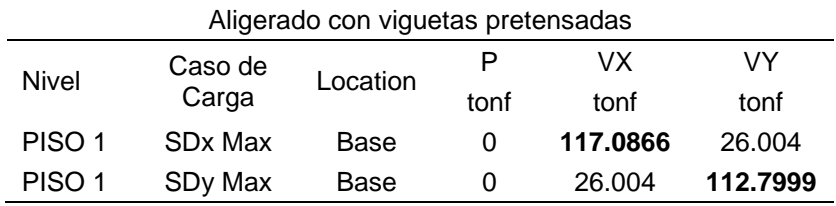

**Nota.** Fuente: Elaboración propia.

La cortante basal dinámica deberá ser según norma mayor al 90% de la cortante estática, para estructuras irregulares.

Tabla 51: *Cortante basal con el sistema losa convencional*

| Sistema losa convencional | $x-x$ (Ton) | $y-y(Ton)$ |
|---------------------------|-------------|------------|
| Cortante basal estática   | 166.70      | 166.70     |
| Cortante basal dinámico   | 121.63      | 117.62     |
| Cortante basal (0.90*Ve)  | 150.03      | 150.03     |

**Nota.** Fuente: Elaboración propia.

#### Tabla 52:

*Cortante basal con el sistema losa con viguetas pretensadas*

| Sistema losa con viguetas |             |            |
|---------------------------|-------------|------------|
| pretensadas               | $x-x$ (Ton) | $y-y(Ton)$ |
| Cortante basal estática   | 161.87      | 161.87     |
| Cortante basal dinámico   | 117.09      | 112.80     |
| Cortante basal (0.90*Ve)  | 145.68      | 145.68     |

**Nota.** Fuente: Elaboración propia.

Tabla 53: *Comparación de la cortante basal*

| Cortante basal | Sistema losa<br>convencional | Sistema losa con<br>viguetas pretensadas | $%$ De<br>disminución |
|----------------|------------------------------|------------------------------------------|-----------------------|
| Cortante basal | 150.03                       | 145.68                                   | 2.89%                 |
| en x-x         |                              |                                          |                       |
| Cortante basal | 150.03                       | 145.68                                   | 2.89%                 |
| en y-y         |                              |                                          |                       |

**Nota.** Fuente: Elaboración propia.

#### **b.6. Control de desplazamientos:**

En nuestro caso, el material predominante en ambas direcciones es el concreto armado, por lo tanto, la deriva deberá ser menor a 0.007.

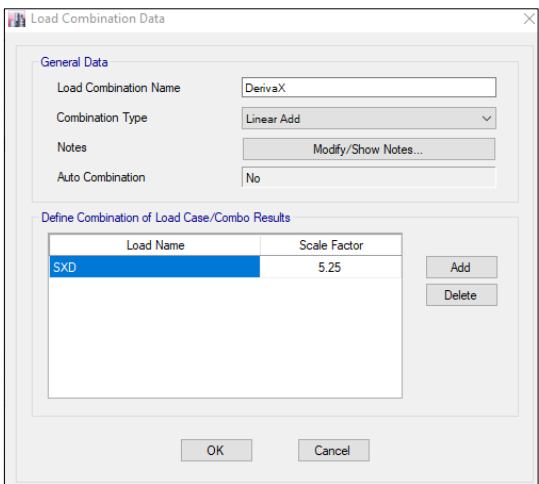

*Figura 116.* Combinación de cargas para los desplazamientos en x-x

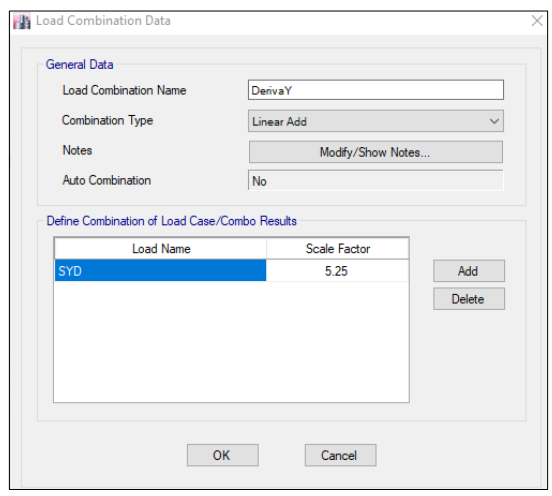

*Figura 117.* Combinación de cargas para los desplazamientos en y-y

Finalmente se realiza el análisis, y se obtienen los resultados y formas modales de la estructura.

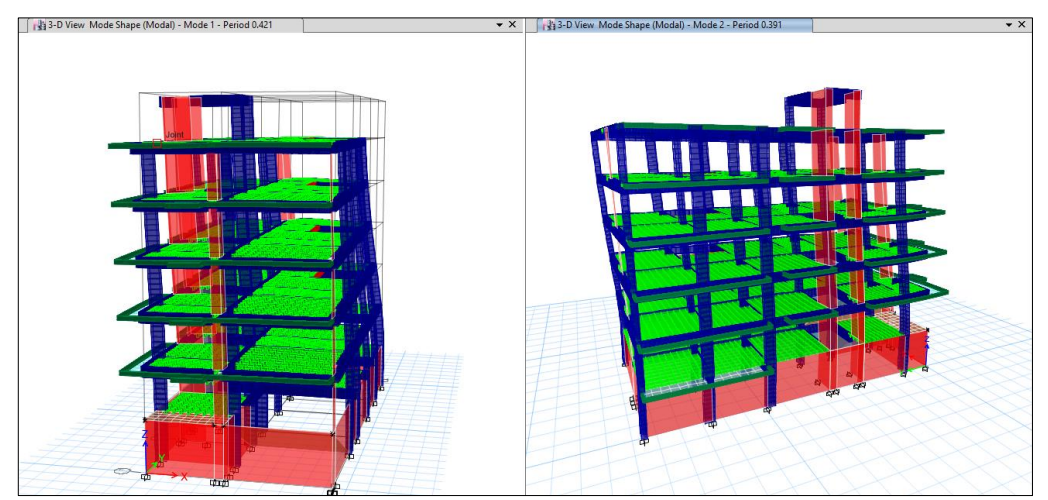

*Figura 118.* Modos de vibración 1 y 2 traslacional de la edificación

|                       | 3-D View                 |                    |              |           |           |       |       |                |                |                |
|-----------------------|--------------------------|--------------------|--------------|-----------|-----------|-------|-------|----------------|----------------|----------------|
|                       |                          |                    |              |           |           |       |       |                |                |                |
|                       | Diaphragm Max/Avg Drifts |                    |              |           |           |       |       |                |                |                |
| $\mathbb{N}$          | $\vert$ 1<br>de 6        | H                  | Reload Apply |           |           |       |       |                |                |                |
|                       | Story                    | Load<br>Case/Combo | Item         | Max Drift | Avg Drift | Ratio | Label | Max Loc X<br>m | Max Loc Y<br>m | Max Loc Z<br>m |
| $\blacktriangleright$ | <b>TA</b>                | DerivaX Max        | Diaph D1 X   | 0.002342  | 0.002334  | 1.003 | 10    | 1.5            | 7.9267         | 18.5           |
|                       | T <sub>5</sub>           | DerivaX Max        | Diaph D1 X   | 0.003327  | 0.003079  | 1.08  | 30    | 3.5            | 19.3967        | 16.2           |
|                       | T4                       | DerivaX Max        | Diaph D1 X   | 0.005038  | 0.004261  | 1.182 | 30    | 3.5            | 19.3967        | 13.5           |
|                       | T <sub>3</sub>           | DerivaX Max        | Diaph D1 X   | 0.006434  | 0.005126  | 1.255 | 30    | 3.5            | 19.3967        |                |
|                       |                          |                    |              |           |           |       |       |                |                | 10.8           |
|                       | T <sub>2</sub>           | DerivaX Max        | Diaph D1 X   | 0.006772  | 0.005163  | 1.312 | 30    | 3.5            | 19.3967        | 8.1            |

*Figura 119.* Ejemplo de vista de derivas en x-x con el Slvp

Finalmente se compararon las derivas de entrepiso tanto con el sistema de losa convencional como el sistema de losa con viguetas pretensadas.

|                         | <b>LOSA ALIGERADA</b><br><b>CONVENCIONAL</b> |              |               | <b>ALIGERADO FIRTH</b> |              |               | $%$ DE             |
|-------------------------|----------------------------------------------|--------------|---------------|------------------------|--------------|---------------|--------------------|
|                         | <b>NIVEL</b>                                 | <b>CARGA</b> | <b>DERIVA</b> | <b>NIVEL</b>           | <b>CARGA</b> | <b>DERIVA</b> | <b>DISMINUCIÓN</b> |
|                         | PISO 5                                       | DriftX Max   | 0.0034        | PISO <sub>5</sub>      | DriftX Max   | 0.0033        | 2.12%              |
|                         | PISO 4                                       | DriftX Max   | 0.0051        | PISO <sub>4</sub>      | DriftX Max   | 0.0050        | 2.14%              |
| <b>DIRECCIÓN</b><br>X-X | PISO <sub>3</sub>                            | DriftX Max   | 0.0066        | PISO <sub>3</sub>      | DriftX Max   | 0.0064        | 2.07%              |
|                         | PISO <sub>2</sub>                            | DriftX Max   | 0.0069        | PISO <sub>2</sub>      | DriftX Max   | 0.0068        | 2.15%              |
|                         | PISO <sub>1</sub>                            | DriftX Max   | 0.0040        | PISO <sub>1</sub>      | DriftX Max   | 0.0039        | 2.33%              |
|                         | PISO 5                                       | DriftY Max   | 0.0023        | PISO <sub>5</sub>      | DriftY Max   | 0.0022        | 4.25%              |
|                         | PISO 4                                       | DriftY Max   | 0.0034        | PISO <sub>4</sub>      | DriftY Max   | 0.0032        | 4.28%              |
| <b>DIRECCIÓN</b><br>Y-Y | PISO <sub>3</sub>                            | DriftY Max   | 0.0043        | PISO <sub>3</sub>      | DriftY Max   | 0.0041        | 4.26%              |
|                         | PISO <sub>2</sub>                            | DriftY Max   | 0.0046        | PISO <sub>2</sub>      | DriftY Max   | 0.0044        | 4.27%              |
|                         | PISO <sub>1</sub>                            | DriftY Max   | 0.0028        | PISO <sub>1</sub>      | DriftY Max   | 0.0027        | 4.35%              |

*Figura 120.* Comparación de derivas de entrepiso en la dirección x-x e y-y

El resultado del análisis del comportamiento estructural de la edificación con la incorporación del sistema losa con viguetas pretensadas resulto ser más eficiente ya que determino una cortante basal de 145.68 toneladas tanto para la dirección en "x-x" como para la dirección en "y-y" mientras que con el sistema losa convencional se determinó una cortante basal de 150.03 toneladas tanto para la dirección en "x-x" como para la dirección en "y-y", es decir existe una disminución del 2.89% con la incorporación del primer sistema, esto debido a la diferencia de pesos de la estructura la cual es de 25.17 toneladas, generando así menor distribución de fuerzas en altura. Así mismo se determinaron que las derivas del entrepiso disminuyen hasta 4.35% en la dirección "x-x", y hasta 2.33% en la dirección "y-y", con la incorporación del sistema losa con viguetas pretensadas frente al sistema losa convencional.

### **c) Cálculo de Costos:**

#### **c.1. Presupuesto del sistema losa convencional (S10):**

#### **Resumen de hoja de metrados**

Se realizaron los metrados del sistema losa convencional, la cual se encuentra anexada, y se muestra un pequeño resumen en el siguiente cuadro:

Tabla 54: *Resumen de metrados del sistema losa convencional*

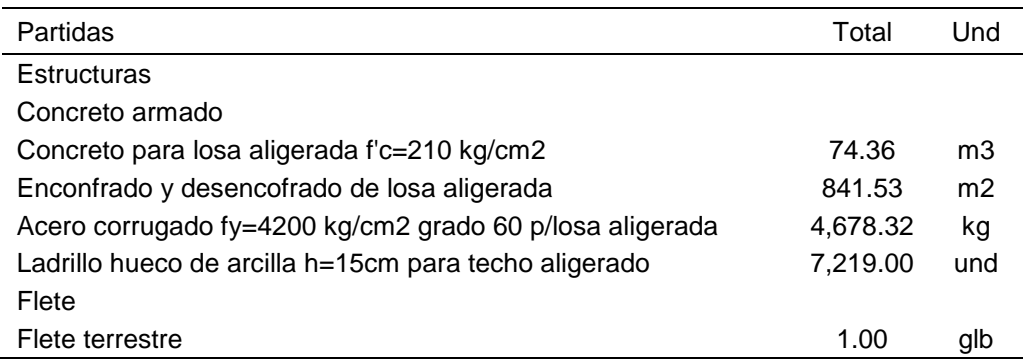

**Nota.** Fuente: Elaboración propia.

### **Presupuesto**

Para la realización del presupuesto del sistema losa convencional, se realizó previamente los Análisis de Costos Unitarios, hojas que se encuentran anexadas, en donde se ingresaron los precios cotizados basados en la zona del proyecto, para un presupuesto más certero a nuestra realidad.

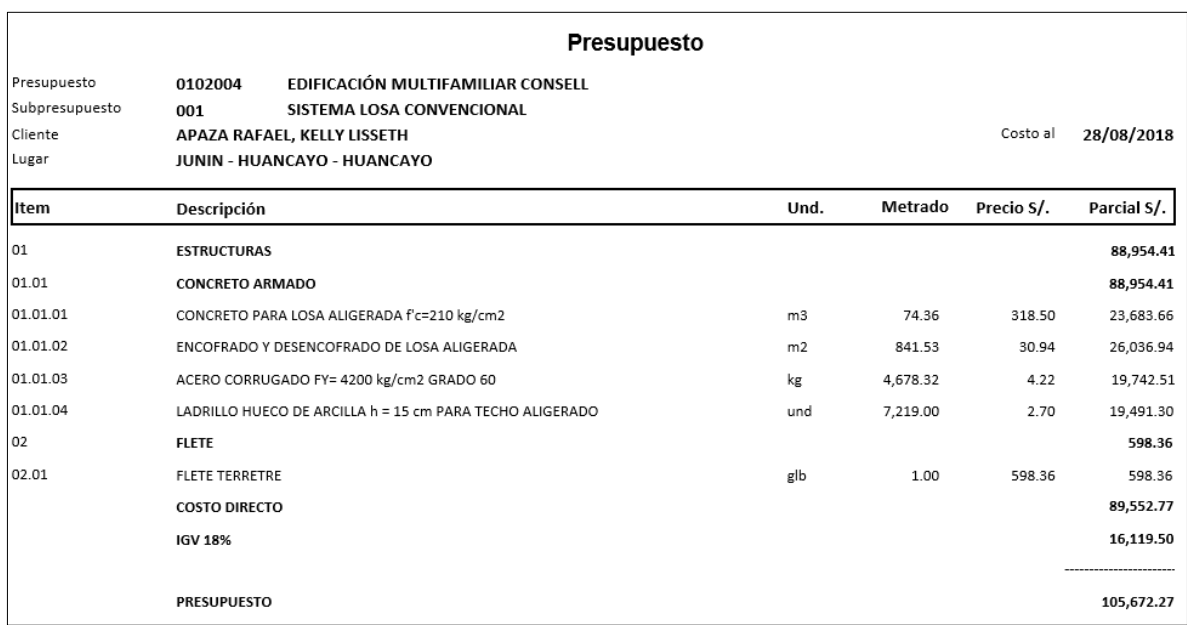

*Figura 121.* Vista del presupuesto total del sistema losa convencional

### **c.2. Presupuesto del sistema losa con viguetas pretensadas (S10):**

#### **Resumen de hoja de metrados:**

Para la realización de metrados con este tipo de sistema nos basamos en los datos proporcionado por el manual ya antes mencionado, la hoja de cálculos de metrados se encuentra anexada, y se muestra un pequeño resumen en el siguiente cuadro:

| Partida                                                  | <b>Total</b> | Und            |
|----------------------------------------------------------|--------------|----------------|
| Estructuras                                              |              |                |
| Concreto armado                                          |              |                |
| Concreto para losa aligerada f'c=210 kg/cm2              | 52.89        | m <sub>3</sub> |
| Enconfrado y desencofrado de losa aligerada              | 841.53       | m <sub>2</sub> |
| Acero corrugado fy=4200 kg/cm2 grado 60 p/losa aligerada | 2,076.67     | kg             |
| Bovedilla de arcilla h=12 cm para techo aligerado        | 6,887.00     | und            |
| Colocación de vigueta v-101                              | 323.55       | ml             |
| Colocación de vigueta v-102                              | 1.254.05     | ml             |
| Capacitación                                             |              |                |
| Capacitación a personal                                  | 1.00         | glb            |
| Flete                                                    |              |                |
| Flete terrestre<br>. .<br>$\sim$ $\sim$ $\sim$ $\sim$    | 1.00         | glb            |

Tabla 55: *Resumen de metrados del sistema losa con viguetas pretensadas*

**Nota.** Fuente: Elaboración propia.

#### **Presupuesto**

Para la realización del presupuesto del sistema losa con viguetas pretensadas, se realizó previamente los Análisis de Costos Unitarios, hojas que se encuentran anexadas, que de igual manera que el sistema convencional se ingresaron los precios cotizados basados en la zona del proyecto y también basados en los precios proporcionados por la empresa Concremax, ya que esta empresa proporciona el producto de bovedillas y viguetas pretensadas, para poder así tener un presupuesto más certero a nuestra realidad.

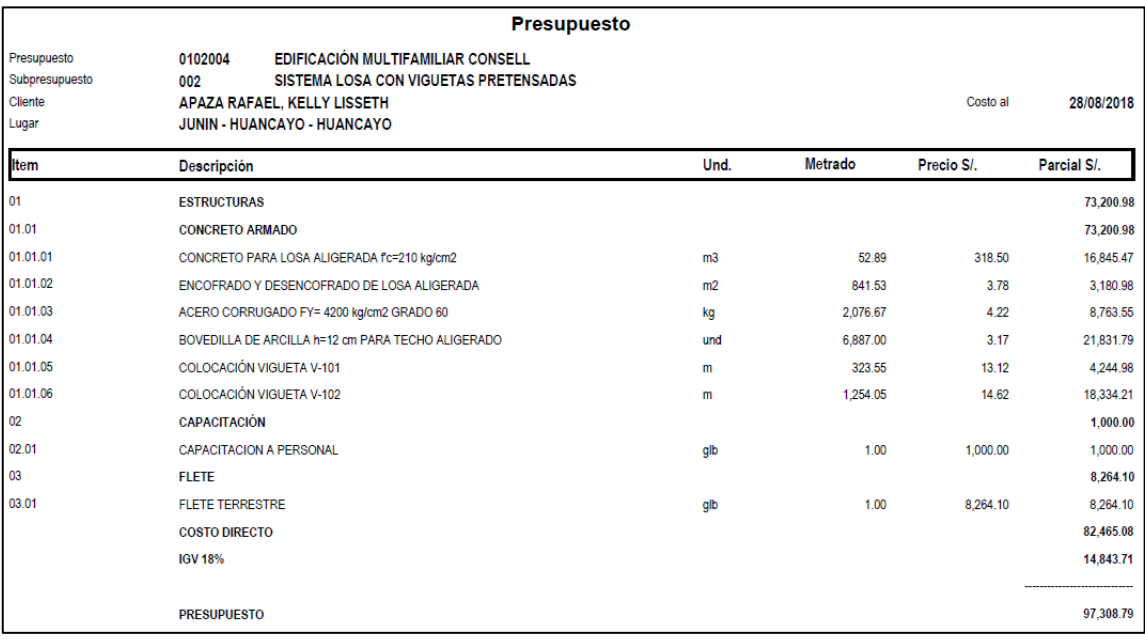

*Figura 122.* Vista del presupuesto total del sistema losa con viguetas pretensadas

#### **c.3. Comparación de costo directo:**

#### **Comparación del costo directo:**

Una vez obtenido y procesado el presupuesto de ambos sistemas, comparamos los costos directos por partida y el costo directo general.

Tabla 56: *Comparación de costo directo*

| Descripción              | Sistema losa<br>convencional | Sistema losa<br>con viguetas<br>pretensadas | <b>Brecha</b> | Brecha en<br>℅ |
|--------------------------|------------------------------|---------------------------------------------|---------------|----------------|
| Concreto f'c=210 kg/cm2  | 23,683.66                    | 16,845.47                                   | 6.838.19      | 28.87%         |
| Encofrado y desencofrado | 26,036.94                    | 3,180.98                                    | 22,855.96     | 87.78%         |
| Acero f'y=4200 kg/cm2    | 19,742.51                    | 8,763.55                                    | 10,978.96     | 55.61%         |
| Ladrillo/ Bovedilla      | 19,491.30                    | 21,831.79                                   | $-2,340.49$   | $-12.01%$      |
| Vigueta V-101            |                              | 4.244.98                                    | $-4,244.98$   |                |
| Vigueta V-102            |                              | 18,334.21                                   | $-18,334.21$  |                |
| Capacitación             | ٠                            | 1,000.00                                    | $-1,000.00$   |                |
| Flete                    | 598.36                       | 8.264.10                                    | $-7,087.69$   |                |
| <b>Costo Directo</b>     | 89,552.77                    | 82,465.08                                   | 7.087.69      | 7.91%          |

**Nota.** Fuente: Elaboración propia.

#### **Comparación de costo mano de obra:**

Asi mismo se realiza la comparación del costo de mano de obra por partida.

Tabla 57: *Comparación de costo de mano de obra*

| Descripción              | Sistema losa<br>convencional | Sistema losa<br>con viguetas<br>pretensadas | <b>Brecha</b> | Brecha en<br>℅           |
|--------------------------|------------------------------|---------------------------------------------|---------------|--------------------------|
| Concreto f'c=210 kg/cm2  | 3,475.53                     | 2,472.04                                    | 1,003.49      | 28.87%                   |
| Encofrado y desencofrado | 11,262.70                    | 918.12                                      | 10,344.58     | 91.85%                   |
| Acero f'y=4200 kg/cm2    | 3,125.86                     | 1,387.55                                    | 1,738.31      | 55.61%                   |
| Ladrillo/ Bovedilla      | 3,492.19                     | 2,665.27                                    | 826.92        | 23.68%                   |
| Vigueta V-101            | ۰                            | 451.06                                      | $-451.06$     | $\blacksquare$           |
| Vigueta V-102            | ۰                            | 1,748.26                                    | $-1,748.26$   | $\overline{\phantom{a}}$ |
| Total                    | 21,356.28                    | 9,642.30                                    | 11,713.98     | 54.85%                   |

**Nota.** Fuente: Elaboración propia.

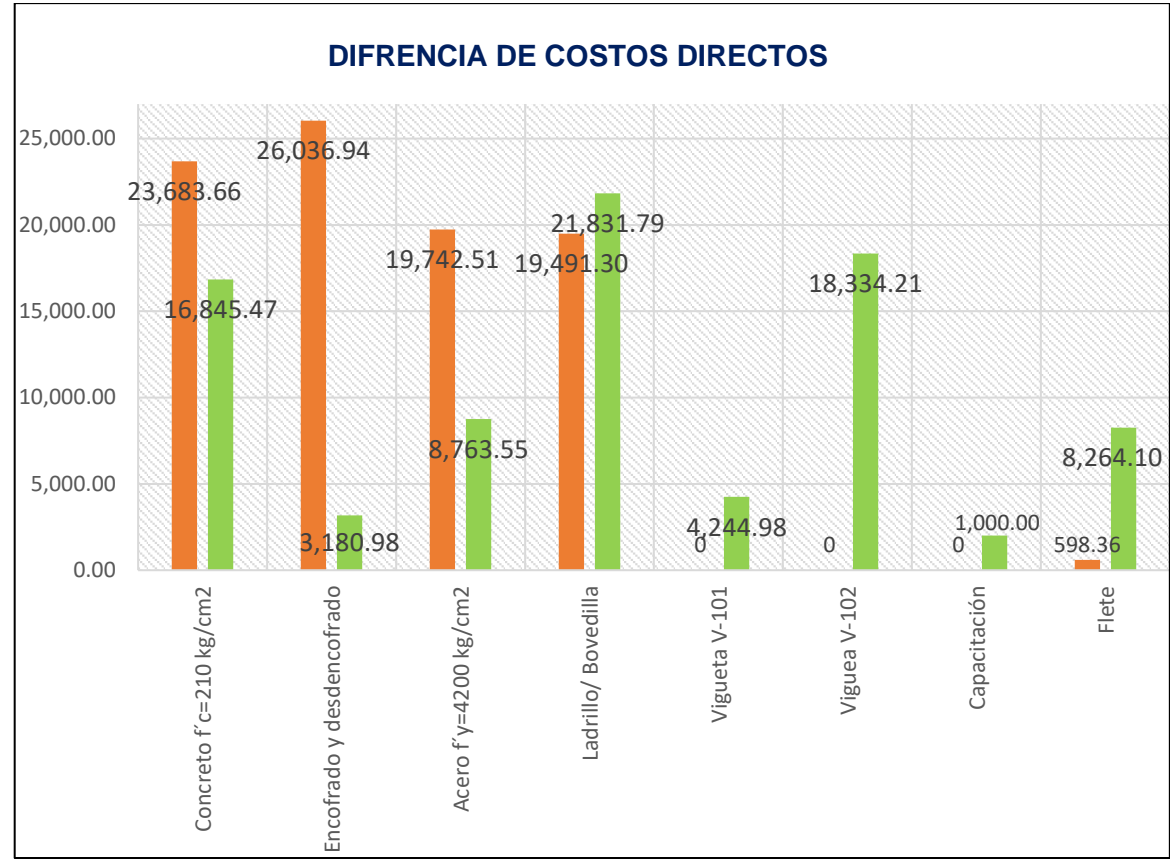

*Figura 123.* Comparación de costos por partida

El costo directo del sistema losa con viguetas pretensadas es de s/.82,465.08, y para el sistema losa convencional es de s/.89,552.77, es decir el primer sistema reduce el costo en un 7.91%, generando un ahorro de s/.7,087.69 para la edificación, resultando ser más eficiente económicamente. Esta diferencia se debe principalmente a la reducción de costos de la partida de encofrado y desencofrado, la cual se reduce en un 87.78 % que representa a s/. 22,855.96, esto debido a que el sistema losa con viguetas pretensadas elimina los entablados de los encofrados y da mayores distanciamientos a las soleras y puntales. Seguidamente a esta, la partida de acero corrugado se reduce en un 55.61% la cual representa al monto de s/. 10,978.96. De igual manera ocurre con la partida de concreto la cual se reduce en 28.87% que representa el monto de s/.6,838.19.

### **4.2. Resultado general**

El análisis del sistema losa con viguetas pretensadas tiene un diseño con peralte o altura de losa de 17cm, separación de viguetas a cada 50cm, con distribución de aceros negativos y las viguetas pretensadas V-101 y V-102, estos resultados mejoran el comportamiento estructural de la edificación reduciendo la cortante basal estática en 2.89% tanto para la dirección "x-x" como para la dirección "yy", así mismo reduce las derivas de entrepiso hasta un 4.35% en la dirección "xx" y hasta 2.33% en la dirección "y-y". Además de ello resulta ser más económica logrando un ahorro de s/.7,087.69 que representa el 7.91% a comparación del sistema losa convencional. Es por dichos resultados que se determina que el sistema losa con viguetas pretensadas es más eficiente frente al sistema losa convencional para la edificación Consell.

# **CAPITULO V DISCUSION DE RESULTADOS**

#### **5.1. Discusión de resultados específicos**

a) Los resultados del diseño del sistema losa con viguetas pretensadas son variables o diferentes a los resultados del diseño del sistema losa convencional teniendo así que para el primer sistema mencionado el peralte o altura de losa es de 17cm, con separación de viguetas a cada 50 cm, con distribución de aceros negativos con barras de 3/8" y de 1/2", y las viguetas pretensadas V-101 y V-102. Y para el segundo sistema se tiene un peralte o altura de losa de 20 cm, con separación de viguetas a cada 40 cm, con la distribución de aceros positivos y negativos con barras de 3/8" y de 1/2". En tal sentido se acepta la hipótesis "Los resultados del diseño del sistema losa con viguetas pretensadas frente al sistema losa convencional para la edificación Consell son variables." Como referencia se cuenta con el expediente técnico que fortalece los resultados obtenidos, realizado por la empresa Bruno Meini, "Edificio Multifamiliar Hera en Santiago de Surco – Lima", en el año 2016, en la cual los resultados del diseño del sistema losa con viguetas pretensadas es de 20cm@0.50m, con aceros negativos de 1/2" y 3/8", con viguetas pretensadas V-101, V-102, V-103 y V-104. El mencionado expediente presentada resultados similares al nuestro, debido al uso de este sistema prefabricado que proporciona resultados variables o diferentes al convencional.

- b) El resultado del análisis del comportamiento estructural de la edificación con la incorporación del sistema losa con viguetas pretensadas resulto ser más eficiente ya que determino una cortante basal de 145.68 toneladas tanto para la dirección en "x-x" como para la dirección en "y-y" mientras que con el sistema losa convencional se determinó una cortante basal de 150.03 toneladas tanto para la dirección en "x-x" como para la dirección en "y-y", es decir existe una disminución del 2.89% con la incorporación del primer sistema, esto debido a la diferencia de pesos de la estructura la cual es de 25.17 toneladas, generando así menor distribución de fuerzas en altura. Así mismo se determinaron que las derivas del entrepiso disminuyen hasta 4.35% en la dirección "x-x", y hasta 2.33% en la dirección "y-y", con la incorporación del sistema losa con viguetas pretensadas frente al sistema losa convencional. En tal sentido se acepta la hipótesis "El comportamiento estructural incorporando el sistema losa con viguetas pretensadas es más eficiente frente al sistema losa convencional, en la edificación Consell." Esto se confirma con la tesis de investigación, elaborado por Xenia Verdi, "Evaluación del comportamiento estructural con la incorporación de viguetas de acero en el edificio de aulas de la I.E.P."Euclides", Pillco Marca – Huánuco 2016", en donde concluye que el peso de la estructura con el sistema convencional es de 3666,97 ton y 3542,32 ton para el sistema estructural con viguetas de acero, reduciendo así su cortante basal, de igual manera concluye que las derivas máximas generados por el sismo, son menores en el sistema estructural de losas con viguetas de acero respecto al sistema estructural de concreto armado. La tesis mencionada presenta resultados similares al nuestro, debido a que también utiliza un sistema prefabricado que permite mayor separación de las viguetas.
- c) El costo directo del sistema losa con viguetas pretensadas es de s/.82,465.08, y para el sistema losa convencional es de s/.89,552.77, es decir el primer sistema reduce el costo en un 7.91%, generando un ahorro de s/.7,087.69 para la edificación, resultando ser más eficiente económicamente. Esta diferencia se debe principalmente a la reducción de

costos de la partida de encofrado y desencofrado, la cual se reduce en un 87.78 % que representa a s/. 22,855.96, esto debido a que el sistema losa con viguetas pretensadas elimina los entablados de los encofrados y da mayores distanciamientos a las soleras y puntales. Seguidamente a esta, la partida de acero corrugado se reduce en un 55.61% la cual representa al monto de s/. 10,978.96. De igual manera ocurre con la partida de concreto la cual se reduce en 28.87% que representa el monto de s/.6,838.19. En tal sentido se acepta la hipótesis "El sistema de losa con viguetas pretensadas es más eficiente económicamente frente al sistema de losa aligerada convencional para la edificación Consell." Esto se confirma con la tesis de investigación elaborado por Diego Rivera, "Analisis comparativo del sistema pre-fabricado de losa aligerada vigacero vs el sistema convencional de una edificacion de 6 pisos en Huancayo, 2016", en donde concluye que el sistema pre-fabricado de losa aligerada vigacero reduce el costo directo en un 9.55%, que representa s/. 22,153.79 para la edificación de 6 pisos. Esto se debe a la reducción potencial del 88.68% del costo de encofrado, en el concreto pre-mezclado del 29.07% y la reducción del 49.77% en el costo de mano de obra. La tesis mencionada presenta resultados similares al nuestro, debido a que también utiliza un sistema prefabricado.

#### **5.2. Discusión del resultado general**

El análisis del sistema losa con viguetas pretensadas tiene un diseño con peralte o altura de losa de 17cm, separación de viguetas a cada 50cm, con distribución de aceros negativos y las viguetas pretensadas V-101 y V-102, estos resultados mejoran el comportamiento estructural de la edificación reduciendo la cortante basal estática en 2.89% tanto para la dirección "x-x" como para la dirección "y-y", así mismo reduce las derivas de entrepiso hasta un 4.35% en la dirección "x-x" y hasta 2.33% en la dirección "y-y". Además de ello resulta ser más económica logrando un ahorro de s/.7,087.69 que representa el 7.91% a comparación del sistema losa

convencional. Es por dichos resultados que se determina que el sistema losa con viguetas pretensadas es más eficiente frente al sistema losa convencional para la edificación Consell. En tal sentido la hipótesis "El análisis del sistema losa con viguetas pretensadas genera resultados más eficiente frente al de losa convencional para la edificación Consell, Huancayo." se acepta, así mismo se puede confirmar con la tesis de investigación elaborado por Diego Rivera, "Analisis comparativo del sistema pre-fabricado de losa aligerada vigacero vs el sistema convencional de una edificacion de 6 pisos en Huancayo, 2016", en donde concluye de foma general que el sistema pre-fabricado de losa aligerada vigacero es una alternativa ventajosa por los buenos resultados, que contribuyen a la construcción de losas de entrepiso de una edificación de 6 pisos, comparado al uso del sistema convencional. La tesis mencionada presenta resultados similares al nuestro, debido a que también utiliza un sistema prefabricado para la construcción de losas de entrepiso.
# **CONCLUSIONES**

- 1. El sistema losa con viguetas pretensadas representa una buena alternativa por los óptimos resultados, que contribuyen de forma eficiente frente al sistema losa convencional para la edificación Consell y para cualquier otra edificación que presenten características similares a la muestra (ya se han viviendas multifamiliares, oficinas u otros), o sean edificaciones de mayor envergadura en la ciudad de Huancayo, ya que como se pudo demostrar teniendo resultados diferentes en el diseño permite un mejor comportamiento estructural de la edificación y resultando ser más económica en la construcción de entrepiso.
- 2. El diseño del sistema losa con viguetas pretensadas para la edificación permite tener resultados diferentes o variables al sistema losa convencional como el de reducir el peralte de h=20cm a h=17cm, aumentar la separación de viguetas de 40cm a 50cm y reemplazar el acero positivo por las viguetas pretensadas V-101 y V-102, recordando que ambos sistemas fueron diseñados para resistir las mismas cargas.
- 3. El comportamiento estructural de la edificación con la incorporación del sistema losa con viguetas pretensadas es más eficiente ya que permite reducir la cortante basal en un 2.89% tanto para la dirección "x-x" como para la dirección "y-y", esto debido a que la estructura es más liviana, permitiendo así mayor resistencia ante la fuerza sísmica horizontal. Además, reduce las derivas de entrepiso hasta 4.35% en la dirección "x-x", y hasta 2.33% en la dirección "y-y", haciendo que la estructura con dicho sistema sea más rígida a comparación con el sistema losa convencional.

4. El sistema losa con viguetas pretensadas es más eficiente económicamente frente al sistema losa convencional ya que propone bajar el costo directo en 7.91%, logrando un ahorro de s/. 7,087.69 para la edificación. Este ahorro se debe principalmente a la reducción del costo en la partida de encofrado y desencofrado en 87.78% y a la partida de acero corrugado la cual se reduce en 55.61%. Logrando un beneficio económico tanto a la empresa constructora como para el propietario.

# **RECOMENDACIONES**

- 1. Difundir el uso del sistema losa con viguetas pretensadas en la ciudad de Huancayo en donde se observa un crecimiento constante en el sector construcción que resultaría provechoso y ventajoso ya que implica estar acorde con las nuevas formas de construcción generando mejores resultados.
- 2. Al elegir el sistema losa con viguetas pretensadas se recomienda tener presente el conocimiento sobre su diseño, y tener en cuenta los momentos admisibles de las viguetas, así como también la verificación por cortante.
- 3. Se pudo evidenciar que existen variaciones en el comportamiento estructural a favor del sistema losa con viguetas pretensadas, se recomienda hacer un mayor análisis en el diseño de la estructura completa, ya que al disminuir el peso de la losa y de la estructura en general, también se disminuirá las dimensiones de las vigas, columnas y finalmente la cimentación.
- 4. Si se desea a minorar aún más los costos del sistema de losa con viguetas pretensadas, se recomienda el uso de poliestireno como material aligerante ya que este material si es factible en muestra zona, y no solo reduciría el costo del sistema sino también el del flete, ya que solo se requeriría las viguetas pretensadas solicitadas desde la ciudad de Lima.

# **REFERENCIAS BIBLIOGRAFICAS**

- 1. Nistal, F., Retana, M., & Ruiz, T. (2012). El hormigón: historia, antecedentes en obras y factores indicativos de su resistencia. *Revista de ciencia, tecnología y medio ambiente*, 6.
- 2. Blanco, A. (04 de Abril de 2013). Criterios y conceptos de las estructuras de edificaciones de concreto armado en el Perú. *Conferencia Estructuras*. Trujillo, Trujillo, Perú: Pontifica Universidad Católica del Perú.
- 3. Sacoto, A. (2016). *Elementos Prefabricados-Pretensados de montaje manual para techos y entrepisos de la vivienda social.* Cuenca - Ecuador: Universidad de Cuenca.
- 4. Iza, N. (2015). *La incidencia de viguetas pretensadas en el comportamiento estructural de edificaciones de grandes luces.* Ambato - Ecuador: Universidada Técnica de Ambato.
- 5. Reyes, B. (2013). *Análisis comparativo de costos entre losa prefabricada vigueta bovedilla, losacero Y losa nervada con material de relleno; para la construcción de viviendas en la República de Guatemala.* Guatemala: Universidad de San Carlos de Guatemala.
- 6. Percca, A. (2015). *Estudio y análisis costo-beneficio de la aplicación de elementos prefabricados de concreto en el casco estructural del proyecto "Tottus Guipor".* Lima - Perú: Universidad Peruana de Ciencias Aplicadas.
- 7. Verdi, X. (2016). *Evaluación del comportamiento estructural con la incorporación de viguetas de acero en el edificio de aulas de la I.E.P."Euclides", Pillco marca – Huánuco 2016.* Huánuco - Perú: Universidad nacional Hermilio Valdizán.
- 8. Rivera, D. (2017). *Análisis comparativo del sistema pre-fabricado de losa aligerada vigacero vs el sistema convencional de una edificacion de 6 pisos en Huancayo, 2016.* Huancayo - Perú: Universidad Peruana Los Andes.
- 9. Gutiérrez, A. (2009). *Análisis comparativo del proceso constructivo de losas aligeradas utilizando viguetas prefabricadas Firth, viguetas armadas todo cemento y viguetas vaciadas en obra.* Lima - Perú: Universidad Nacional de ingeniería.
- 10. Meini, B. (2016)*. Edificio multifamiliar Hera.* Lima-Perú: Expediente técnico.
- 11. Paye, A., Peña, J., & Franco, J. (2014). Propuesta para la utilización de losas de entrepisos prefabricados y su evaluación costo-tiempo. *Escuela de Postgrado Univercidad Peruana de Ciencias Aplicadas.*, 6-8.
- 12. Caño, J. (24 de Agosto de 2018). *UVa Bilblioteca Universitaria .* Obtenido de UVa Bilblioteca Universitaria https://uvadoc.uva.es/bitstream/10324/2015/1/apuntes\_Elasticidad\_jun0 8.pdf
- 13. Torroja, E. (24 de Agosto de 2018). *Universidad Carlos III de Madrid.* Obtenido de Universidad Carlos III de Madrid: http://ocw.uc3m.es/mecanica-de-medios-continuos-y-teoria-deestructuras/ingenieria-estructural/material-de-clase-1/apuntes/Capitulo\_1\_I\_.-Introduccion\_a\_las\_estructuras.pdf
- 14. Cargas, E. 020 (Reglamento Nacional de Edificaciones 23 de Mayo de 2006).
- 15. Diseño sismorresistente, E. 030 (Reglamento Nacional de Edificaciones 24 de Enero de 2016).
- 16. Concreto Armado, E. 060 (Reglamento Nacional de Edificacaciones 08 de Mayo de 2009).
- 17. N.T. Metrado para obras de edificación y habilitaciones urbanas, R. D. N° 073-2010/Vivienda/VMCS-DNC (Metrado para obras de edificación y habilitaciones urbanas 04 de Mayo de 2010).
- 18. Manual de Viguetas Techomax o Firth, R.M. N° 331-2005-Vivienda (Manual de Viguetas Techomax o firth 29 de Diciembre de 2005).
- 19. Alegsa, L. (29 de Junio de 2018). *Alegsa.com.ar*. Obtenido de Alegsa.com.ar: http://www.alegsa.com.ar
- 20. UNACEM. (05 de Octubre de 2018). *UNACEM construyendo oportunidades.* Obtenido de UNACEM construyendo oportunidades: http://www.unacem.com.pe/wp-content/uploads/2014/12/MCons.pdf
- 21. Concretec. (05 de Octubre de 2018). *Concretec.* Obtenido de Concretec: https://www.concretec.com.bo/index.php/productos/pretensados/viguetas
- 22. Construpedia. (27 de Junio de 2018). *Construmática Metaportal de Arquitectura, Ingeniería y Construcción*. Obtenido de Construmática Metaportal de Arquitectura, Ingeniería y Construcción: https://www.construmatica.com/construpedia/Vigueta\_Pretensada
- 23. Definiciones, Norma G. 040 (Generalidades del Reglamento Nacional de Edificaciones 23 de Julio de 2016).
- 24. EcuRed. (05 de Octubre de 2018). *EcuRed Conocimiento con todos y para todos*. Obtenido de EcuRed Conocimiento con todos y para todos: https://www.ecured.cu/Dise%C3%B1o
- 25. Teheran, P. (05 de Octubre de 2018). *Análisis estructural*. Obtenido de Análisis estructural: http://ylangylang.uninorte.edu.co:8080/Objetos/ingenieria/analisisestructural/analisis.html
- 26. Concremax. (06 de Octubre de 2018). *Concremax*. Obtenido de Concremax: http://www.concremax.com.pe/categoria/techomax-losas-aligeradaspretensadas
- 27. Blanco, A. (1994). *Estructuración y diseño de edificaciones de concreto armado.* Lima: Capítulo de ingeniería civil, Consejo Departamental de Lima.

# **ANEXOS**

- **Anexo 1:** Matriz de consistencia
- **Anexo 2:** Cantidad de edificaciones
- **Anexo 3:** Planos de arquitectura
- **Anexo 4:** Sistema de viguetas pretensadas Techomax o Firth
- **Anexo 5:** Planos estructurales de losas
- **Anexo 6:** Estudio de suelos
- **Anexo 7:** Mapa de peligros y capacidad portante del INDECI
- **Anexo 8:** Cálculo del espectro de aceleraciones
- **Anexo 9:** Hoja de metrados de cada sistema
- **Anexo 10:** Análisis de costos unitarios de cada sistema
- **Anexo 11:** Lista de insumos para cada sistema
- **Anexo 12:** Cálculo del flete terrestre para cada sistema
- **Anexo 13:** Cotizaciones
- **Anexo 14**: Tiempo de ejecución
- **Anexo 15:** Producción de viguetas pretensadas (artesanalmente)

ANEXO Nº 1

**MATRIZ DE CONSISTENCIA** 

# **MATRIZ DE CONSISTENCIA**

# **TEMA: ANALISIS DEL SISTEMA LOSA CON VIGUETAS PRETENSADAS FRENTE AL DE LOSA CONVENCIONAL PARA LA EDIFICACIÓN CONSELL, HUANCAYO**

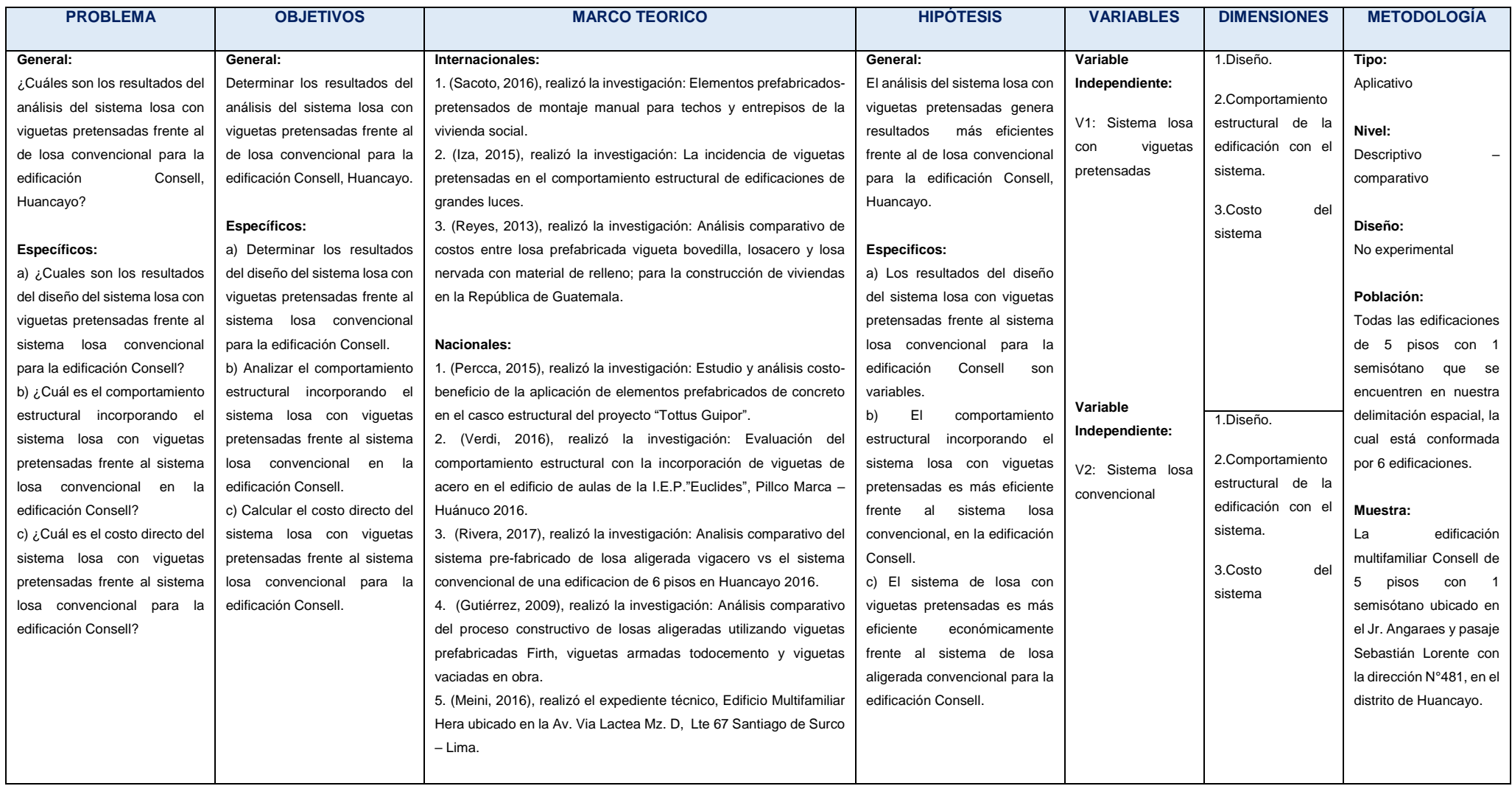

**ANEXO N° 2** 

**CANTIDAD DE EDIFICACIONES** 

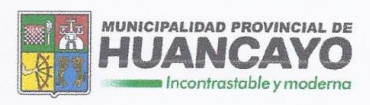

"Año del Diálogo y Reconciliación Nacional"

# **CERTIFICA:**

A solicitud de la Bach. Kelly Lisseth Apaza Rafael se expide el presente certificado para dar a conocer la existencia de 06 edificaciones de 5 niveles con un semisótano, delimitado por las siguientes calles:

- POR EL NORTE : Jr. Cajamarca.  $\overline{a}$
- POR EL SUR : Av. Ferrocarril.
- POR EL OESTE : Av. Huancavelica. J.
- POR EL ESTE : Calle Real.

Se expide el presente documento para los fines que se cree conveniente.

Huancayo, 19 de Octubre del 2018

**COVANCIAL DE OJAPASCUAL** 

**ANEXO N° 3**

**PLANOS DE ARQUITECTURA**

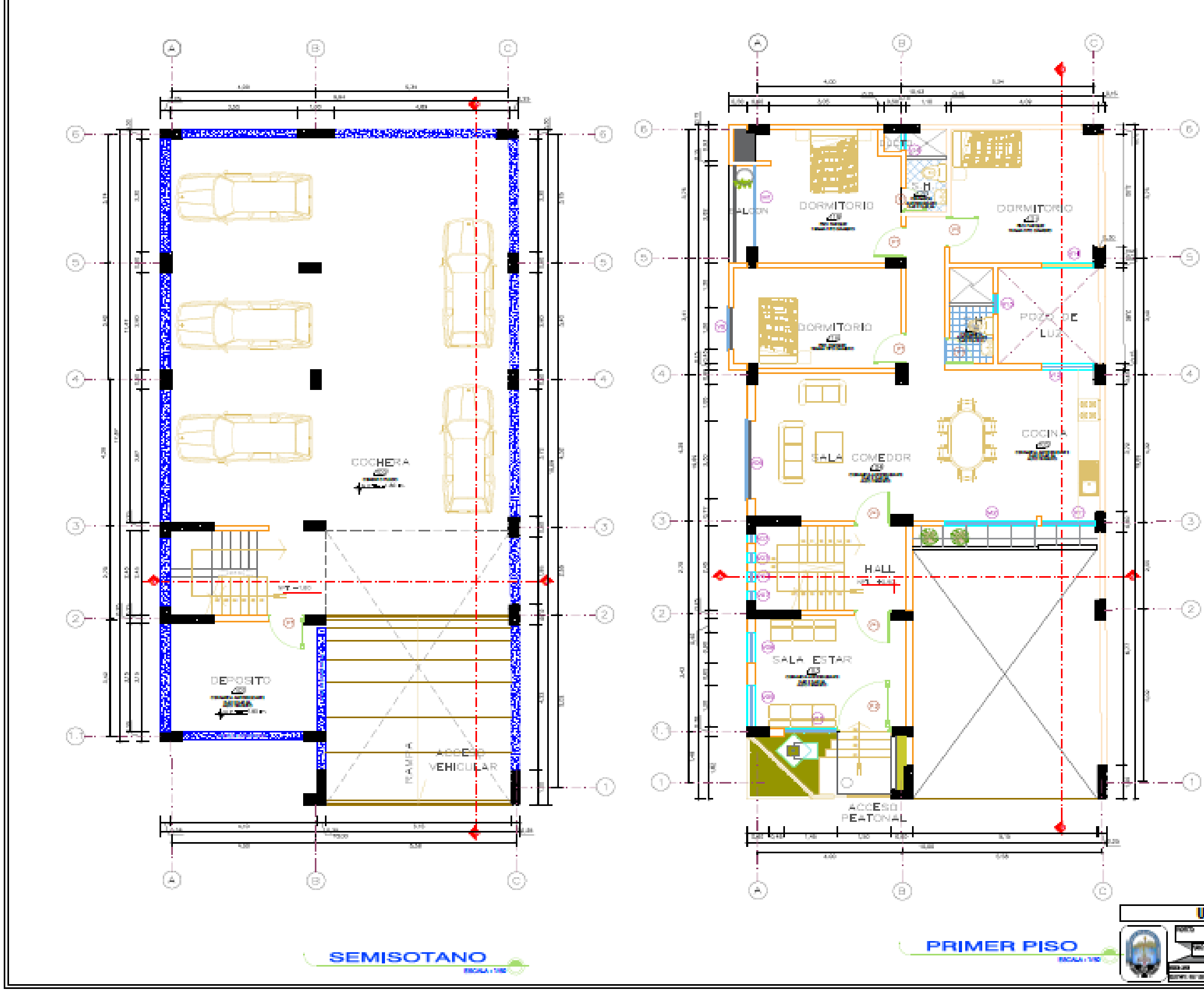

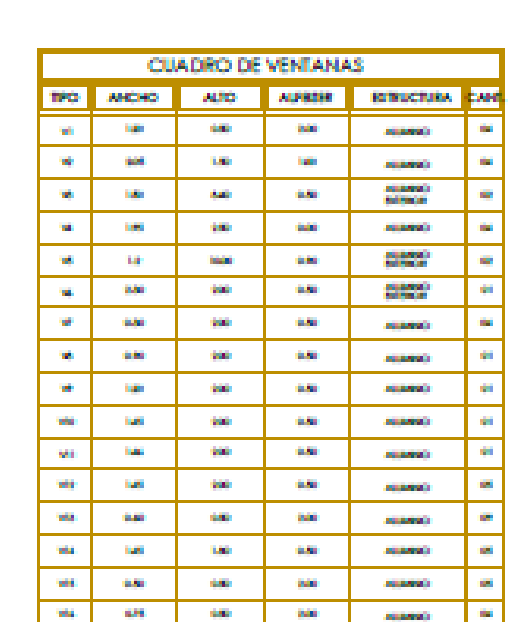

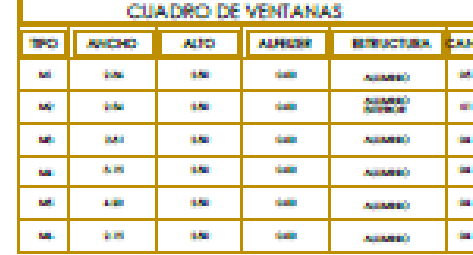

 $\text{--}(2)$ 

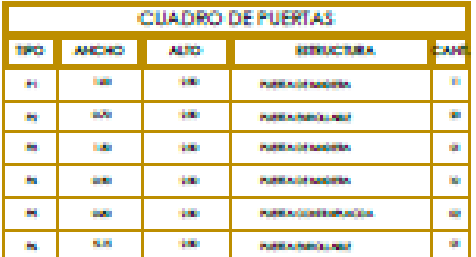

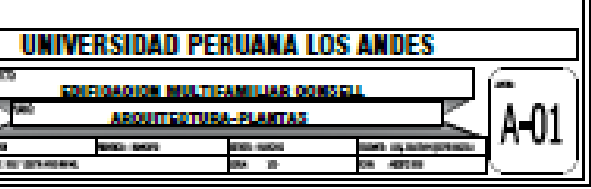

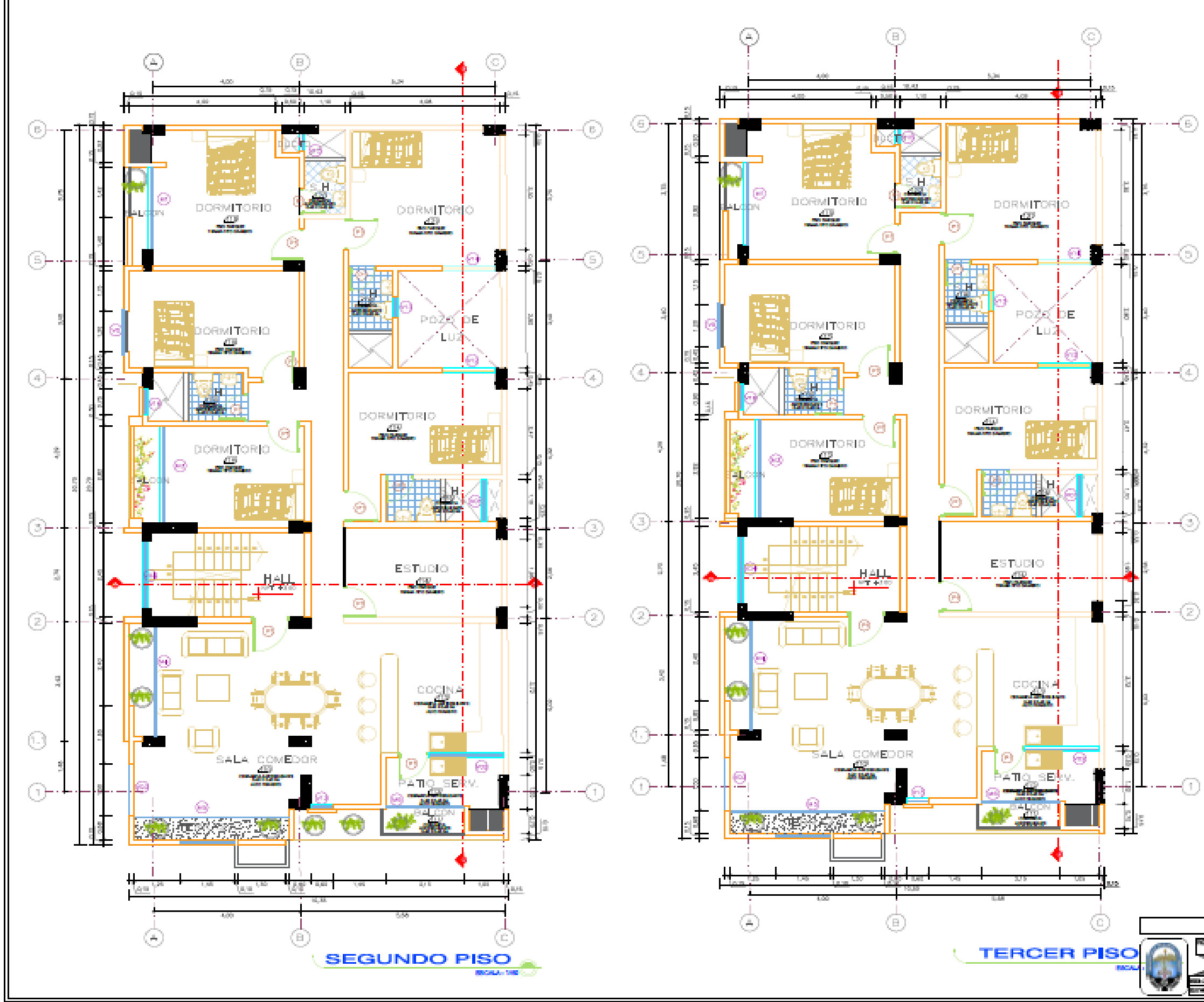

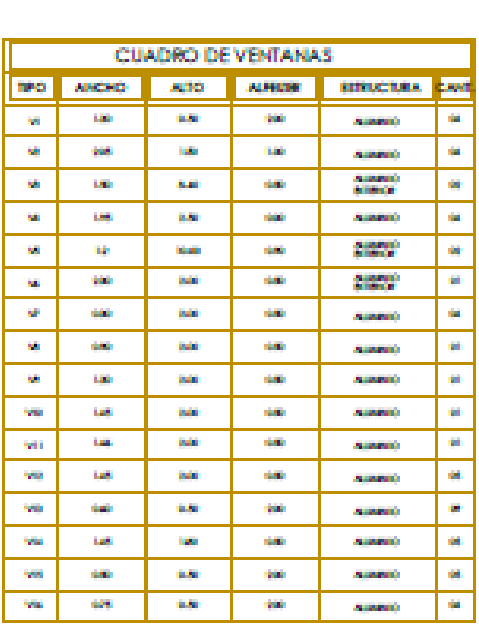

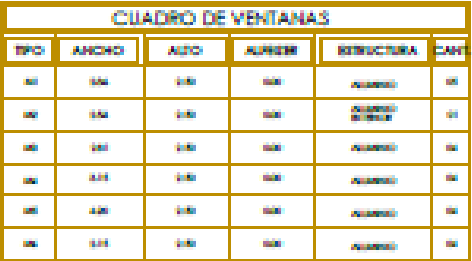

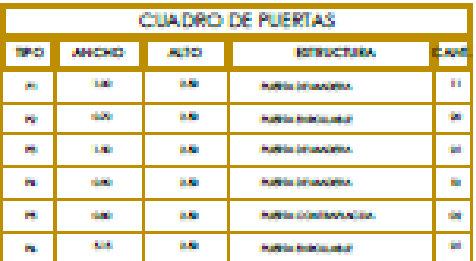

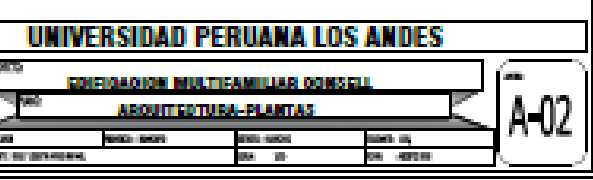

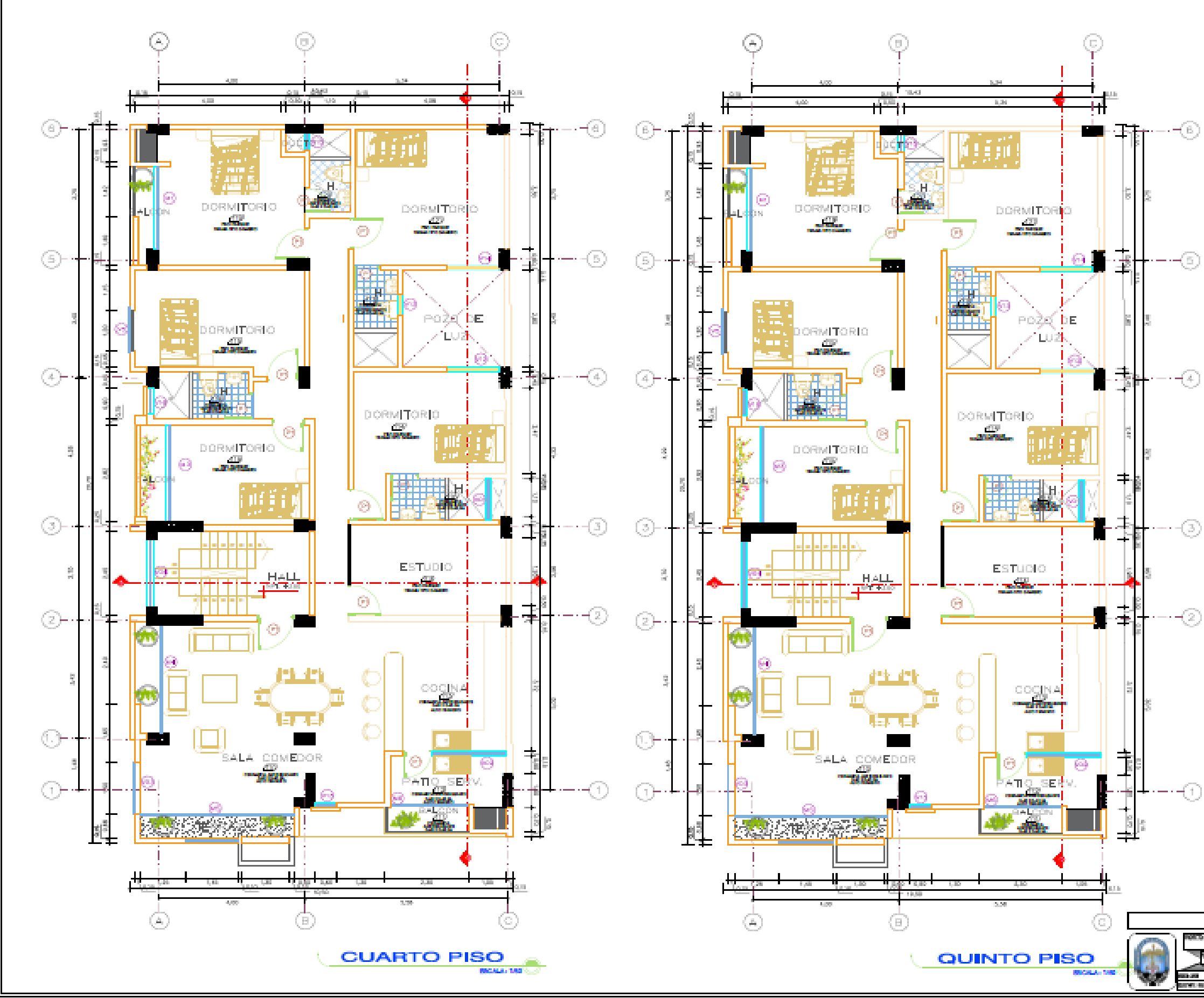

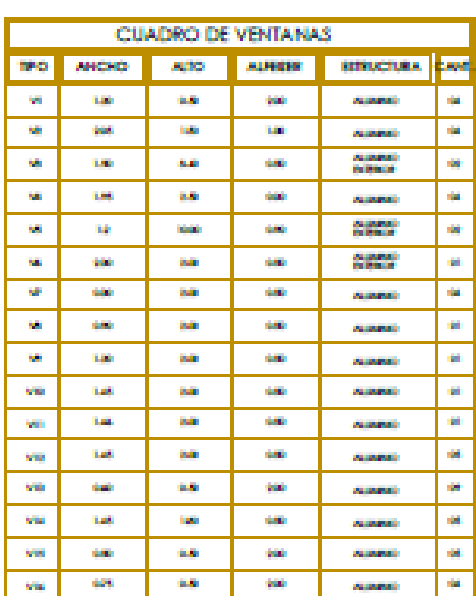

**CUADRO DE VENTANAS TIPIO ANCHO** ALTO AUREST RESUCTION CAR **BOX SOFT COLOR** ASIANAS<br>Baltimor **SOF BO**  $\overline{\mathbf{m}}$ **BM SALE ASSAULT**  $\mathbf{m}$ **SAL SIGN BASE** an i 3,38 100501 **BASE ASSAULT B**  $\mathbf{m}$  $4.21$ **SIGN Ball ASSAULT COL**  $\sim$  $\mathbf{m}$ **SIGN BOX**  $\overline{\phantom{a}}$ **ASSAULT** 

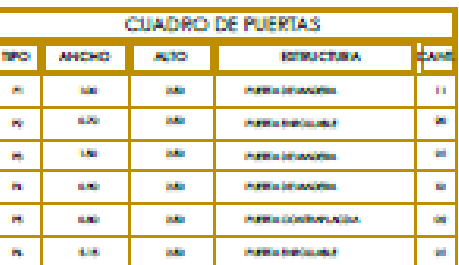

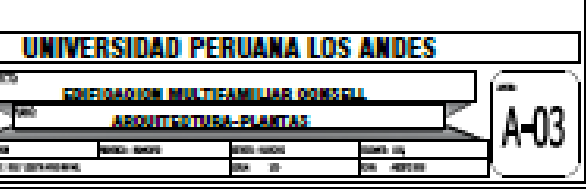

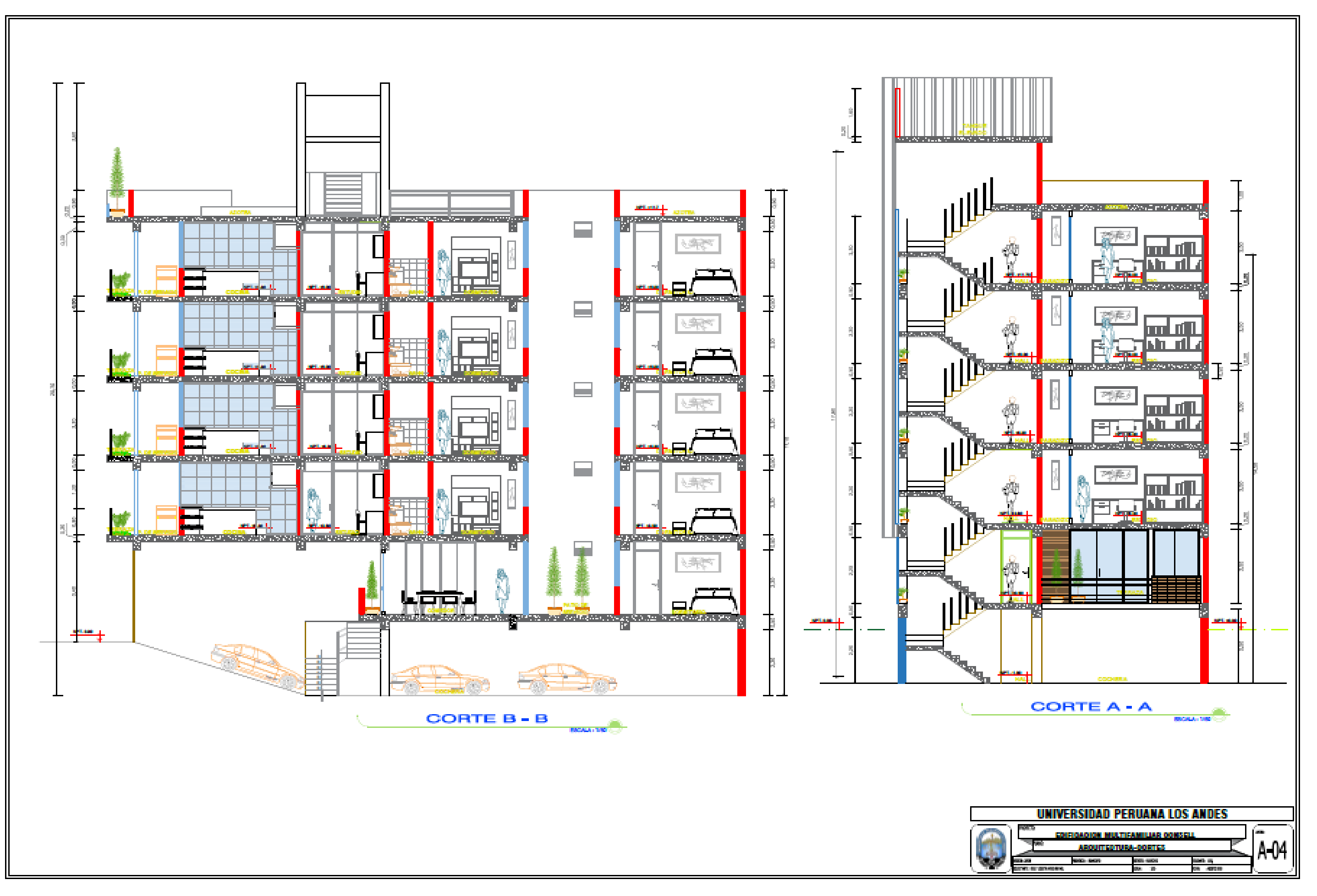

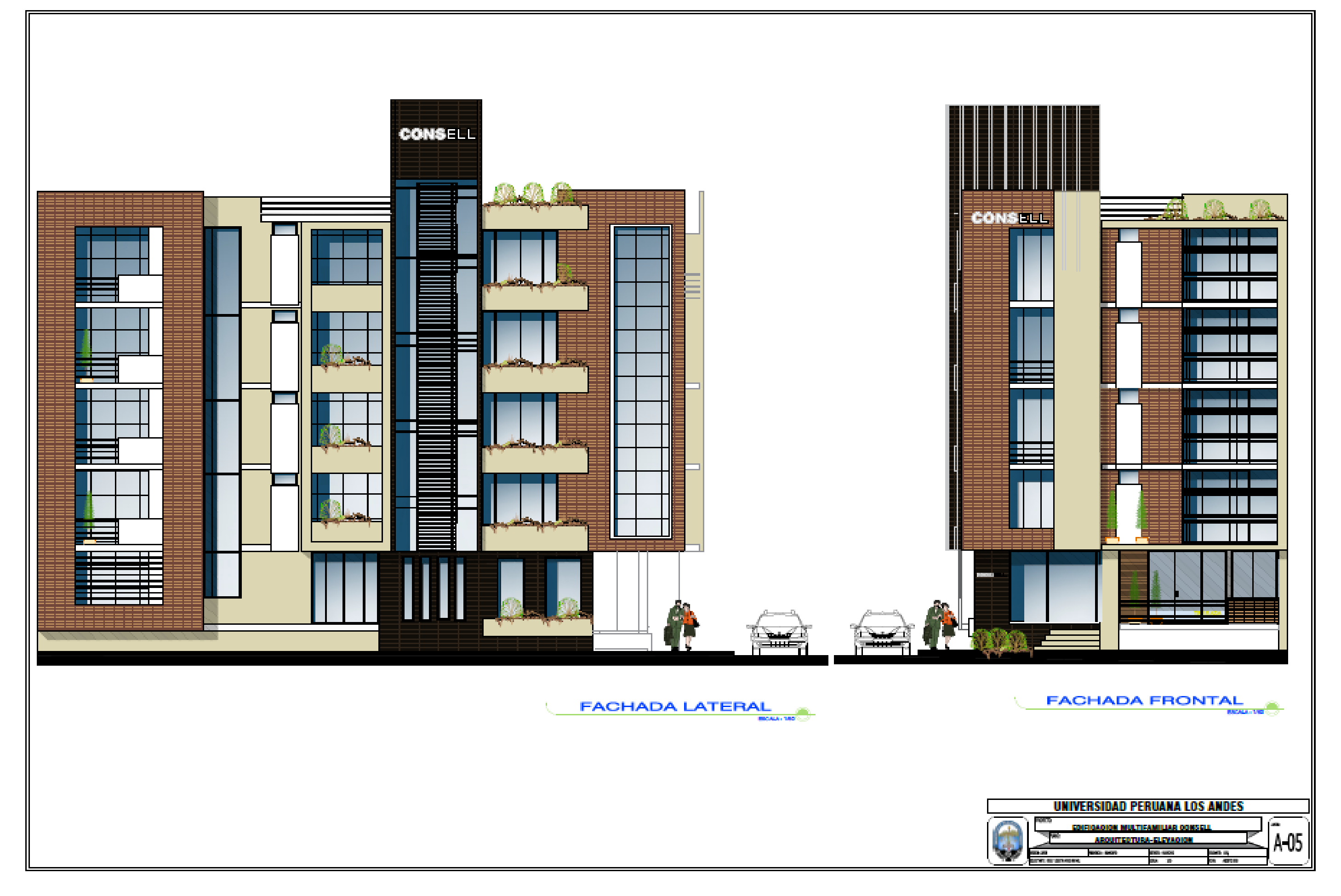

ANEXO Nº 4

SISTEMA DE VIGUETAS PRETENSADAS TECHOMAX O FIRTH

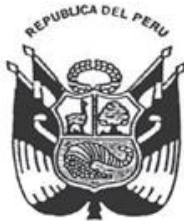

ES COPIA FIEL DEL ORIGINAL

St. FELLIX MIRANIOA REYES

Resolución Ministerial Nº 331-2005-VIVIENDI

Lima, 29 de Diciembre de 2005

Visto el Oficio Nº 298-2005-VIVIENDA/SENCICO-02.00 de la Presidencia Ejecutiva del Servicio Nacional de Normalización, Capacitación e Investigación para la Industria de la Construcción - SENCICO; y,

### CONSIDERANDO:

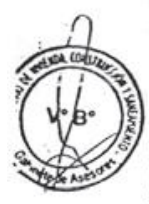

Que, con Oficio del exordio el Servicio Nacional de Normalización, Capacitación e Investigación para la Industria de la Construcción - SENCICO, solicita la ampliación del Sistema Constructivo No Convencional "SISTEMAS DE VIGUETAS PRETENSADAS FIRTH", por considerar que el mismo ha sido evaluado satisfactoriamente;

Que, de conformidad con el Decreto Supremo Nº 010-71-VI de fecha 4 de marzo de 1971, las personas naturales o jurídicas que posean o representen Sistemas de Prefabricación de Viviendas y los de Construcción No Convencional, deberán obtener previamente a su utilización, en cualquier lugar de la República, la aprobación y autorización del Ministerio de Vivienda, Construcción y Saneamiento;

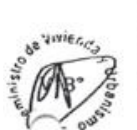

**Chil 104576** 

Que, el Servicio Nacional de Normalización, Capacitación e Investigación para la Industria de la Construcción - SENCICO, Institución Pública Descentralizada del Ministerio de Vivienda, Construcción y Saneamiento, de conformidad con su Estatuto aprobado por el Decreto Supremo Nº 032-2001-MTC, tiene entre sus funciones la de proponer para su aprobación los Sistemas Constructivos No Convencionales;

Que, por Resolución Ministerial Nº 092-2003-VIVIENDA del 22 de abril de 2003, se aprobó el Sistema Constructivo No Convencional "Sistemas de Viguetas Pretensadas FIRTH" consistente en espaciamientos cada 50 cm:

Que, el Servicio Nacional de Normalización, Capacitación e Investigación para Industria de la Construcción - SENCICO, en base al expediente iniciado por FIRTH INDUSTRIES PERU S.A., da su conformidad a la ampliación del Sistema Constructivo propuesto, consistente en espaciamientos adicionales de cada 60 cm. e intermedios, al aprobado con espaciamiento a cada 50 cm., por considerar que el mismo se ajusta a las disposiciones técnicas vigentes y características, limitaciones y aplicación del referido sistema, que se dan en la correspondiente Memoria Descriptiva General de la ampliación del Sistema Constructivo No Convencional "SISTEMAS DE VIGUETAS PRETENSADAS FIRTH";

Con la opinión favorable de la Dirección Nacional de Construcción del cerninisterio de Construcción y Saneamiento, emitida a través del Informe N° 043-2005-VIENDA/VMCS-DNC en el sentido que es conveniente la aprobación de dicho sistema;

De conformidad con la Ley N° 27792, Decreto Supremo N° 002-2002-VIVIENDA y Decretos Legislativos Nos. 145 y 582;

ES COPIA FIEL DEL ORIGINAL SCOPIATION OF THE AMERICAN SEYES<br>SE FELIX MIRANDA REYES<br>SE FELIX MIRANDA REYES<br>CONSTRUCTION Y SERVERAL SE RESUELVE:  $0.557$ Artículo Unico.- Aprobar la ampliación del Sistema Constructivo No.<br>ECONVencional "SISTEMAS DE VIGUETAS PRETENSADAS FIRTH", presentado por FIRTH.<br>ENDUSTRIES PERU S.A. conforme consta en el Documento Descriptivo del Sistema oma parte de la presente Resolución. Regístrese y Comuníquese. RUDECINDO VEGA<br>Ministro de Vivienda, Construcción<br>y Saneamiento

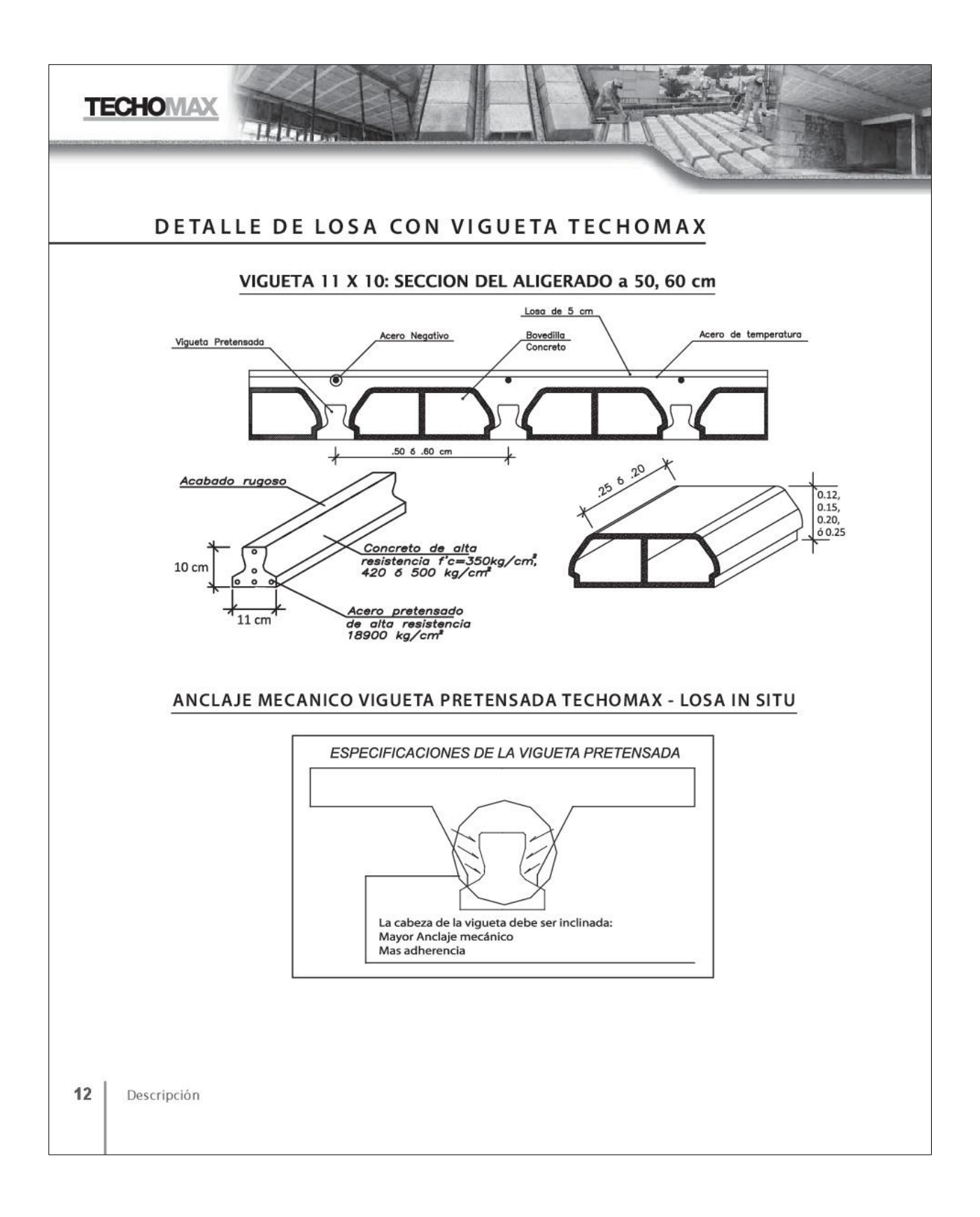

# **ESPECIFICACIONES TECNICAS DE LOS MATERIALES**

### Elementos que conforman el sistema:

- ¤ Viguetas pretensadas (que reemplazan al acero positivo de la losa aligerada)
- ¤ Bovedilla de Arcilla y Accesorios :
	- Media Bovedilla 15@50cm
		- Bandeja Arcilla Sanitaria @50 y @60cm

#### ¤ Bovedilla de Concreto (20% Bov Tapadas) y Accesorios

- Media Bovedilla 15@50cm Bandeja Sanitaria @50cm
- Media Bandeja Concreto @50cm
- ¤ Mix (bandeja de Concreto más bloques de poliestireno) Poliestireno

#### Combinaciones de Peraltes y Espaciamientos:

### Aligerado Techomax con Bovedilla de Arcilla

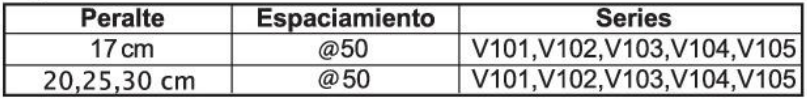

# Aligerado Techomax con Bovedilla de Poliestireno

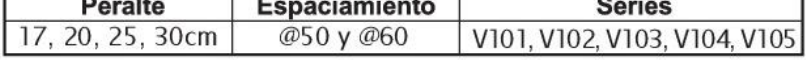

### Aligerado Techomax con Bovedilla de Concreto

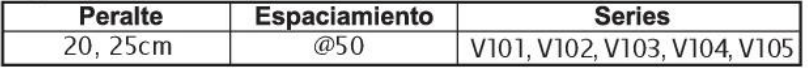

### **VIGUETAS PRETENSADAS:**

Las viguetas pretensadas Techomax cumplen con los requerimientos de la Norma Peruana de Estructuras capítulo 18- Concreto Preesforzado y con el Código De Concreto Estructura ACI 318-02.

### Constituídas por los sgtes. materiales:

- Cemento:

Cemento Portland Sol tipo I suministrado por Cementos Lima S.A., el cual cumple con las especificaciones de la norma ASTM C-150 "Standard Specification for Portland Cement".

- Arena gruesa:

"La arena gruesa proviene de canteras ubicadas en Lima. Esta arena cumple con las especificaciones de la norma ASTM C-33 "Standard Specification for Concrete Aggregates".

> 15 Es pecificaciones

**TECHOWAX** 

**ALLESS** 

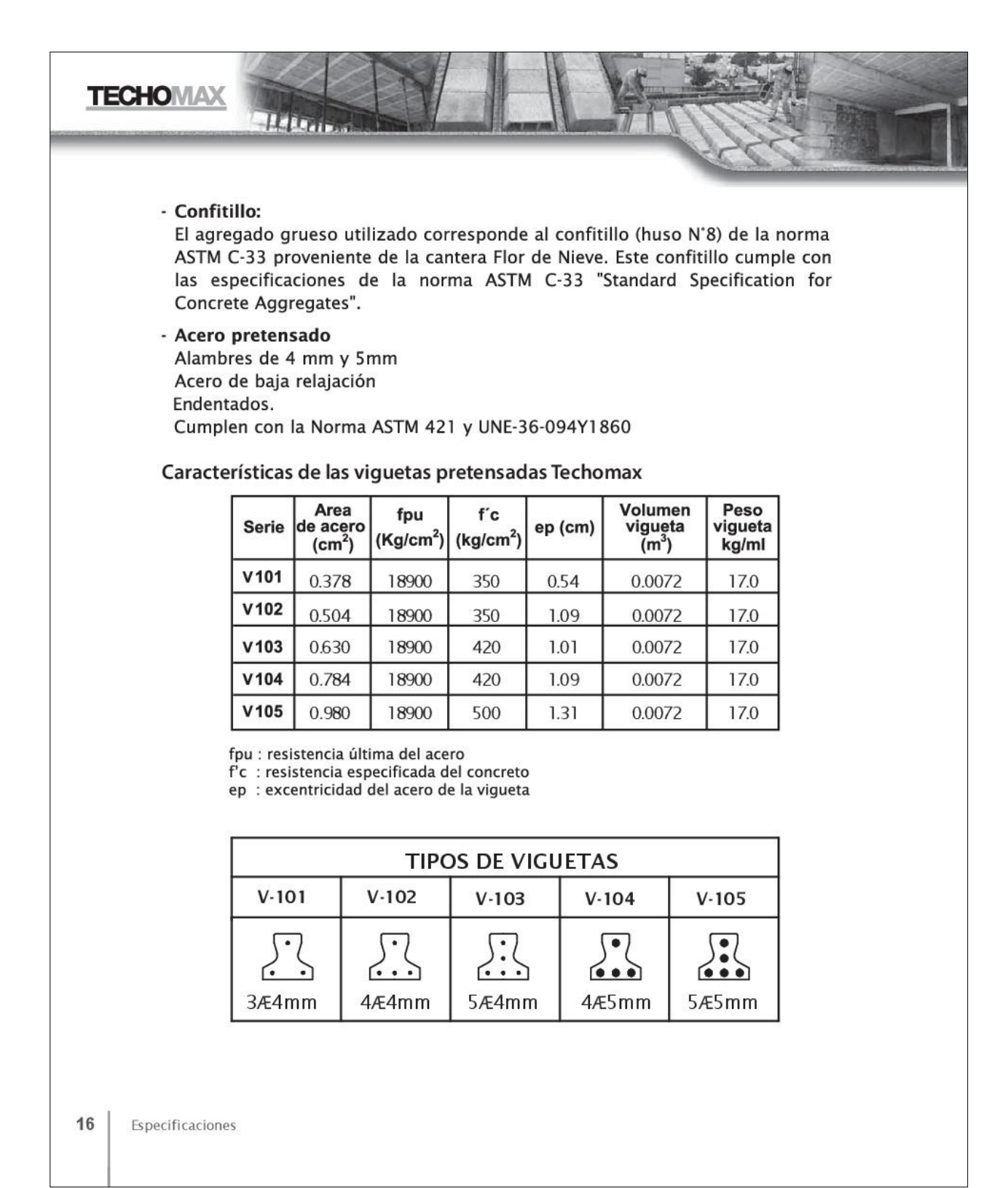

|167

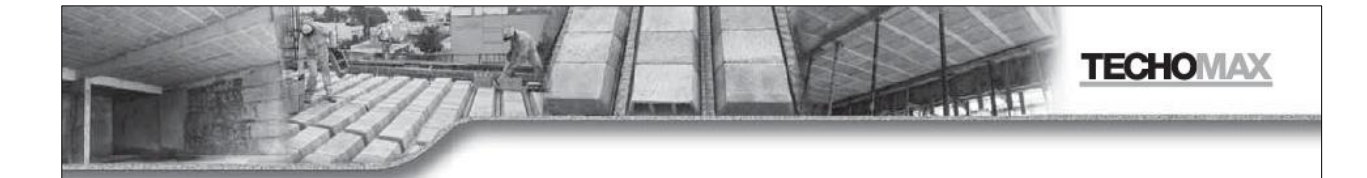

### **BOVEDILLAS DE ARCILLA**

Los ladrillos cumplen con los requisitos especificados en la norma Técnica Peruana Itintec 331.017 en cuanto a lo que se refiere a materia prima y con la Norma Itintec 331.040 para techos y entrepisos aligerados

Se admitirá una tolerancia de +2% de las dimensiones nominales. Los ladrillos ensayados a la<br>flexotracción según la Norma Técnica ITINTEC 331.018 deberán cumplir con los valores sgtes:

## Resistencia mínima por ladrillo = 2.00 daN/cm<sup>2</sup>

# **BOVEDILLAS DE CONCRETO**

La materia prima utillizada en la producción de las bovedillas cumplen con las Normas Técnicas Peruananas 334.009 (cemento), 400.037 (agregados), y 334.087 (aditivos).

### Características:

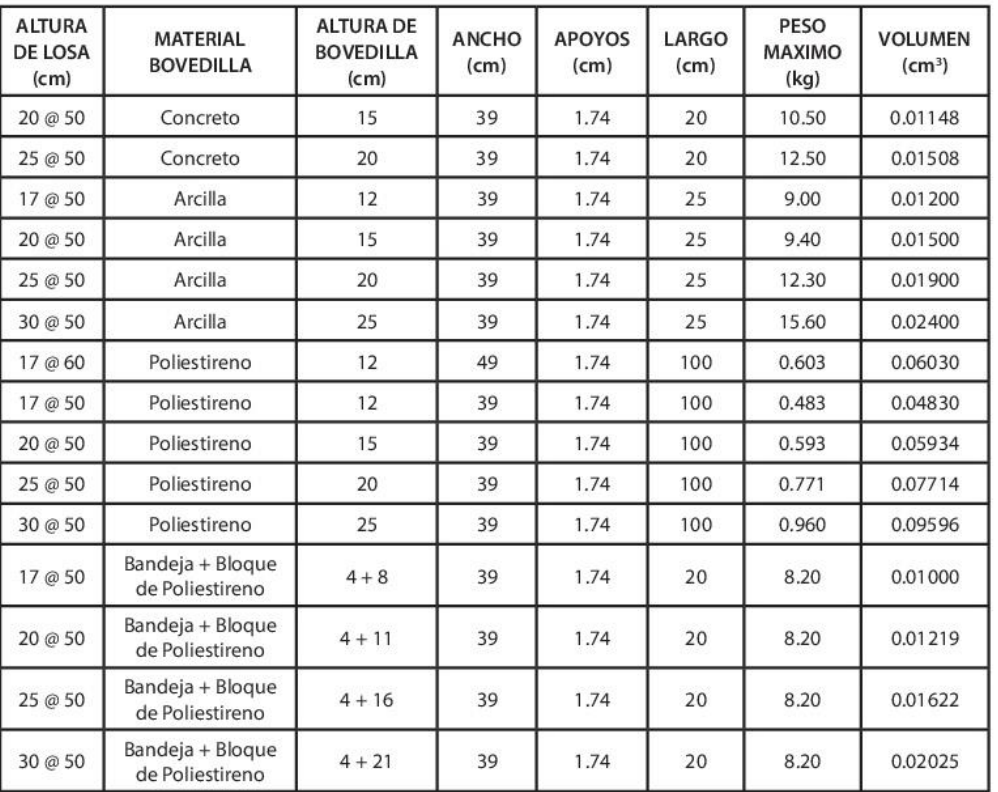

Es pecificaciones

 $17$ 

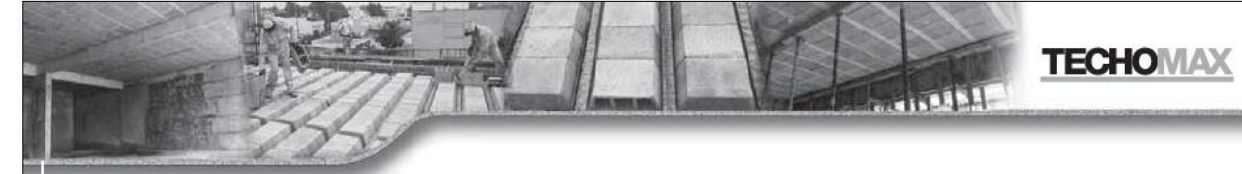

# **ESPECIFICACIONES** TECNICAS DEL SISTEMA

# **CUADRO COMPARATIVO DE CONSUMOS DE CONCRETO**

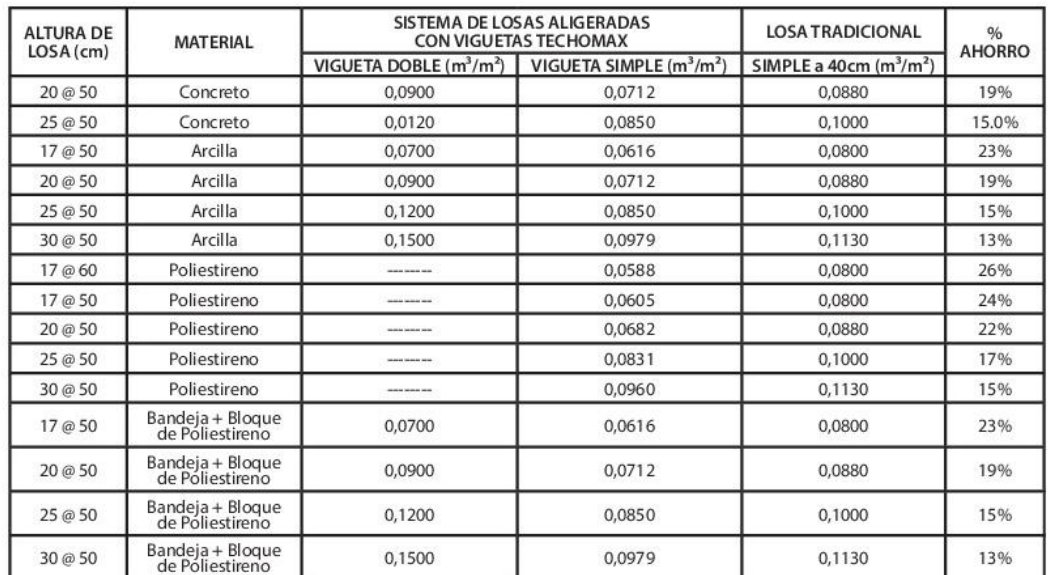

\* Se Recomienda Utilizar Bovedilla de Poliestireno para losas Aligerados que van a Utilizar Falso Cielo Raso

Nota: En caso que en el techo hayan ensanches y/o bandejas sanitarias, habrá que restar al volumen de la losa, el volumen que ocupan las viguetas y los elementos que conforman la losa (bandeja, bovedillas, etc.).

### **CUADRO COMPARATIVO DE PESOS DE LOSA**

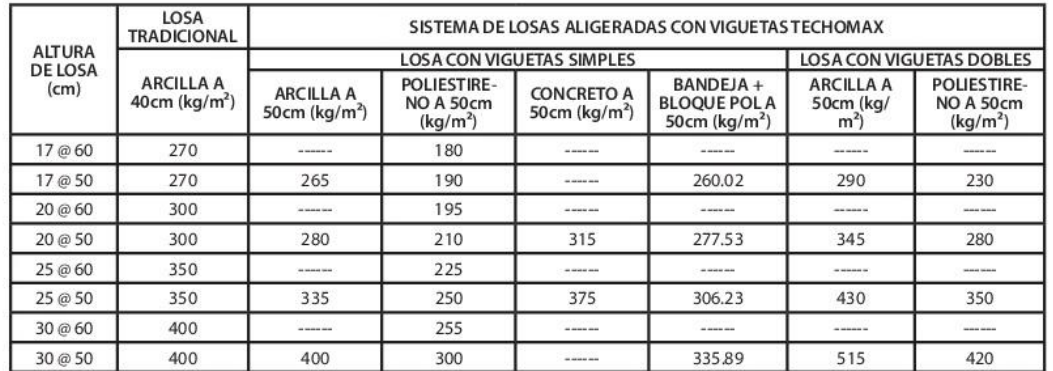

Especificaciones

 $21$ 

**ANEXO N° 5**

**PLANOS ESTRUCTURALES DE LOSAS** 

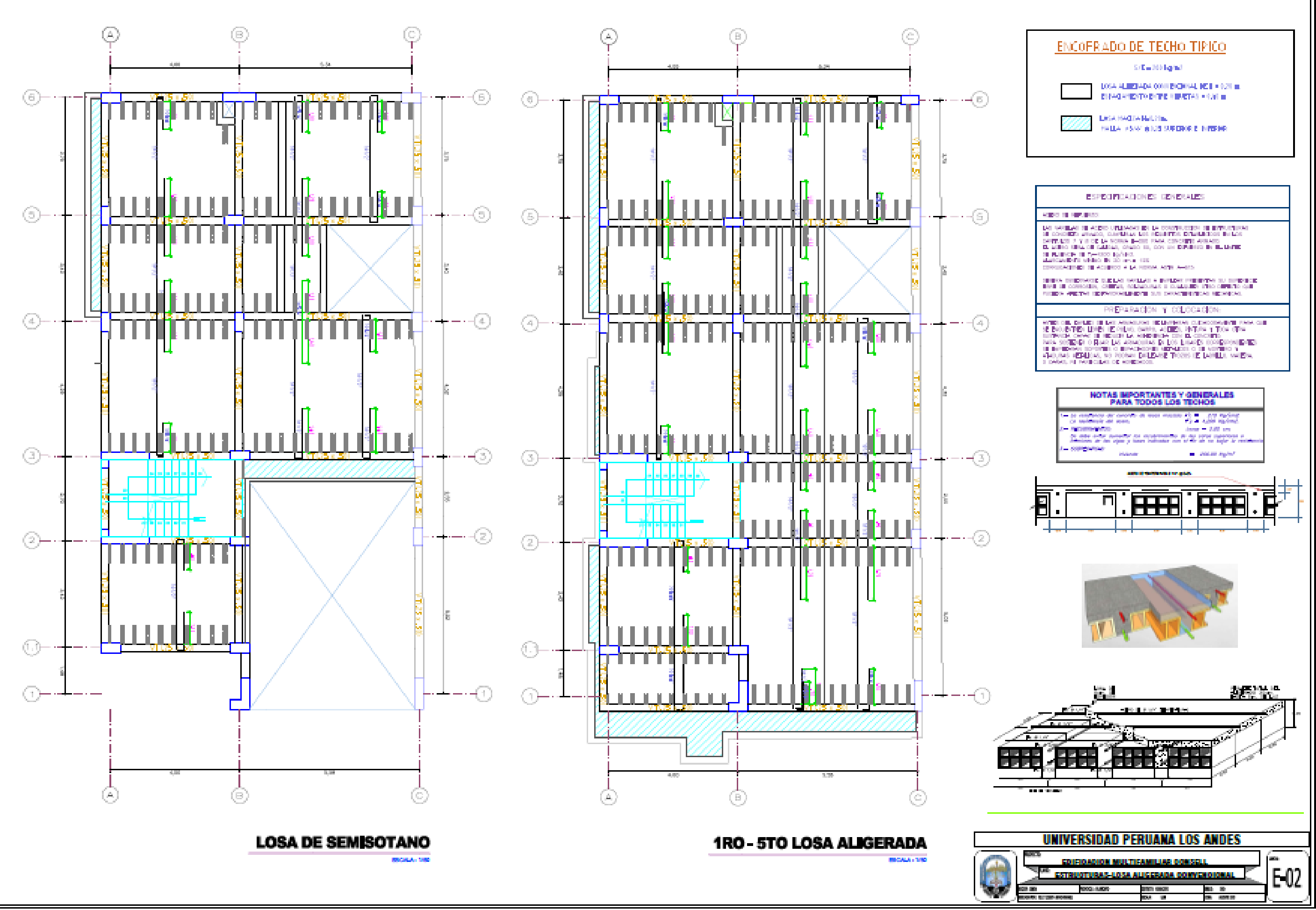

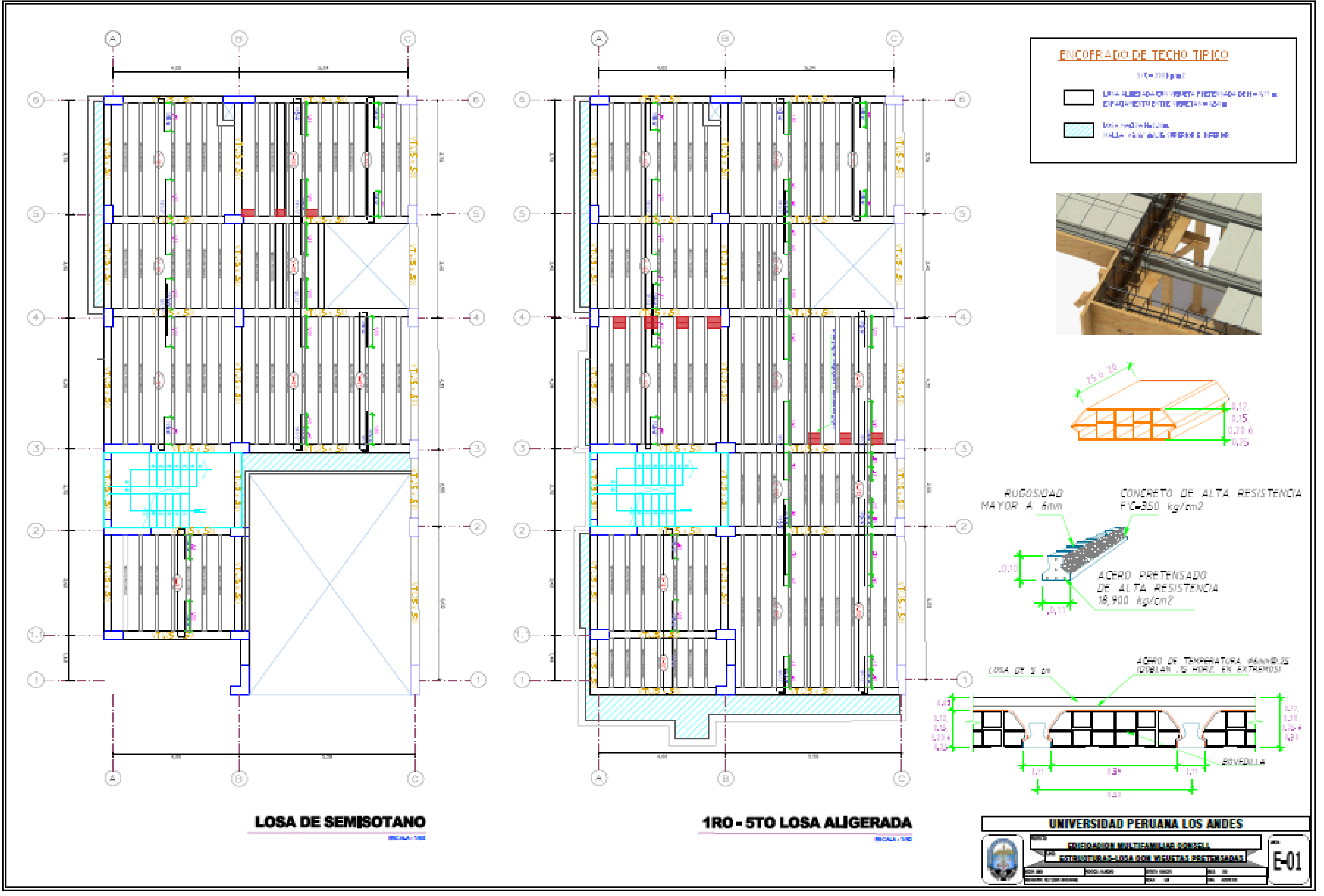

ANEXO N° 6

**ESTUDIO DE SUELOS** 

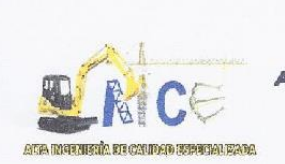

ALTA INGENIERIA DE CALIDAD ESPECIALIZADA MECANICA DE SUELOS, CONCRETO Y ASFALTO

RUCI 20601140846

# ESTUDIO DE MECANICA DE SUELOS CON FINES DE CIMENTACION

PROYECTO:

# "EDIFICACIÓN MULTIFAMILIAR CONSELL".

# INFORME TECNICO

**SOLICITANTE:** 

BACH, KELLY LISSETH APAZA RAFAEL HUANCAYO

2018

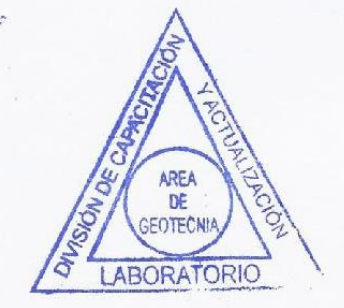

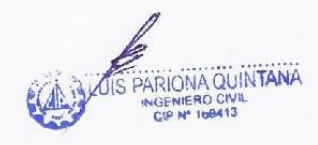

JR. PANAMA Nº962 EL TAMBO HUANCAYO ESTUDIO DE MECANICA DE SUELDS, CONCRETO Y ASFALTO RUC: 20601140846

**CEL: 985428278** RPM: #985428278

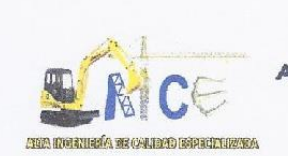

MECANICA DE SUELOS, CONCRETO Y ASFALTO

**RUCI 20601140846** 

### INFORME TECNICO

ESTUDIO DE MECANICA DE SUELOS CON FINES DE CIMENTACION

# *EDIFICACIÓN MULTIFAMILIAR* CONSELL<sub>"</sub>

### 1. GENERALIDADES

### 1.1. DBJETIVO

EL DBJETIVO DEL PRESENTE ESTUDIO DE MECÁNICA DE SUELDS, ES ESTABLECER LAS CARACTERÍSTICAS GEOTÉCNICAS DEL SUELO DONDE SE CIMENTARA LA EDIFICACIÓN MULTIFAMILIAR CONSELL PROYECTADA. PARA TAL EFECTO, SE HA EFECTUADO UNA INVESTIGACIÓN GEOTÉCNICA QUE INCLUYE TRABAJOS DE CAMPO Y ENSAYOS DE LABORATORIO NECESARIOS PARA DEFINIR LA ESTRATIGRAFÍA, CARACTERÍSTICAS FÍSICAS Y MECÁNICAS DE LOS SUELOS PREDOMINANTES, SUS PROPIEDADES DE RESISTENCIA Y ESTIMACIÓN DE ASENTAMIENTOS.

#### 1.2. NORMATIVIDAD

EL ESTUDIO DE MECÁNICA DE SUELOS CON FINES DE CIMENTACIÓN SE HA EFECTUADO EN CONCORDANCIA CON LA NORMA TÉCNICA E-050 "SUELOS Y CIMENTACIONES" DEL REGLAMENTO NACIONAL DE EDIFICACIONES

1.3. UBICACIÓN

**DISTRITO** PROVINCIA DEPARTAMENTO

: HUANCAYO : HUANCAYO : JUNIN

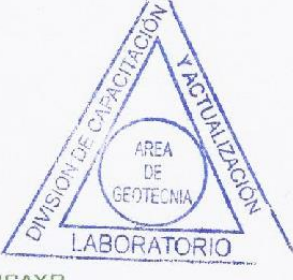

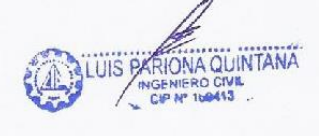

JR. PANAMA N°962 EL TAMBO HUANGAYO ESTUDIO DE MECANICA DE SUELOS, CONCRETO Y ASFALTO RUC: 20601140846

CEL: 985428278 RPM: #985428278

RUC: 20601140846

MECANICA DE SUELOS, CONCRETO Y ASFALTO **MADBURGHERGUDGIA Y SISMICIDAD DEL AREA EN ESTUDIO** 

2.1. GEOLOGIA

**GEOLOGIA REGIONAL**  $2, 1, 1, ...$ 

#### ASPECTOS GEOMORFOLÓGICOS

LOS RASGOS GEOMORFOLÓGICOS PRESENTES EN EL ÁREA DE ESTUDIO Y ALREDEDGRES HAN SIDO MODELADOS POR EVENTOS DE GEODINÁMICA INTERNA Y EXTERNA. LAS UNIDADES GEOMORFOLÓGICAS EXISTENTES SON CLASIFICADAS COMO VALLES - QUEBRADAS Y ESTRIBACIONES DE LA CORDILLERA OCCIDENTAL.

#### ASPECTOS LITOESTRATIGRAFICOS.

LA SECUENCIA LITOESTRATIGRAFICA, ESTÁ DADA POR LA OCURRENCIA DE AFLORAMIENTOS Y DEPÓSITOS NO CONSOLIDADOS CON EDADES QUE SE INICIAN EN EL CRETÁCEO INFERIOR, HASTA LA ACTUALIDAD.

#### MORFOGÉNESIS Y PROCESOS GEODINÁMICAS

LA CONFIGURACIÓN DEL RELIEVE EN LA REGIÓN ESTÁ SUBORDINADA A PROCESOS MORFOGENETICOS QUE HAN OCURRIDO EN EL PASADO GEOLÓGICO

#### $2.1.2.$ GEOLOGIA LOCAL

#### ASPECTOS GEOMORFOLÓGICOS

EL ÁREA DE ESTUDIO SE ENCUENTRA EN EL GAUCE DE QUEBRADAS ANTIGUAS.

#### ASPECTOS LITOESTRATIGRAFICOS.

EL ÁREA DE ESTUDIO ESTÁ ASOCIADA A DEPÓSITOS ALUVIALES DE QUEBRADAS.

#### 2.2. SISMICIDAD

EN GENERAL, LA ZONA DE ESTUDIO SE HALLA EN UNA REGIÓN DE MEDIANA ACTIVIDAD SÍSMICA, DONDE SE PUEDEN ESPERAR LA OCURRENCIA DE SISMOS DE INTENSIDAD MEDIA DURANTE DURANTE LA VIDA ÚTIL DE LA EDIFICACIÓN PROYECTADA.

LA ACTIVIDAD SÍSMICA DEL ÁREA SE RELACIONA CON LA SUBDUCCIÓN DE LA PLAGA OCEÁNICA BAJO LA PLACA CONTINENTAL SUDAMERICANA, SUBDUCCIÓN QUE SE REALIZA CON UN DESPLAZIMIENTO DEL ORDEN DE DIEZ CENTÍMETROS POR AÑO, OCASIONANDO FRICCIÓNES DECA CORTEZA, CON LA CONSIGUIENTE

> AREA DE

**GEOTECNIA** 

JR. PANAMA N°962 EL TAMBD HUANG D'ABORATORIO ESTUDIO DE MECANICA DE SUELOS, CONCRETO Y ASFALTO RUC: 20601140846

 $4.3$ 

**ALUIS PARIONA QUINTANA** GENIERD CIV CEL: 985428278 RPM: #985428278

RUCI 20601140846

MECANICA DE SUELOS, CONCRETO Y ASFALTO (GADGORO SUCCESS CONTENTS) CE CHERGÍA MEDIANTE SIBMOS, LOS CUALES SON EN GENERAL TANTO MÁS VIOLENTOS CUANDO MENOS PROFUNDOS SON EN SU ORIGEN.

> COMO LOS SISMOS DE LA REGIÓN SE ORIGINAN EN LAS FRICCIONES CORTICALES DEBIDAS A LA SUBDUCCIÓN DE LA PLACA OCEÁNICA BAJO LA CONTINENTAL, RESULTA QUE A IGUALDAD DE CONDICIONES LOS SISMOS RESULTAN MÁS INTENSOS EN LAS REGIONES COSTERAS, DECRECIENDO GENERALMENTE HACIA LA BIERRA Y SELVA, DONDE LA SUBDUCCIÓN Y FRICCIÓN CORTICAL ES PAULATINAMENTE MÁS PROFUNDA. LAS ZONAS ALEJADAS DEL DRIENTE AMAZÓNICO SUFREN DE POCOS EVENTOS SÍSMICOS PRECISAMENTE POR LA GRAN PROFUNDIDAD EN QUE SE PRODUCE LA SUBDUCCIÓN BAJO ESTA REGIÓN, EN COMPARACIÓN A LO QUE OCURRE BAJO LA COSTA.

> SEGÚN LOS MAPAS DE ZONIFICACIÓN SÍSMICA Y MAPA DE MÁXIMAS INTENSIDADES SÍSMICAS DEL PERÚ Y DE ACUERDO A LAS NORMAS SISMO-RESISTENTES DEL REGLAMENTO NACIONAL DE EDIFICACIONES, EL PROYECTO SE ENCUENTRA COMPRENDIDO EN LA ZONA 3.

> EN LA FIGURA N°3, BE PRESENTA EL MAPA DE DISTRIBUDIÓN DE MÁXIMAB INTENSIDADES SÍSMICAS DESERVADAS EN EL PERÚ REALIZADO POR ALVA ET AL (1984), EL CUAL SE BASÓ EN MAPAS DE ISOSISTAS DE SISMOS PERUANOS Y DATOS DE INTENSIDADES PUNTUALES DE SISMOS HISTÓRICOS RECIENTES. EN LA FIGURA Nº4, SE PRESENTA EL MAPA DE ZONIFICACIÓN SÍSMICA CONSIDERANDO PDR LA NORMA TECNICA E-030 "DISEÑO SISMORRESISTENTE" DEL REGLAMENTO NACIONAL DE EDIFICACIONES.

LOS PARÁMETROS SÍSMICOS A USARSE SON:

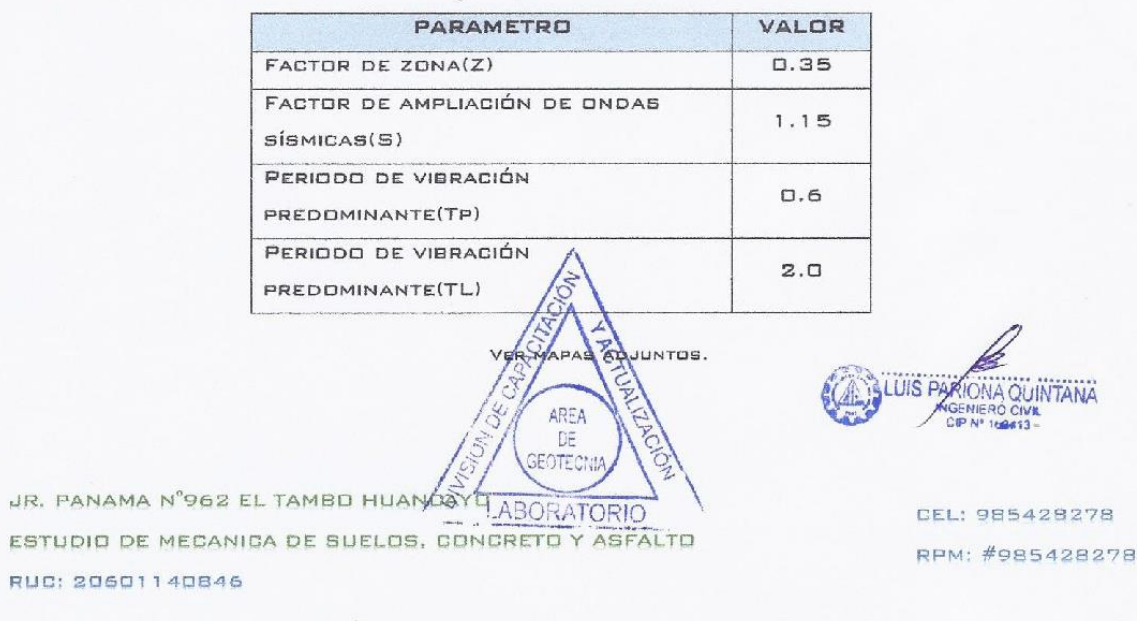

**RUGI 20601140846** 

MECANICA DE SUELOS, CONCRETO Y ASFALTO **SEMBER SUPERFRACES TIGACION GEOTECNICA EFECTUADA** 

### 3.1. EXPLORACIONES

LAS EXPLORACIONES DEL SUBSUELO SE REALIZARON MEDIANTE OT EXCAVACIONES A CIELO ABIERTO O CALICATA UBICADAS ESTRATÉGICAMENTE DE TAL MANERA DE CUBRIR TODO EL TERRENO EN ESTUDIO. LA PROFUNDIDAD MÁXIMA EXPLORADA FUE 3.00 M.

 $\bullet$   $\Box$ -1

### 3.2. MUESTRED DISTURBADD

SE EXTRAJERON MUESTRAS DISTURBADAS REPRESENTATIVAS DE LOS ESTRATOS TÍPICOS EN CANTIDAD SUFICIENTE PARA LA REALIZACIÓN DE ENSAYOS ESTÁNDAR Y ESPECIALES.

### 3.3. REGISTRO DE EXPLORACIONES

PARALELAMENTE AL MUESTREO SE EFECTUÓ EL REGISTRO DE CADA UNA DE LAS EXPLORACIONES ANDTÁNDOSE LAS CARACTERÍSTICAS DE LOS SUELOS TALES COMO ESPESOR, COLOR, HUMEDAD, COMPACIDAD, ETC. CADA UNA DE LAS CALICATAS EXPLORADAS, PRESENTAN UN REGISTRO DE EXCAVACIÓN, SE PRESENTA EL RESUMEN DE LOS MATERIALES ENCONTRADOS EN LAS CALICATAS EXPLORADAS.

• C-1 LIMOS ARENOSO DE BAJA PLASTICIDAD

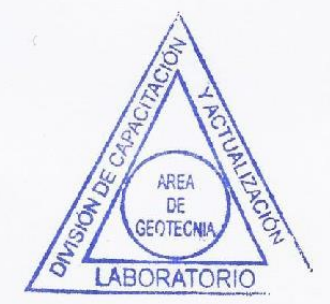

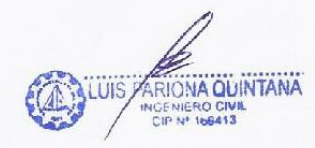

JR. PANAMA Nº962 EL TAMBO HUANCAYO ESTUDIO DE MECANICA DE SUELOS, CONCRETO Y ASFALTO RUC: 20601140846

CEL: 985428278 RPM: #985428278

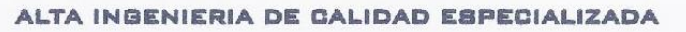

MECANICA DE SUELOS, CONCRETO Y ASFALTO

**RUGI 20601140846** 

### 4. ENSAYDS DE LABORATORIO

AREA DREIBHIGH A BIS AVAILANCE BRITISHAM CRABA

LOS ENSAYOS SE EFECTUARON EN EL ÁREA DE CAPACITACIÓN Y ACTUALIZACIÓN DE GEDTECNIA EN LAS INSTALACIONES DEL LABORATORIO DE LA EMPRESA ALTA INGENIERIA DE CALIDAD ESPECIALIZADA E.I.R.L, SIGUIENDO LAS NORMAS DE LA AMERICAN SOCIETY FOR TESTING AND MATERIALS(ASTM) Y FUERDN LOS SIGUIENTES:

#### 4.1. ENSAYOS ESTANDAR

- · ANÁLISIS GRANULOMÉTRICO POR TAMIZADO ASTM D-422
- · LIMITE LIQUIDE ASTM D-4318
- LIMITE PLASTICO ASTM D-2216
- 4.2. ENGAYOS ESPECIALES
	- **CORTE DIRECTO ASTM D-3080**
	- · HUMEDAD ASTM D-2216
- 4.3. DLASIFICACION DE SUELOS

LOS SUELOS REPRESENTATIVOS ENSAYADOS SE HAN CLASIFICADO DE ACUERDO AL SISTEMA UNIFICADO DE CLASIFICACIÓN DE SUELOS (SUCS). EN EL CUADRO SIGUIENTE SE PRESENTA LA CLASIFICACIÓN DE LOS MATFOIALFRI

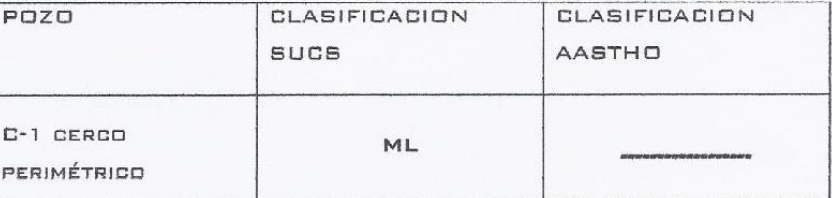

### 5. DESCRIPCION DEL PERFIL ESTRATIGRAFICO

LA ESTRATIGRAFÍA SE DEFINIÓ MEDIANTE LA INTERPRETACIÓN DE LOS REGISTROS ESTRATIGRÁFICOS DE LAS EXPLORACIONES EFECTUADAS, LAS CUALES SE MUESTRAN EN EL "PERFIL ESTATIGRAFICO" VER ANEXO DE PERFIL ESTRATIGRAFICO.

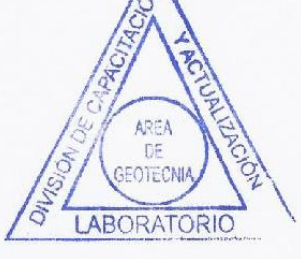

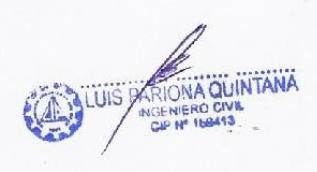

JR. PANAMA N°962 EL TAMBO HUANGAYO ESTUDIO DE MEGANICA DE SUELOS, CONCRETO Y ASFALTO RUC: 20601140846

CEL: 985428278 RPM: #985428278

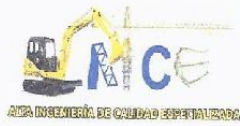

MECANICA DE SUELOS, CONCRETO Y ASFALTO

REGISTRO DE EXCAVACION<br>ASTM D2488 - 09a - Práctica estándar para la descripción e<br>identificación de los Suelos (Procedimiento Visual-Manual) **LABORATORIO DE MECÁNICA DE SUELOS** EXPEDIENTE Nº : 10003082018 EXCAVACION : CALICATA Nº1 PETICIONARIO : BACIL KELLY LISSETII APAZA RAFAEL NIVEL FREATICO : No se encontro a  $3.00\,\mathrm{m}$ PROYECTO : "EDIFICACIÓN MULTIFAMILIAR CONSELL". TAMAÑO EXCAVACION : 1.50 x 2.00 x3.00 m. UBICACIÓN JR. ANGARAES Y PASAJE SEBASTIÁN LORENTE - HUANCAYO - JUNIN. INICIO  $-01/08/2018$ TERMINO  $: 04/08/2018$ METODO DE EXCAVACION Manual CLASIFICACION volumetralco  $\widehat{\mathbf{E}}$ CONTENIDO DE<br>HUMEDAD (%) DESCRIPCION Y CLASIFICACION DEL MATERIAL : COLOR.<br>HUMEDAD NATURAL, PLASTICIDAD, ESTADO NATURAL DE<br>COMPACIDAD, FORMA DE LAS PARTICULAS, TAMAÑO<br>MAXIMO DE PIEDRAS, PRESENCIA DE MATERIA ORGANICA. PROFINDIDAD SIMBOLOS GRAFICO FTC. PESO<sub>1</sub>  $0.11$ material de relleno con presencia de ladrillo, plastico y material organico de consistencia suave.  $0.30$  $Re$ 0.50 Limosa arenoso con finos, estado humedo, color marron oscuro de consistencia suabe con presencia de bolonería aisladas sub ML 5.49 1.867 1.00 3.00<br>
IDENTIFICACION DE MUESTRAS<br>|Re: Material de relleno OBSERVACIONES : : CALICATA Nº1 Calicata S/M:<br>M-1: Sin muostra : JR. ANGARAES Y PASAJE Muestra alterada Nº1 Ubicación SEBASTIÁN LORENTE - HUANCAYO -

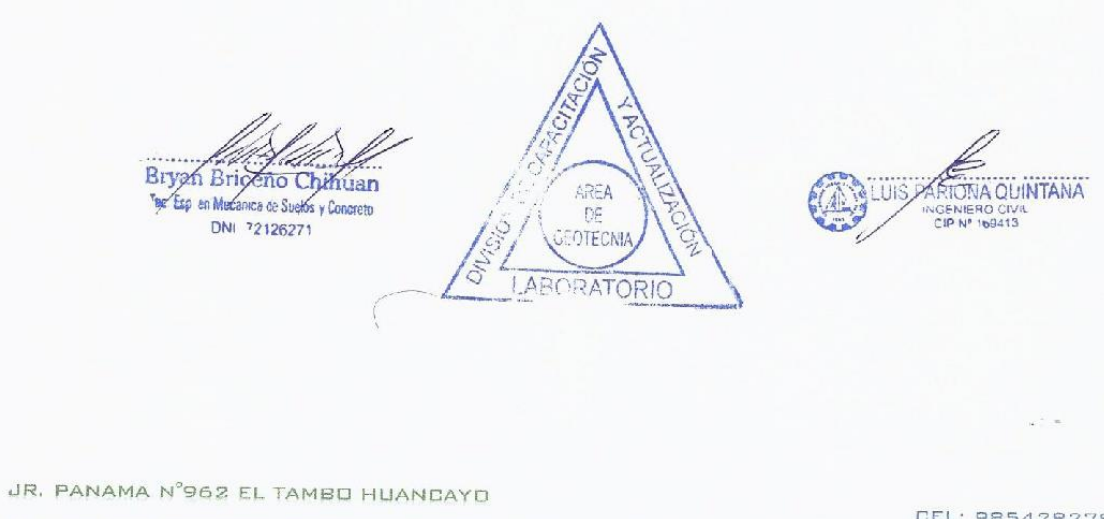

ESTUDID DE MECANICA DE SUELOS, CONCRETO Y ASFALTO RUC: 20601140846

CEL: 985428278 RPM: #985428278

RUCI 20601140846
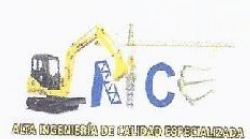

MECANICA DE SUELOS, CONCRETO Y ASFALTO

RUC: 20601140846

Pag. 01 de 03

#### LABORATORIO DE MECÁNICA DE SUELOS Y CONCRETO

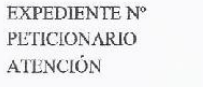

 $: 10003082018$ : BACH. KELLY LISSETH APAZA RAFAEL

PROYECTO

: BACH, KELLY LISSETH APAZA RAFAEL

: "EDIFICACIÓN MULTIFAMILIAR CONSELL". : JR. ANGARAES Y PASAJE SEBASTIÁN LORENTE - HUANCAYO - JUNIN.

**UBICACIÓN** FECHA DE EMISIÓN

FECHA DE RECEPCIÓN : miércoles, 1 de agosto de 2018 : sábado, 4 de agosto de 2018

## ANÁLISIS GRANULOMETRICO DE SUELOS POR TAMIZADO

## **MTC E107 // ASTM D - 422**

NORMA : ASTM D422-2007 (Reapproved 1990) Standard test Method for Particle-size Analysis of Soils.

#### **DATOS DE LA MUESTRA**

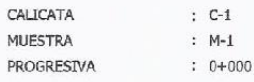

PESO INICIAL SECO (ar)

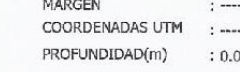

 $00 - 3.00$ 

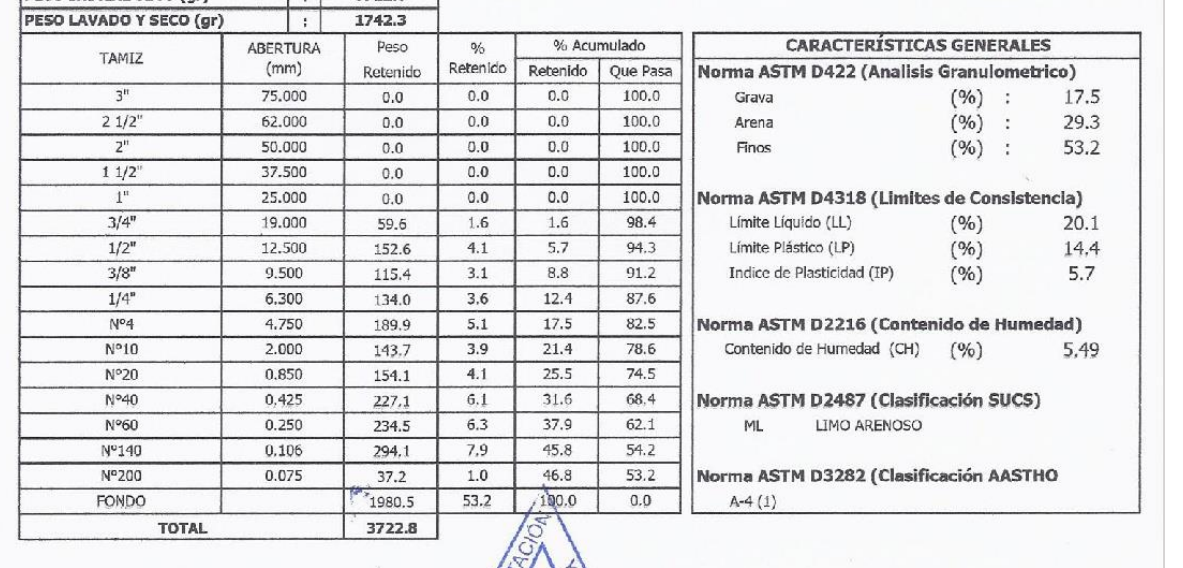

DE

**GEOTECNI** 

LABORATORIO

**OBSERVACION : Muestras remitidas por el peticionario.** EL PRESENTE DOCUMENTO NO BELPERA REPRODUCTISE SIN AUTORE CANTA (GUÍA PERUANA INDECENTA

Bryan Briceno Chihuan For Esp en Mecanica de Suelos y Concreto

JR. PANAMA N°982<sup>7212627</sup> AMBO HUANDA

ESTUDIO DE MECANICA DE SUELOS, CONCRETO Y ASFALTO

RUC: 20601140846

CEL: 985428278

**IGENIERO CIVI**<br>CIP Nº 169413

DEL LABORATORIO, SALVO QUE LA REPRODUCCIÓN SEA EN SU TOTALIDAD

**THS** 

RPM: #985428278

QUINTANA

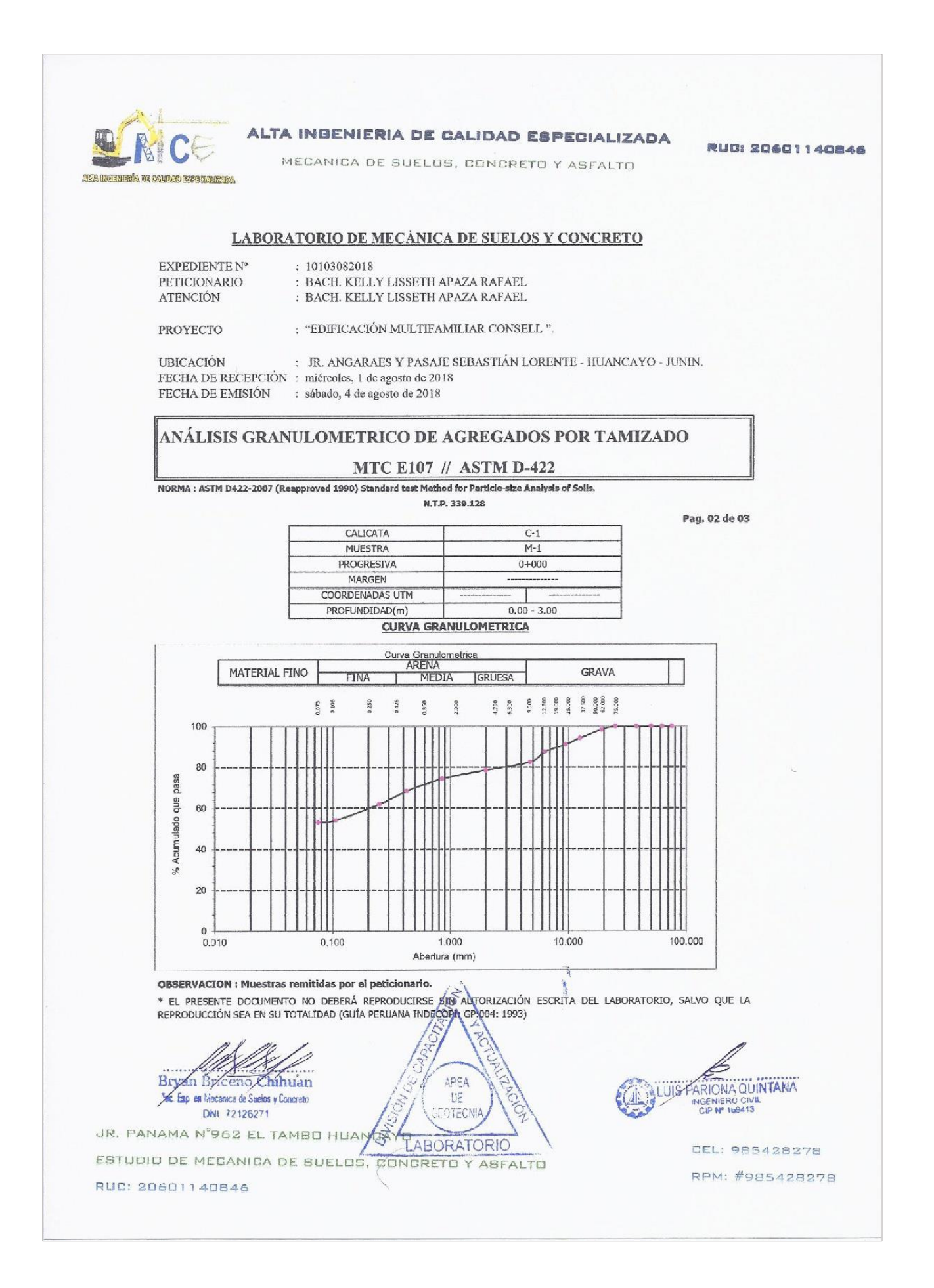

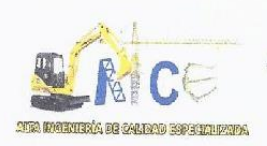

MECANICA DE SUELDS, CONCRETO Y ASFALTO

**RUCI 20601140846** 

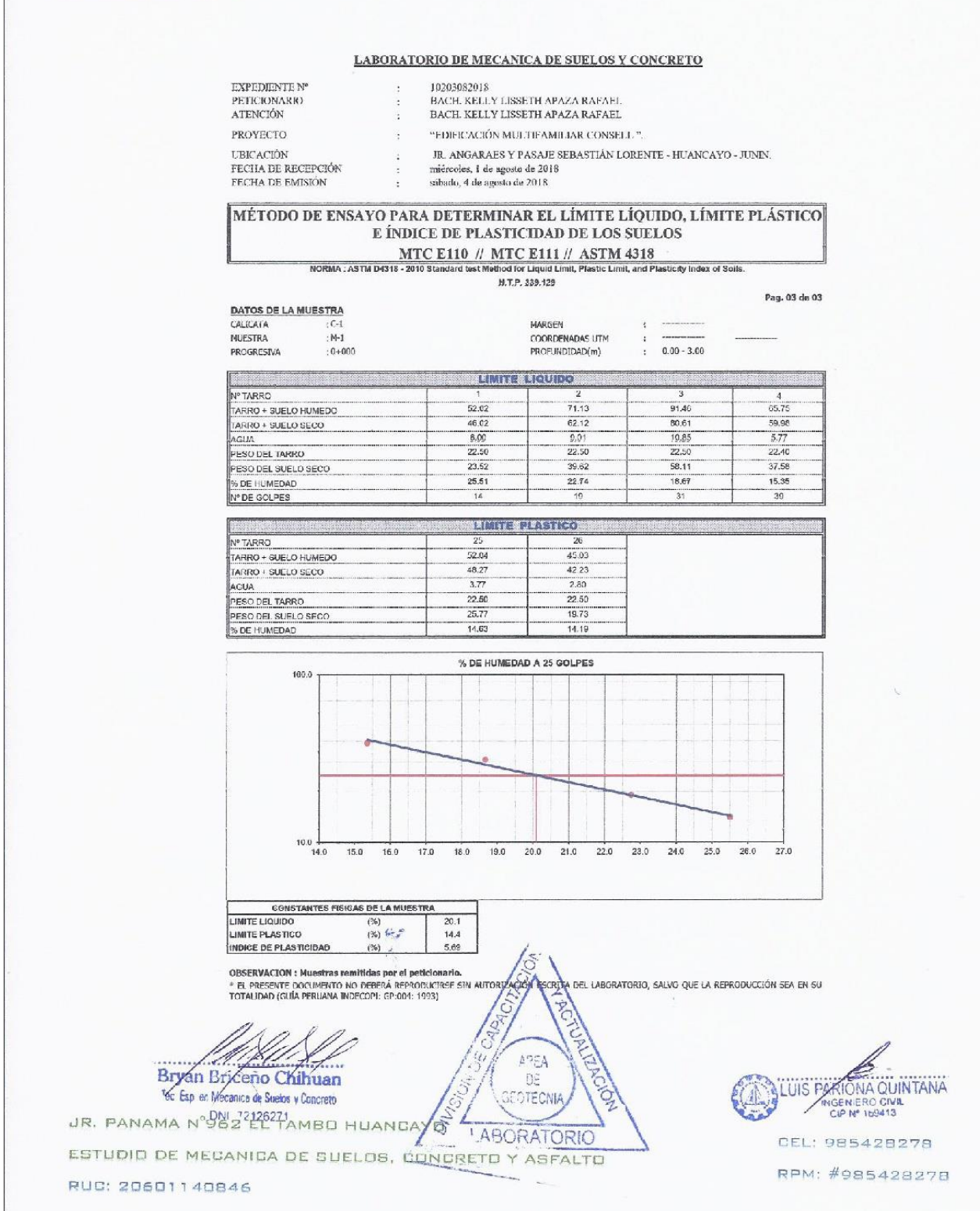

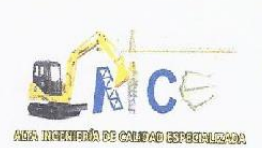

MECANICA DE SUELOS, CONCRETO Y ASFALTO

**RUCI 20601140846** 

#### LABORATORIO DE ENSAYO DE MATERIALES LABORATORIO DE MECÁNICA DE SUELOS

EXPEDIENTE Nº : 010003082018 PETICIONARIO : BACH, KELLY LISSETH APAZA RAFAEL **ATFNCIÓN** : BACH, KELLY LISSETH APAZA RAFAEL PROYECTO :"EDIFICACIÓN MULTIFAMILIAR CONSELL". UBICACIÓN : JR. ANGARAES Y PASAJE SEBASTIÁN LORENTE - HUANCAYO - JUNIN.

FECHA DE RECEPCIÓN FECHA DE EMISIÓN

 $:01/08/2018$ 

 $:04/08/2018$ 

#### ENSAYO PARA LA DETERMINACION DEL CONTENIDO DE HUMEDAD DE UNA **MUESTRA DE SUELO**

NTP 339.127

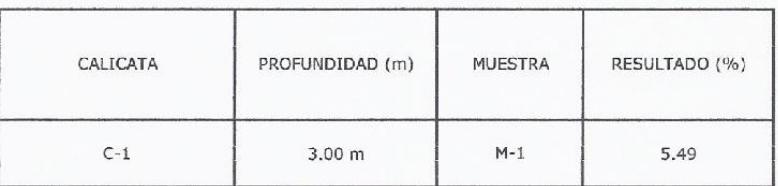

OBSERVACIONES: MUESTREO E IDENTIFICACION REALIZADO POR EL PETICIONARIO. EL PRESENTE DOCUMENTO NO DEBERÁ REPRODUCIRSE SIN AUTORIZACIÓN ESCRITA DEL LABORATORIO, SALVO QUE LA REPRODUCCIÓN SEA EN SU TOTALIDAD (GUÍA PERUANA INDECOPI: GP:004: 1993)

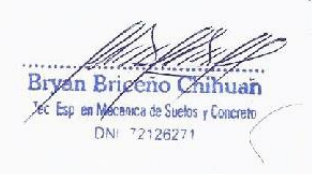

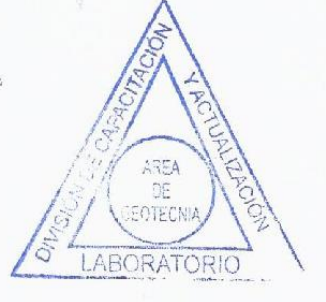

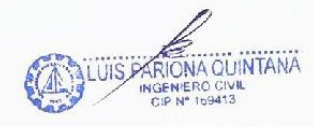

JR, PANAMA N°962 EL TAMBO HUANCAYO ESTUDIO DE MECANICA DE SUELOS, CONGRETO Y ASFALTO RUC: 20601140846

¢,

CEL: 985428278 RPM: #985428278

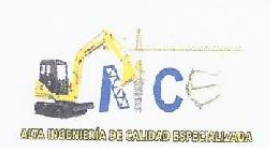

MECANICA DE SUELOS, CONGRETO Y ASFALTO

RUCI 20601140846

#### LABORATORIO DE ENSAYO DE MATERIALES LABORATORIO DE MECÁNICA DE SUELOS

EXPEDIENTE Nº PETICIONARIO **ATENCIÓN** PROYECTO

: 010003082018 : BACH. KELLY LISSETH APAZA RAFAEL : BACH. KELLY LISSETH APAZA RAFAEL :"EDIFICACIÓN MULTIFAMILIAR CONSELL".

UBICACIÓN FECHA DE RECEPCIÓN FECHA DE EMISIÓN

: JR. ANGARAES Y PASAJE SEBASTIÁN LORENTE - HUANCAYO - JUNIN.  $:01/08/2018$  $:04/08/2018$ 

#### **DENSIDAD NATURAL NTP 339.143**

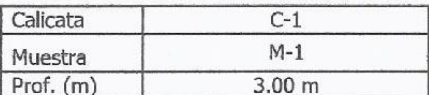

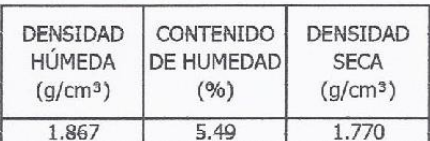

OBSERVACIONES: MUESTREO E IDENTIFICACION REALIZADO POR EL PETICIONARIO. El presente documento no deberá reproducirse sin la autorización escrita del laboratorio salvo que la reproducción sea en su totalidad. (GUÍA PERUANA INDECOPI: GP 004: 1993)

Bryan Briceno Chihuan Fec Esp en Mecanica de Suelos y Concreto DNI 72126271

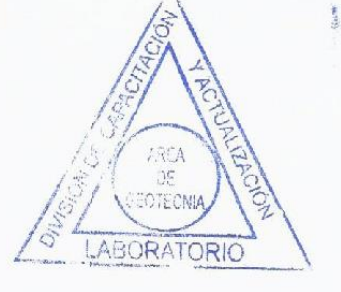

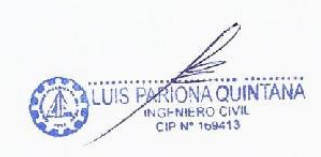

JR. PANAMA Nº962 EL TAMBO HUANCAYO ESTUDIO DE MECANICA DE SUELOS, CONCRETO Y ASFALTO RUC: 20601140846

**CEL: 985428278** RPM: #985428278

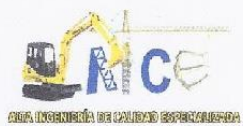

MECANICA DE SUELOS, CONCRETO Y ASFALTO

RUDI 20601140846

#### II. ENSAYO DE CORTE DIRECTO N.T.P. 339.171

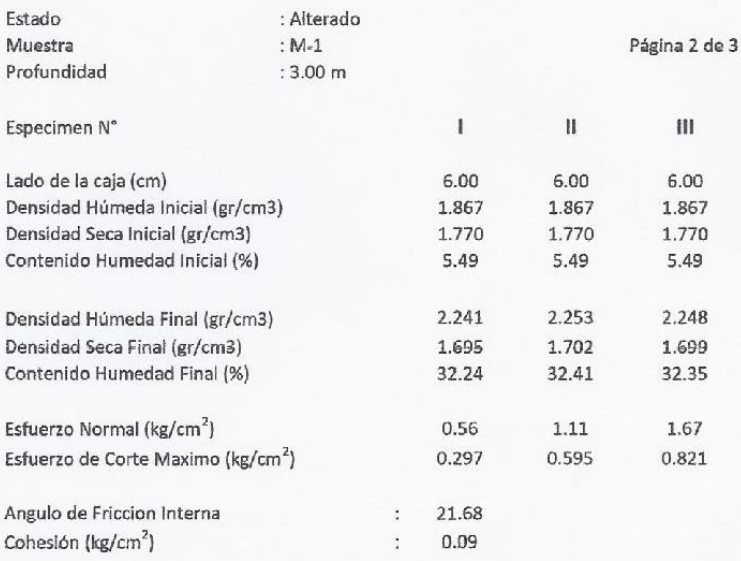

OBSERVACIONES: MUESTREO E IDENTIFICACION REALIZADO POR EL PETICIONARIO.

Bryan Brixerio Chihuan<br>Je: Esp en Mecanes de Suelos y Concreto DNI 72126271

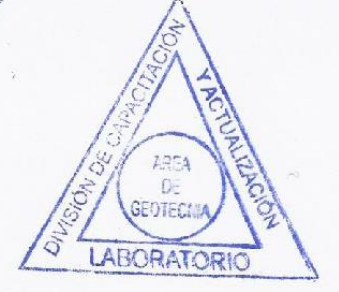

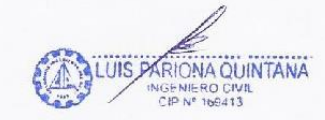

JR. PANAMA Nº962 EL TAMBO HUANCAYO ESTUDIO DE MECANICA DE SUELOS, CONCRETO Y ASFALTO RUC: 20601140846

CEL: 985428278 RPM: #985428278

 $\omega^{(1)}$  is

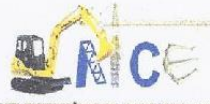

## ALTA INGENIERIA DE GALIDAD ESPECIALIZADA MECANICA DE SUELOS, CONCRETO Y ASFALTO

**RUDI 20601140846** 

**MANUTE DE LA CIMENTACION** 

DE ACUERDO A LOS TRABAJOS DE CAMPD, ENSAYOS DE LABORATORIO Y LA ESTRATIGRAFÍA DEL SUBSUELO, SE EVALUÓ LA CAPACIDAD PORTANTE, TENIENDO EN CUENTA LAS SIGUIENTES CONSIDERACIONES:

SE EFECTUÓ 1 ENSAYOS DE CORTE DIRECTO EN LABORATORIO, OBTENIÉNDOSE LOS SIGUIENTES PARÁMETROS DE RESISTENCIA:

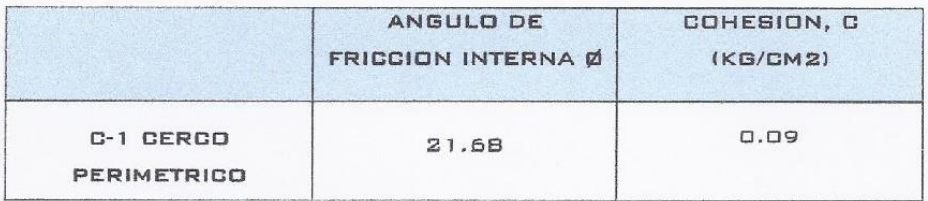

## 7. CAPACIDAD PORTANTE

7.1. CAPACIDAD DE CARGA

EL INGENIERO ESTRUCTURAL VERIFICARA LAS CARGAS TRANSMITIDAS AL TERREND POR UNIDAD DE ÁREA. EN EL PRESENTE, SE HA REALIZADO EL ANÁLISIS ESTÁTICO DE LA CAPACIDAD DE CARGA, EN LA CUAL SE HA DETERMINADO CARACTERÍSTICAS GEOMÉTRICAS ASUMIDAS.

SI BIEN ES CIERTO, LA EXPRESIÓN QUE DETERMINA LA CAPACIDAD ADMISIBLE, ESTARÁ AFECTADA POR UN FACTOR DE SEGURIDAD DE ACUERDO A LAS RECOMENDACIONES DE DISEÑO EMPLEADOS EN EL PAÍS (LÉASE COMO QADM = QULT / FS), EN EL CÁLCULO DE HAN EMPLEADO FACTORES DE SEGURIDAD QUE RESPONDEN A CADA UNO DE LOS PARÁMETROS QUE PARTICIPEN EN EL DESARROLLO DE LOS CÁLCULOS.

SI LUEGO SE DESEA EFECTUAR EL ANÁLISIS DINÁMICO, SE RECOMIENDA EMPLEAR LA METODOLOGÍA POR ESTADO LIMITE, EN EL CUAL LOS PARÁMETROS DE RESISTENCIA SON MINORADOS Y LAS CARGAS ACTUANTES MAYORADAS.

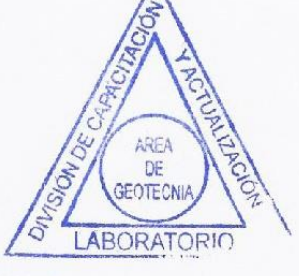

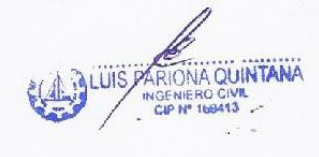

JR. PANAMA N°962 EL TAMBO HUANDAYO ESTUDIO DE MECANICA DE SUELOS, CONCRETO Y ASFALTO RUC: 20601140846

CEL: 985428278 RPM: #985428278

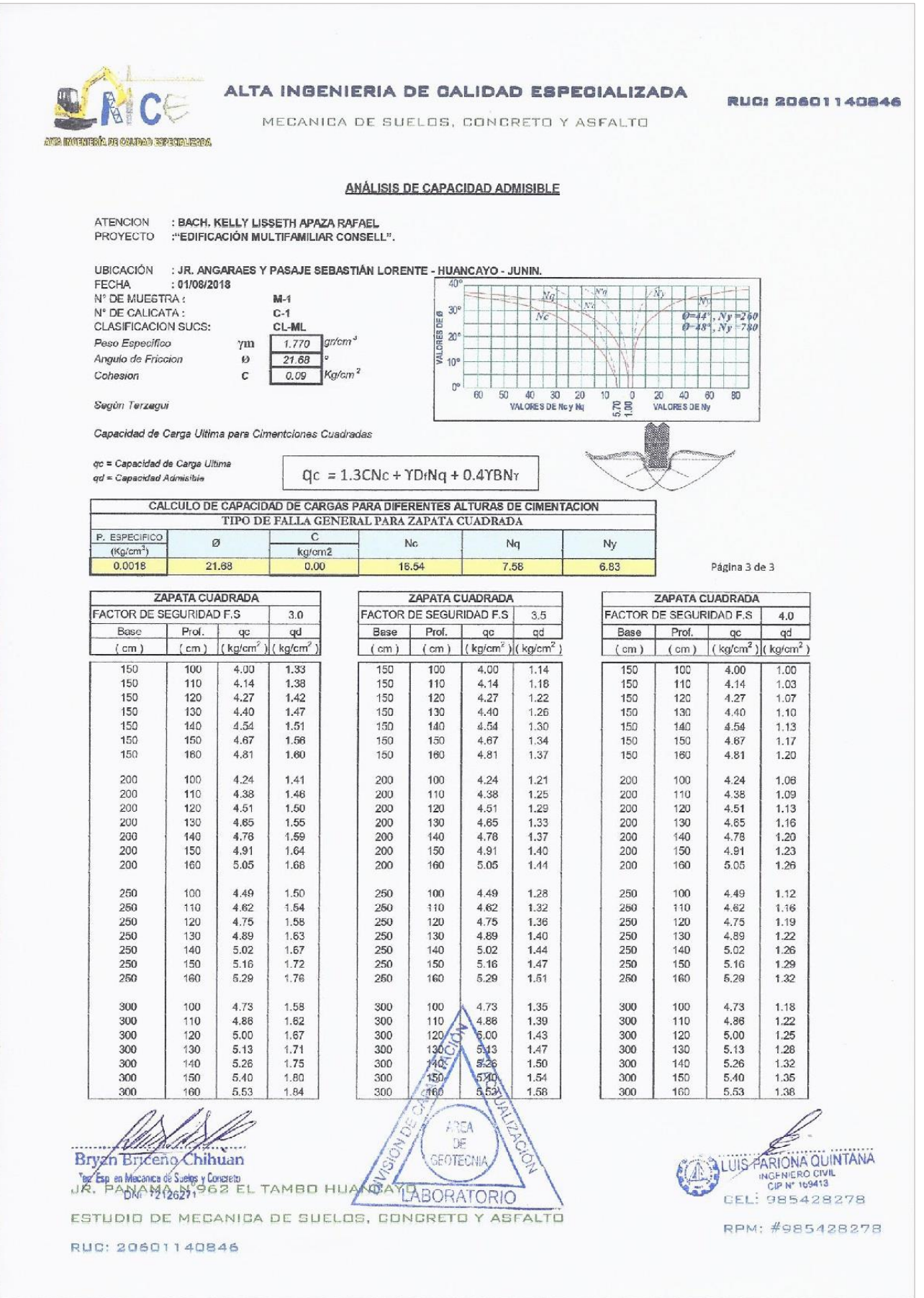

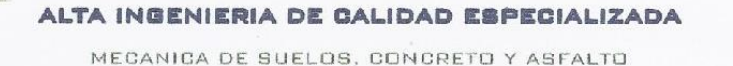

AND MATHEM TO COMPAGE RESIDENCE

**RUGI 20601140846** 

LOS FACTORES DE FORMA SON PARÁMETROS ADIMENSIONALES QUE DEPENDEN PRINCIPALMENTE DEL ANGULO DE RESISTENCIA AL ESFUERZO CORTANTE Ø DEL SUELO Y DE LA GEOMETRÍA DE LA CIMENTACIÓN, PARA LA EVALUACIÓN DE LA CAPACIDAD PORTANTE TENEMOS LOS DATOS BRINDADOS POR EL LABORATORIO DE MECÁNICA DE SUELOS DE LA EMPRESA ALTA INGENIERIA DE CALIDAD ESPECIALIZADA E.I.R.L.:

#### VER : CALCULO DE LA CAPACIDAD PORTANTE

PODEMOS APRECIAR UN RANGO DE VALORES QUE SE ENCUENTRA COMPRENDIDO ENTRE:

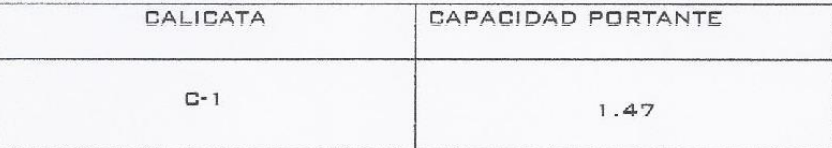

VALORES QUE VARÍAN DE ACUERDO A LA PROFUNDIDAD Y GEOMETRÍA DE LA CIMENTACIÓN ADEMÁS A MAYOR PROFINDIDAD NOTAMOS QUE SE VA GANANDO PROPIEDADES DE RESISTENCIA

#### 7.3. PARAMETROS DE OBRAS DE SOSTENIMIENTO

LA EVALUACIÓN DE LA ESTABILIDAD DE TALUD SE DEBERÁ REFERIR A LA ZONA DE RELLEND EN CUYA PARTE ALTA SE PROCEDERÁ AL CORTE, DEJANDO PAREDES EXPUESTAS DE MATERIAL DELEZNABLE.

LAB NECESIDADEB DEL PROYECTO Y AL REQUERIMIENTO DE GANAR TERREND A DESNIVEL, SE TENDRÁ QUE EMPLEAR UN MURO DE CONTENCIÓN, DISEÑADO ADECUADAMENTE SEGÚN EL PROYECTO INTEGRAL. LOS EMPUJES DE TIERRA, PRESENTADA POR LA DISTRIBUCIÓN DE CARGAS GEOESTATICAS COMO DE CARGAS INDUCIDAS (ESTRUCTURAS), PROPICIARAN EMPUJES QUE GENERAN INESTABILIDAD DEL TALUD Y A PARTIR DEL CUAL SE PERMITIRÁ EL DISEÑO DE LA ESTRUCTURA DE CONTENCIÓN.

AREA

DF FOTEC

JR. PANAMA Nº962 EL TAMBO HUANCAYO LABORATORIO ESTUDIO DE MECANICA DE SUELOS, CONCRETO Y ASFALTO RUC: 20601140846

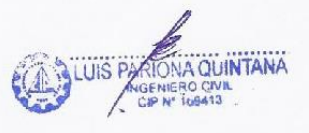

CEL: 985428278 RPM: #985428278

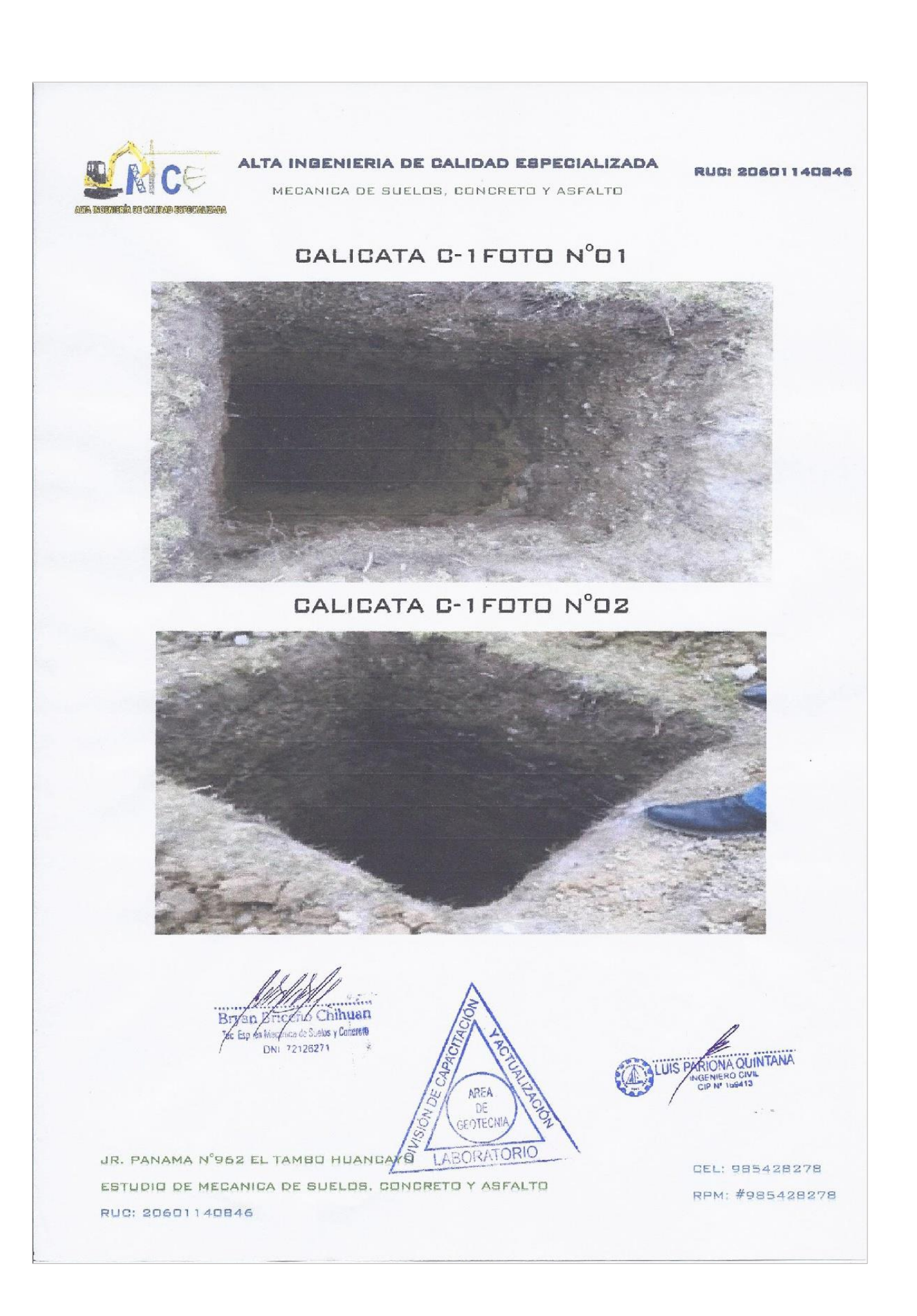

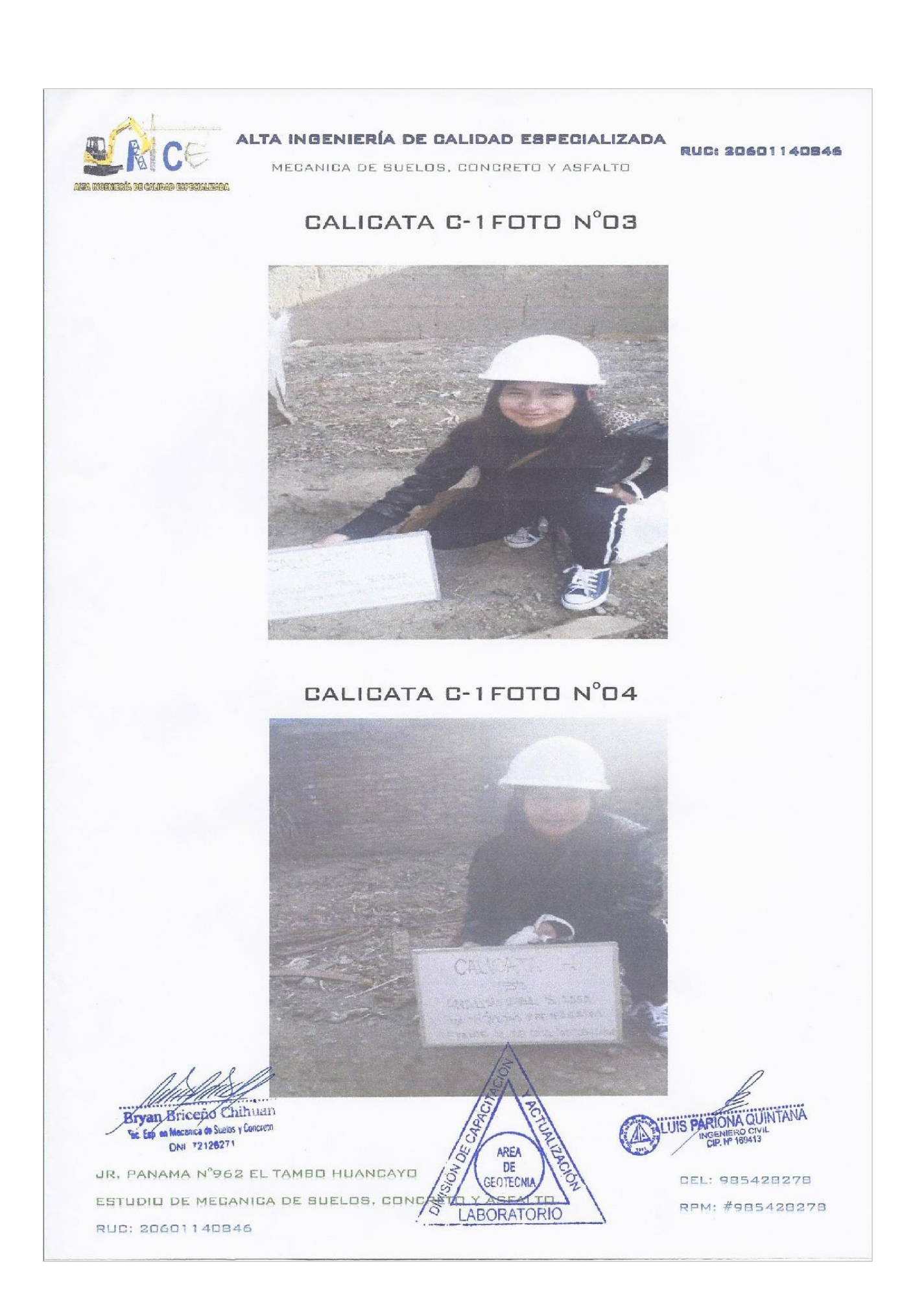

ANEXO Nº 7

MAPA DE PELIGROS Y CAPACIDAD PORTANTE DEL INDECI

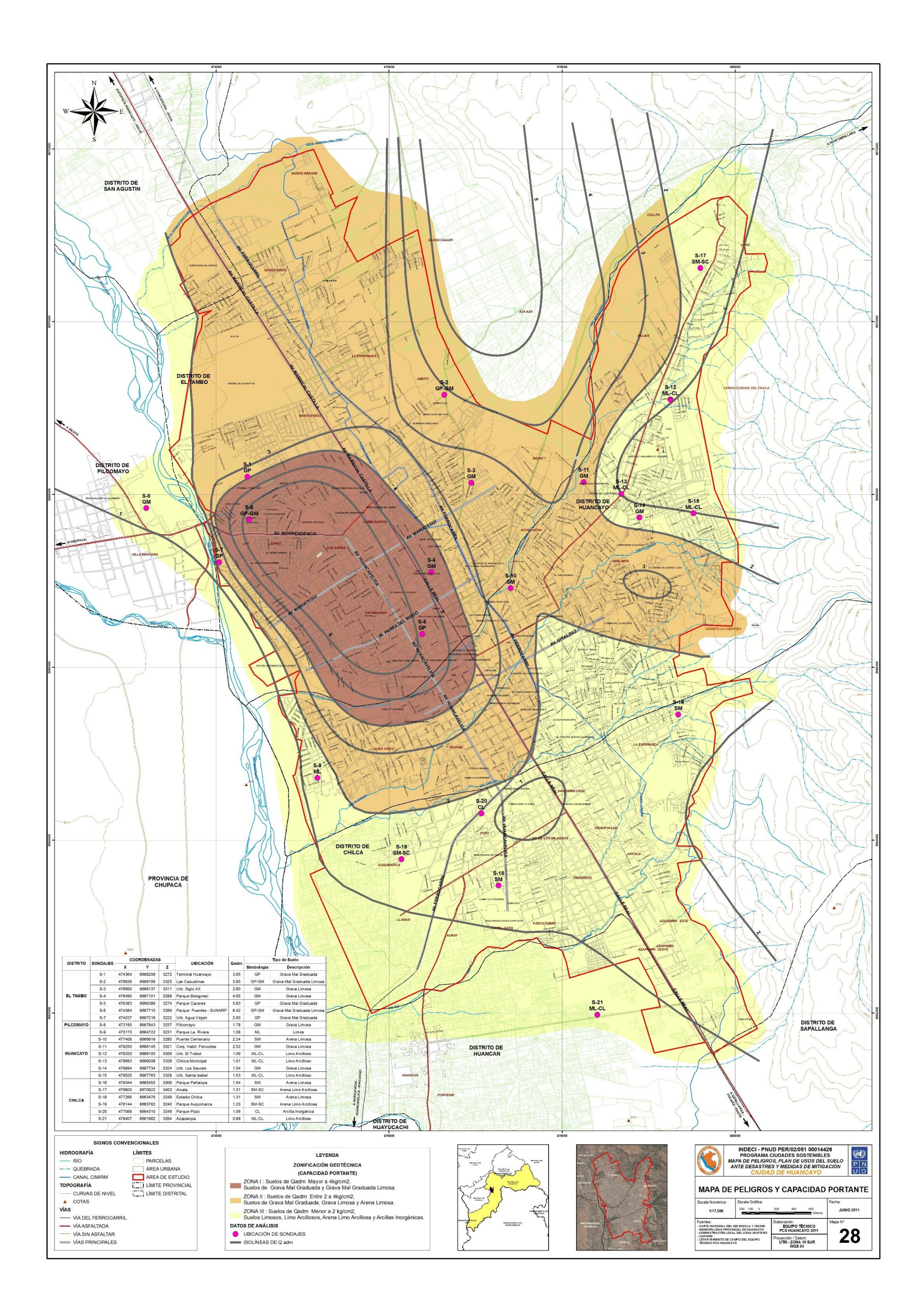

## |193

**CÁLCULO DEL ESPECTRO DE ACELERACIONES**

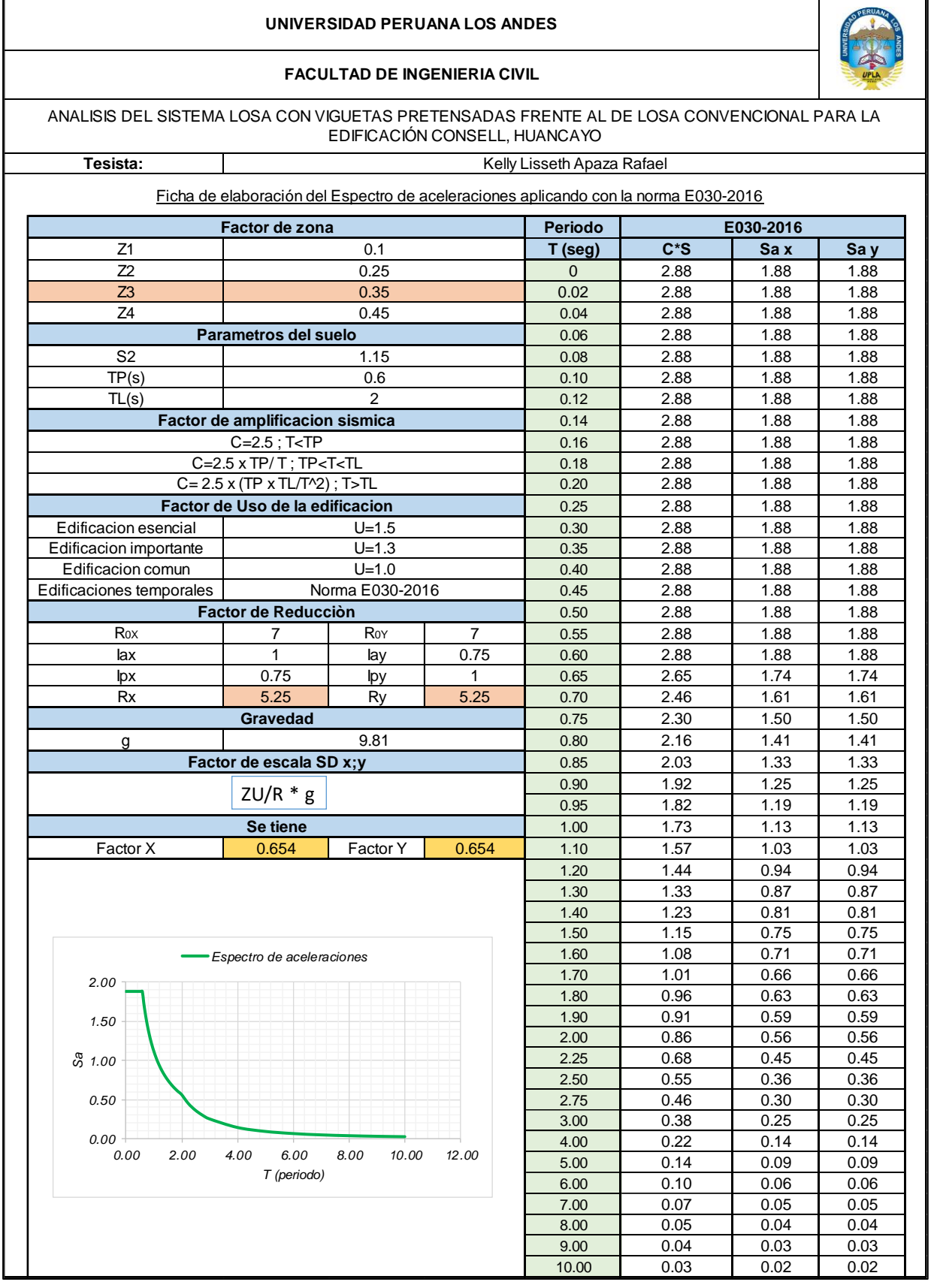

**HOJA DE METRADOS DE CADA SISTEMA**

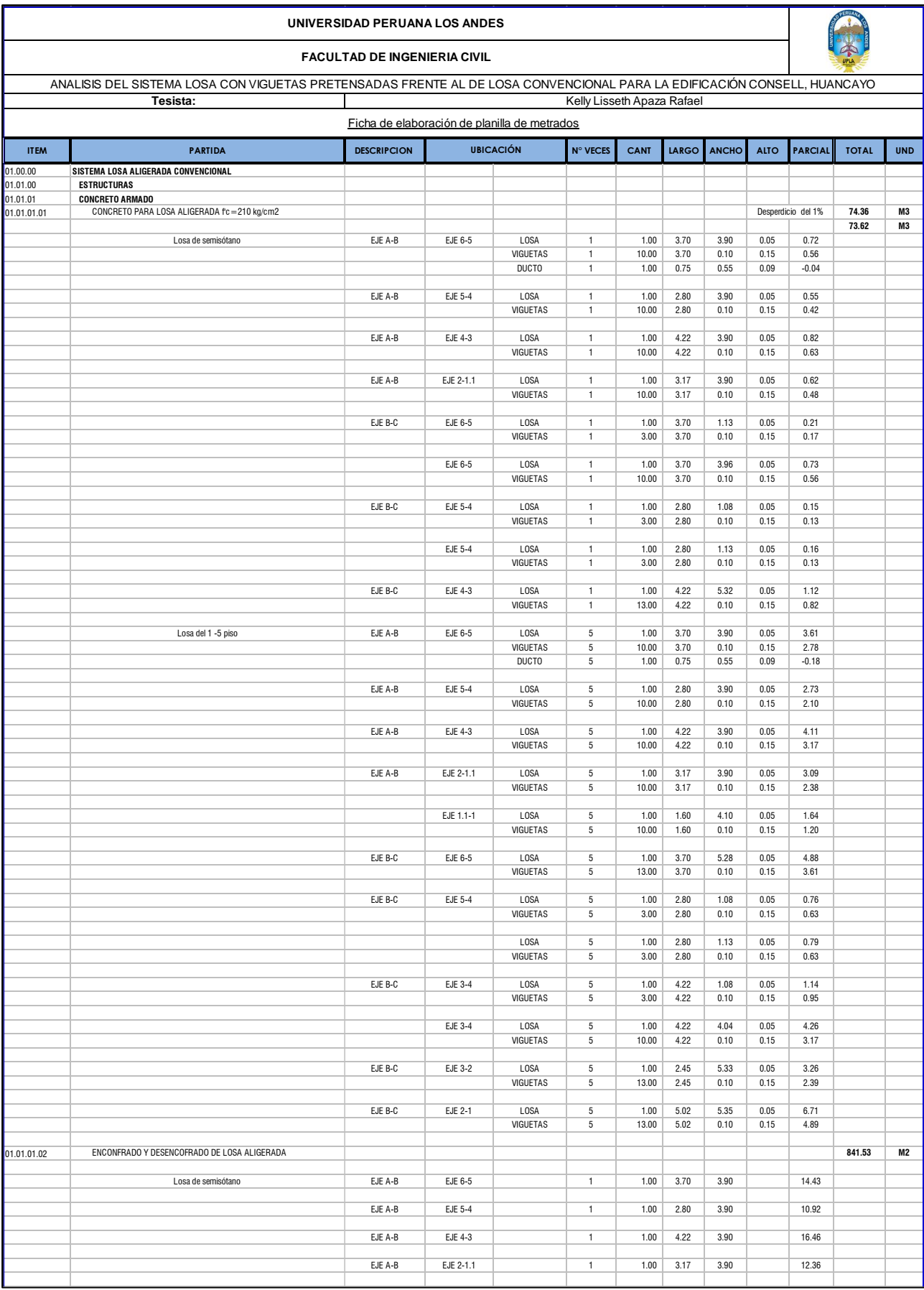

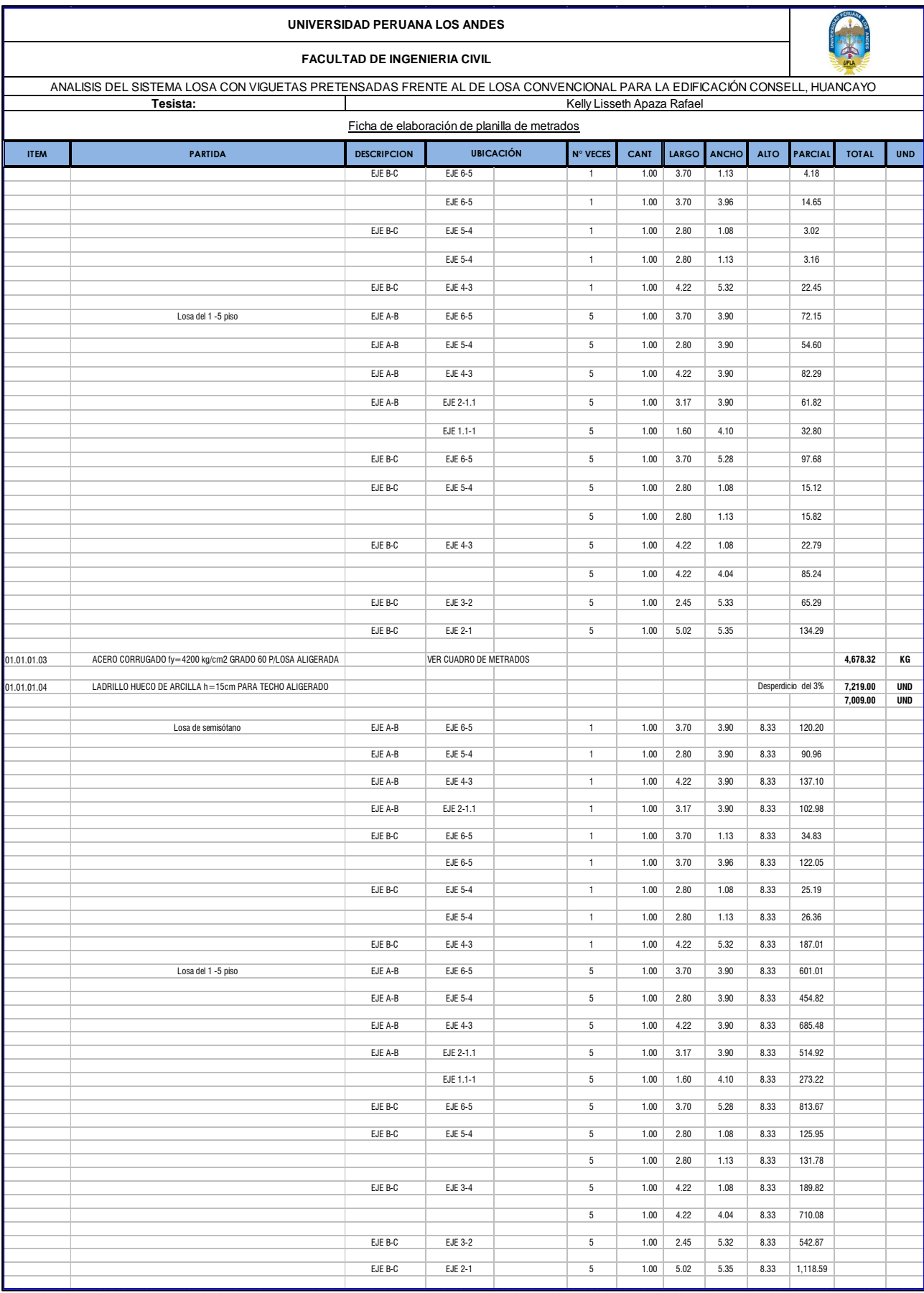

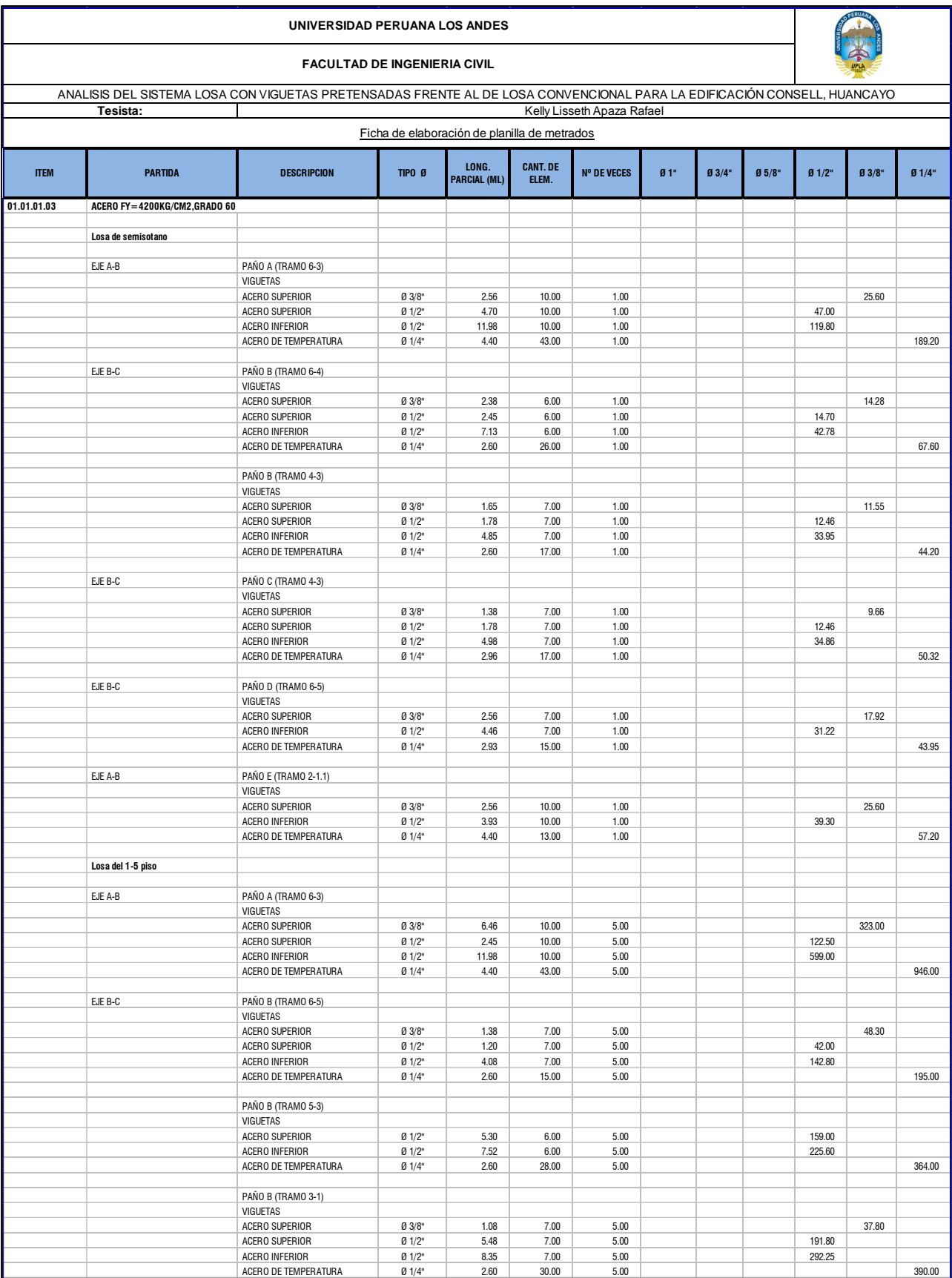

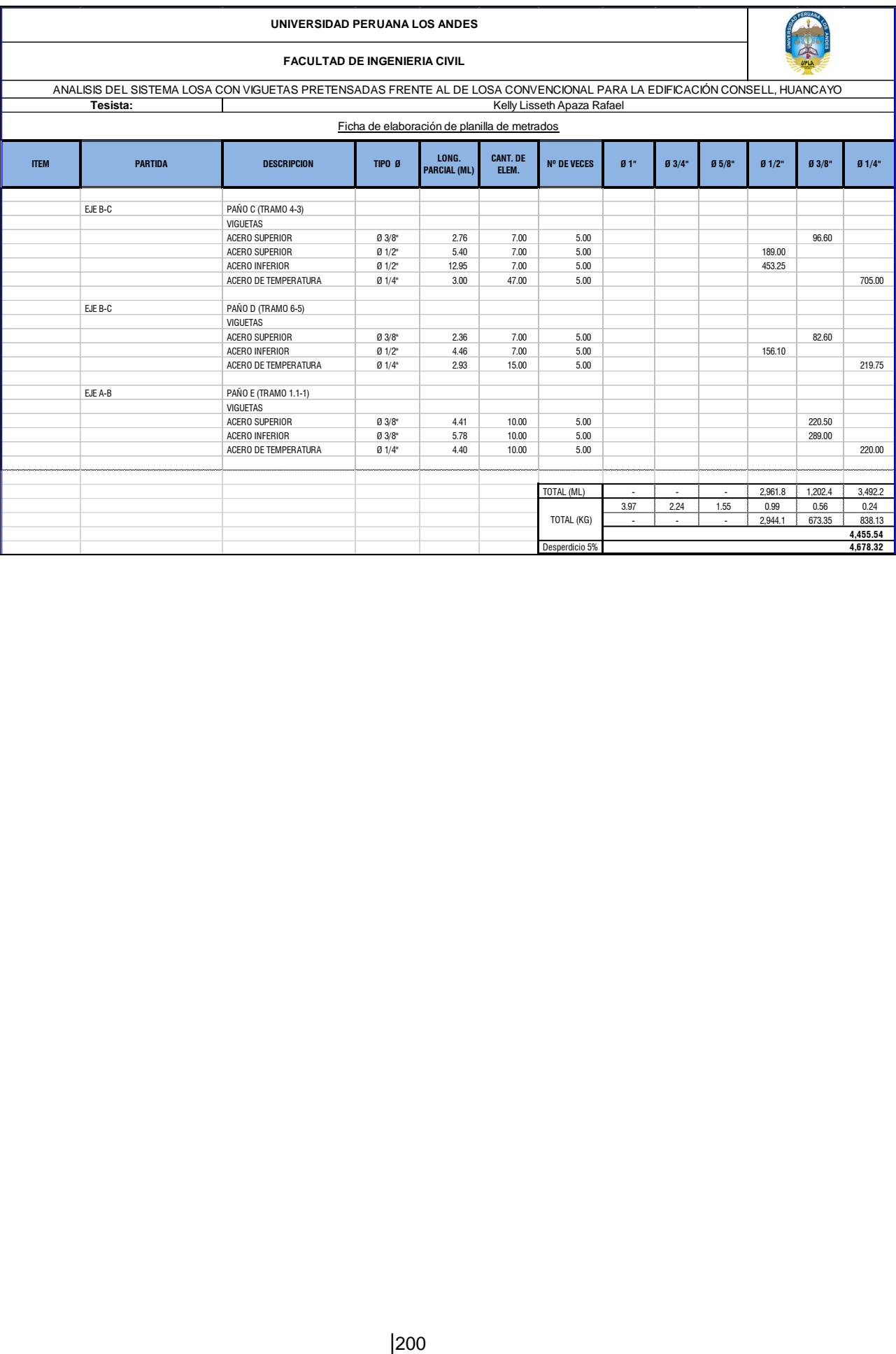

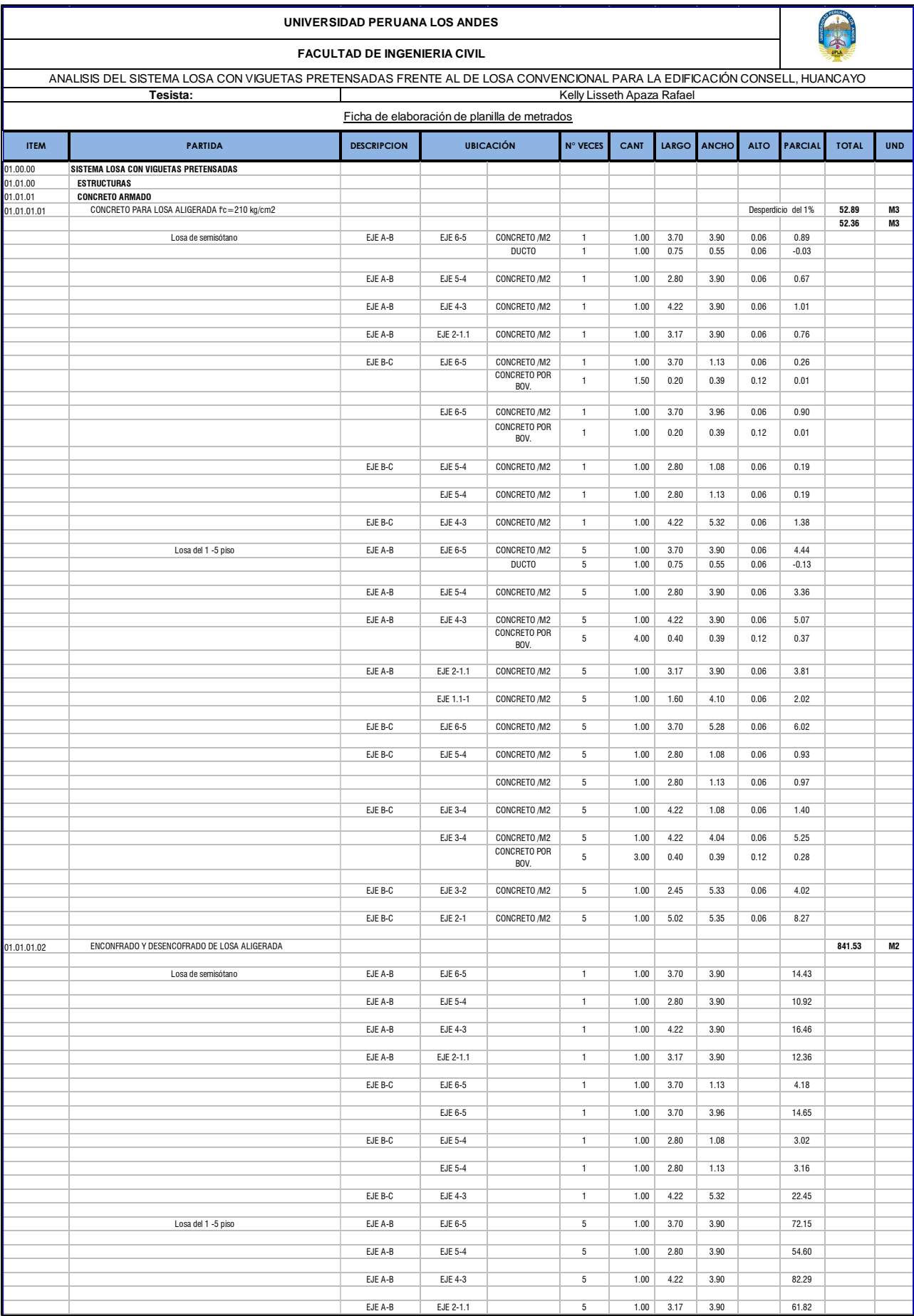

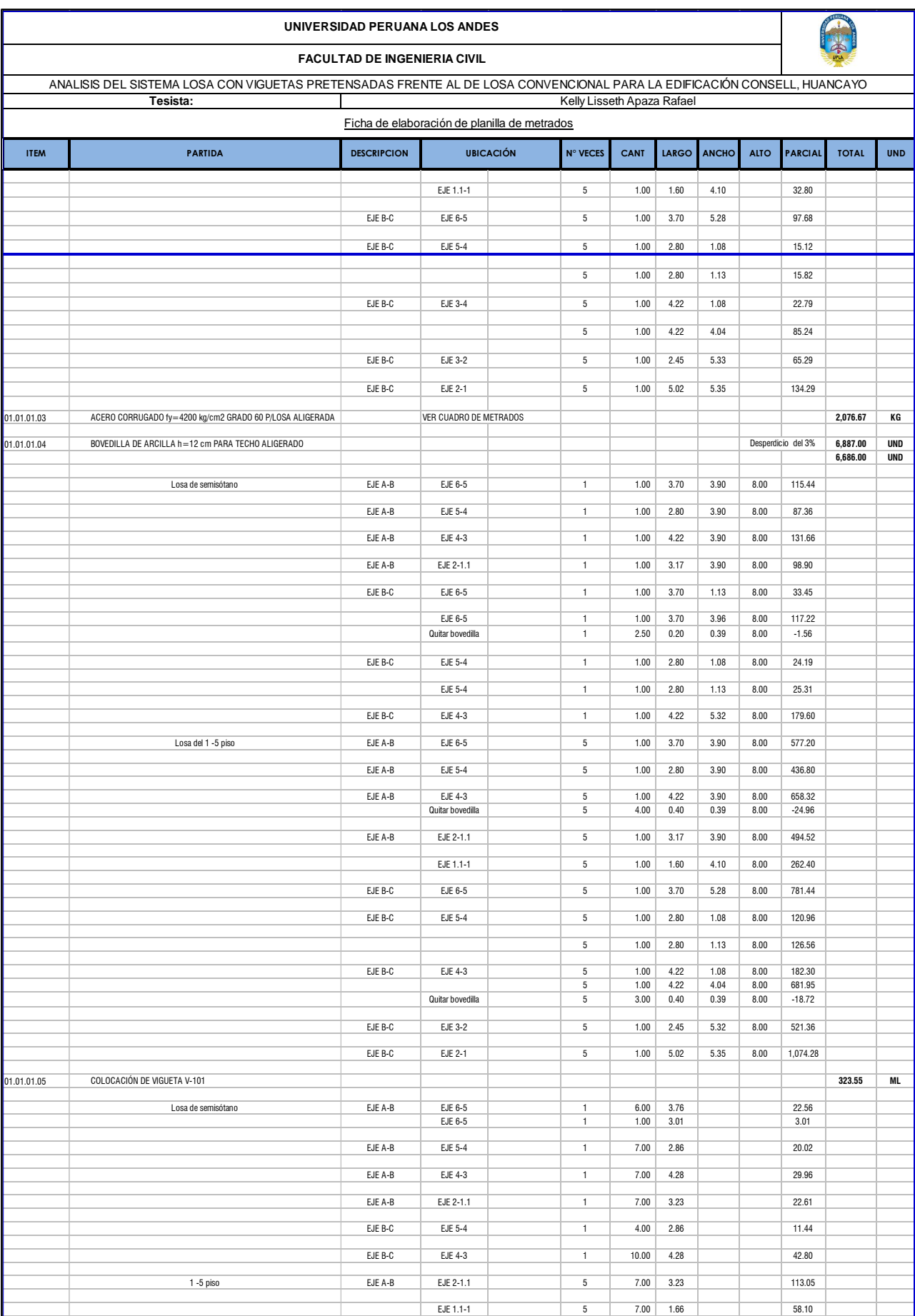

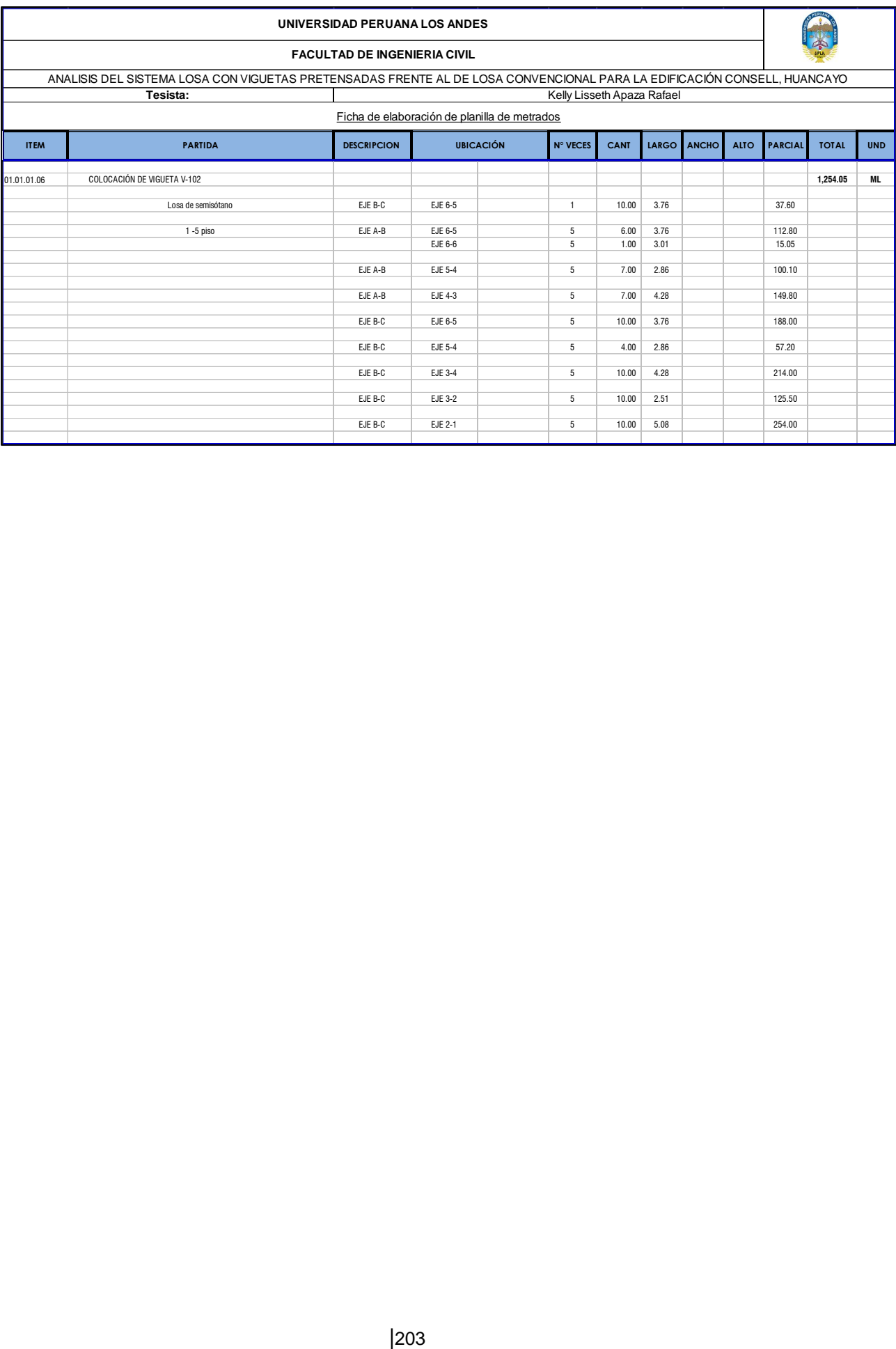

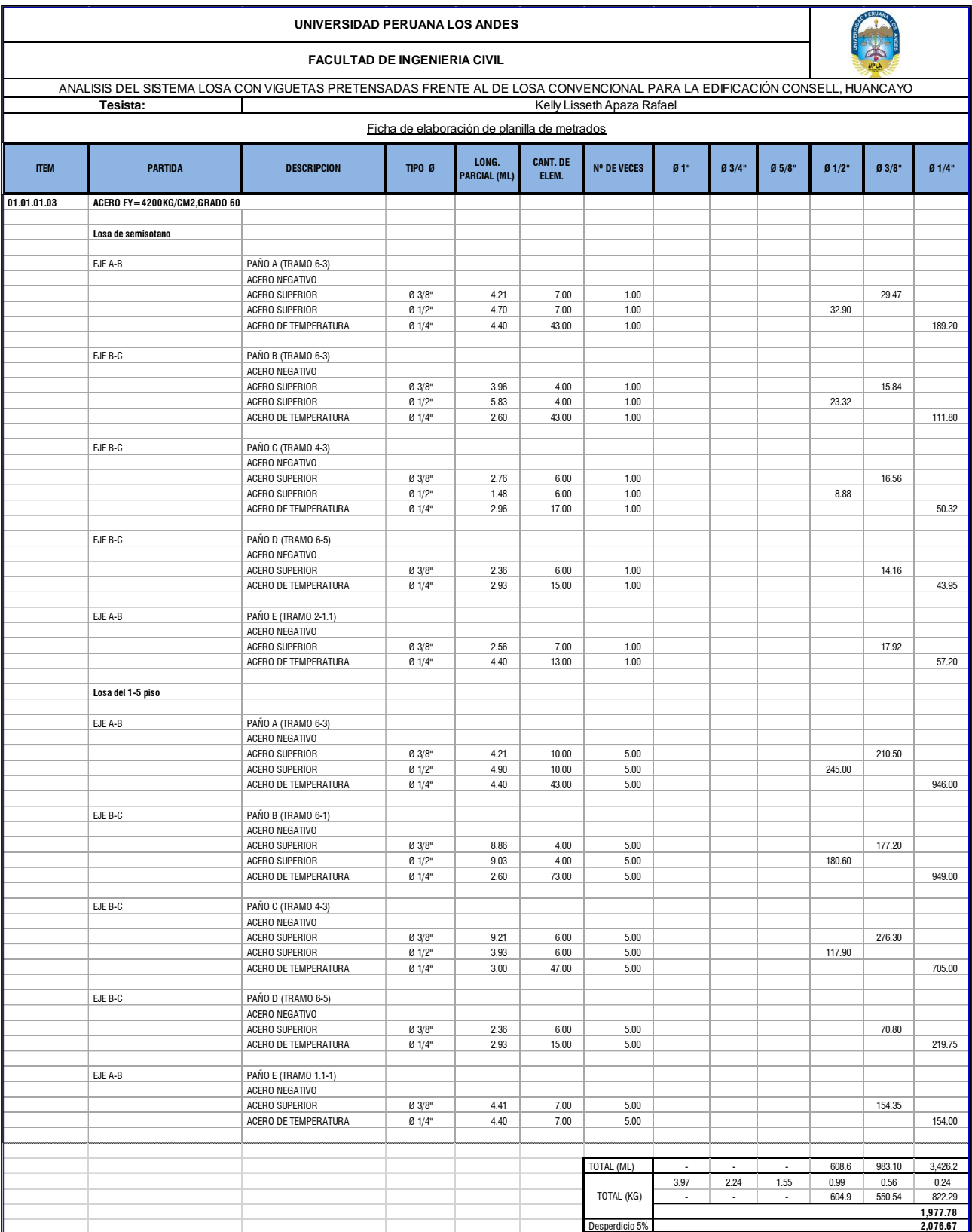

**ANÁLISIS DE COSTOS UNITARIOS DE CADA SISTEMA**

S<sub>10</sub>

Página :

 $\overline{1}$ 

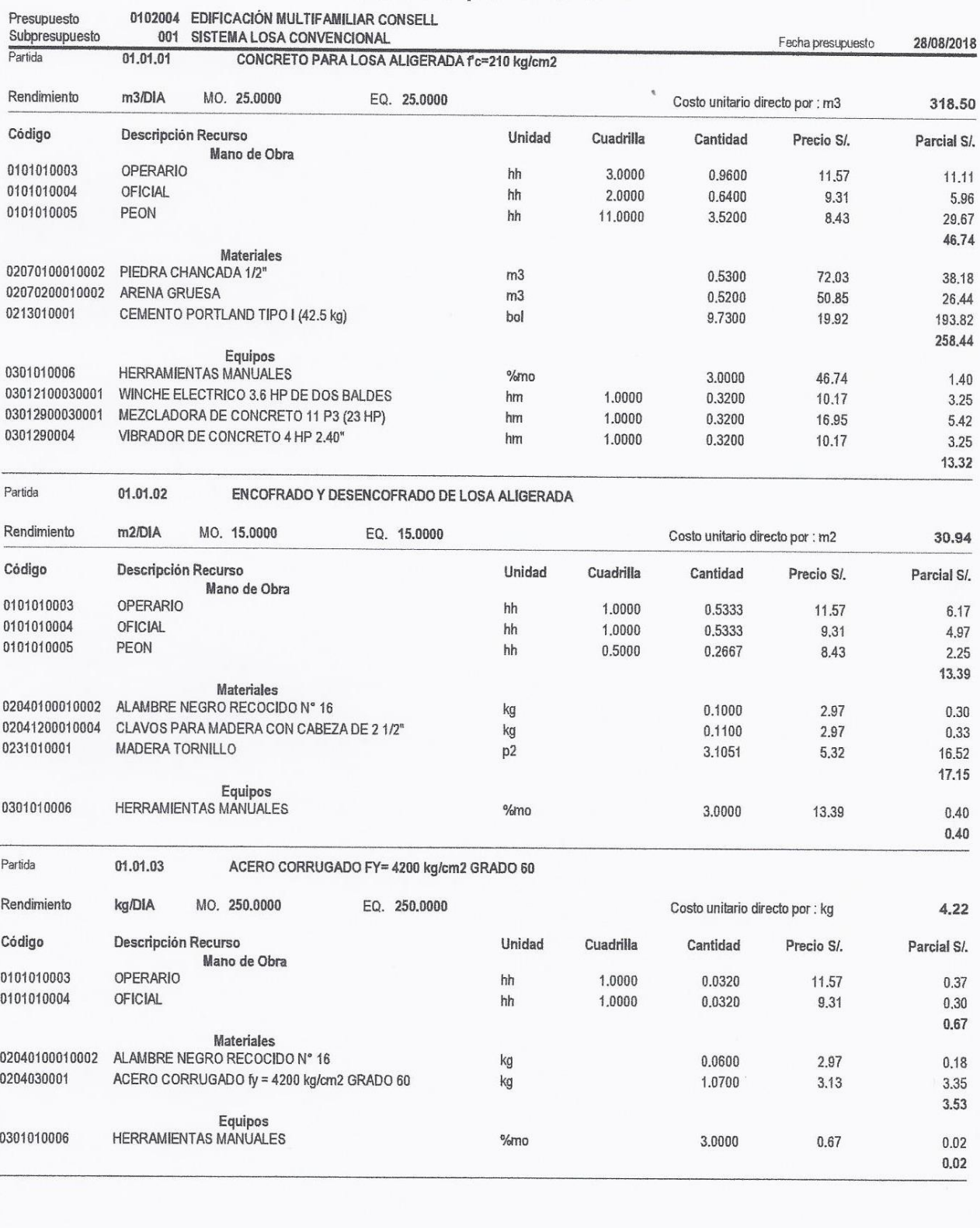

S<sub>10</sub>

Página :

 $\sqrt{2}$ 

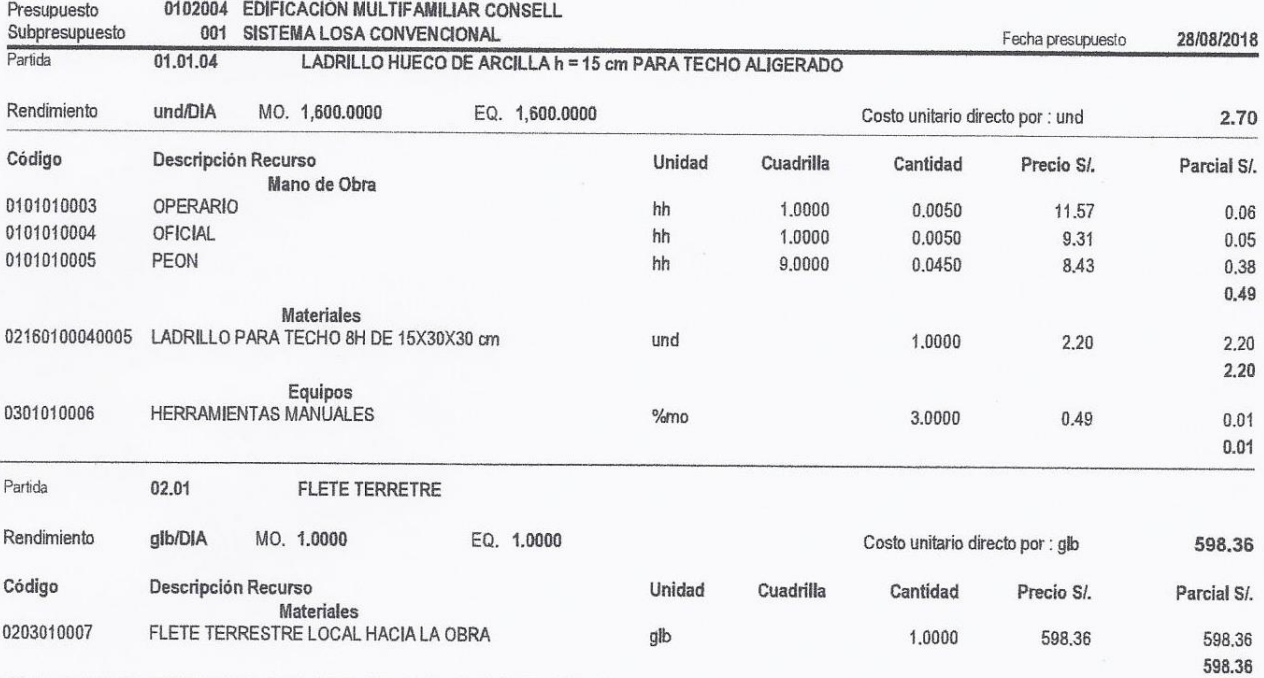

Página:

 $\overline{1}$ 

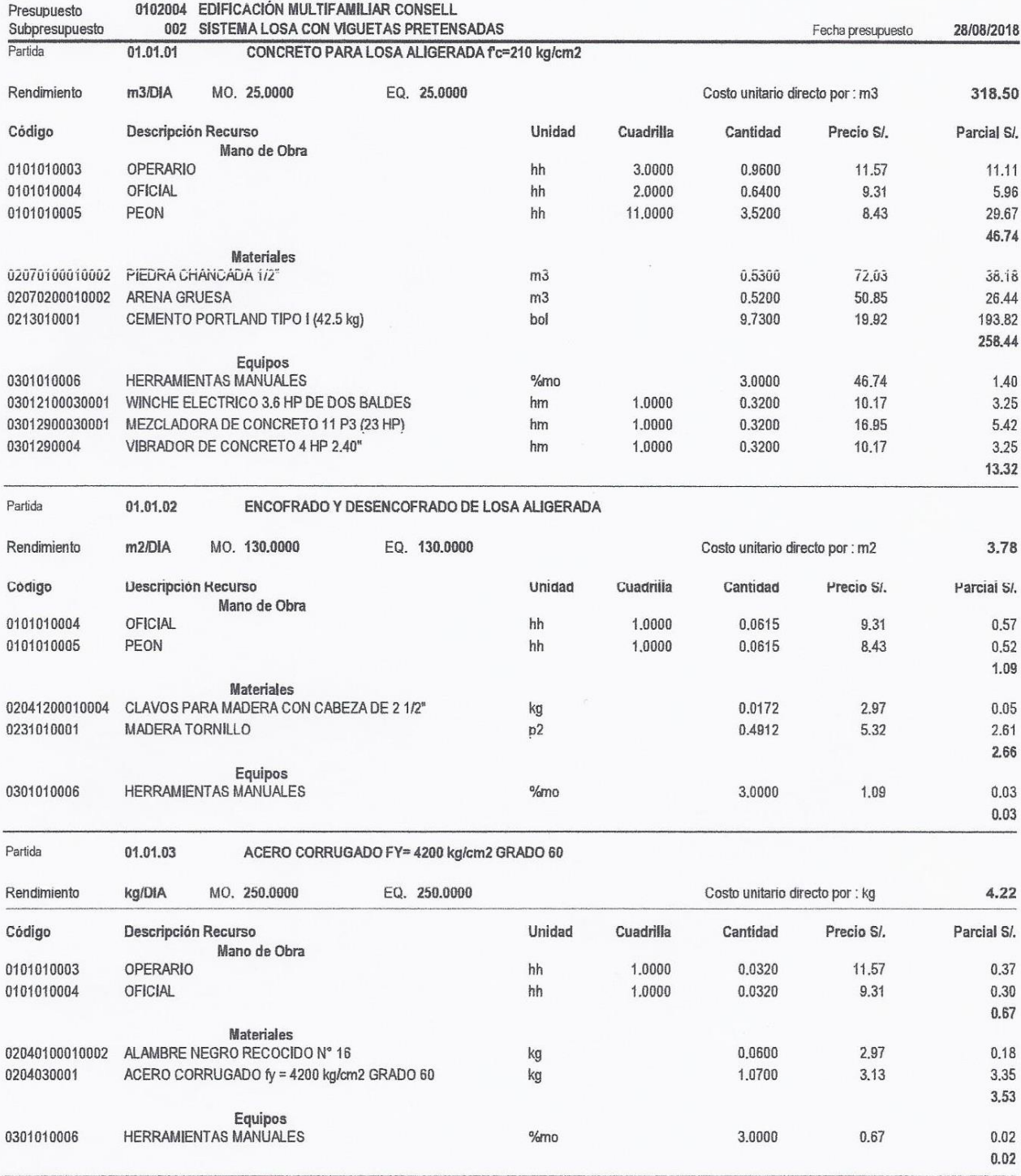

Página :

 $\overline{2}$ 

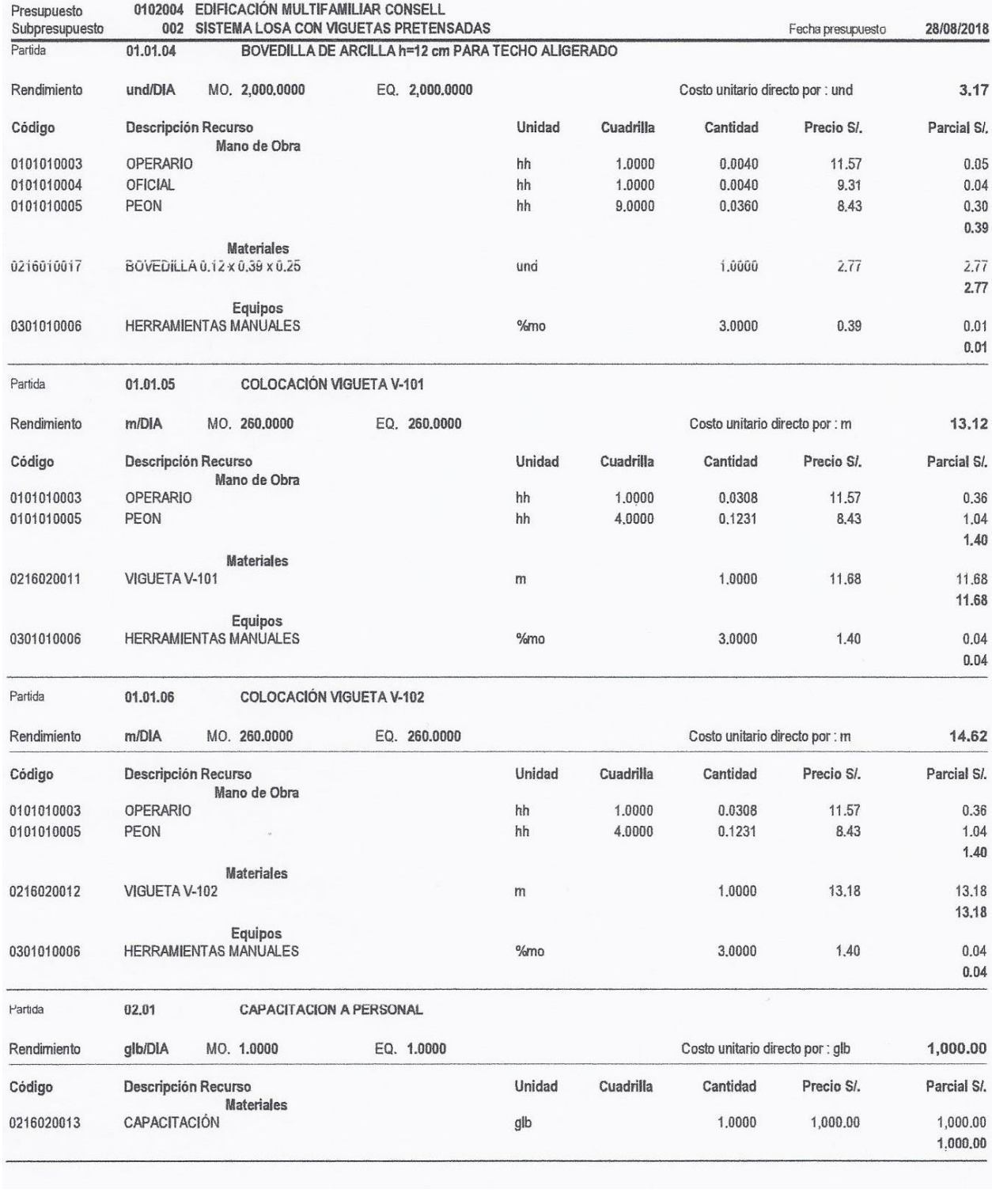

Página:  $\overline{3}$ 

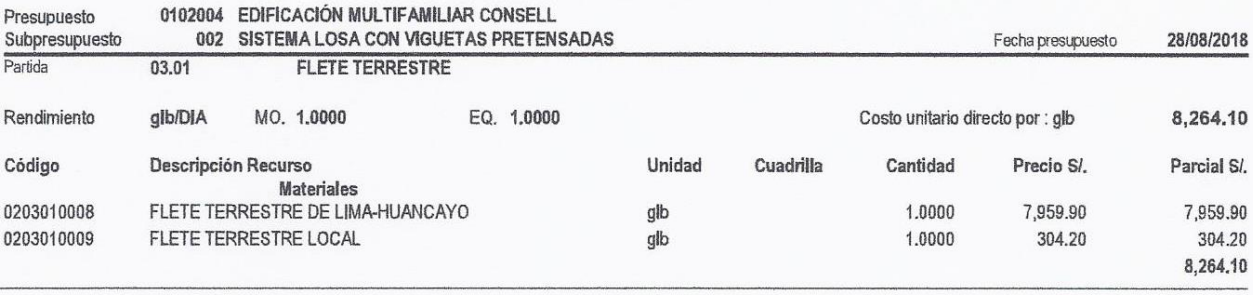

ANEXO Nº 11

LISTA DE INSUMOS PARA CADA SISTEMA

S<sub>10</sub>

 $\overline{1}$ 

## Precios y cantidades de recursos requeridos por tipo

Obra 0102004 Subpresupuesto 001 Fecha 28/08/2018 Lugar<br>Códi

EDIFICACIÓN MULTIFAMILIAR CONSELL SISTEMA LOSA CONVENCIONAL

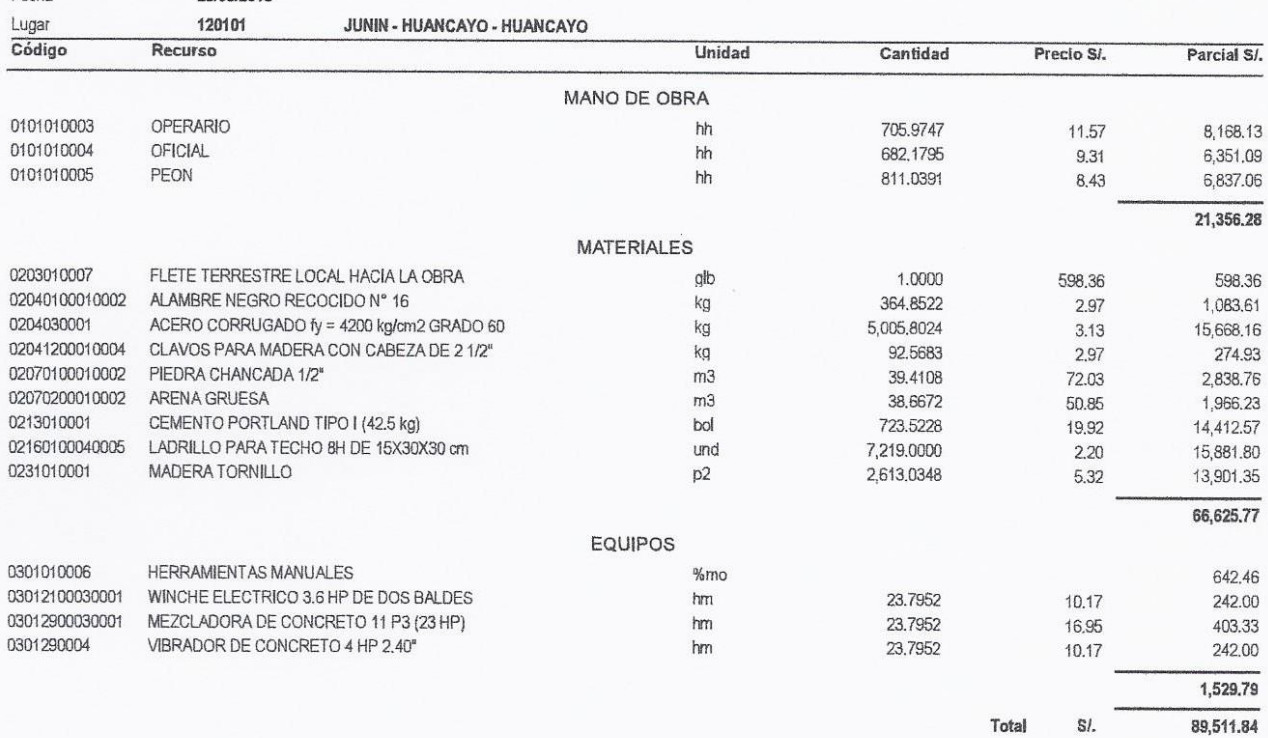

 $\mathbf{1}$ 

# Precios y cantidades de recursos requeridos por tipo

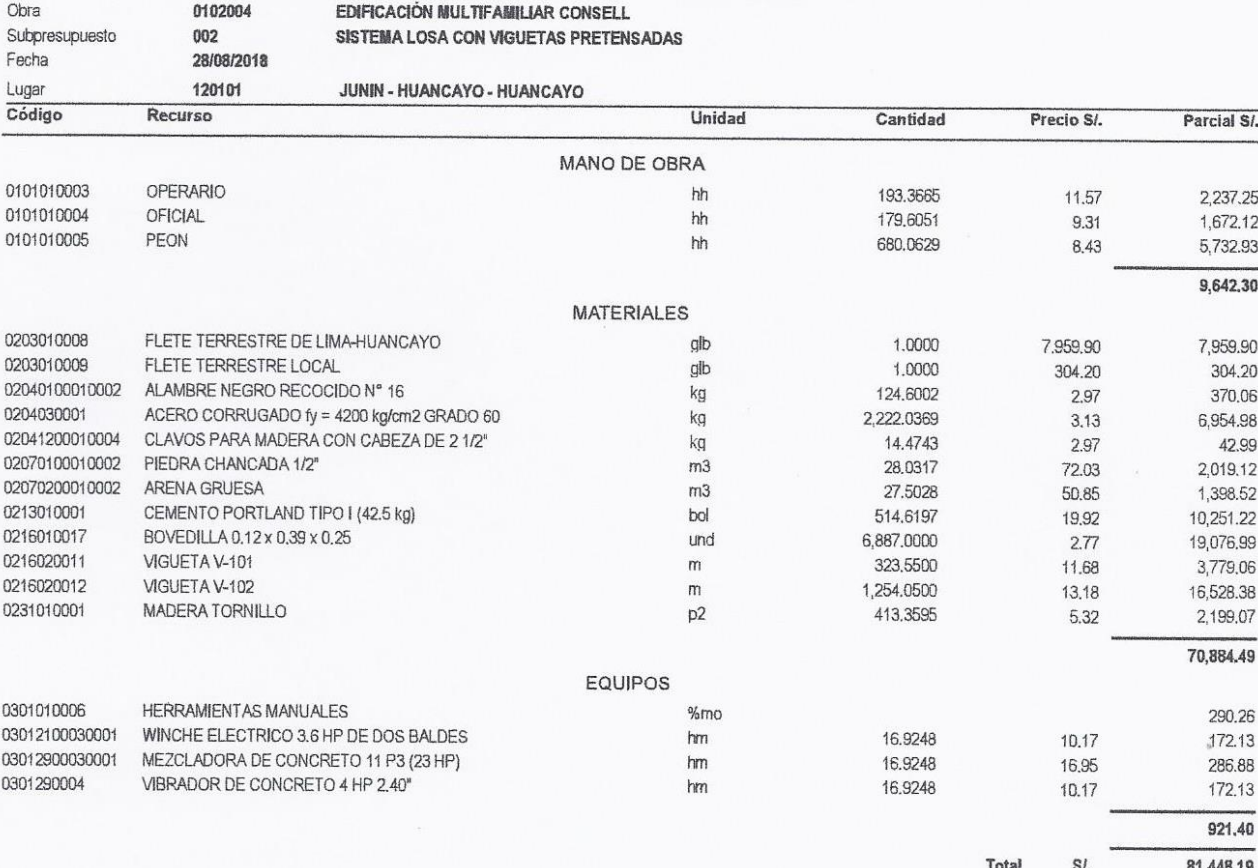

CÁLCULO DEL FLETE TERRESTRE PARA CADA SISTEMA

# **CÁLCULO DE FLETE DE HUANCAYO A OBRA**

El cálculo del flete a obra se elaboró por el método de tarifas de cargas del MTC, usando el D.S. Nº 010-2006-MTC del 25.03.06, y el D.S. N° 049-2002-MTC del 19.12.02.

### **CALCULO DE LA DISTANCIA VIRTUAL**

El cálculo de la distancia virtual se basa en el método de Tarifas de cargas del MTC - 1991, publicadas por el MTC.

## **LUGAR DE ORIGEN :** HUANCAYO **LUGAR DE DESTINO :** C.G. OBRA

**VIA :** HUANCAYO - OBRA

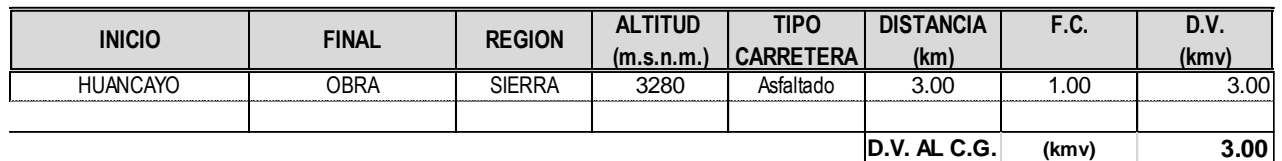

### **CALCULO DE FLETE**

El cálculo del flete se basa en el anexo III "Costos km/virtual para transporte de carga en camión por carretera en nuevos soles", del Decreto Supermo N° 049-2002-MTC.

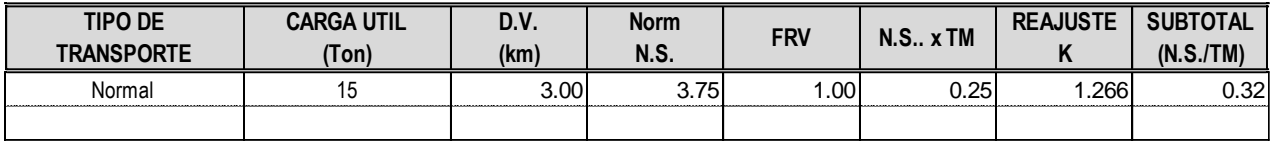

#### **FACTOR DE REAJUSTE (K2)**

(32) DICIEM. 2005 371.50

K actual =  $(32)$  AGOSTO 2018 =  $\begin{array}{ccc} 470.47 & = & 1.266 \end{array}$ 

Nota:

(\*) FRV : Factor de Retorno al Vacío igual a 1 para transporte normal y a 1.4 para transporte especial (de acuerdo al D.S. N° 010-2006-MTC del 25.03.06) Transporte Especial : Se denomina al transporte usando contenedores, cargas peligrosas, cargas liquidas (de acuerdo al D.S. N° 010-2006-MTC del 25.03.06) Factor de Reajuste (k) (De acuerdo al D.S. N° 011-79-VC del 02.03.79 y sus modificatorias, ampliatorias y complementarias.)

#### **COSTO DE MATERIALES E INSUMOS PUESTO EN OBRA: HUANCAYO - OBRA**

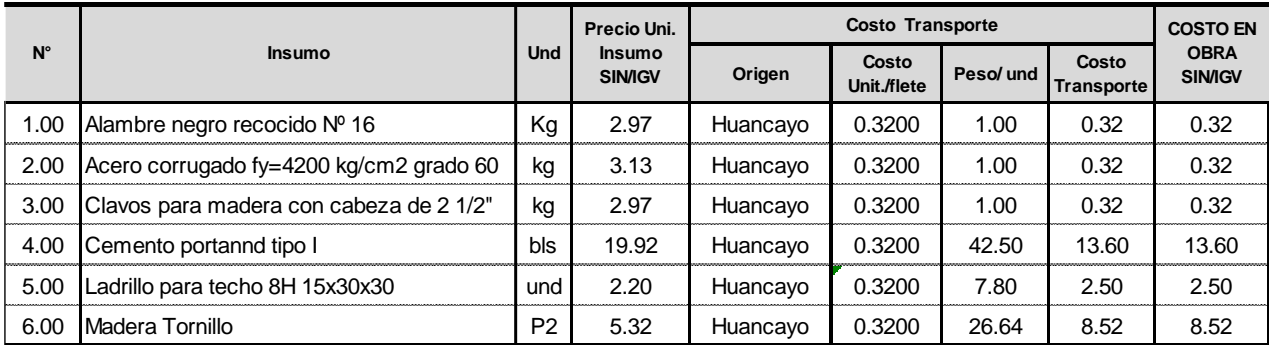

## **CALCULO DE FLETE TERRESTRE**

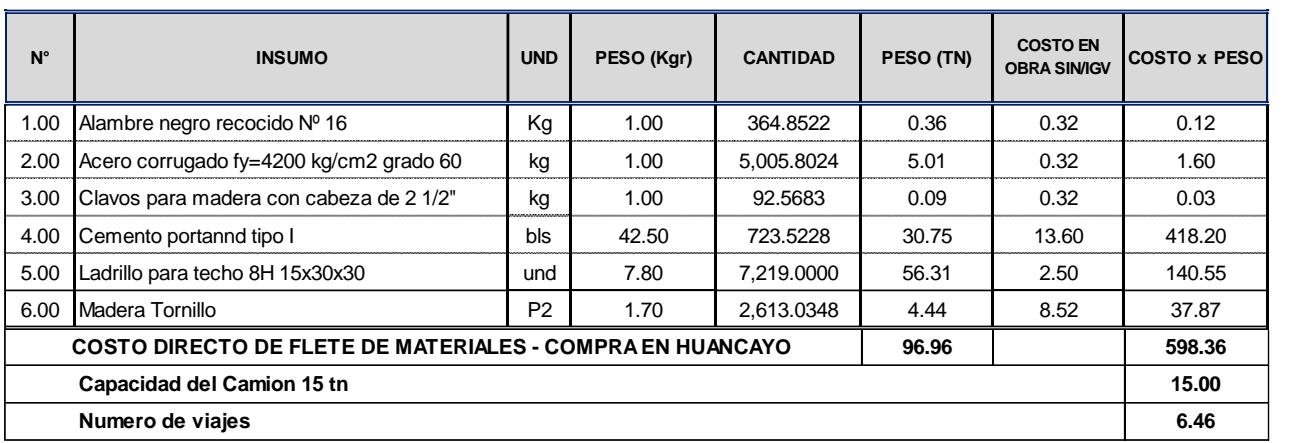

# **RESUMEN DE FLETE**

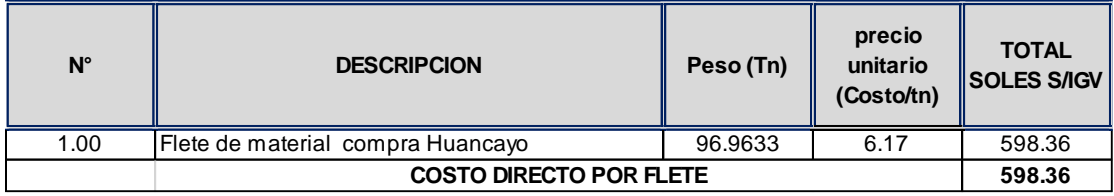
# **CÁLCULO DE FLETE DE LIMA A HUANCAYO (OBRA)**

El cálculo del flete se basa en lo establecido en el D.S. N° 010-2006-MTC del 25.03.06 que establecen en costo del servicio de transporte de bienes en el ambito local y por carretera para diversas rutas y distancias virtuales establecidas previamente

#### **RUTA :** LIMA - LA OROYA - CONCEPCION - HUANCAYO

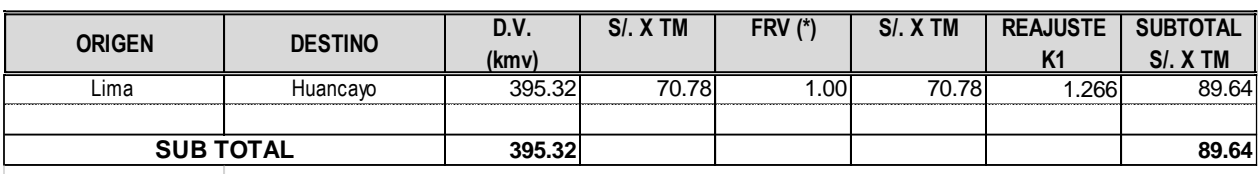

## **FACTOR DE REAJUSTE (K1)** K actual = (32) AGOSTO 2018 = 470.47 =  $\blacksquare$  1.266 (32) DICIEM. 2005 371.50

Nota:

(\*) FRV : Factor de Retorno al Vacío igual a 1 para transporte normal y a 1.4 para transporte especial (de acuerdo al D.S. N° 010-2006-MTC del 25.03.06) Transporte Especial : Se denomina al transporte usando contenedores, cargas peligrosas, cargas liquidas (de acuerdo al D.S. N° 010-2006-MTC del 25.03.06) Factor de Reajuste (k) (De acuerdo al D.S. N° 011-79-VC del 02.03.79 y sus modificatorias, ampliatorias y complementarias.)

# **CÁLCULO DE FLETE DE HUANCAYO A OBRA**

El cálculo del flete a obra se elaboró por el método de tarifas de cargas del MTC, usando el D.S. Nº 010-2006-MTC del 25.03.06, y el D.S. N° 049-2002-MTC del 19.12.02.

#### **CALCULO DE LA DISTANCIA VIRTUAL**

El cálculo de la distancia virtual se basa en el método de TARIFAS DE CARGA DEL MTC - 1991, publicadas por el MTC.

#### **LUGAR DE ORIGEN :** HUANCAYO **LUGAR DE DESTINO :** C.G. OBRA

**VIA :** HUANCAYO - OBRA

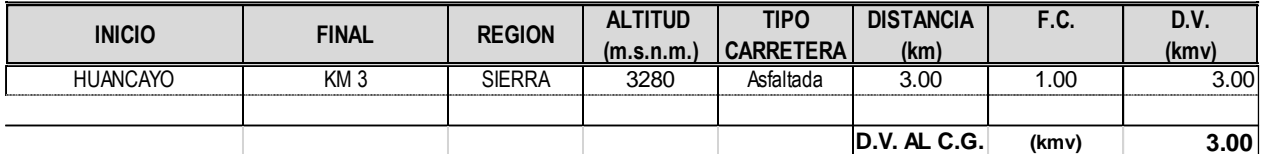

#### **CALCULO DE FLETE**

El cálculo del flete se basa en el anexo III "Costos km/virtual para transporte de carga en camión por carretera en nuevos soles", del Decreto Supermo N° 049-2002-MTC.

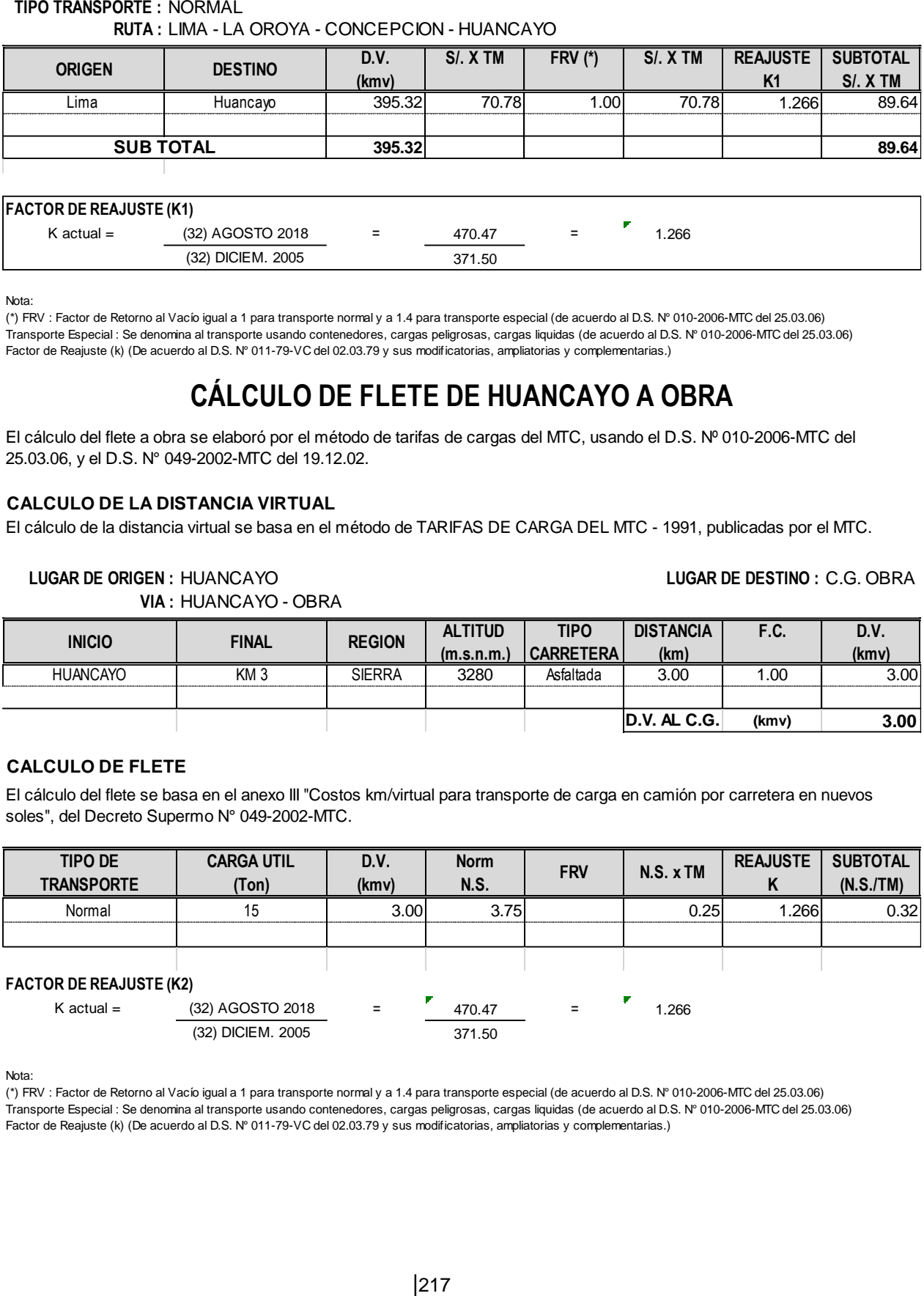

Nota:

(\*) FRV : Factor de Retorno al Vacío igual a 1 para transporte normal y a 1.4 para transporte especial (de acuerdo al D.S. N° 010-2006-MTC del 25.03.06) Transporte Especial : Se denomina al transporte usando contenedores, cargas peligrosas, cargas liquidas (de acuerdo al D.S. N° 010-2006-MTC del 25.03.06) Factor de Reajuste (k) (De acuerdo al D.S. N° 011-79-VC del 02.03.79 y sus modificatorias, ampliatorias y complementarias.)

#### **COSTO DE MATERIALES E INSUMOS PUESTO EN OBRA: LIMA - HUANCAYO (OBRA)**

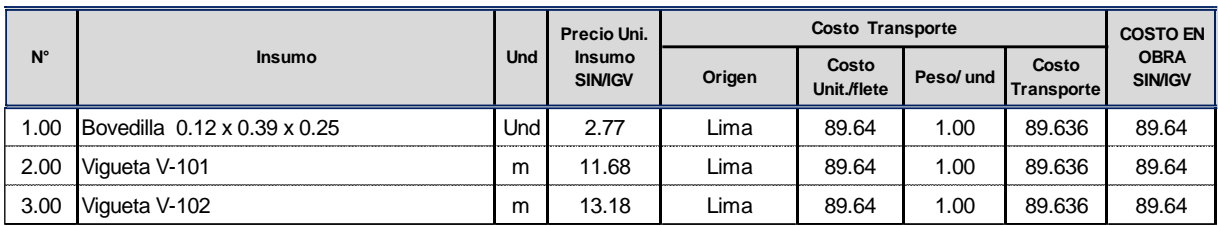

## **COSTO DE MATERIALES E INSUMOS PUESTO EN OBRA: HUANCAYO - OBRA COSTO DE MATERIALES E INSUMOS PUESTO EN OBRA: HUANCAYO - OBRA**

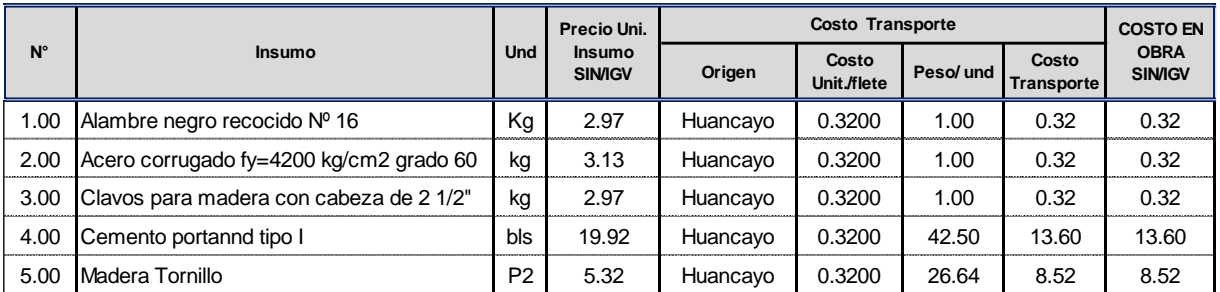

## **CALCULO DE FLETE TERRESTRE**

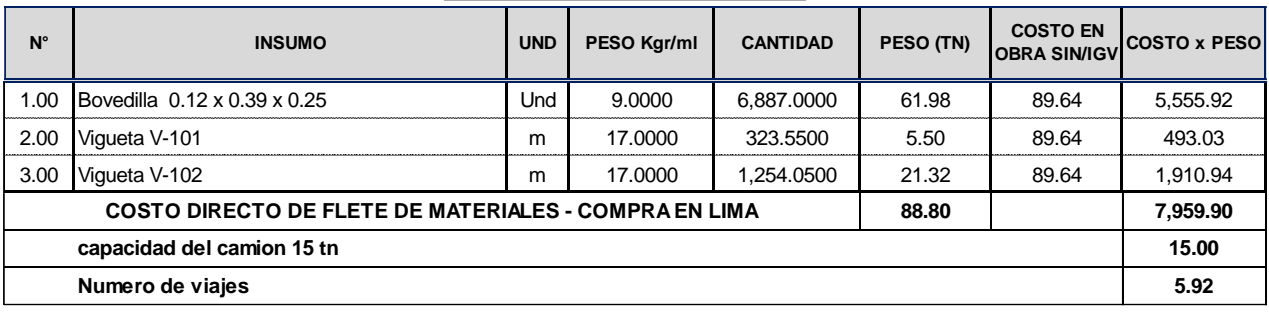

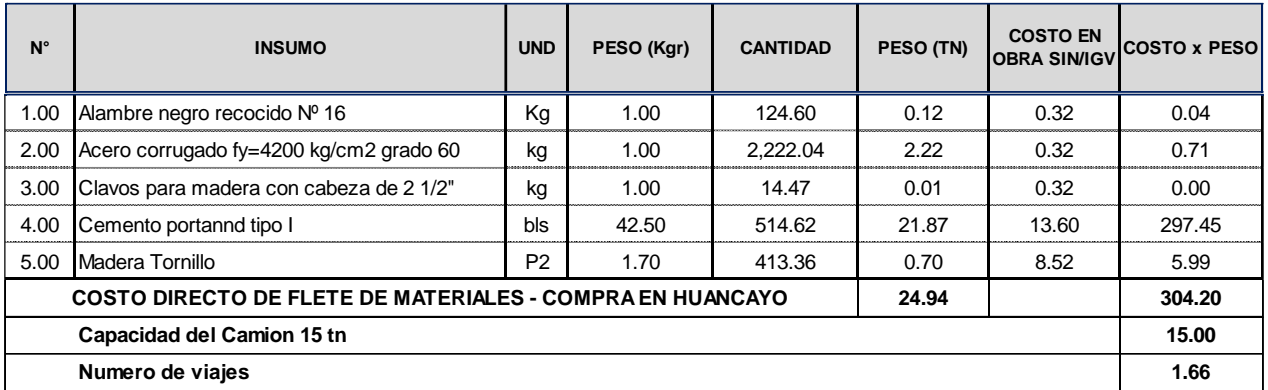

## **RESUMEN DE FLETE**

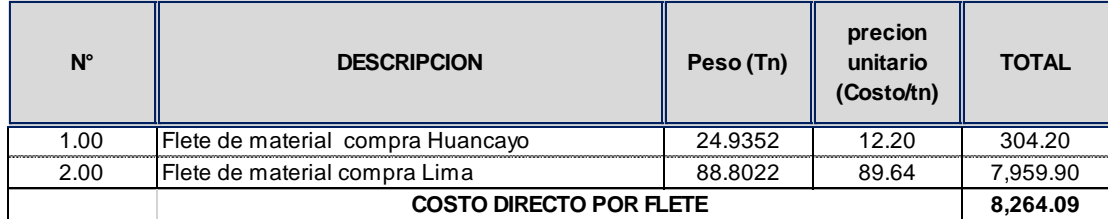

# **ANEXO N° 13**

# **COTIZACIONES**

Lima, 25 de Julio del 2018 COTIZACIÓN Nº 2473-2018-CONCREMAX SEÑOR(A): KELLY APAZA RAFAEL

## LISTA DE PRECIOS DE VIGUETAS PRETENSADAS Y BOVEDILLAS (En Nuevos Soles No Incluye I.G. V.)

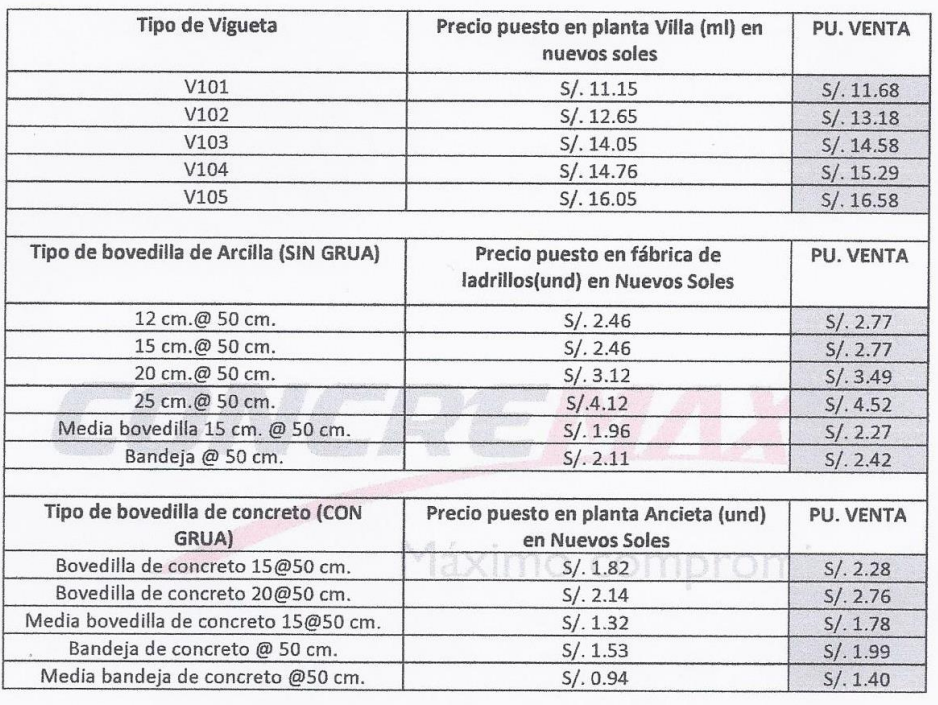

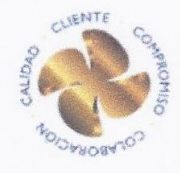

Ing. Manuel Salas Jefe de área Central: 217-2700 Anexo: 2725 msalas@concremax.com.pe www.concremas.compe

Certificado por:

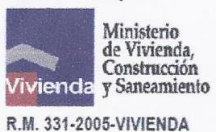

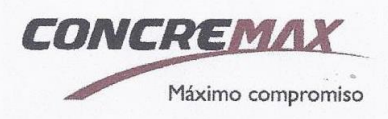

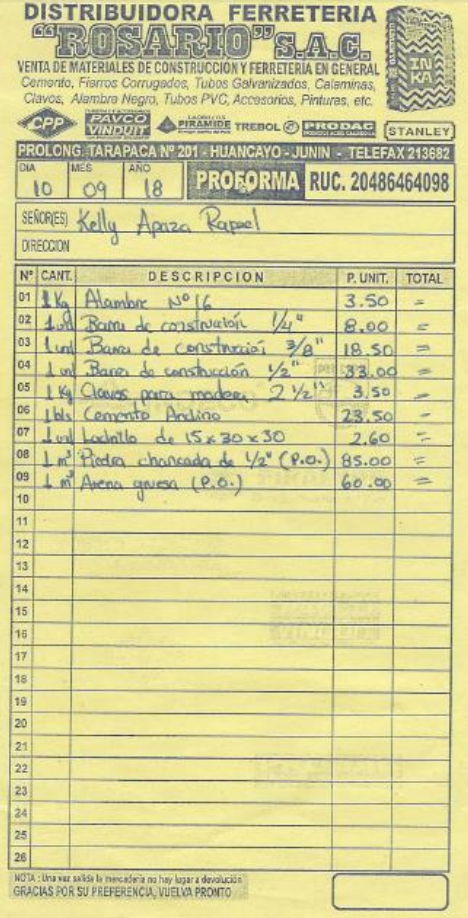

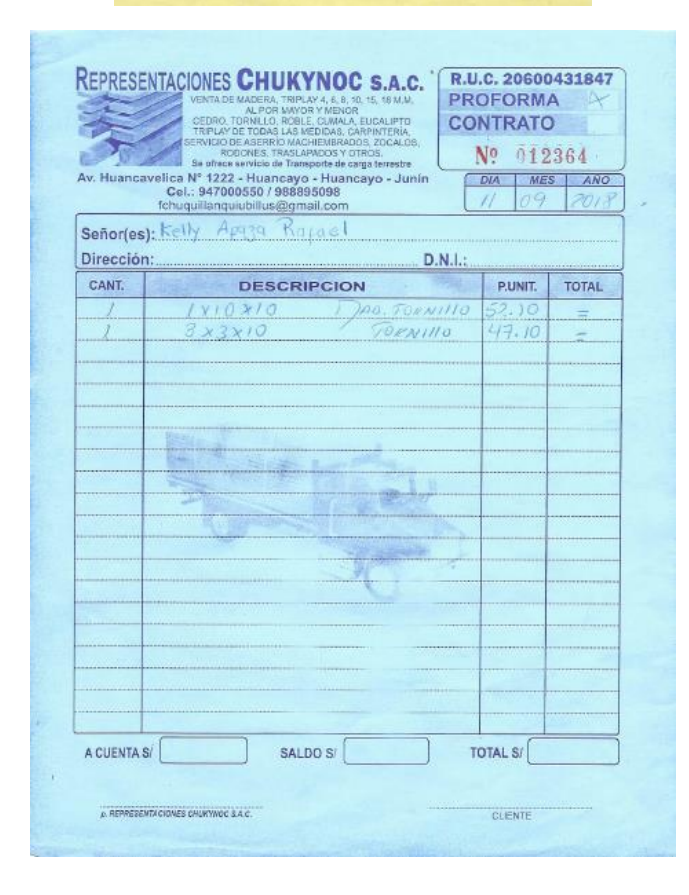

# **ANEXO N° 14**

# **TIEMPO DE EJECUCIÓN**

# **TIEMPO DE EJECUCIÓN**

# **1.- Programación de actividades**

El número de días está en función del metrado, rendimiento y cuadrilla para cada partida.

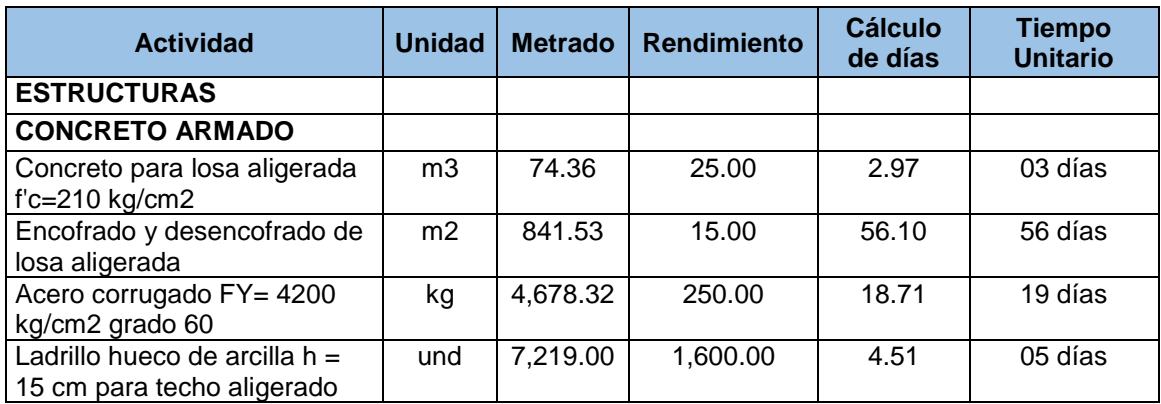

## Sistema losa convencional

## Sistema losa con viguetas pretensadas

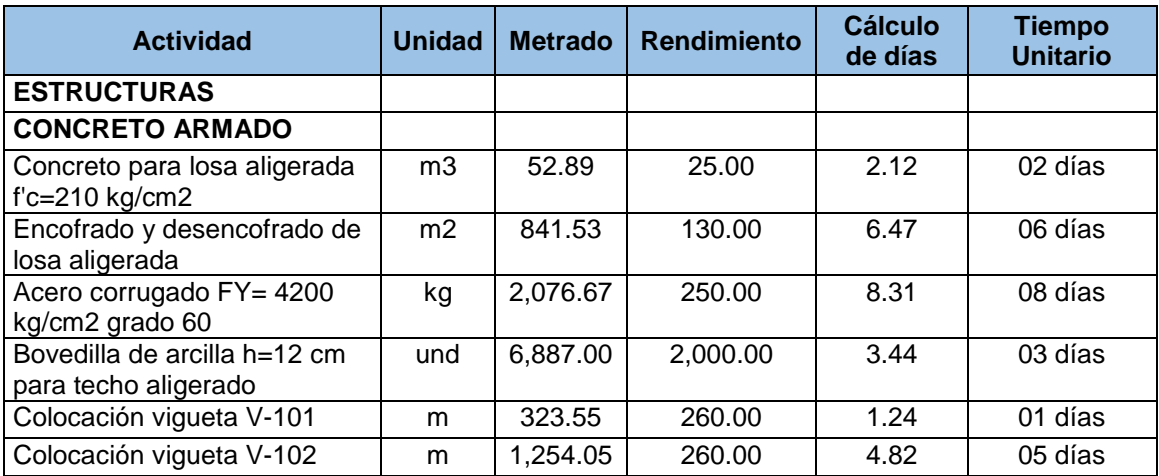

## **2.- Programación con Ms Project**

La programación se realizará con el programa MS Proyect, donde las secuencias de actividades, se representará gráficamente con el diagrama de Gantt.

Inicio de la ejecución de obra: 01/10/2018

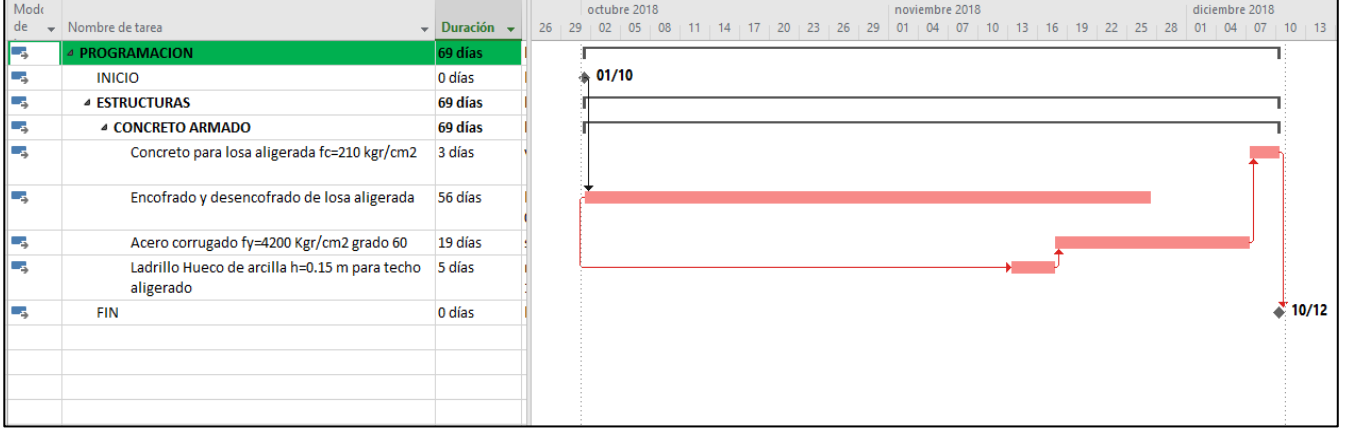

## Programación del sistema losa convencional

# Programación del sistema losa con viguetas pretensadas

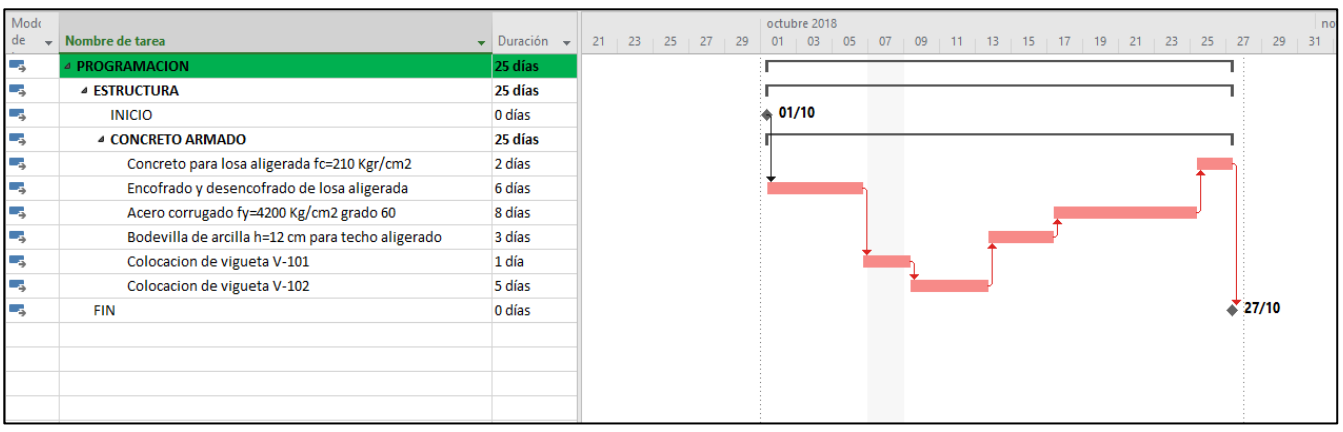

**ANEXO N° 15**

**PRODUCCIÓN DE VIGUETAS PRETENSADAS (ARTESANALMENTE)**

## **PRODUCCIÓN DE VIGUETAS PRETENSADAS (ARTESANALMENTE)**

Para instalar una planta de fabricación de vigueta pretensada, se requiere de un terreno con el área suficiente para construir una instalación preferentemente techada.

Un criterio para definir el tamaño necesario de terreno, es estimando 2 m2 de terreno por cada metro lineal de vigueta a producir por día; por ejemplo, si se desea producir 500 ml de vigueta diariamente, se necesita un terreno de 1,000 m2.

Los principales componentes que se requieren para poner en funcionamiento son:

- 1.- Mesas de fabricación
- 2.- Almacén de grava
- 3.- Almacén de arena
- 4.- Mezcladora de concreto
- 5.- Almacén de cemento
- 6.- Almacén de armadura
- 7.- Mesas de habilitado de armaduras
- 8.- Almacén de producto terminado
- 9.- Almacén de producto terminado
- 10.- Área para carga de viguetas a camión

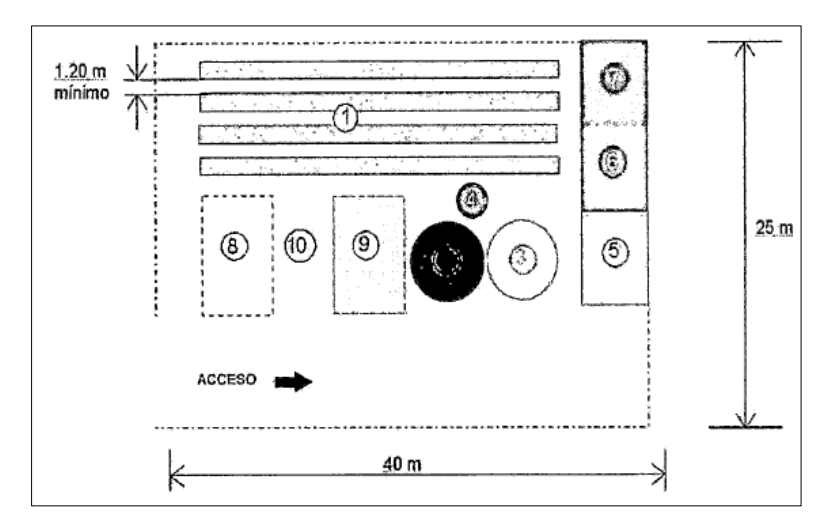

Como por ejemplo se desea producir 1000 ml de viguetas pretensadas diarias, entonces se requerirá lo siguiente:

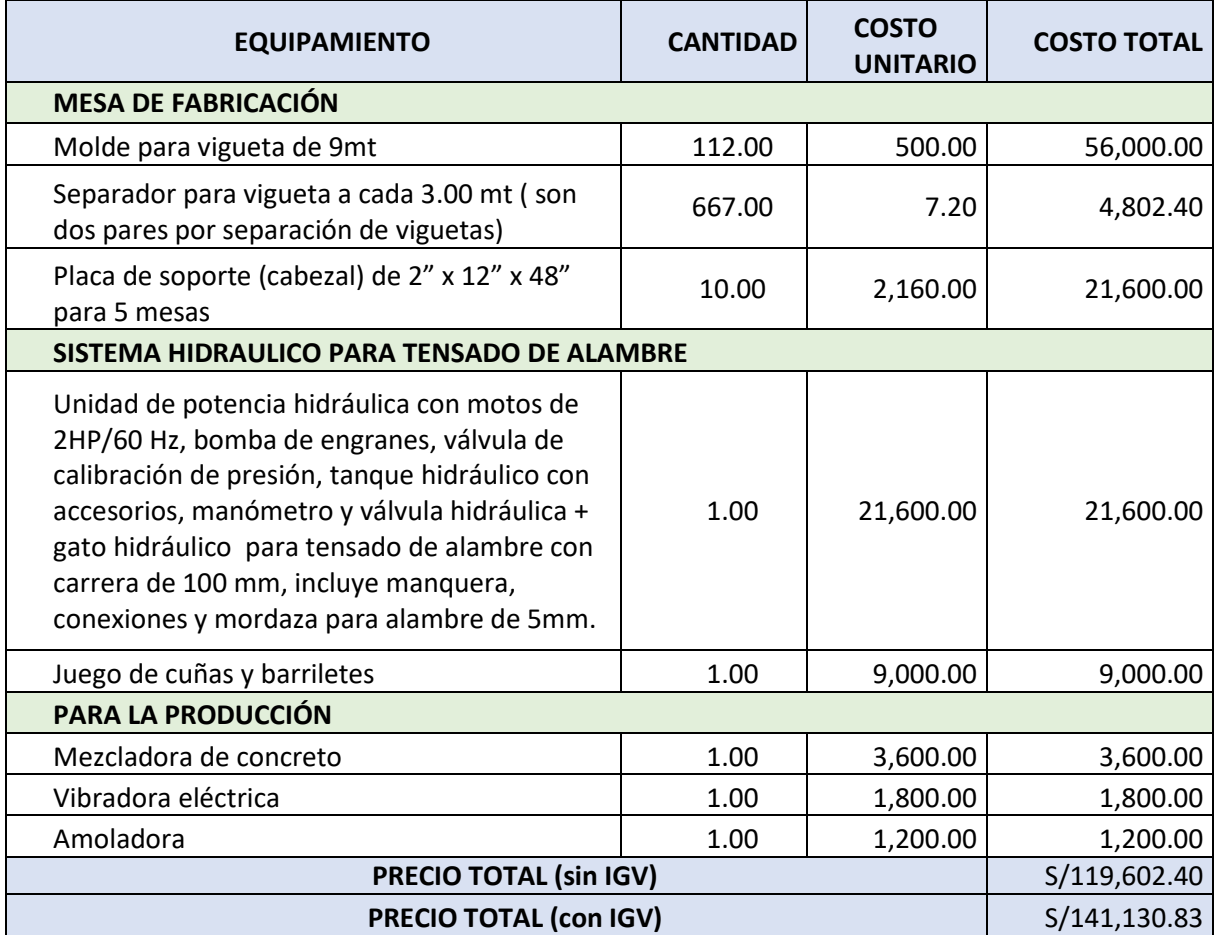